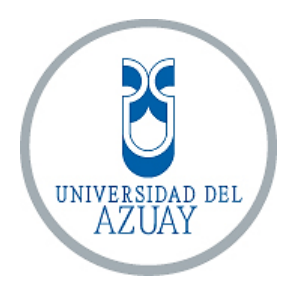

# **FACULTAD DE CIENCIA Y TECNOLOGÍA ESCUELA DE INGENIERÍA CIVIL Y GERENCIA DE CONSTRUCCIONES**

**Diseño estructural del puente sobre el río Pupucari y muro de gaviones, ubicado en la Comunidad de Pupucari Chico en la vía San Vicente – Bellavista, Cantón Girón – Provincia del Azuay.**

**Trabajo de grado previo a la obtención del título de: INGENIERO CIVIL CON ÉNFASIS EN GERENCIA DE CONSTRUCCIONES**

> **Autores: FRANCISCO BOLÍVAR SOLANO CORONEL MARCO ANTONIO VÁZQUEZ ROMERO**

> > **Director: ROBERTO GAMÓN TORRES.**

> > > **CUENCA – ECUADOR 2016**

### **DEDICATORIAS**

<span id="page-1-0"></span>Este trabajo lo dedico a mi familia, que han sido el pilar fundamental para alcanzar este logro.

### **Francisco Bolívar Solano Coronel.**

Dedico este trabajo a mis padres José y Gloria por alentarme siempre en confiar en Dios para cada uno de mis proyectos, por su acompañamiento y por ayudarme a lidiar con mis obstáculos que nunca permitieron que sea un impedimento para lograr mis metas.

#### **Marco Antonio Vázquez Romero.**

#### **AGRADECIMIENTOS.**

Agradezco en primer lugar a Dios por permitirme estar vivo, por concederme la fuerza y constancia necesaria para culminar mis estudios. A mi familia, quienes siempre me han apoyado para cumplir mi objetivo.

#### **Francisco Bolívar Solano Coronel.**

A Dios por ayudarme a direccionar mi vida y poner las personas correctas en mi camino en el mejor momento, a mis padres por su apoyo incondicional, por decirme que nunca hay que desanimarse a pesar de las situaciones adversas, a toda mi familia y amigos por acompañarme en esta etapa de formación y superación. Y a todo ese grupo humano que forma parte de la UDA, gracias.

#### **Marco Antonio Vázquez Romero.**

# <span id="page-3-0"></span>ÍNDICE DE CONTENIDOS

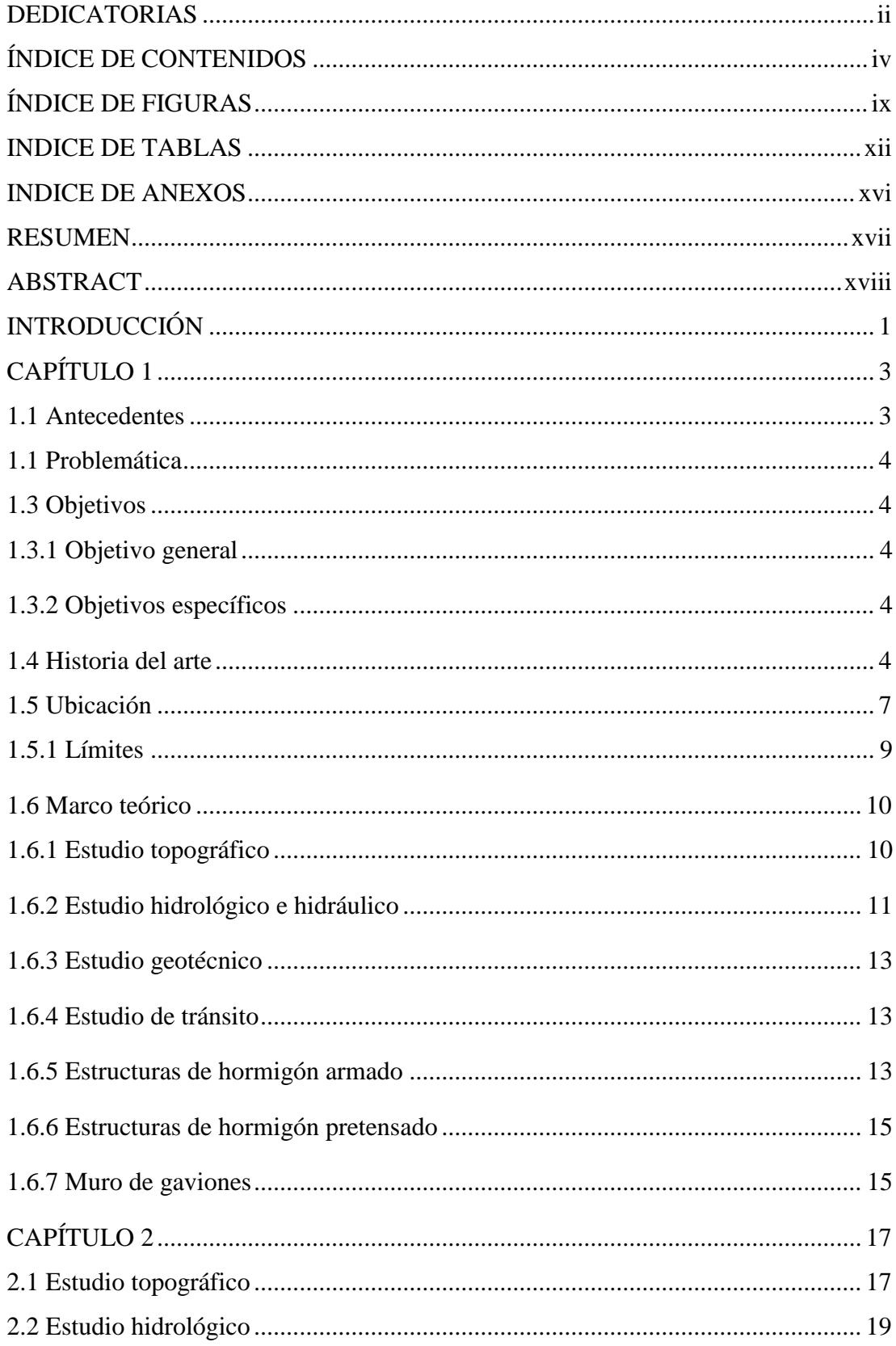

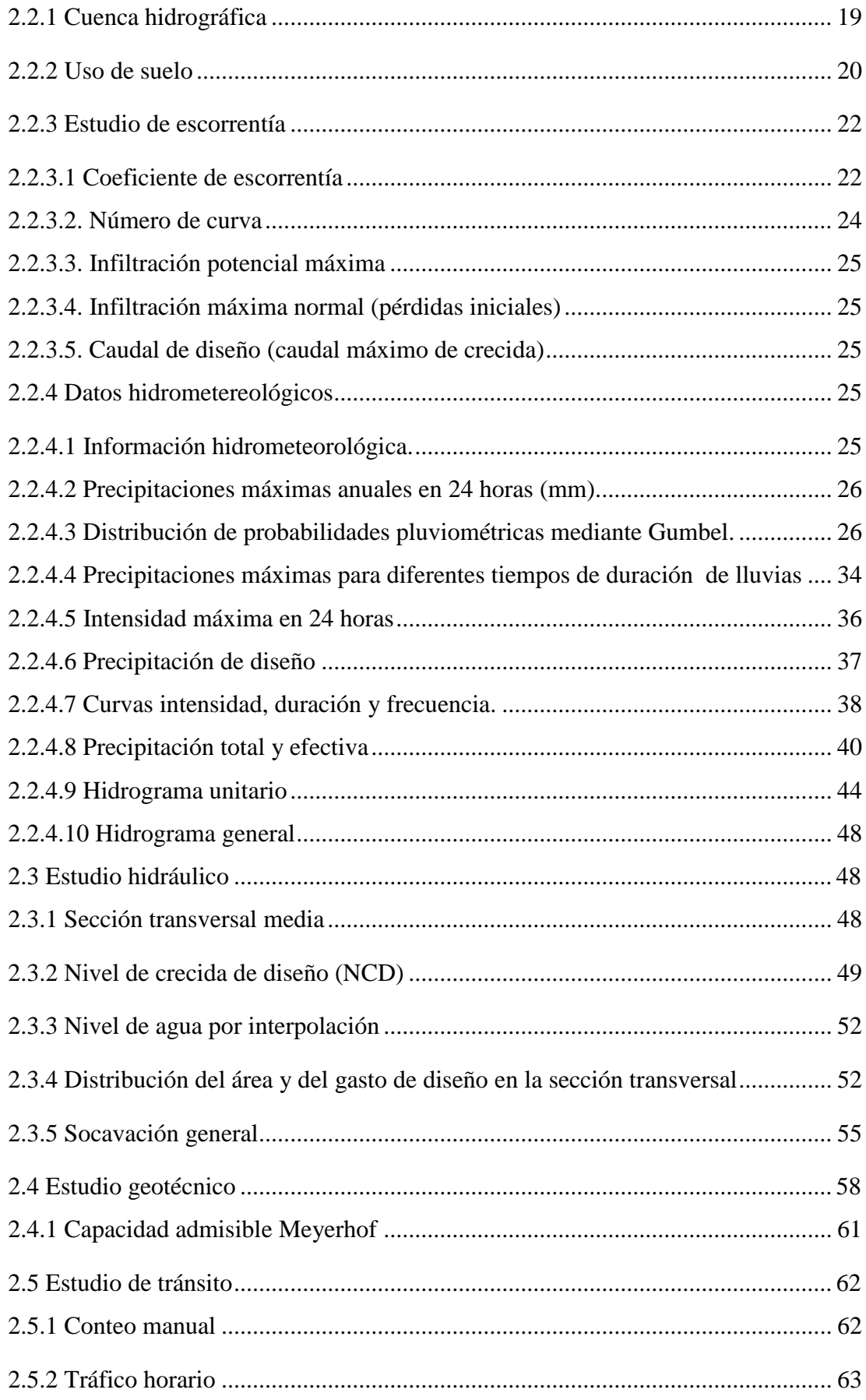

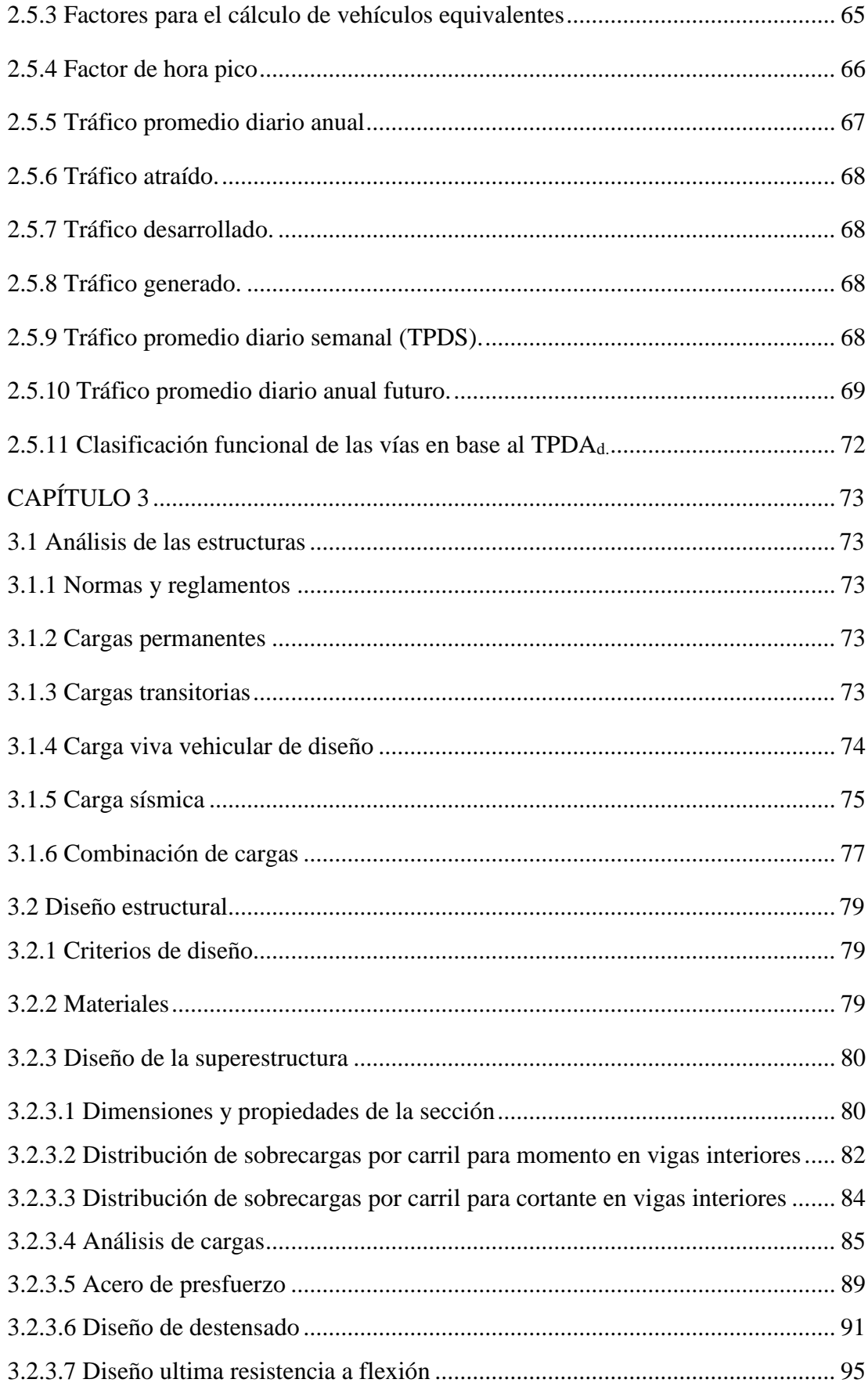

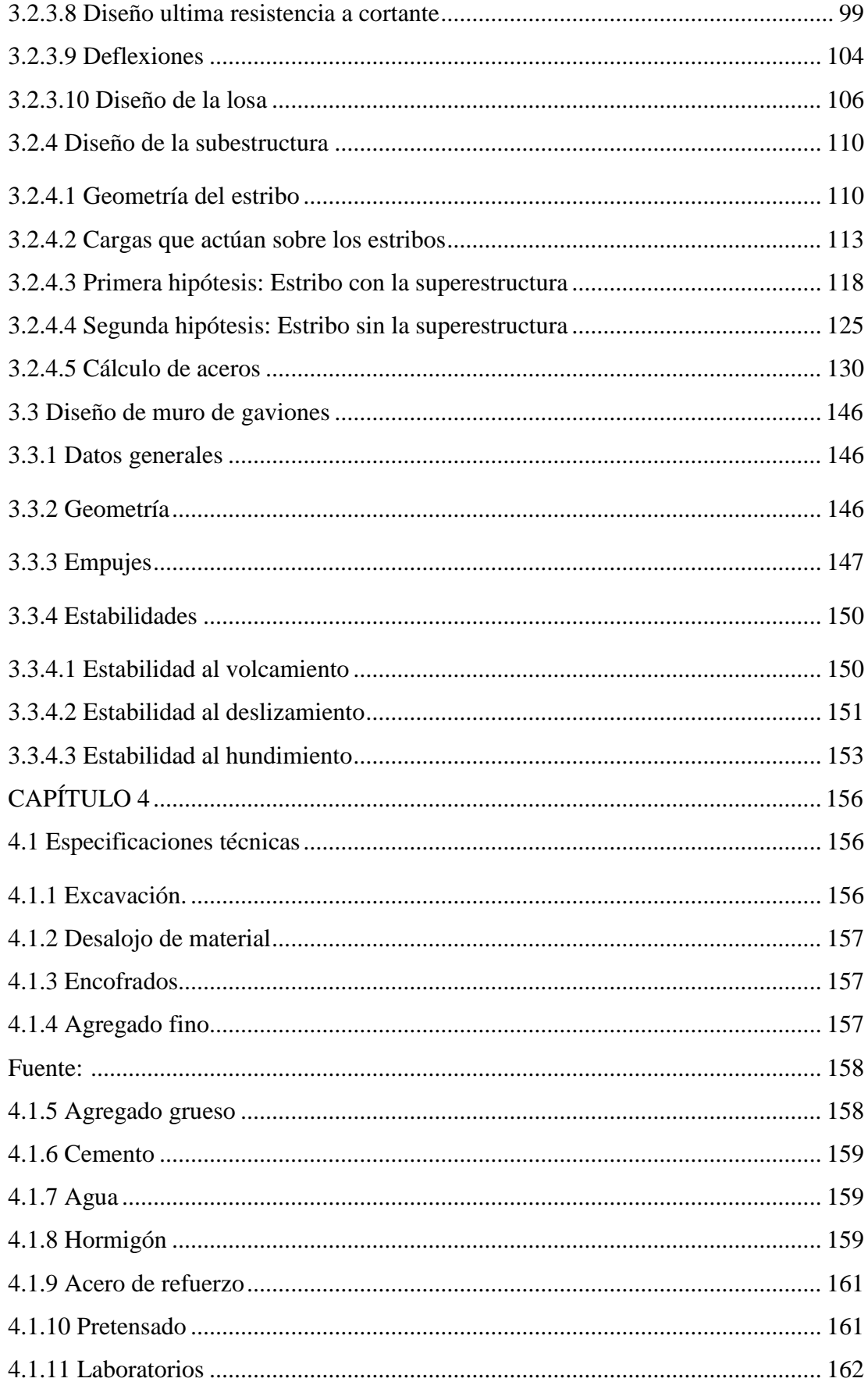

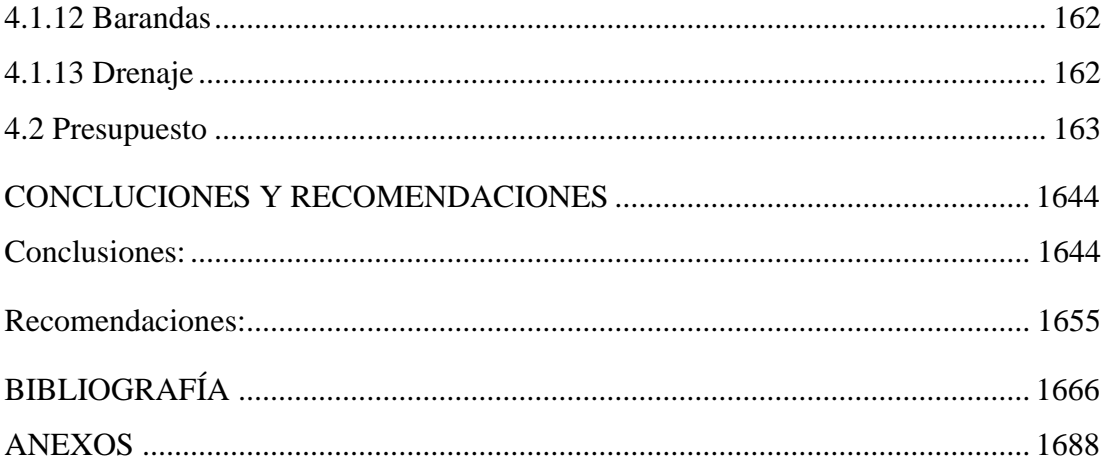

# **ÍNDICE DE FIGURAS**

<span id="page-8-0"></span>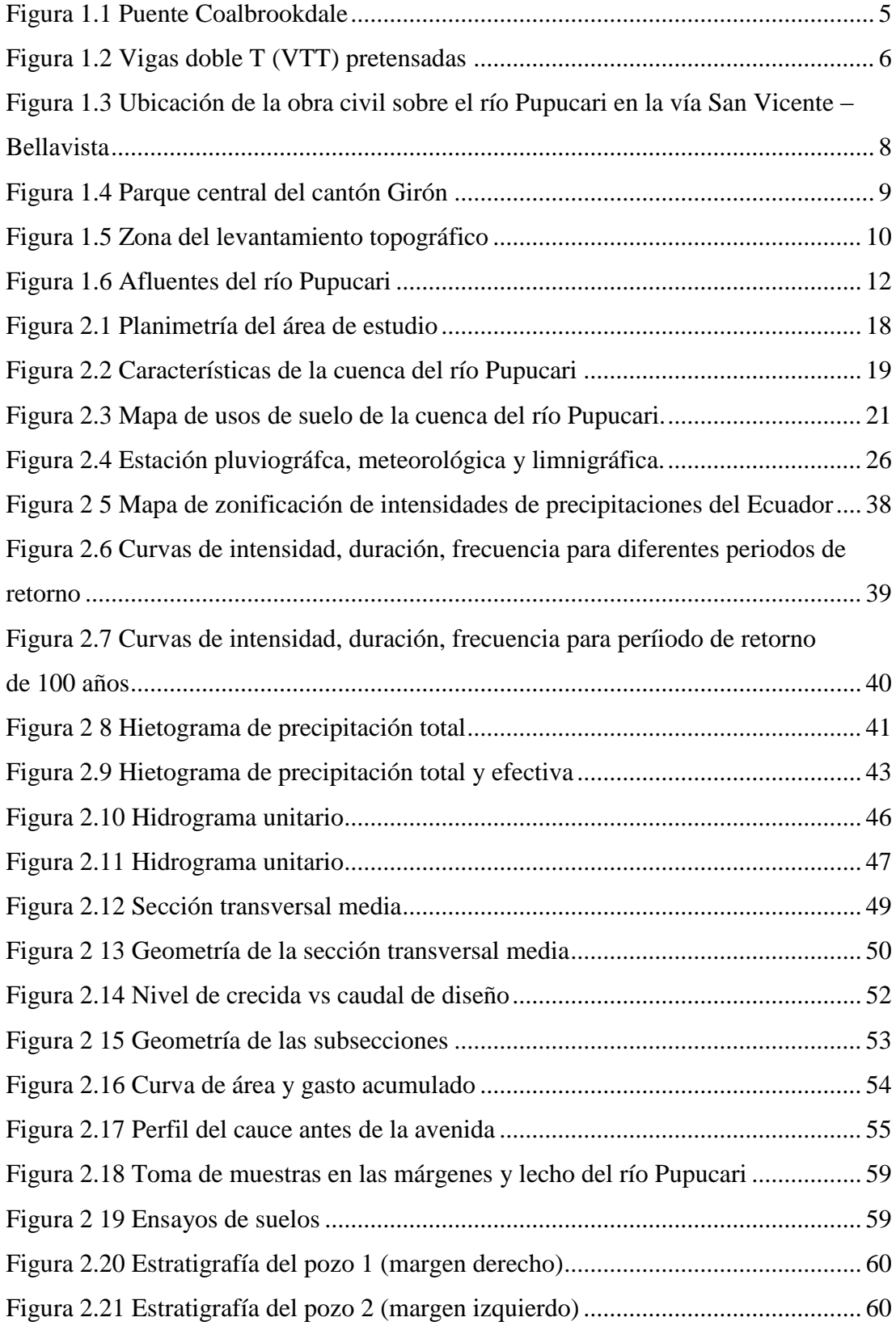

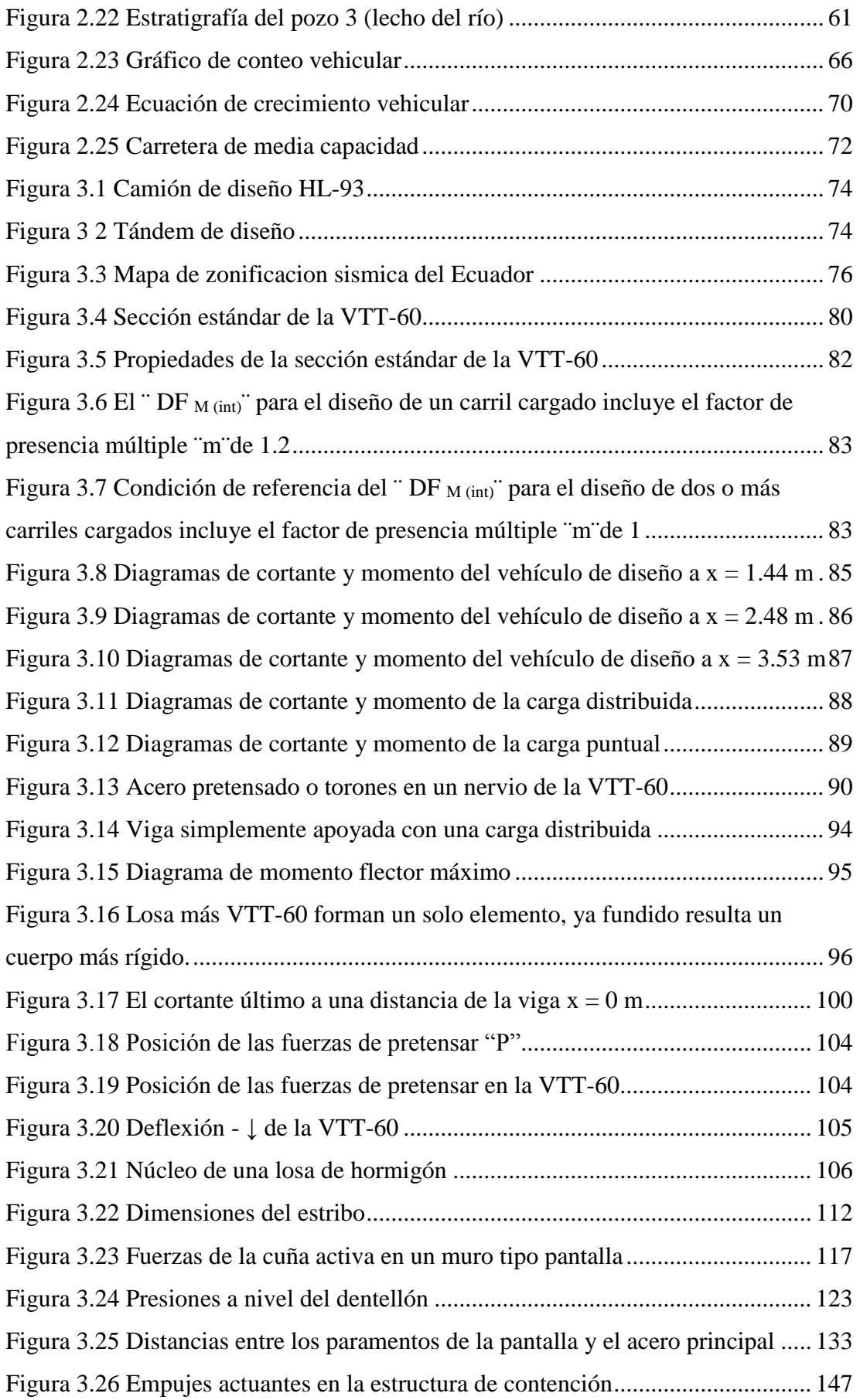

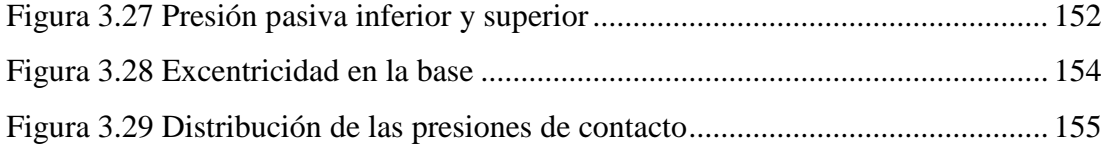

# **ÍNDICE DE TABLAS**

<span id="page-11-0"></span>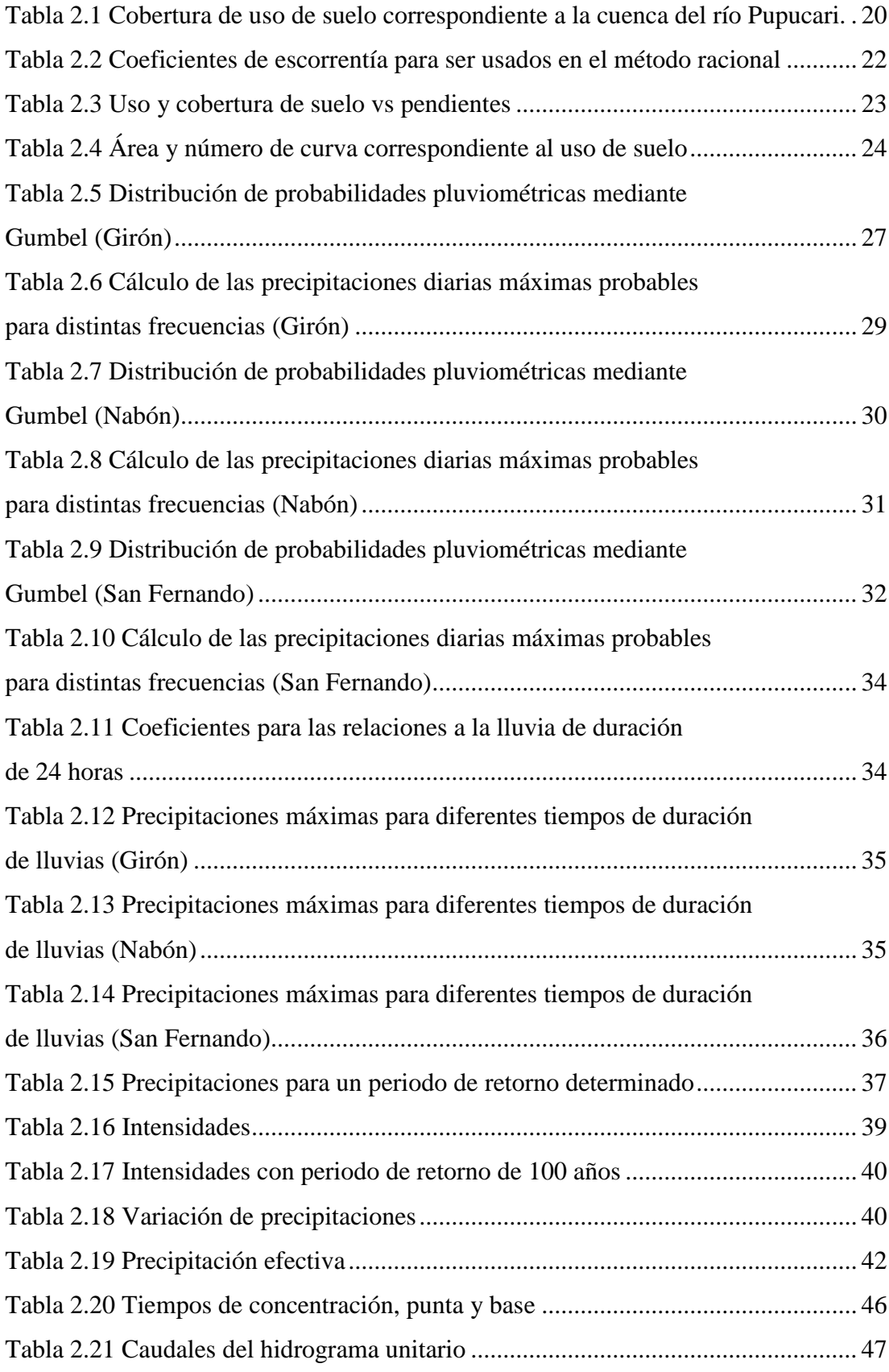

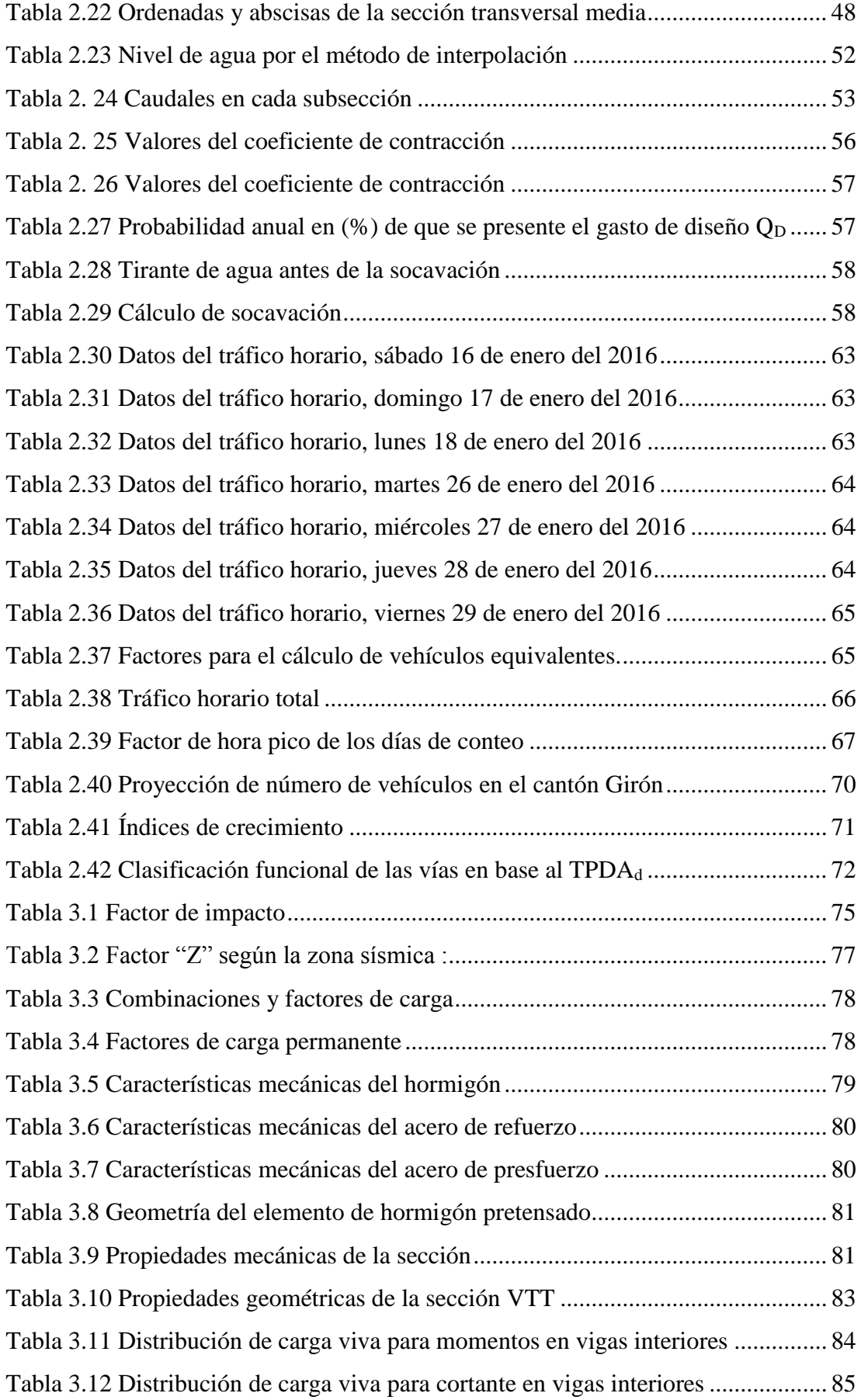

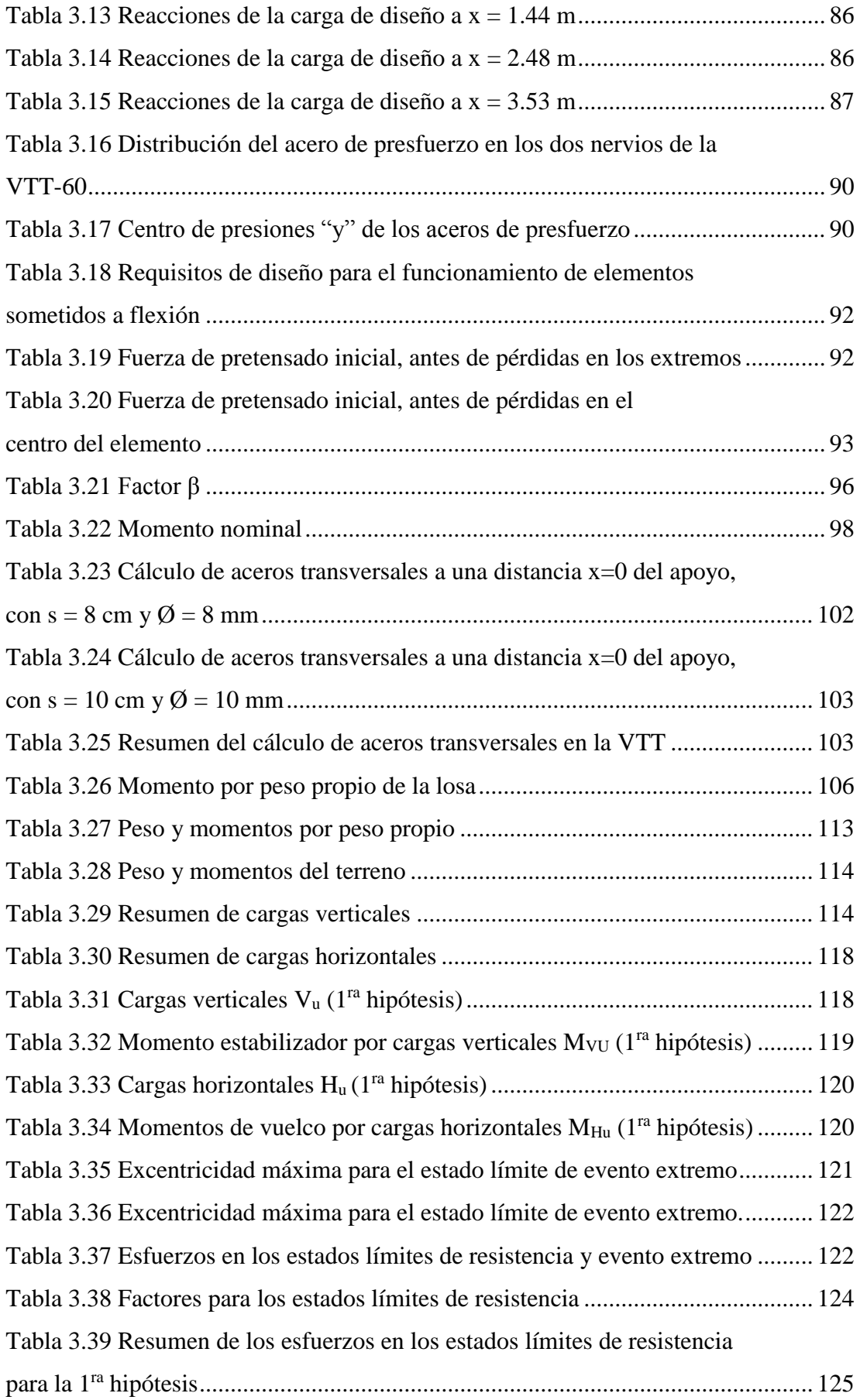

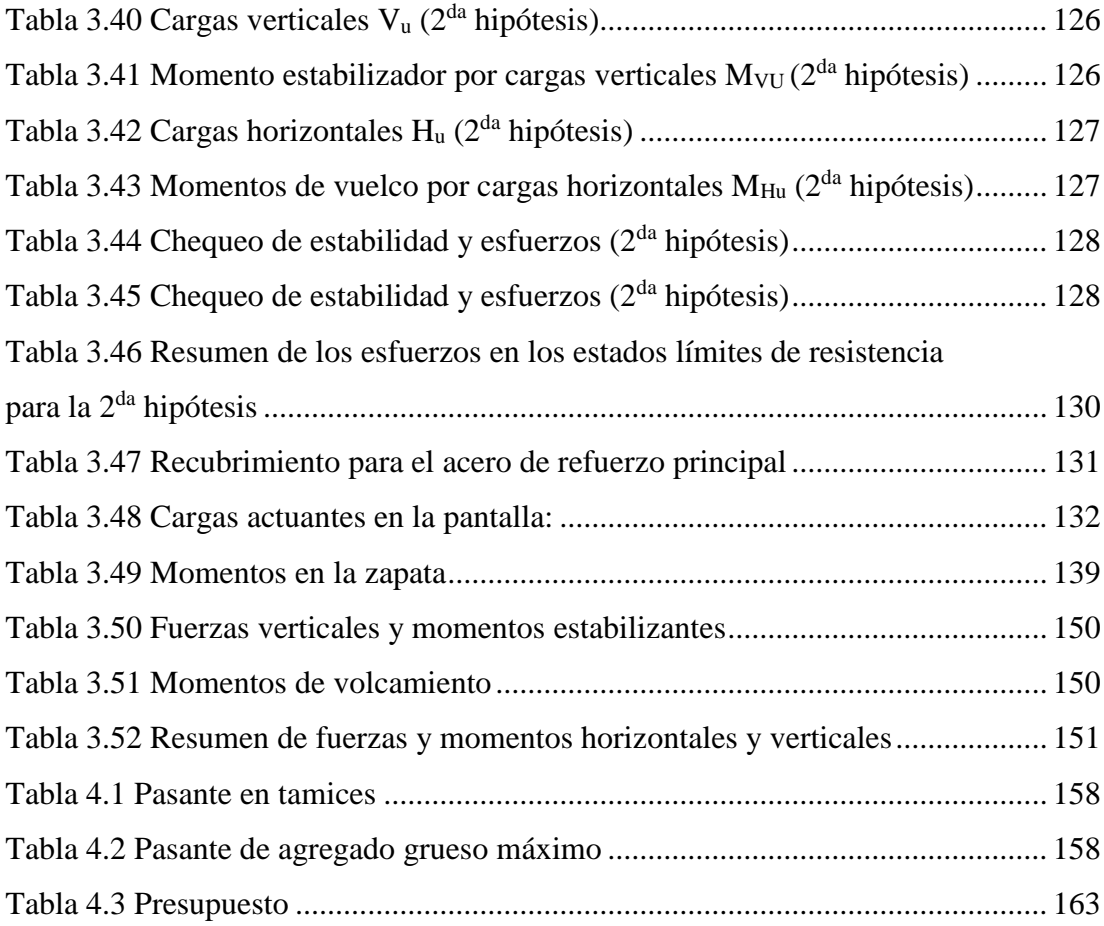

# **ÍNDICE DE ANEXOS**

<span id="page-15-0"></span>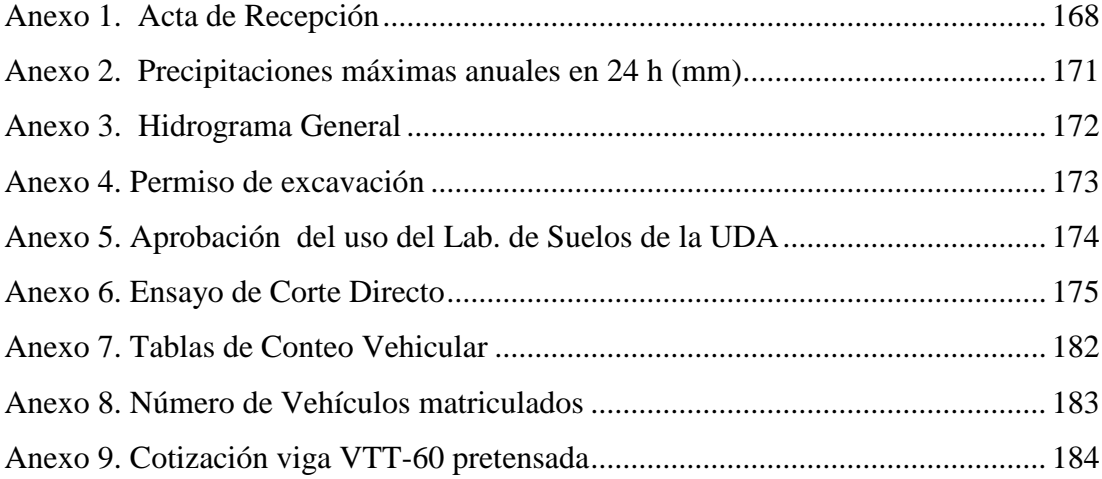

# DISEÑO ESTRUCTURAL DEL PUENTE SOBRE EL RÍO PUPUCARI Y MURO DE GAVIONES, UBICADO EN LA COMUNIDAD DE PUPUCARI CHICO EN LA VÍA SAN VICENTE – BELLAVISTA, CANTÓN GIRÓN – PROVINCIA DEL AZUAY.

#### **RESUMEN**

Apegados a los conceptos e integrando la nueva tendencia de diseño y construcción, se pretende colaborar con el GAD de Girón en el anteproyecto de un puente y muro de gaviones.

El anteproyecto describe los estudios, diseños y presupuesto del puente y muro de gaviones en el río Pupucari correspondiente al cantón Girón, con el objetivo de buscar solución a una problemática generada en este sector por no tener continuidad vial entre los sectores aledaños, de tal manera se espera salvar el obstáculo que constituye el río Pupucari con la obra estructural a diseñar.

Palabras Clave: puente, superestructura, hormigón, pretensado, viga doble T, subestructura, gavión.

**Autores** 

Roberto Gamón Torres Director del Trabajo de Titulación

Francisco Bolíwar Solano Coronel

Well

Paúl Cornelio Cordero Díaz Director de Escuela

Marco Antonio Vázquez Romero

## STRUCTURAL DESIGN OF THE BRIDGE OVER THE PUPUCARI RIVER AND GABION WALL IN PUPUCARI CHICO COMMUNITY, SAN VICENTE ROAD - BELLAVISTA, GIRÓN CANTON - AZUAY PROVINCE

#### **ABSTRACT**

Based on concepts and integrating the new trend of design and construction, our objective is to collaborate with the GAD (Decentralized Autonomous Government) of Girón in the preliminary project of a bridge and gabion wall. The draft includes the studies, designs and budget for the bridge and gabion wall in the *Pupucari* river, Girón Canton, with the objective to find a solution to a problem generated in this sector because there is not road continuity between the surrounding areas; therefore, it is expected to save the obstacle the *Pupucari* river represents through the design of the mentioned structural work.

Keywords: Bridge, Superstructure, Concrete, Pre-Stressed, I-Beam, Sub-Structure, Gabion.

Roberto Gamón Torres

**Thesis Director** 

Francisco Bolíyar Solano Coronel

U LLI.

Paúl Cornelio Cordero Díaz **School Director** 

Marco Antonio Vázquez Romero

ÚNIX Dpto. Idiomas

Lic. Lourdes Crespo

**Authors** 

Francisco Bolívar Solano Coronel Marco Antonio Vázquez Romero Trabajo de Graduación Ing. Roberto Gamón, Msc. PhD. Septiembre, 2016

# **DISEÑO ESTRUCTURAL DEL PUENTE SOBRE EL RÍO PUPUCARI Y MURO DE GAVIONES, UBICADO EN LA COMUNIDAD DE PUPUCARI CHICO EN LA VÍA SAN VICENTE – BELLAVISTA, CANTÓN GIRÓN – PROVINCIA DEL AZUAY.**

### **INTRODUCCIÓN**

<span id="page-18-0"></span>El Gobierno Autónomo Descentralizado del cantón Girón en busca de dar soluciones prácticas a las necesidades de la población ha acogiendo a estudiantes universitarios para involucrarlos en anteproyectos de obra civil. Por ello este trabajo se ha desarrollado en cuatro capítulos: El capítulo 1 abarca los objetivos y la ubicación del anteproyecto. Además busca dar énfasis a la historia de los puentes contemplando la evolución de los materiales, y las tipologías que se van dando en este campo. Luego; el capítulo 2 presenta los estudios de campo y gabinete, ya que de estos se derivaran importantes datos y criterios a considerar, en el diseño de los elementos y estructuras del puente. Como primer estudio de campo a realizar fue el topográfico, de donde se obtiene las curvas de nivel, planimetrías, perfil transversal y longitudinal; segundo, se realiza el estudio hidrológico del cual se define las características de la cuenca; tercero, se desarrolla el estudio hidráulico del cual se obtuvo el nivel máximo de crecida y la profundidad de socavación general; cuarto, con el estudio geotécnico se determina la capacidad admisible del suelo, por último con el estudio de tránsito se adquiere un ancho recomendado por la NEVI. El capítulo 3: Desarrolla una distinción de cargas que actúan sobre las estructuras, de ahí que se procede a realizar el diseño de los elementos estructurales del puente, y muro de gaviones con la formulación propuesta por los códigos de diseño. Finalmente el capítulo 4 detalla especificaciones técnicas y el presupuesto del anteproyecto.

### **CAPÍTULO 1**

#### **GENERALIDADES**

#### <span id="page-20-1"></span><span id="page-20-0"></span>**1.1 Antecedentes**

El Gobierno Autónomo Descentralizado del Cantón Girón, en su afán de mejorar la calidad de vida de sus habitantes, busca otorgar mejores servicios mediante la realización, rectificación y mantenimiento de vías urbanas y rurales. Cabe mencionar que el factor económico juega un papel importante con la mejora de estos servicios, por lo cual el GAD Municipal de Girón, ha visto la necesidad de buscar convenios con Universidades, entre ellas la Universidad del Azuay, para la realización de diferentes tipos de proyectos.

En la construcción de una vía se presentan varios obstáculos que tienen que ser salvados mediante diferentes tipos de estructuras. En nuestro país, por la gran irregularidad topográfica el más común de los obstáculos son las corrientes de agua, que atraviesan el trazado de la vía. Por lo cual se tiene la necesidad de construir puentes, estos deberán tener una abertura tal que las aguas de crecida tengan paso sin afectar el terraplén de aproche o la propia estructura. (Gomez Diaz, 2012)

En la actualidad existen diferentes tipos de puentes, con el avance de la tecnología se tiene nuevos materiales, y un mejor conocimiento del comportamiento de estos para ser usados. En épocas anteriores hasta la fecha de hoy, los puentes en Ecuador han sido construidos con madera, piedra, acero, hormigón armado y hormigón pretensado, las luces que se pueden salvar con este tipo de puentes van de pequeñas a medianas. (Gomez Diaz, 2012)

#### <span id="page-21-0"></span>**1.1 Problemática**

El diseño del puente sobre el río Pupucari, surge debido a la falta de comunicación vial del cantón Girón con las comunidades de San Vicente, Bellavista y Pupucari Chico, por ende la municipalidad busca mejorar el tránsito entre estos sectores, además con el diseño de los muros de gaviones, se evitará que el agua en épocas de invierno se desborde en este punto. Conjuntamente estas obras son de gran beneficio para los moradores de la zona, ya que se producirá efectos sobre su economía.

#### <span id="page-21-1"></span>**1.3 Objetivos**

#### <span id="page-21-2"></span>**1.3.1 Objetivo general**

Realizar el diseño a nivel de anteproyecto del puente vehicular así como de los muros de gaviones, que responda y garantice la vida útil del proyecto y su correcto funcionamiento, basados en los estudios: topográficos, hidrológicos, hidráulicos, geotécnicos, tránsito, estructurales y económico.

#### <span id="page-21-3"></span>**1.3.2 Objetivos específicos**

- Identificar métodos y criterios de diseño en puentes de hormigón y muros de gaviones.
- Realizar y evaluar los estudios topográficos, geotécnicos, hidrológicos, hidráulicos, tránsito y estructurales.
- Determinar las características geométricas y dimensionales de las estructuras.
- Determinar un presupuesto general del proyecto.

#### <span id="page-21-4"></span>**1.4 Historia del arte**

A través del avance de la ciencia las construcciones de puentes han tenido una gran evolución, ya que se tiene un mayor y preciso conocimiento del comportamiento de los materiales, tipologías estructurales y condiciones de apoyo adecuadas.

Los puentes son estructuras que se han construido a lo largo de la historia de la humanidad, en la que la tipología de estas estructuras se da por su forma como son: puentes rectos, en arco, colgantes, entre otros; o por el tipo de material empleado, ya sea de: piedra, madera, hormigón, acero etc.

Es así que a finales del siglo XVIII; se utiliza el Hierro fundido como material de construcción para el puente en arco Coalbrookdale en Inglaterra, dando paso a una nueva época para las estructuras.

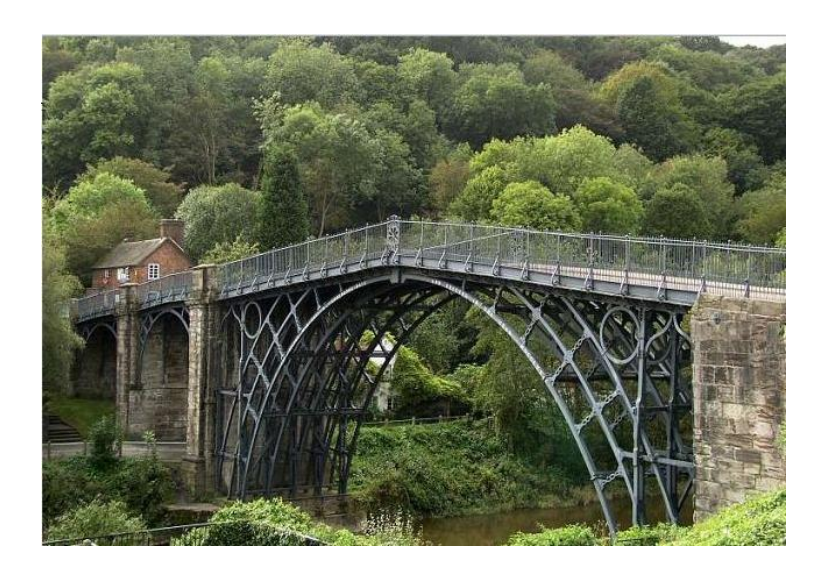

Figura 1.1 Puente Coalbrookdale Fuente: [\(www.archys.com\)](http://www.archys.com/)

En el siglo XIX con la revolución industrial que remplaza el trabajo artesanal con el trabajo mecánico, se produce un incremento del intercambio comercial por lo cual surge la necesidad de aumentar las vías de comunicación, teniendo en cuenta que estas tienen que ser seguras y rápidas, al mismo tiempo las obras de fábrica deben cubrir luces mayores, por lo que se aumenta la relación capacidad resistente y peso propio con la utilización de hierro dulce y acero. (Harmsen, 2002)

En este siglo también se empieza a utilizar estructuras metálicas y hormigón armado que son materiales moldeables. Con las armaduras se resuelve los problemas de la flexión de un tramo por articulación de una serie de elementos lineales. Por otra parte el hormigón armado tuvo gran acogida para la construcción de edificaciones, como para puentes de luces pequeñas a pesar de originar fisuras, ya que no asimila esfuerzos a tracción.

Es así que con la aparición del hormigón armado en la segunda mitad del siglo XIX, en la que se inició usando en mampostería, y posteriormente como un material estructural hasta llegar a ser un material para la construcción de puentes, dándose las primeras obras en Francia, puntualmente en la ciudad de Châtellerault, con el puente sobre el río Vienne.

Más adelante, en el siglo XX se empieza a utilizar el hormigón pretensado como material de construcción para puentes, ya que se cuenta con aceros de alto limite elástico logrando así cubrir luces importantes. La primera obra de fábrica construida con este material es el puente de Oelde en Alemania, que cubre una luz de 31 metros y con un tramo simplemente apoyado.

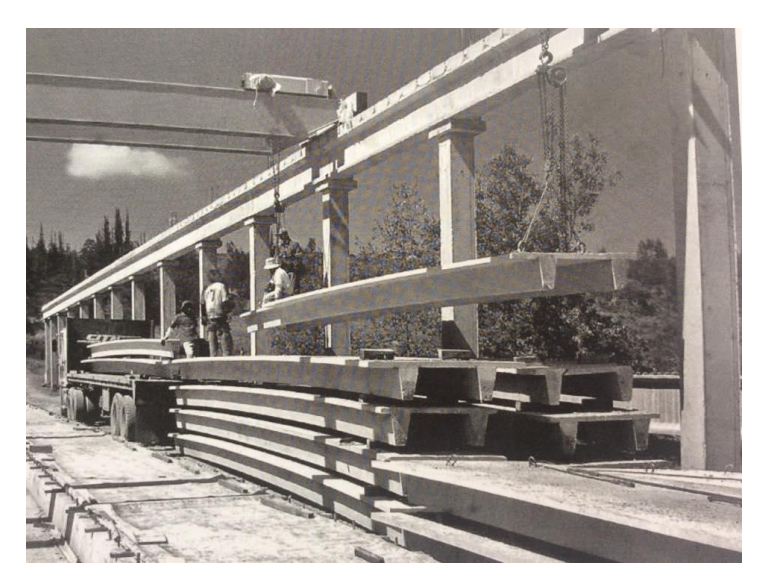

Figura 1.2 Vigas doble T (VTT) pretensadas Fuente: (Carrasco Castro, 2010)

Dentro de este siglo se continúa construyendo puentes metálicos pero ya con vigas doble T como sección cajón, estos puentes pueden cubrir luces iguales a las construidas con hormigón pretensado con un costo menor. Por otra parte está estructura es más ligera debido al mejoramiento de las uniones, en las que se utilizan pernos de alto limite elástico, a la mejora de la calidad de los aceros y a la utilización de losas orto trópicas para los tableros. Uniendo las ventajas de estos dos materiales, se forman las estructuras mixtas que pueden salvar luces mayores a 200 metros, en este caso el arco actúa como soporte anti funicular de las cargas permanentes, así se le confiere rigidez a la flexión al tablero, un ejemplo de esto es el puente Quebrada Río nuevo en Virginia Occidental con 510 metros de luz.

Por otro lado, los puentes colgantes aparecieron en las primeras épocas de la humanidad, hoy en día están formados por una cadena de hierro parabólica como estructura portante, de la cual cuelgan péndolas que sostienen el tablero. Eran puentes flexibles y con poca rigidez a la torsión del tablero ante cargas excéntricas y efectos de viento. En 1948 J. Roebling utiliza cables entrelazados para rigidizar el tablero y minorar los efectos del viento.

En el siglo XVII, aparecen los puentes atirantados pero tenían serios problemas ya que no tenían un criterio unificado de diseño, por lo cual en 1955 Dichinger proyecta y construye el puente de Stromsund de 182.5 metros de luz con un tablero metálico. En la actualidad existe tres formas de puentes para esta tipología que son: abanico, arpa y mixto. También existen puentes atirantados con tableros de hormigón, por lo cual se necesita un mayor número de cables para sostenerlo debido al peso propio. (Harmsen, 2002)

#### <span id="page-24-0"></span>**1.5 Ubicación**

El Río Pupucari está ubicado en la comunidad de San Vicente perteneciente al Cantón Girón – Provincia del Azuay, con coordenadas: E 0706874.85083 N 9651223.34878 y altitud 2071 msnm aproximadamente; en la actualidad se cuenta con un puente peatonal provisional, y carecen de un puente vehicular para el transporte seguro sobre dicho río. Por lo cual el GAD Municipal de Girón, vio la necesidad de realizar esta obra de infraestructura.

Para llegar hasta el punto de ubicación del puente, desde la ciudad de Cuenca se toma la vía Cuenca – Girón – Pasaje, recorriendo 44 km hasta el centro cantonal de Girón con un tiempo aproximado de 30 minutos de viaje. El puente sobre el río Pupucari está ubicado a 1,2 km del centro cantonal.

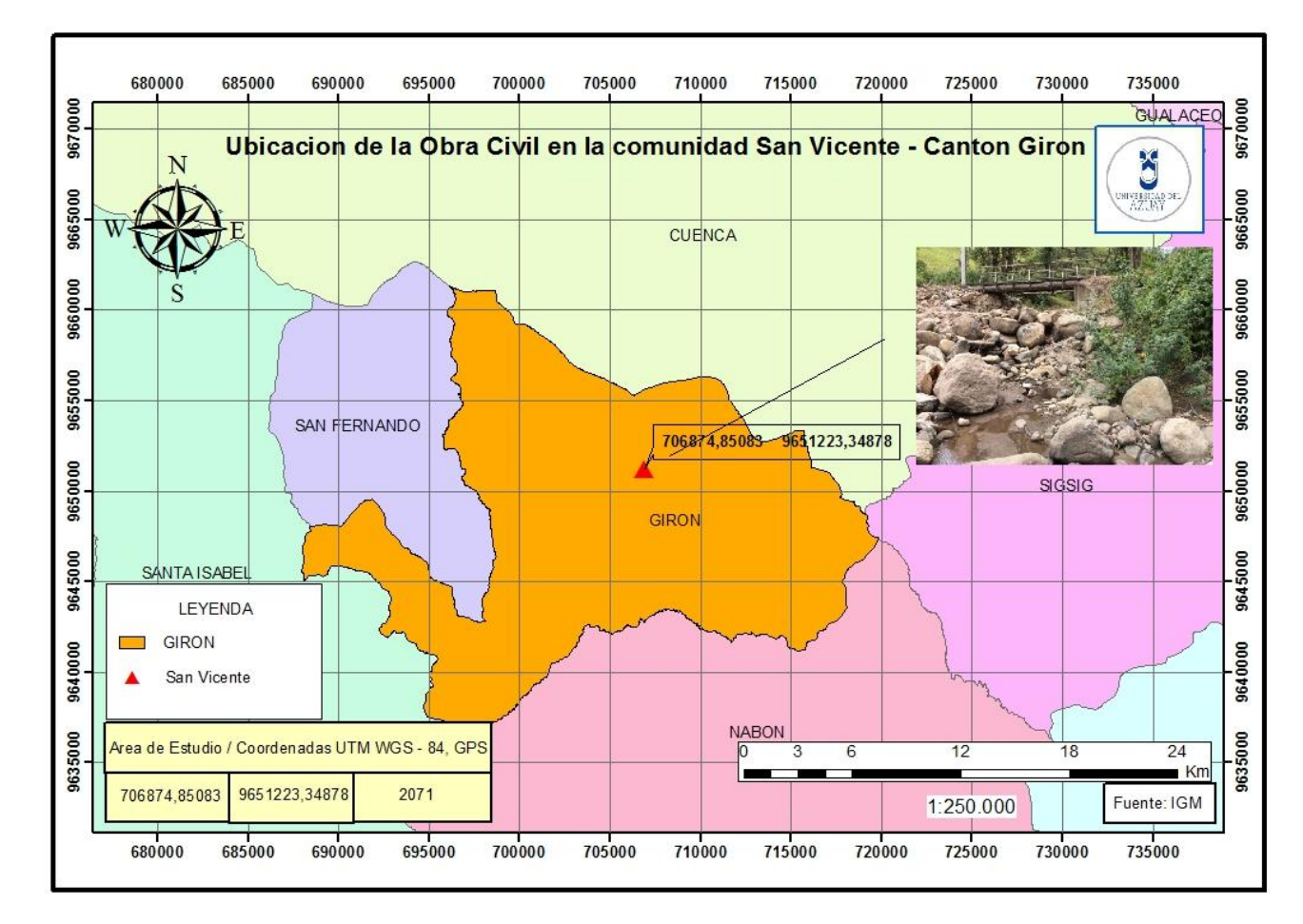

Figura 1.3 Ubicación de la obra civil sobre el río Pupucari en la vía San Vicente – Bellavista

### <span id="page-26-0"></span>**1.5.1 Límites**

El cantón Girón limita al norte con el cantón Cuenca, al sur y al este con el cantón Nabón y al oeste con los cantones San Fernando y Santa Isabel. La superficie es de 337 km<sup>2</sup> que representa el 14.4% del área total de la provincia del Azuay. (Barros, 2010)

El cantón Girón se encuentra al Sur-Este de la provincia del Azuay, pertenece a la hoya de Girón o Jubones y su altitud es de 2162 m.s.n.m. Cuenta con varios atractivos turísticos como son La cascada "El Chorro", El Cerro Mazta, Laguna de Zhogra, entre otros. Por lo cual es de vital importancia, contar con vías y obras de fábrica transitables para incentivar el progreso de los habitantes de éste cantón.

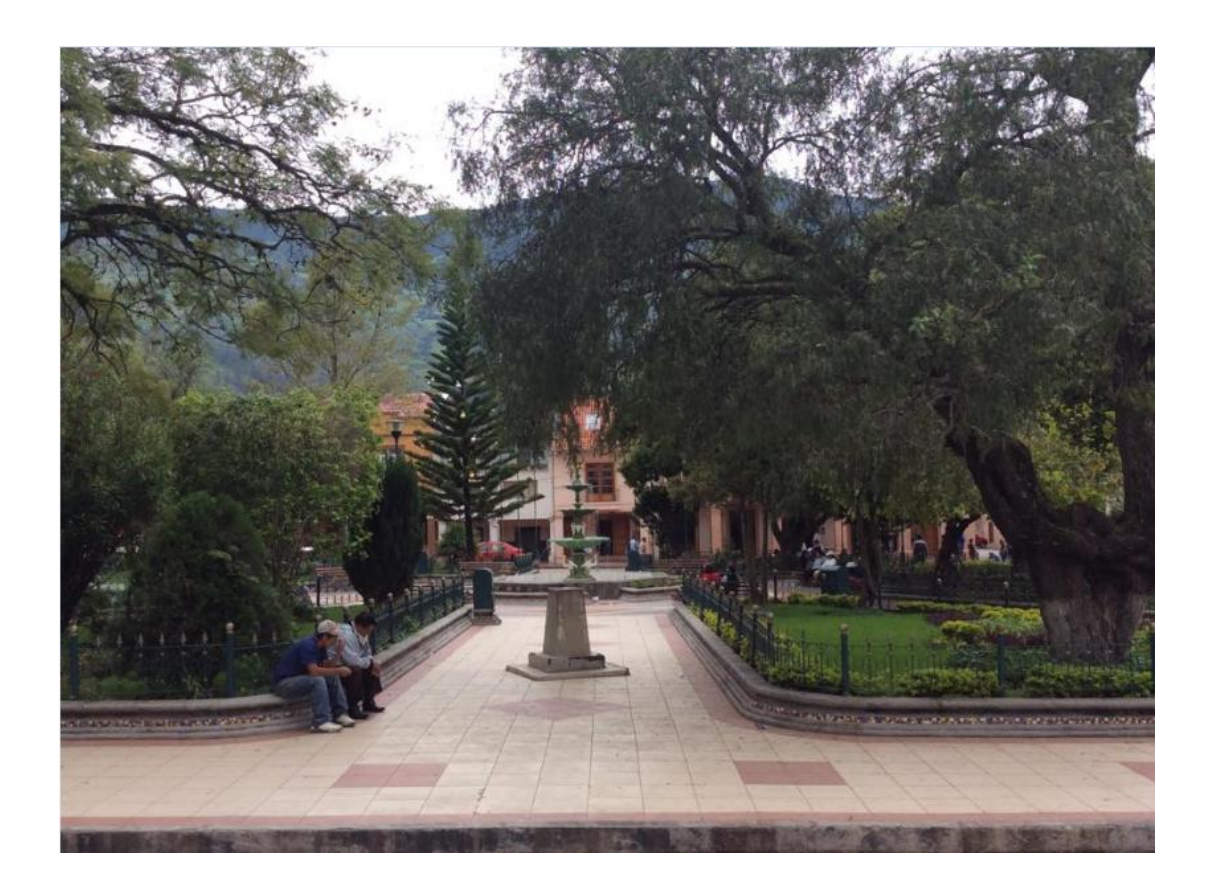

Figura 1.4 Parque central del cantón Girón

### <span id="page-27-0"></span>**1.6 Marco teórico**

El diseño de un puente implica determinar estudios previos, tales como estudios de topografía, de suelos, hidrológicos, hidráulicos, de tránsito, estructurales y económicos; cada uno con un fin específico.

### <span id="page-27-1"></span>**1.6.1 Estudio topográfico**

A partir del levantamiento topográfico de la zona de estudio, se obtuvo la planimetría, curvas de nivel, pendientes, perfil longitudinal y transversal.

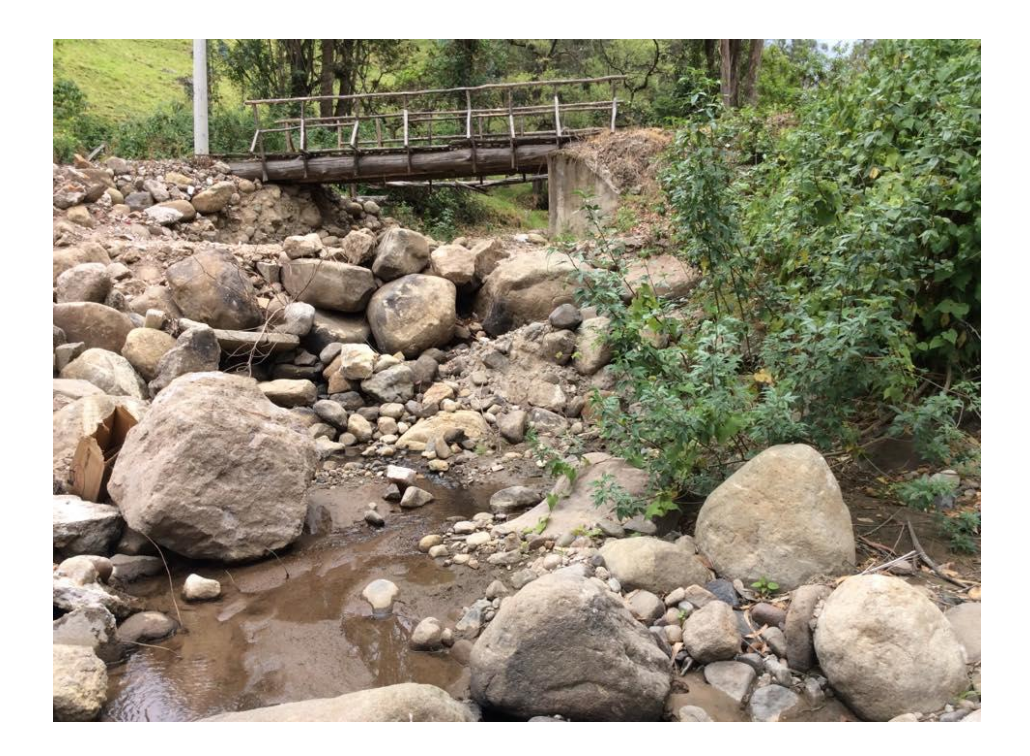

Figura 1.5 Zona del levantamiento topográfico

La información que se obtendrá en este estudio será:

- Definición del eje del puente.
- Definición de las vías de acceso al puente.
- Detalle de las orillas.
- Curvas de nivel cada 1m.

#### <span id="page-28-0"></span>**1.6.2 Estudio hidrológico e hidráulico**

El aspecto hidráulico es fundamental para hacer un puente seguro y económico, no se puede dejar de lado las acciones del agua para el diseño de la estructura, ya que a partir de esto se tiene la concepción del puente, la vía, las dimensiones del vano y el emplazamiento del puente.

Es necesario prestar mucha atención al lugar más conveniente para el emplazamiento del puente, ya que debe ser un lugar que presente estabilidad fluvial. Además resulta importante ver si el río es de orillas poco resistentes, ya que para estas partes inestables obliga a colocar obras de encauzamiento.

El cálculo hidráulico, permite establecer si el caudal del proyecto pasa lo suficientemente bajo la superestructura del puente sin generar problemas a la misma, también nos permite determinar la sobreelevación de nivel provocada por el puente.

Para el estudio hidráulico es necesario conocer las secciones del río aguas arriba del eje del puente, mediante el levantamiento topográfico y batimétrico hacen posible que el cálculo hidráulico sea fácil y seguro. (Vide, 2003)

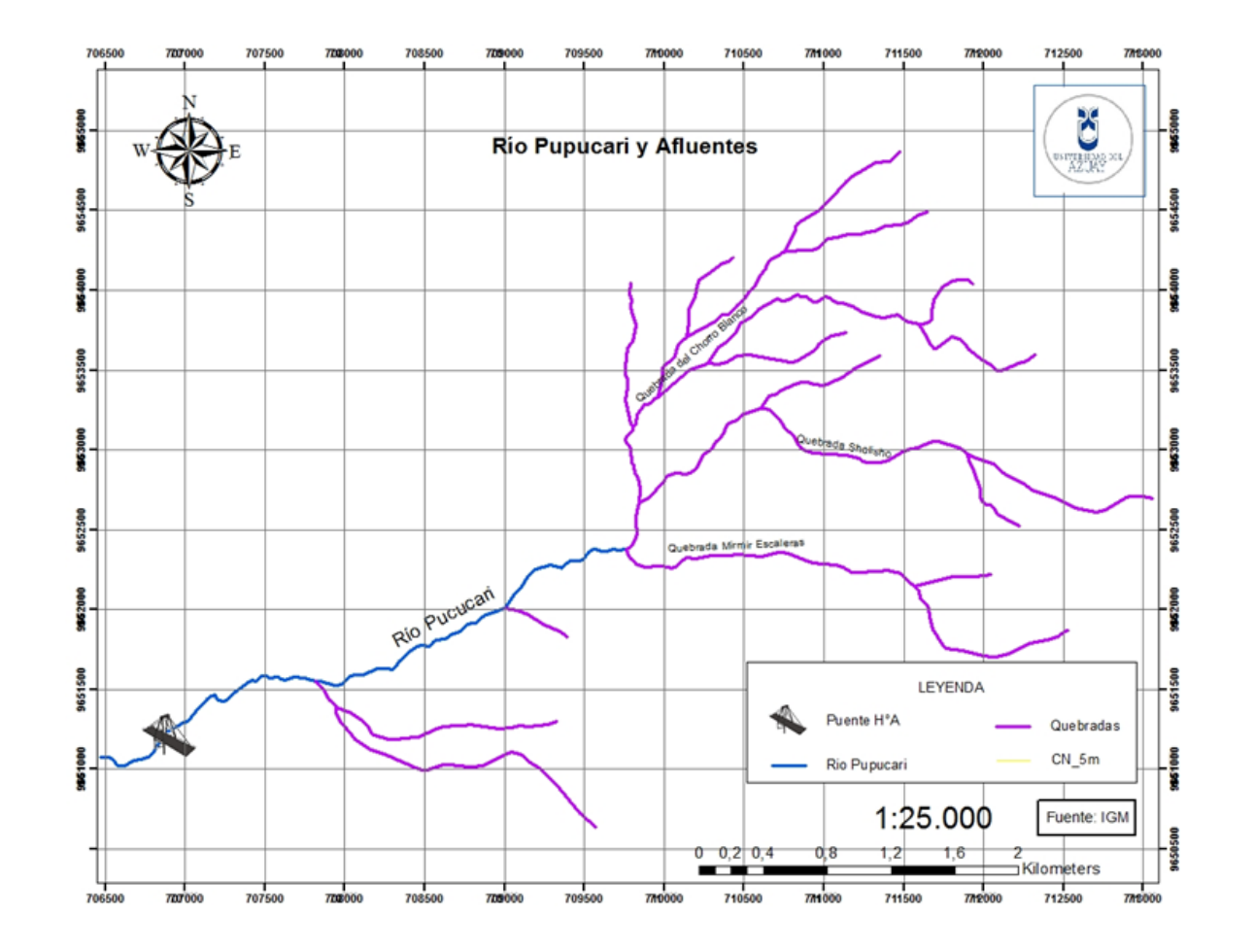

Figura 1.6 Afluentes del río Pupucari

#### <span id="page-30-0"></span>**1.6.3 Estudio geotécnico**

Las propiedades del suelo tales como los parámetros físicos – mecánicos, su resistencia, su deformidad, así como la elección del tipo de cimentación y dimensionamiento forman parte de este estudio.

#### <span id="page-30-1"></span>**1.6.4 Estudio de tránsito**

El estudio de tránsito se realiza con el propósito, de identificar el número de vehículos por unidad de tiempo que puedan circular por el puente. No obstante, se realizará estimaciones del tránsito para establecer el posible futuro del volumen vehicular, para esto existen varios métodos que van desde una simple extrapolación de las tendencias observadas, hasta un proceso computarizado sofisticado que incluya una amplia recolección de datos y modelación matemática. Además se debe tomar en cuenta otros factores que influyen en la demanda de viajes como son: características de las vías, características socioeconómicas de las personas que viven en la zona, y las características de uso del suelo. (Garber & A Hoel, 2002 )

#### <span id="page-30-2"></span>**1.6.5 Estructuras de hormigón armado**

El hormigón como material de un elemento estructural tiene una alta resistencia a la compresión, y a lo que a su resistencia a la tracción se refiere es muy reducida, por lo que se ve una limitación en la capacidad portante del elemento. Para solventar esta limitante en la segunda mitad del siglo XIX, se hizo posible utilizar acero de refuerzo en el hormigón.

Se conoce que el origen del hormigón armado nace en 1845 a través de Joseph Louis Labot, con el uso de los materiales combinados de hormigón y acero en la jardinería. A partir de esto apareció una serie de promotores que colaboraron a la evolución del hormigón armado, tales como William Boutland Wilkinson en 1854 con su sistema de losas casetonadas.

De igual manera en 1879 aparece Francois Hennebique, que aprovechó la resistencia al fuego y el tiempo de vida sin mantenimiento, que presenta el hormigón armado como material de elemento estructural, para impulsar en gran medida este modelo en la construcción; así nacía el interés de investigadores como Wilhem Ritter quien generó ideas sobre el Reticulado de Ritter-Morsch. Consecuentemente en diferentes lados del mundo se generaba nuevos aportes a la evolución del hormigón armado, como Wayss y Freytag, con ellos el hormigón paso a ser un material calculable ; mientras que Emmil Morsch, planteo el Método Elástico o el método Clásico, del mismo modo Thaddeus Hyatt colaboró con el primer estudio del hormigón armado. Con el pasar de los años surgieron más trabajos que profundizaron cada vez más el estudio del hormigón armado. (McCormac, 2005)

#### Ventajas:

- Resistencia considerable a la compresión.
- Gran resistencia al fuego y al agua.
- Las estructuras con este material son muy rígidas.
- Requiere poco mantenimiento.
- Tienen larga vida de servicio (La resistencia del concreto no disminuye con el tiempo sino que en realidad aumenta con los años, debido al largo proceso de solidificación de la pasta de cemento).
- Material relativamente económico.
- Se puede adaptar a diferentes formas en su estado inicial.

#### Desventajas:

- Requiere refuerzo de acero para la tensión.
- Es necesario el uso de encofrados, obras falsas o apuntalamientos hasta que los elementos estructurales alcancen suficiente resistencia para soportar su propio peso.
- La baja resistencia por unidad de peso de hormigón, hace que resulten elementos pesados. (El peso muerto del hormigón tiene un fuerte impacto en los momentos flexionantes).
- La baja resistencia por unidad de volumen de hormigón implica tener elementos grandes.

 La aplicación de una carga de compresión que actúa por largo tiempo, produce la fluencia plástica, el hormigón continúa deformándose. (McCormac, 2005)

#### <span id="page-32-0"></span>**1.6.6 Estructuras de hormigón pretensado**

Son estructuras sometidas a una técnica de pre cargar el concreto de forma que se reduzcan los esfuerzos de tensión, esto se genera cuando el tensado del acero para la pre compresión se efectúa antes del vaciado del hormigón. (Harmsen, 2002)

Por otra parte, el hormigón pretensado presenta algunas ventajas sobre el hormigón armado, ya que es producido en fábrica por lo tanto tiene un mayor control de calidad. Además, cubren mayores luces con peraltes más pequeños, por ende se tiene elementos más livianos que los construidos con hormigón armado. (Carrasco Castro, 2010)

#### <span id="page-32-1"></span>**1.6.7 Muro de gaviones**

Los muros de gaviones son estructuras de contención a gravedad, con recubrimientos semipermeables utilizados como elementos de encauzamiento de flujo de agua. (Vide, 2003)

Éstos son construidos a lo largo de los márgenes del río, con el objetivo de reducir la velocidad de la corriente, además de evitar el contacto directo del agua con el material de las orillas por lo que reduce la erosión de los bordes y pie de los estribos, permitiendo así formar el ancho y altura de remanso apropiada, para evitar desbordamientos del agua.

El comportamiento de los cauces naturales de los ríos, está sujeto a cambios constantes debido a las crecidas de flujo o a la intervención humana, por ende se busca una solución a estos problemas, mediante la construcción de estructuras de contención de este tipo.

Con respecto a su cota de cimentación, se recomienda que debe estar por debajo o igual a la profundidad de socavación. En estos muros las estructuras son flexibles, que se diseñan para soportar los esfuerzos de relleno y altura de agua, que produce el empuje debido a la sumatoria de la presión hidrostática y a la presión dinámica por el movimiento de las partículas del agua. (Vide, 2003)

La presencia de estos muros en el lecho del río, pretende proteger los valles de inundaciones mediante el control de las crecientes. El material que se utilizará para la construcción de las cajas será malla de triple torsión en alambre de acero y relleno de piedra. Estos tendrán diferentes medidas en cuanto a sus dimensiones, según las condiciones de diseño, la altura de estos muros dependerá del gasto máximo. (Harmsen, 2002)

### **CAPÍTULO 2**

#### **ESTUDIOS DE CAMPO**

#### <span id="page-34-1"></span><span id="page-34-0"></span>**2.1 Estudio topográfico**

En el presente estudio, ya se encuentra definido el proyecto vial, por lo cual se ha realizado el levantamiento topográfico, de aproximadamente 200 metros aguas arriba de la posible zona de emplazamiento del puente y 200 metros aguas abajo. Para esto se utilizó una estación total con una precisión de dos segundos. Obteniéndose la planimetría, las secciones longitudinales y transversales a una escala a escala 1:100. Además, se definió las vías de acceso al puente, y se obtuvo curvas de nivel a 1 metro.

Conjuntamente se determinó, que existen tres postes de alumbrado eléctrico como puntos de referencia. Las curvas de nivel se encuentran a una equidistancia de un metro. A su vez, los perfiles transversales se obtuvieron siguiendo las recomendaciones de la NEVI<sub>2012</sub>, para esto se tomó perfiles cada 20 metros, hasta cubrir 100 metros a ambos lados del puente.

Al no existir afluentes en las cercanías de la zona de emplazamiento, no se requiere determinar las alineaciones que siguen los ejes de los respectivos cauces ni el ángulo de cruzamiento.

Mediante estos estudios se realizó los planos correspondientes, donde se proporciona la ubicación y dimensiones precisas de las estructuras, además de aportar información de base para los estudios de hidrología, hidráulica y geotecnia.

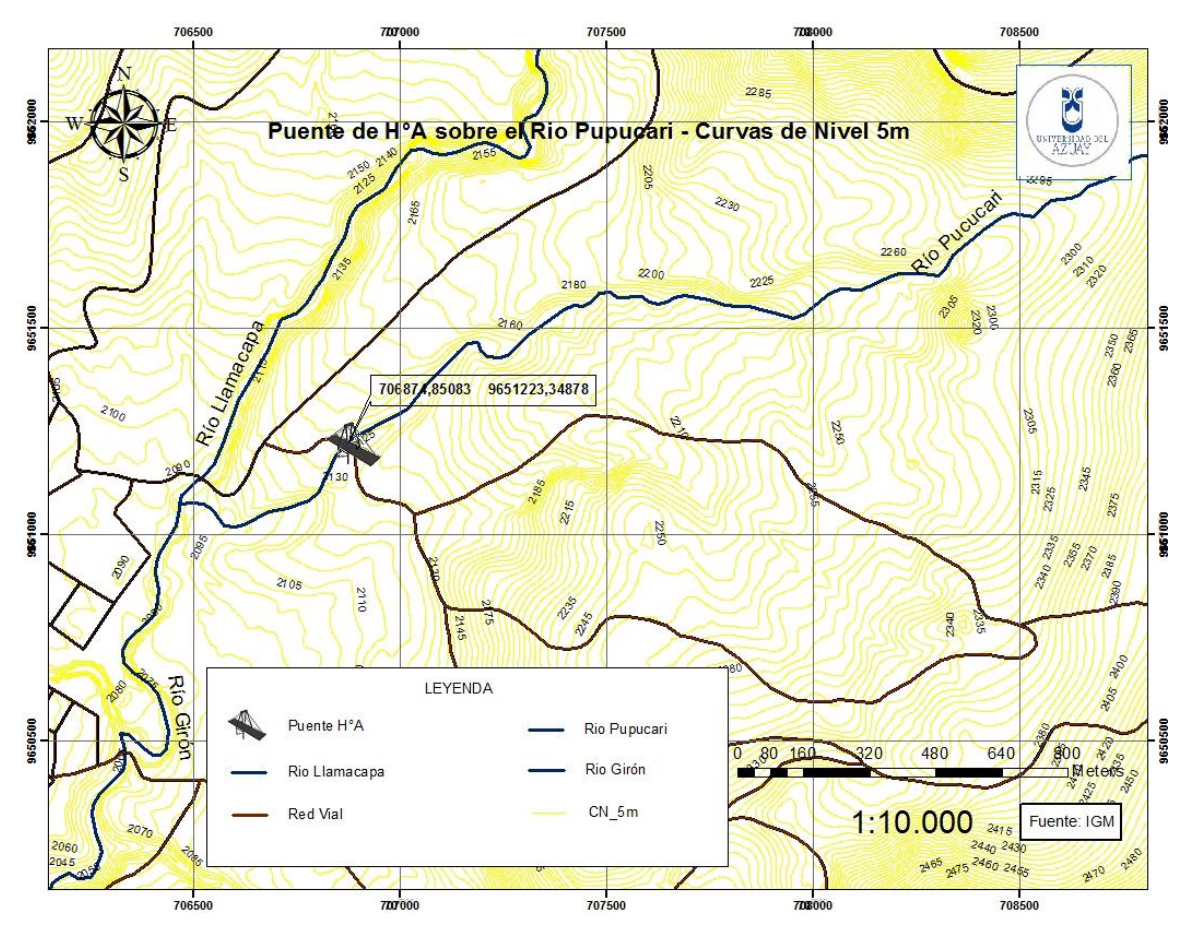

Figura 2.1 Planimetría del área de estudio
#### **2.2 Estudio hidrológico**

Es necesario delimitar la cuenca para obtener las características morfológicas, tales como las propiedades de las superficies y propiedades de la red hídrica. La intención de este estudio, es definir el área de influencia del proyecto, además de localizar las corrientes tributarias y el curso de agua, complementariamente se delimitaron las corrientes naturales del rio Pupucari y su topografía correspondiente.

## **2.2.1 Cuenca hidrográfica**

El trazado de la cuenca que se obtuvo presenta características de una cuenca hidrográfica del tipo exorreica. Además muestra la siguiente geometría:

Área de la cuenca S=1554.51 Ha Perímetro de la Cuenca P=20.88 km Longitud del Rio=3.95 km Pendiente Media de la Cuenca = 34.75%

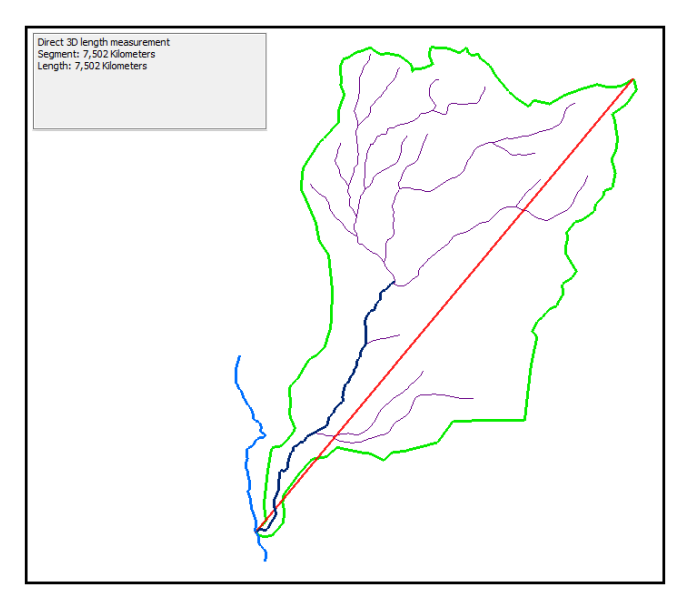

Figura 2.2 Características de la cuenca del río Pupucari

## **2.2.2 Uso de suelo**

Con la cartografía adquirida a través del SENAGUA DHS, se trabajó en el ArcMap y se obtuvieron los diferentes usos de suelo, correspondientes a la cuenca del río Pupucari calculando así las áreas respectivas.

Tabla 2.1 Cobertura de uso de suelo correspondiente a la cuenca del río Pupucari.

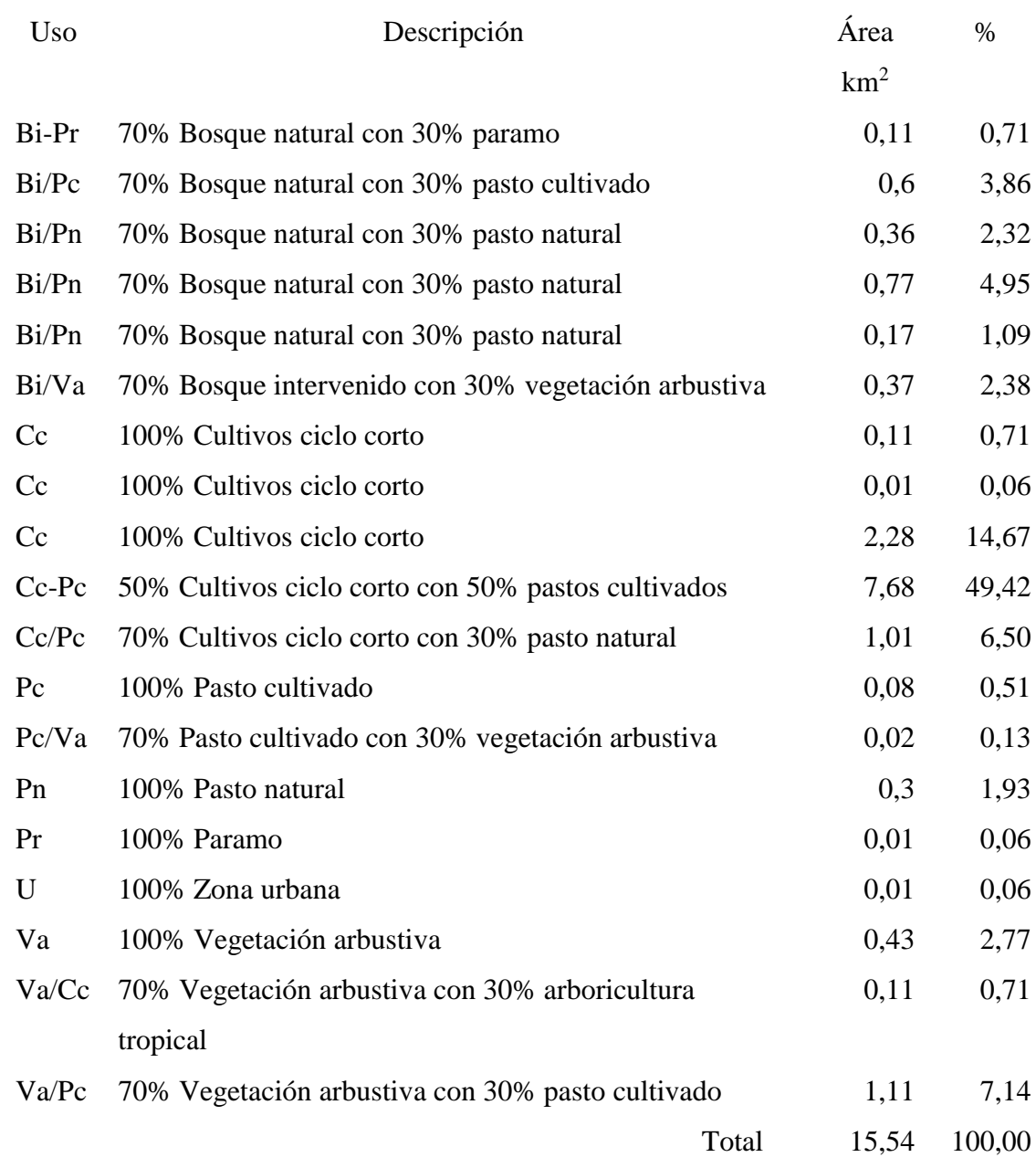

## **Distribución de uso de suelo – cuenca del río Pupucari**

Fuente: (SENAGUA DHS, 2016)

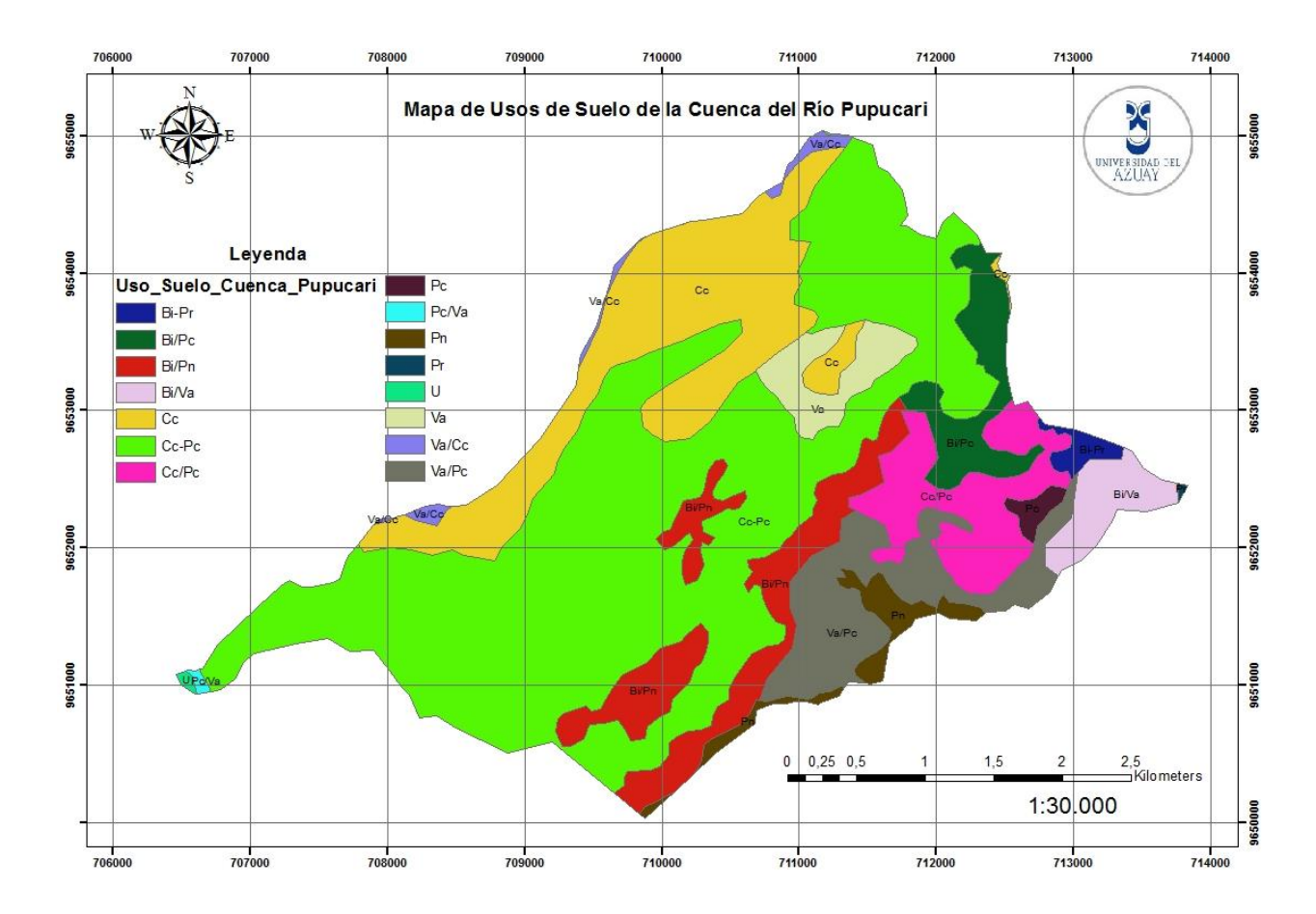

Figura 2.3 Mapa de usos de suelo de la cuenca del río Pupucari.

#### **2.2.3 Estudio de escorrentía**

## **2.2.3.1 Coeficiente de escorrentía**

Tabla 2.2 Coeficientes de escorrentía para ser usados en el método racional

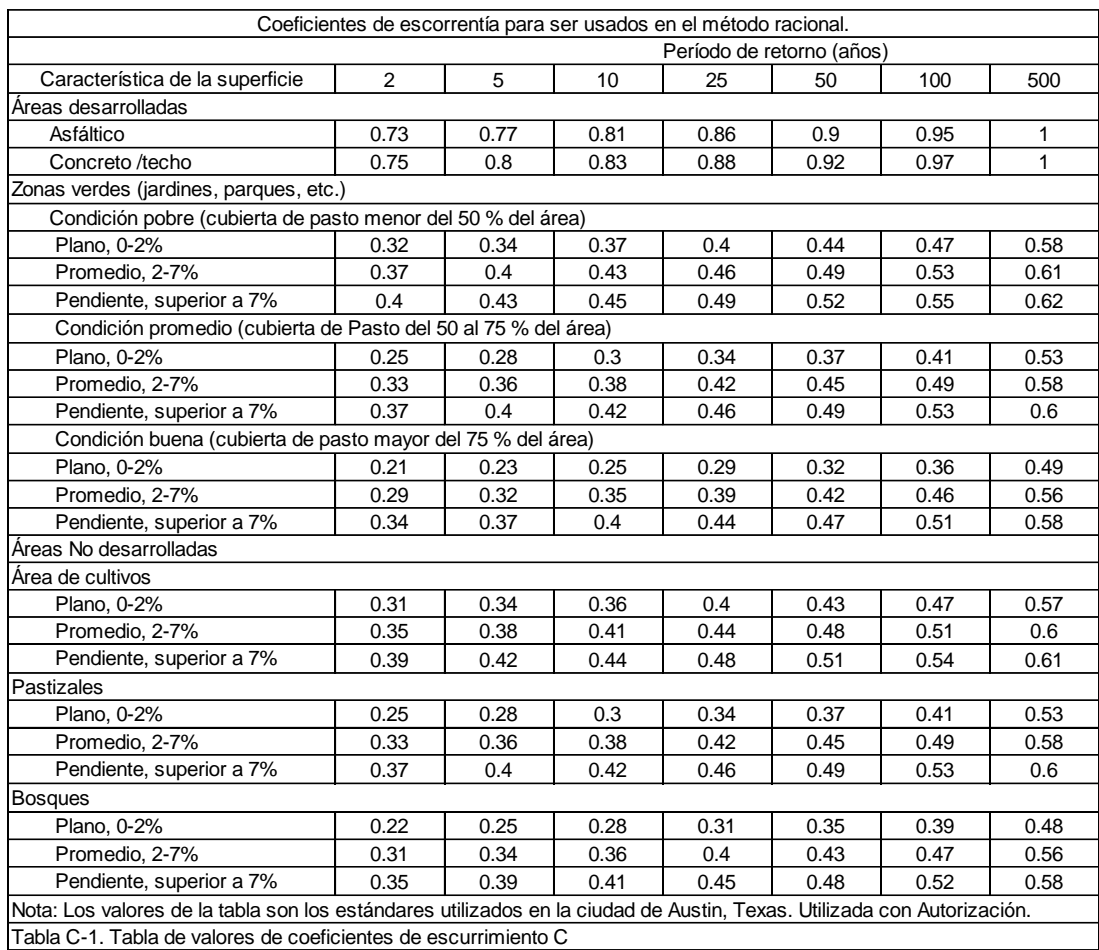

Fuente: (Chow, 1988)

# Tabla 2.3 Uso y cobertura de suelo vs pendientes

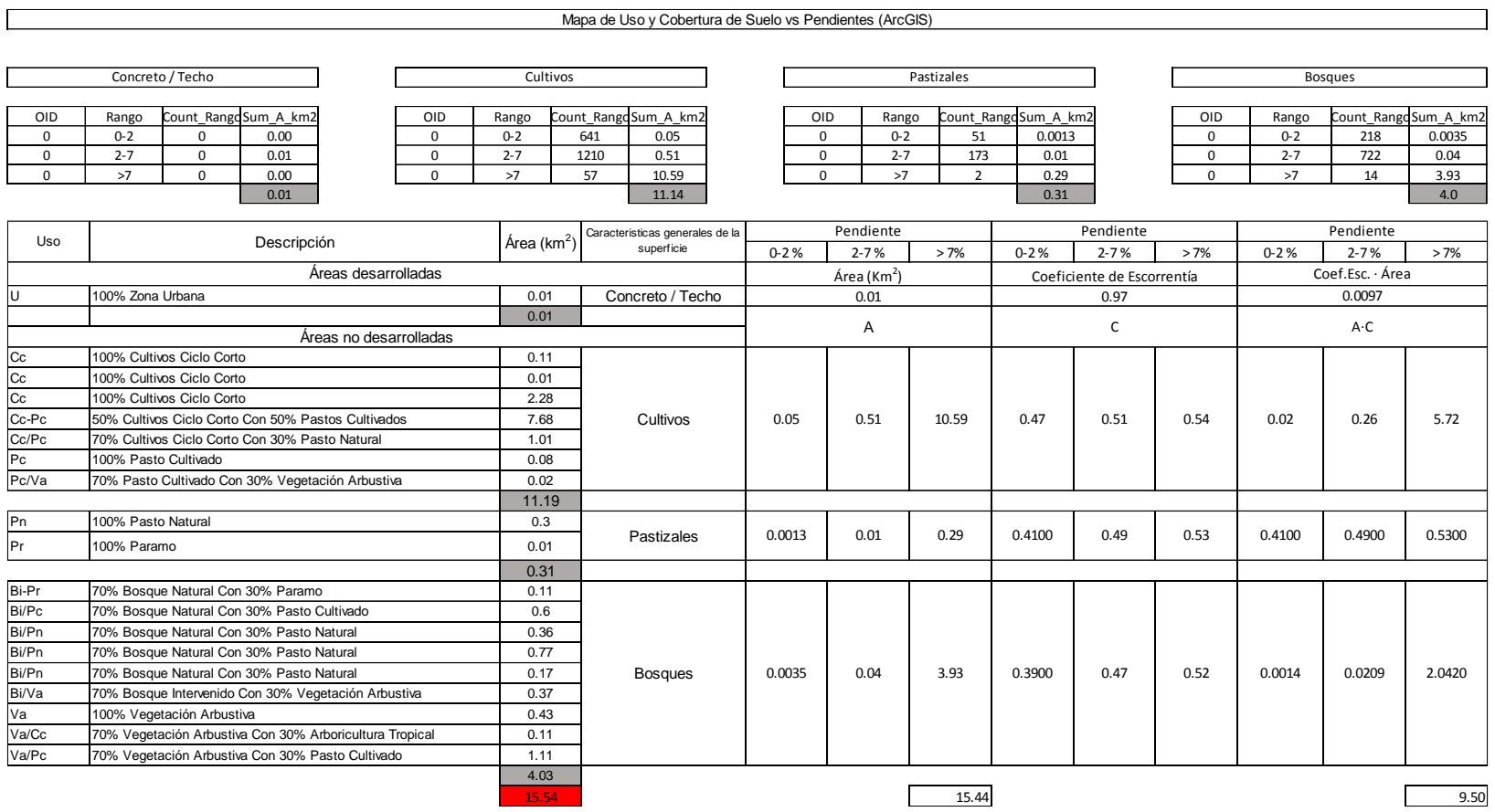

Con la media ponderada se obtiene:

$$
C = \frac{C_1 \cdot A_1 + C_2 \cdot A_2 + C_3 \cdot A_3 + \dots + C_n \cdot A_n}{A_1 + A_2 + A_3 + \dots + A_n}
$$
  
\n
$$
C = \frac{\sum_{i=1}^{n} C_i \cdot A_i}{\sum_{i=1}^{n} A_i}
$$
 (2.1)  
\n
$$
C = 0.62
$$

C= Coeficiente de escorrentía

 $A = \hat{A}$ rea

## **2.2.3.2. Número de curva**

El uso de tierra de la cuenca de estudio por sus características pertenece al grupo hidrológico B.

Tabla 2.4 Área y número de curva correspondiente al uso de suelo

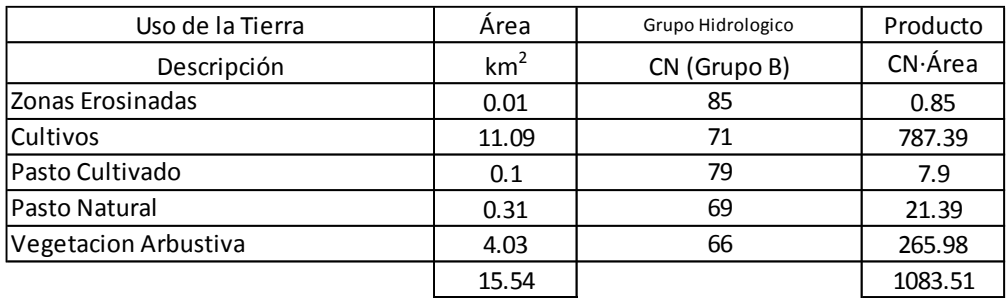

$$
CN = \frac{CN_1 \cdot A_1 + CN_2 \cdot A_2 + CN_3 \cdot A_3 + \dots + CN_n \cdot A_n}{A_1 + A_2 + A_3 + \dots + A_n}
$$
  
\n
$$
CN = \frac{\sum_{i=1}^{n} CN_i \cdot A_i}{\sum_{i=1}^{n} A_i}
$$
 (2.2)  
\n
$$
CN = 69.72
$$

Donde:

CN = Número de curva

 $A = \text{Área}$ 

#### **2.2.3.3. Infiltración potencial máxima**

$$
S = \frac{25400}{CN} - 254
$$
 (2.3)  

$$
S = 110.29 \text{ mm}
$$

### **2.2.3.4. Infiltración máxima normal (pérdidas iniciales)**

$$
I_a = 0,2 \cdot S \tag{2.4}
$$

$$
I_a = 22.06 \text{ mm}
$$

## *Caudal Máximo de Crecida o de Diseño (m <sup>3</sup>* **2.2.3.5. Caudal de diseño (caudal máximo de crecida)**

$$
Q_D = \frac{C_e \cdot i \cdot A_C}{3600}
$$
 (2.5)  
\n
$$
C_e
$$
 0.62  
\nIntensidad 4.32 mm/h  
\n
$$
A_c
$$
 1554.51 km<sup>2</sup>  
\n
$$
Q_D = 1.15
$$
 m<sup>3</sup>/s

## **2.2.4 Datos hidrometereológicos**

## **2.2.4.1 Información hidrometeorológica.**

A partir de los registros pluviométricos del INAMHI adquiridos de la base de datos del SENAGUA, se trabajó con datos de las tres estaciones pluviométricas más próximas a nuestra cuenca de estudio, el registro de cada estación corresponde a las precipitaciones máximas en 24 horas entre los años de 1964 y 2011, con algunas intermitencias debido a caídas de las diferentes estaciones o por otros factores ajenos.

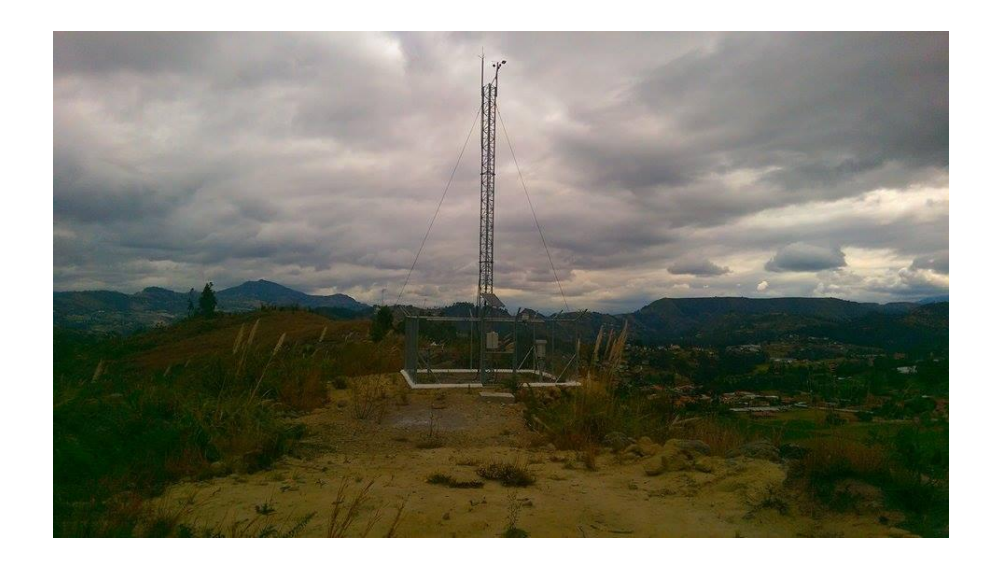

Figura 2.4 Estación pluviográfca, meteorológica y limnigráfica.

## **2.2.4.2 Precipitaciones máximas anuales en 24 horas (mm).**

Las precipitaciones máximas analizadas corresponde a las estaciones pluviográficas de: Girón, Nabón y San Fernando (ver Anexo 2).

## **2.2.4.3 Distribución de probabilidades pluviométricas mediante Gumbel.**

Variables probabilísticas:

$$
\bar{x} = \frac{\sum x_i}{n} \tag{2.6}
$$

$$
S = \sqrt{\frac{\sum_{i=1}^{n} (x_i - \bar{x})^2}{n - 1}}
$$
 (2.7)

$$
\alpha = \frac{\sqrt{6}}{\pi} \cdot s \tag{2.8}
$$

$$
u = \bar{x} - 0.5772 \cdot \alpha \tag{2.9}
$$

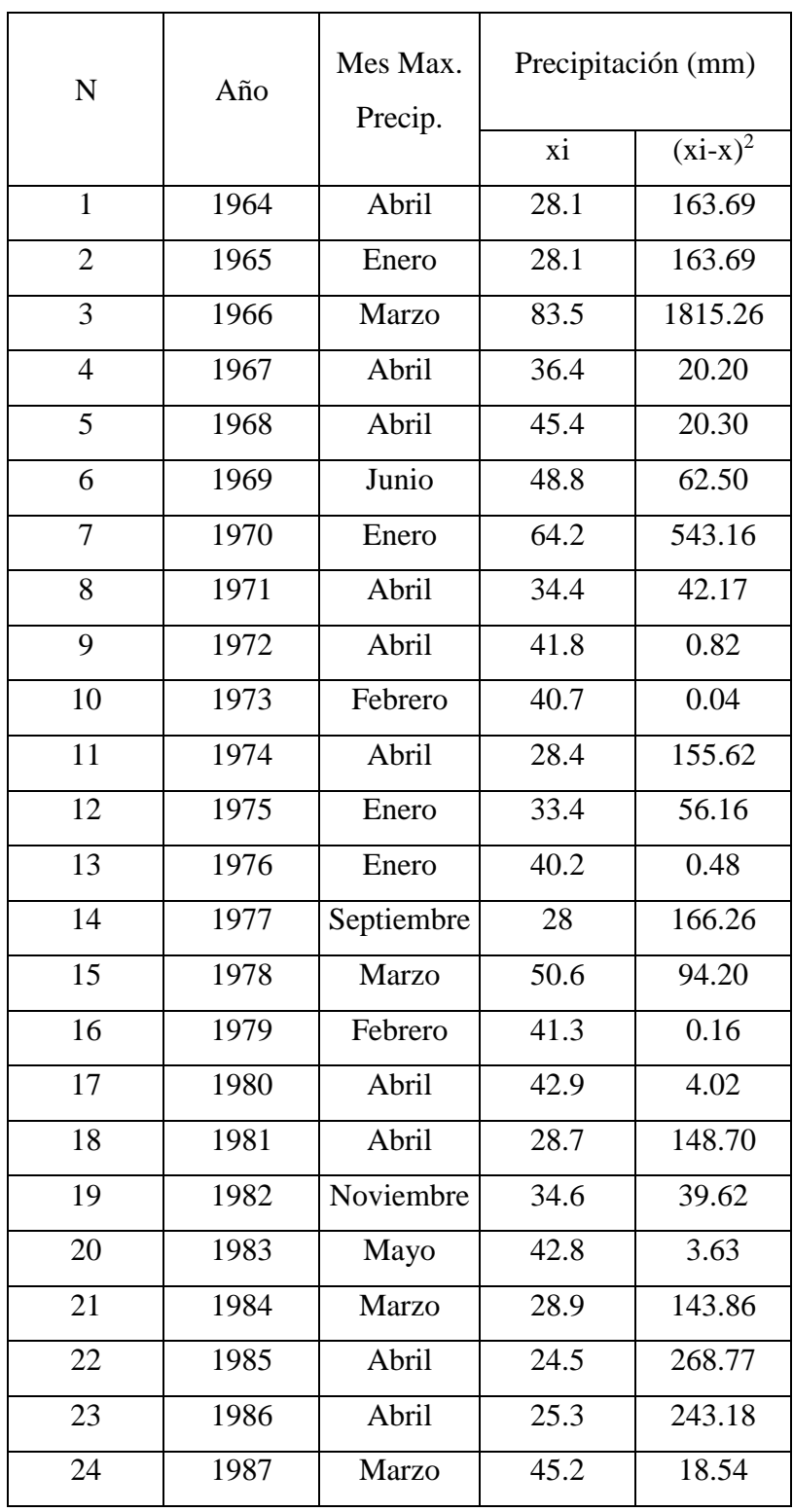

Tabla 2.5 Distribución de probabilidades pluviométricas mediante Gumbel (Girón)

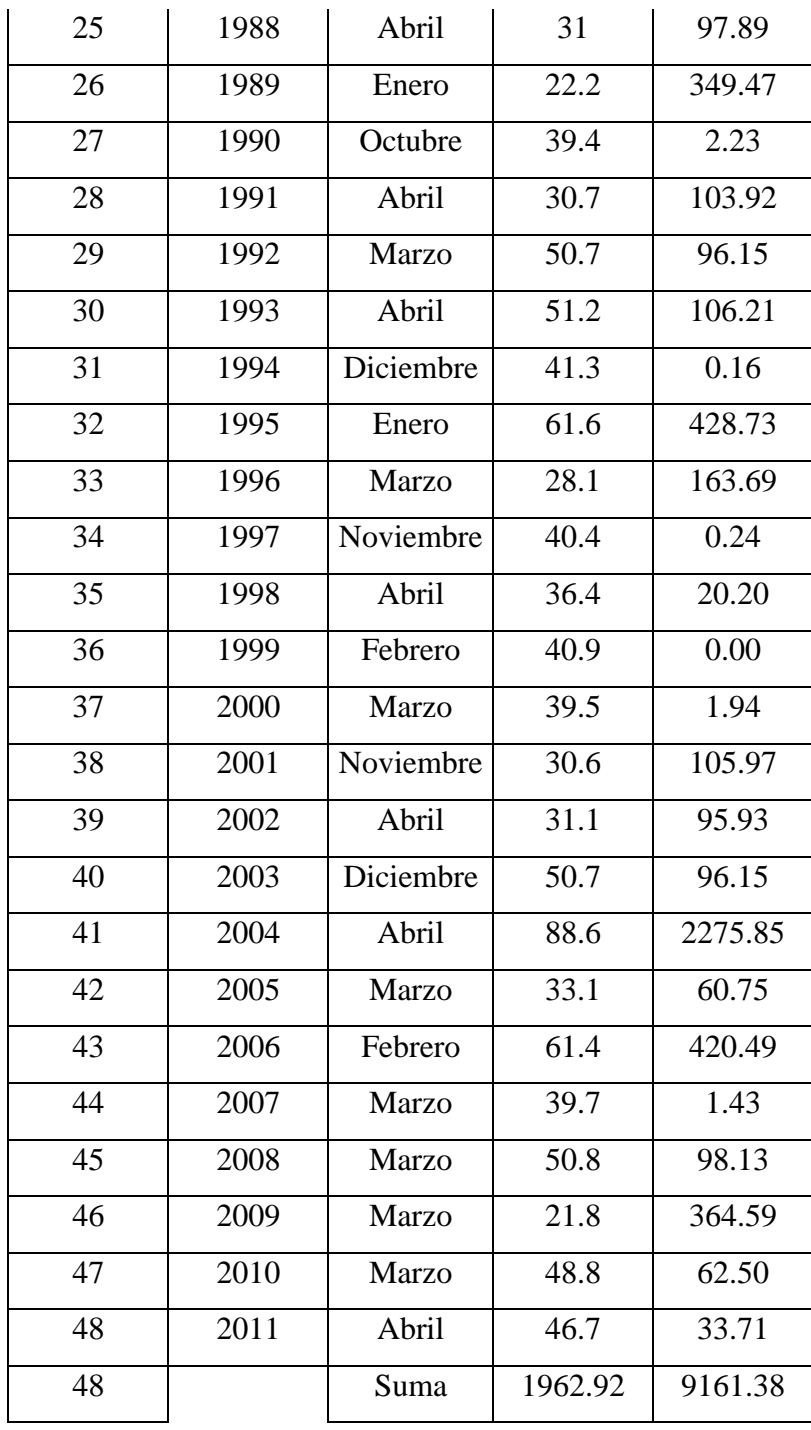

Cálculo de variables probabilísticas:

$$
x = 40.89 \text{ mm}
$$

$$
S = 13.96 \text{ mm}
$$

$$
\alpha = 10.89 \text{ mm}
$$
  

$$
u = 34.61 \text{ mm}
$$

Variables probabilísticas:

$$
YT = -\ln\left(\ln\frac{Tr}{Tr-1}\right) \qquad (2.10)
$$
  

$$
XT' = u + (\alpha \cdot VT) \qquad (2.11)
$$
  

$$
XT' = u + (\alpha \cdot VT) \qquad (2.12)
$$

Tabla 2.6 Cálculo de las precipitaciones diarias máximas probables para distintas

 $XT = (F(x)) \cdot 1,13$  (2.13)

frecuencias (Girón)

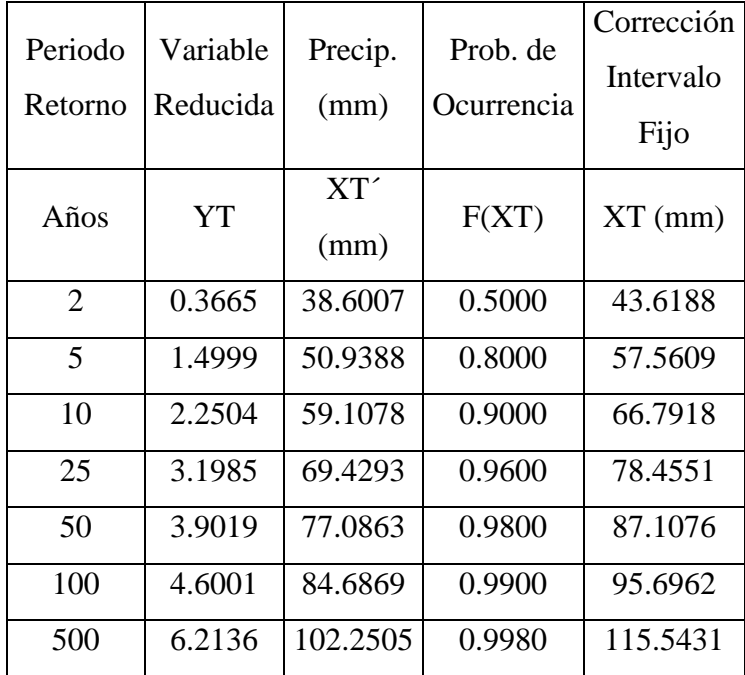

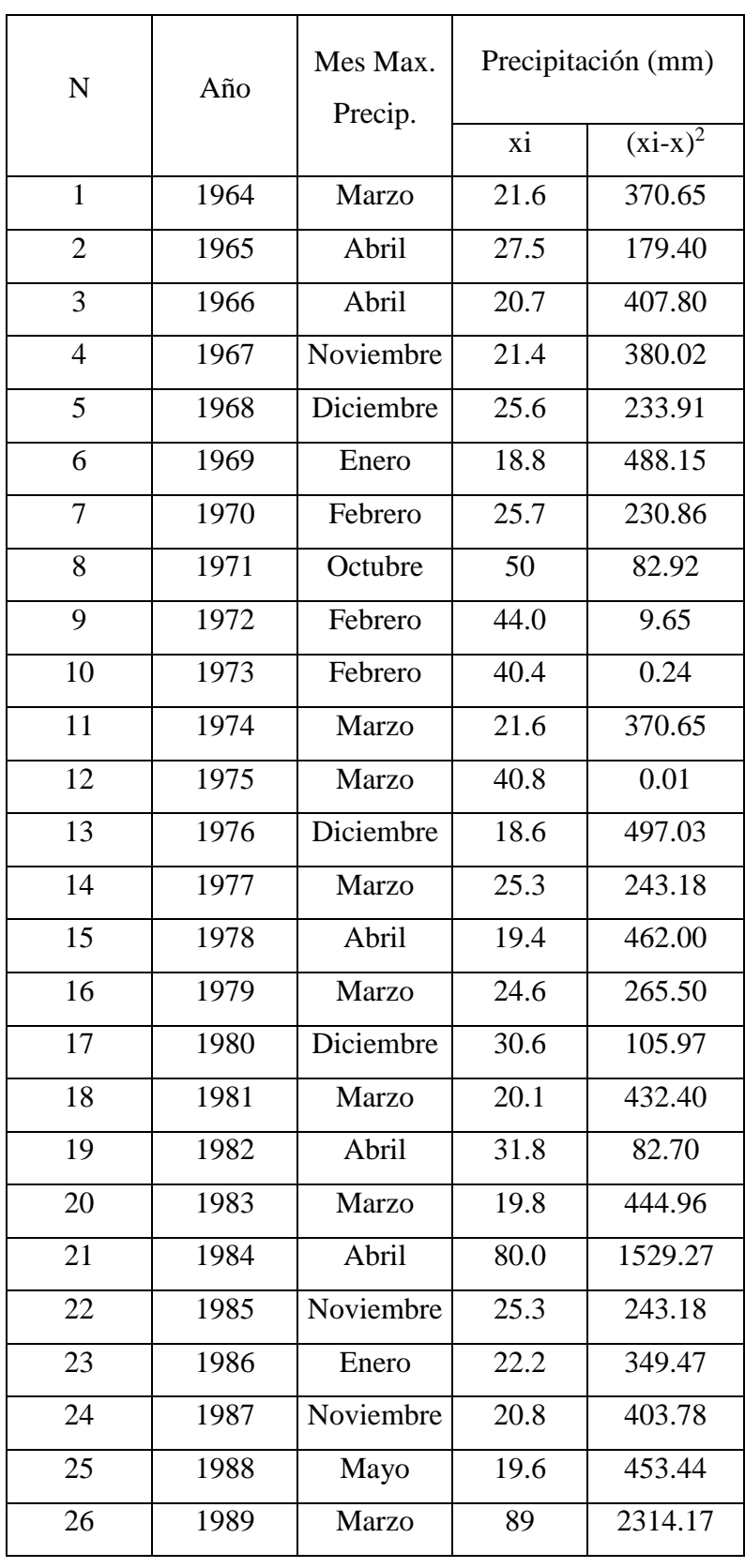

Tabla 2.7 Distribución de probabilidades pluviométricas mediante Gumbel (Nabón)

| 27              | 1990 | Abril      | 16.2    | 609.80             |
|-----------------|------|------------|---------|--------------------|
| 28              | 1991 | Mayo       | 13.3    | 759.03             |
| 29              | 1992 | Octubre    | 18.7    | 492.58             |
| 30              | 1993 | Noviembre  | 25.9    | 224.82             |
| $\overline{31}$ | 1994 | Marzo      | 33.2    | $\overline{59.20}$ |
| 32              | 1995 | Marzo      | 23.4    | 306.05             |
| $\overline{33}$ | 1996 | Octubre    | 23.2    | 313.08             |
| $\overline{34}$ | 1997 | Enero      | 26.4    | 210.08             |
| 35              | 1998 | Marzo      | 38.8    | 4.39               |
| 36              | 1999 | Marzo      | 21.9    | 360.78             |
| 37              | 2000 | Marzo      | 21.6    | 370.65             |
| 38              | 2001 | Junio      | 24      | 285.41             |
| 39              | 2002 | Octubre    | 39.2    | 2.87               |
| $\overline{40}$ | 2003 | Abril      | 34.4    | 42.17              |
| $\overline{41}$ | 2004 | Noviembre  | 24.3    | 275.37             |
| $\overline{42}$ | 2005 | Septiembre | 30      | 118.68             |
| 43              | 2006 | Abril      | 34.2    | 44.81              |
| 44              | 2007 | Febrero    | 40.7    | 0.04               |
| 45              | 2008 | Noviembre  | 45.9    | 25.06              |
| 46              | 2009 | Mayo       | 25.7    | 230.86             |
| 47              | 2010 | Abril      | 23.8    | 292.21             |
| 48              | 2011 | Marzo      | 60.8    | 396.24             |
| 48              |      | Suma       | 1450.97 | 16005.51           |
|                 |      |            |         |                    |

Tabla 2.8 Cálculo de las precipitaciones diarias máximas probables para distintas frecuencias (Nabón)

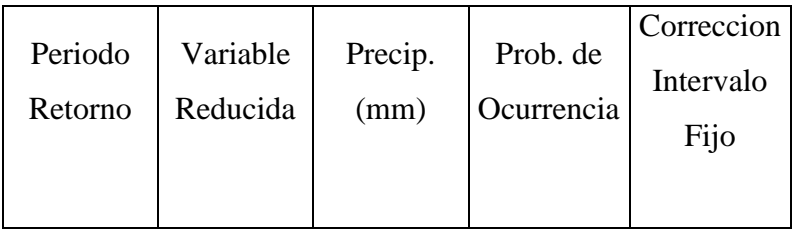

| Años | YT     | XT'(mm)  | F(XT)  | $XT$ (mm) |
|------|--------|----------|--------|-----------|
| 2    | 0.3665 | 28.6871  | 0.5353 | 32.4164   |
| 5    | 1.4999 | 49.6032  | 0.8641 | 56.0516   |
| 10   | 2.2504 | 63.4514  | 0.9457 | 71.7001   |
| 25   | 3.1985 | 80.9487  | 0.9836 | 91.4720   |
| 50   | 3.9019 | 93.9292  | 0.9933 | 106.1399  |
| 100  | 4.6001 | 106.8138 | 0.9973 | 120.6996  |
| 500  | 6.2136 | 136.5882 | 0.9997 | 154.3447  |

Tabla 2.9 Distribución de probabilidades pluviométricas mediante Gumbel (San Fernando)

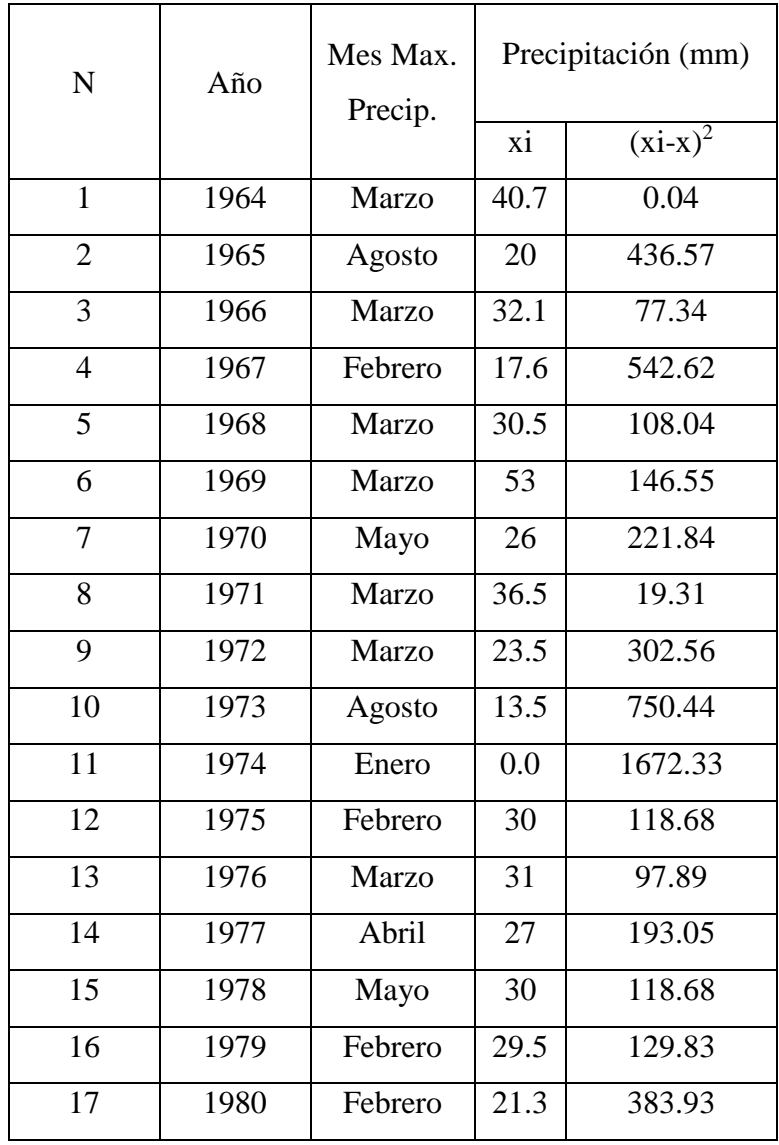

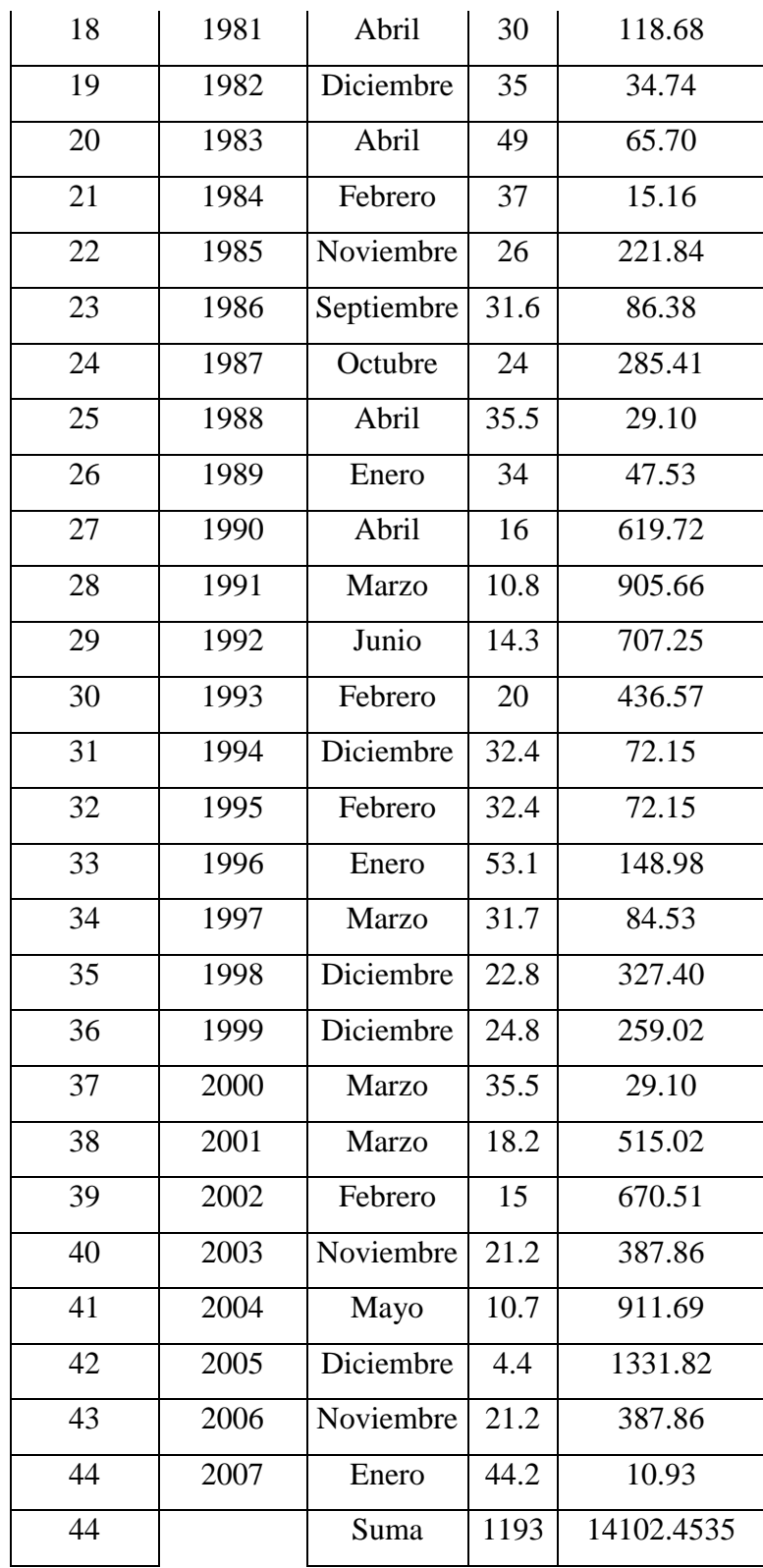

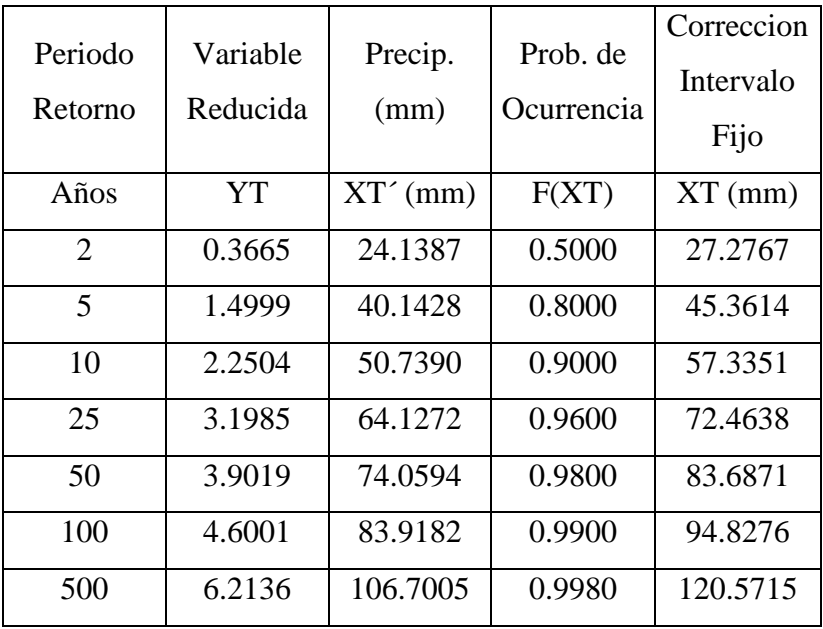

Tabla 2.10 Cálculo de las precipitaciones diarias máximas probables para distintas frecuencias (San Fernando)

## **2.2.4.4 Precipitaciones máximas para diferentes tiempos de duración de lluvias**

Tabla 2.11 Coeficientes para las relaciones a la lluvia de duración de 24 horas

| Duraciones, en Horas |      |      |      |      |      |      |  |                                     |  |
|----------------------|------|------|------|------|------|------|--|-------------------------------------|--|
| . .                  |      |      |      |      |      |      |  |                                     |  |
| U.3                  | 0.39 | 0.46 | 0.52 | 0.57 | 0.61 | 0.68 |  | $0.9^{\scriptscriptstyle{\dagger}}$ |  |

Fuente: (D. F. Campos A., 1978)

| Tiempo           |                 | Precipitación máxima Pd (mm) por tiempos de duración |         |         |         |         |          |          |  |
|------------------|-----------------|------------------------------------------------------|---------|---------|---------|---------|----------|----------|--|
| de               | Cociente        | 2 años                                               | 5 años  | 10 años | 25 años | 50 años | 100 años | 500 años |  |
| Duración         |                 |                                                      |         |         |         |         |          |          |  |
| 24 <sub>hr</sub> | $X_{24}$        | 43.6188                                              | 57.5609 | 66.7918 | 78.4551 | 87.1076 | 95.6962  | 115.5431 |  |
| 18 <sup>hr</sup> | $x_{18} = 91\%$ | 39.6931                                              | 52.3804 | 60.7805 | 71.3941 | 79.2679 | 87.0835  | 105.1442 |  |
| 12 <sub>hr</sub> | $x_{12} = 80\%$ | 34.8950                                              | 46.0487 | 53.4334 | 62.7641 | 69.6861 | 76.5569  | 92.4345  |  |
| 8 hr             | $x_8 = 68\%$    | 29.6608                                              | 39.1414 | 45.4184 | 53.3495 | 59.2331 | 65.0734  | 78.5693  |  |
| 6 hr             | $x_6 = 61\%$    | 26.6074                                              | 35.1121 | 40.7430 | 47.8576 | 53.1356 | 58.3747  | 70.4813  |  |
| 5 <sup>hr</sup>  | $x_5 = 57\%$    | 24.8627                                              | 32.8097 | 38.0713 | 44.7194 | 49.6513 | 54.5468  | 65.8596  |  |
| 4 <sup>hr</sup>  | $x_4 = 52\%$    | 22.6818                                              | 29.9317 | 34.7317 | 40.7966 | 45.2959 | 49.7620  | 60.0824  |  |
| 3 <sub>hr</sub>  | $x_3 = 46\%$    | 20.0646                                              | 26.4780 | 30.7242 | 36.0893 | 40.0695 | 44.0202  | 53.1498  |  |
| 2 <sub>hr</sub>  | $x_2 = 39\%$    | 17.0113                                              | 22.4488 | 26.0488 | 30.5975 | 33.9720 | 37.3215  | 45.0618  |  |
| 1 <sub>hr</sub>  | $x_1 = 30\%$    | 13.0856                                              | 17.2683 | 20.0375 | 23.5365 | 26.1323 | 28.7088  | 34.6629  |  |

Tabla 2.12 Precipitaciones máximas para diferentes tiempos de duración de lluvias (Girón)

Tabla 2.13 Precipitaciones máximas para diferentes tiempos de duración de lluvias (Nabón)

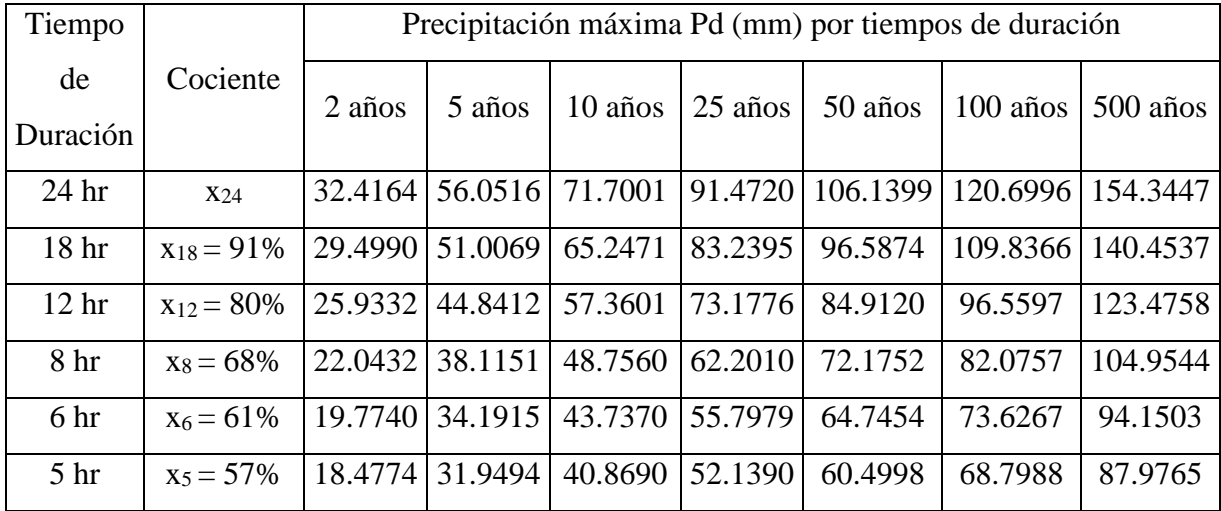

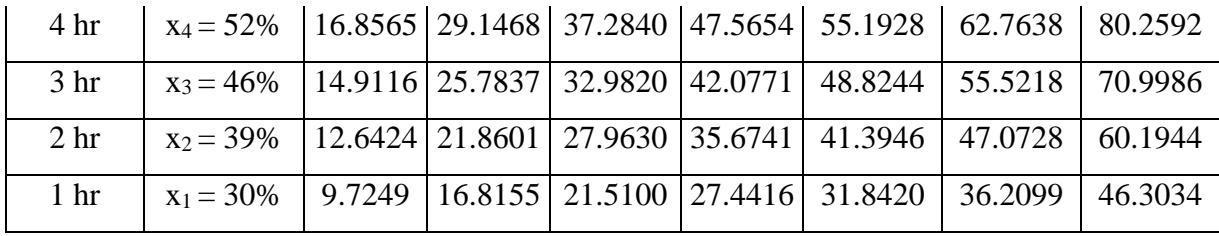

Tabla 2.14 Precipitaciones máximas para diferentes tiempos de duración de lluvias (San Fernando)

| Tiempo           |                 | Precipitación máxima Pd (mm) por tiempos de duración |         |         |         |         |            |            |  |  |
|------------------|-----------------|------------------------------------------------------|---------|---------|---------|---------|------------|------------|--|--|
| de<br>Duración   | Cociente        | 2 años                                               | 5 años  | 10 años | 25 años | 50 años | $100$ años | $500$ años |  |  |
|                  |                 |                                                      |         |         |         |         |            |            |  |  |
| 24 <sub>hr</sub> | X <sub>24</sub> | 27.2767                                              | 45.3614 | 57.3351 | 72.4638 | 83.6871 | 94.8276    | 120.5715   |  |  |
| 18 <sup>hr</sup> | $x_{18} = 91\%$ | 24.8218                                              | 41.2789 | 52.1749 | 65.9420 | 76.1553 | 86.2931    | 109.7201   |  |  |
| 12 <sup>hr</sup> | $x_{12} = 80\%$ | 21.8214                                              | 36.2891 | 45.8680 | 57.9710 | 66.9497 | 75.8621    | 96.4572    |  |  |
| 8 hr             | $x_8 = 68\%$    | 18.5482                                              | 30.8458 | 38.9878 | 49.2754 | 56.9072 | 64.4828    | 81.9886    |  |  |
| 6 hr             | $x_6 = 61\%$    | 16.6388                                              | 27.6705 | 34.9744 | 44.2029 | 51.0491 | 57.8448    | 73.5486    |  |  |
| 5 <sup>hr</sup>  | $x_5 = 57\%$    | 15.5477                                              | 25.8560 | 32.6810 | 41.3043 | 47.7017 | 54.0517    | 68.7258    |  |  |
| 4 <sup>hr</sup>  | $x_4 = 52\%$    | 14.1839                                              | 23.5879 | 29.8142 | 37.6812 | 43.5173 | 49.3103    | 62.6972    |  |  |
| 3 <sup>hr</sup>  | $x_3 = 46\%$    | 12.5473                                              | 20.8663 | 26.3741 | 33.3333 | 38.4961 | 43.6207    | 55.4629    |  |  |
| 2 <sub>hr</sub>  | $x_2 = 39\%$    | 10.6379                                              | 17.6910 | 22.3607 | 28.2609 | 32.6380 | 36.9828    | 47.0229    |  |  |
| 1 <sub>hr</sub>  | $x_1 = 30\%$    | 8.1830                                               | 13.6084 | 17.2005 | 21.7391 | 25.1061 | 28.4483    | 36.1715    |  |  |

#### **2.2.4.5 Intensidad máxima en 24 horas**

Finalizada la distribución de probabilidades pluviométricas mediante Gumbel, se obtuvieron las precipitaciones máximas en 24 horas, para un periodo de retorno determinado respectivamente para cada estación pluviométrica.

| Periodo | Prob. de   | Girón  | Nabón  | San      |  |
|---------|------------|--------|--------|----------|--|
| Retorno | Ocurrencia |        |        | Fernando |  |
| Años    | F(XT)      | mm     | mm     | mm       |  |
| 2       | 0.5000     | 43.62  | 32.42  | 27.28    |  |
| 5       | 0.8000     | 57.56  | 56.05  | 45.36    |  |
| 10      | 0.9000     | 66.79  | 71.70  | 57.34    |  |
| 25      | 0.9600     | 78.46  | 91.47  | 72.46    |  |
| 50      | 0.9800     | 87.11  | 106.14 | 83.69    |  |
| 100     | 0.9900     | 95.70  | 120.70 | 94.83    |  |
| 500     | 0.9980     | 115.54 | 154.34 | 120.57   |  |

Tabla 2.15 Precipitaciones para un periodo de retorno determinado

## **2.2.4.6 Precipitación de diseño**

Calculo de la precipitación de diseño mediante el método aritmético.

$$
P_{DISE\tilde{N}O} = \frac{\sum P_i}{n}
$$
 (2.14)

$$
P_{DISE\tilde{N}O} = \frac{95.7 + 120.7 + 94.83}{3}
$$
  
Prose\tilde{N}O = 103.74 mm

Intensidad

$$
Intensidad = \frac{Precision}{P_{03,74}} \qquad (2.15)
$$
\n
$$
Intensidad = \frac{P_{03,74}}{P_{24}} \qquad (2.16)
$$

$$
Intensidad = 4.32 \, mm/h
$$

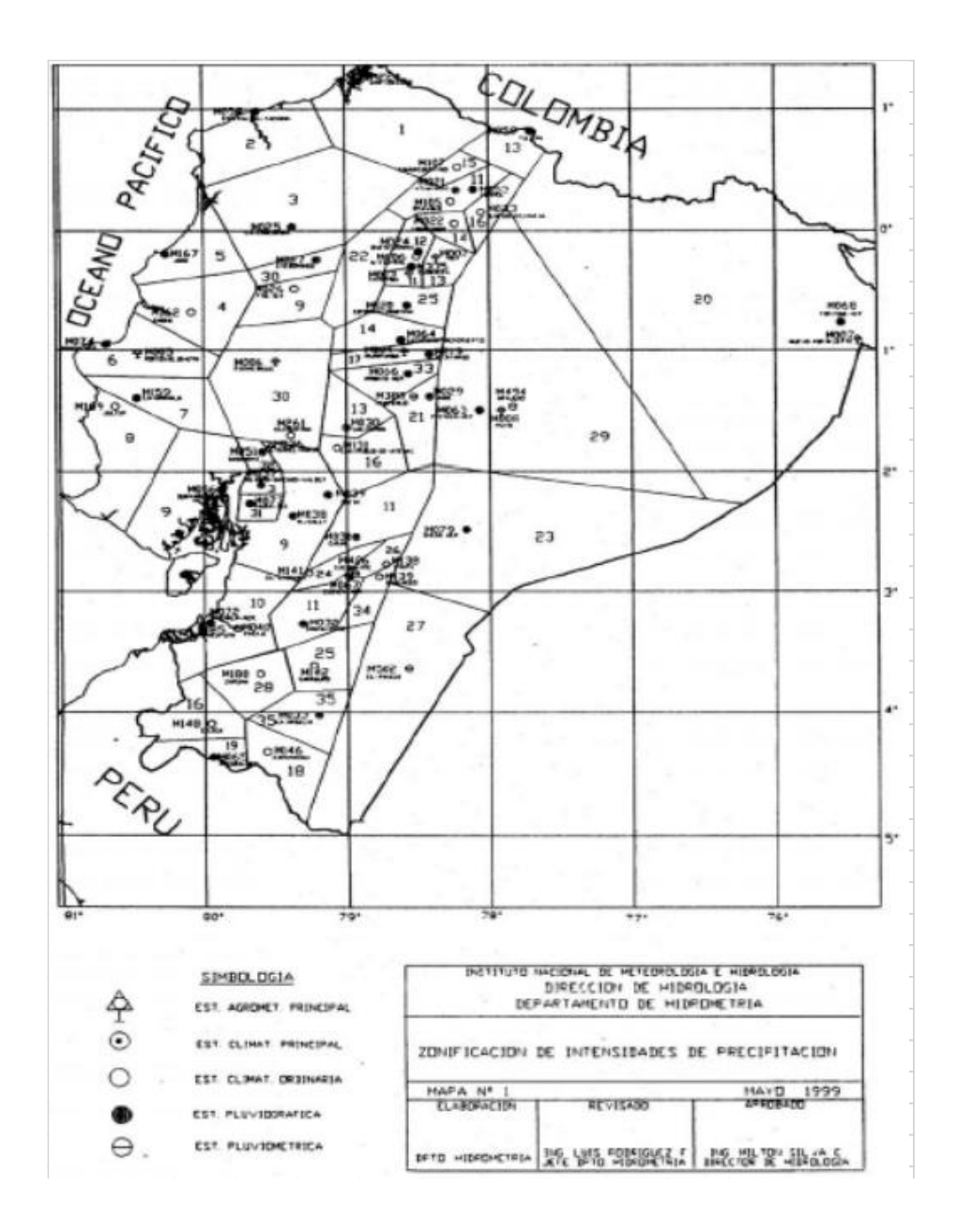

## **2.2.4.7 Curvas intensidad, duración y frecuencia.**

Figura 2 5 Mapa de zonificación de intensidades de precipitaciones del Ecuador Fuente: (INAMHI, 1999)

Basándose en el mapa de intensidades señalan los valores del área de estudio por lo que:

Para intensidades de:

60 min  $< 1440$  min

Corresponde la ecuación:

$$
I_{TR} = 578,56 \cdot Id_{TR} \cdot t^{-0.8736} \tag{2.16}
$$

Donde:

Id $_{TR}$  = Intensidad diaria para un periodo de retorno dado en mm/h

TR = Periodo de Retorno

 $t =$  Tiempo de duración de la lluvia (mim)

## Tabla 2.16 Intensidades

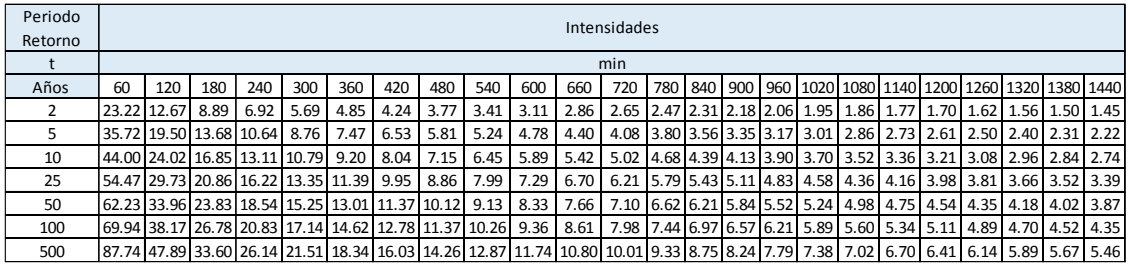

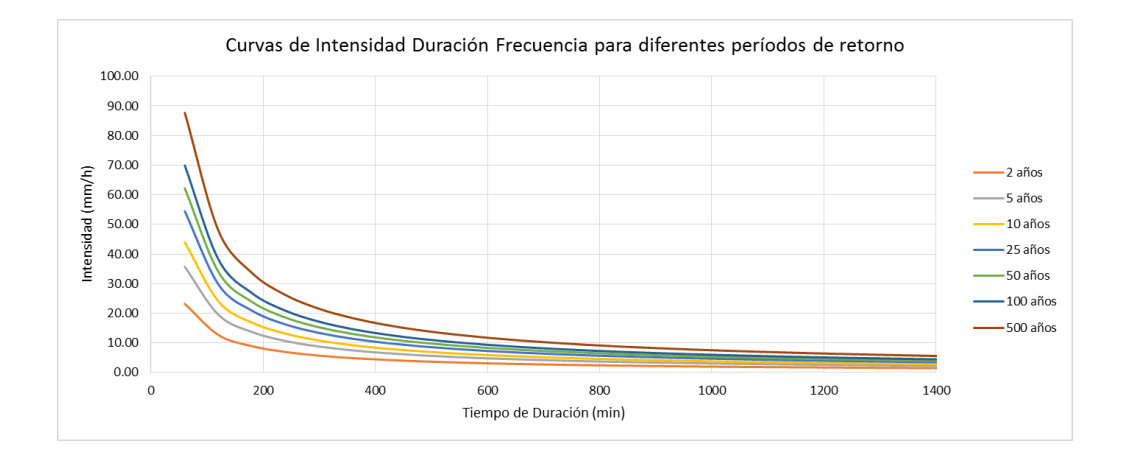

Figura 2.6 Curvas de intensidad, duración, frecuencia para diferentes periodos de retorno

## **2.2.4.8 Precipitación total y efectiva**

Tabla 2.17 Intensidades con periodo de retorno de 100 años

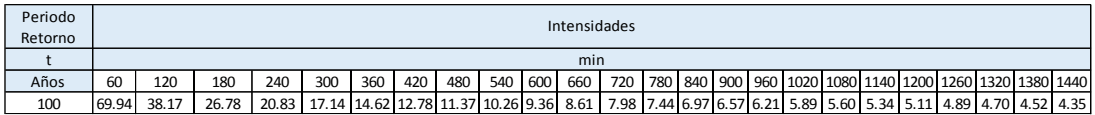

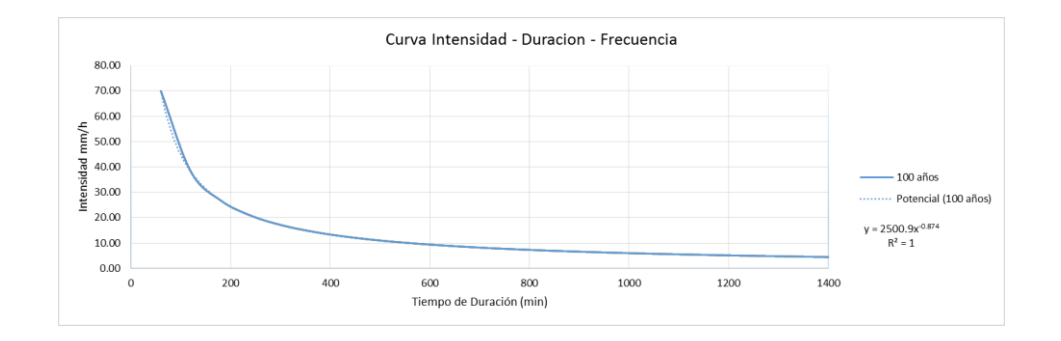

Figura 2.7 Curvas de intensidad, duración, frecuencia para períiodo de retorno de 100 años

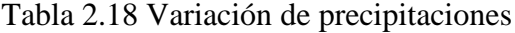

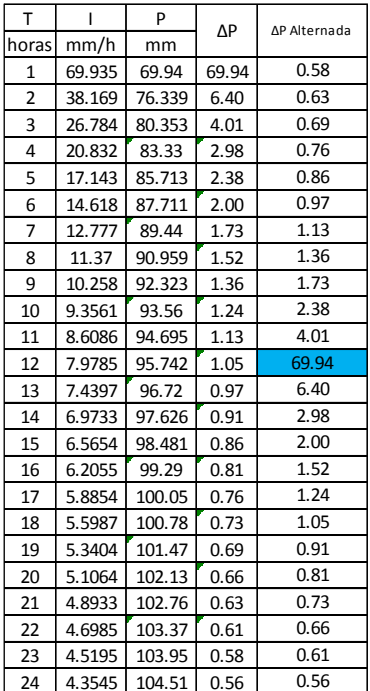

Hietograma de diseño muestra que en el centro se concentra los 60 minutos más lluviosos.

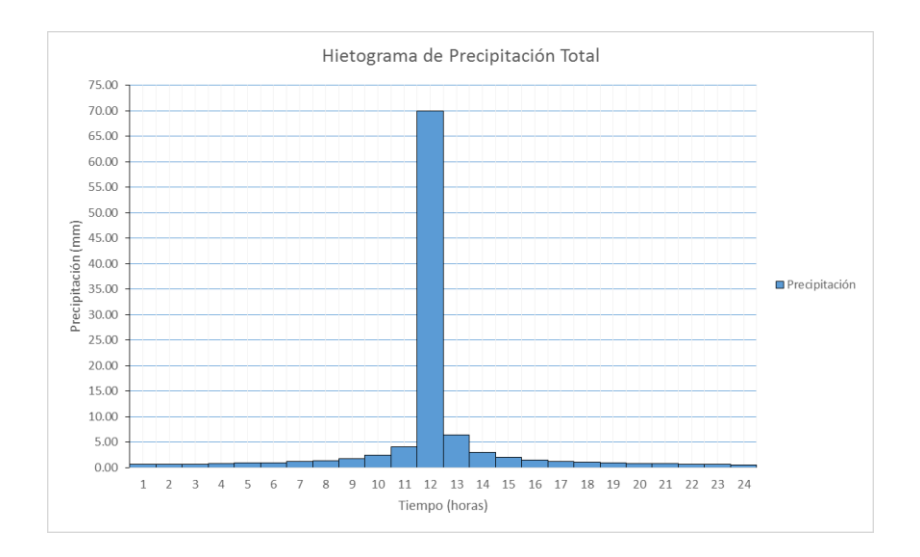

Figura 2 8 Hietograma de precipitación total

Hietograma de precipitaciones totales y efectivas

Con:  $S = 110.29$  mm Ia= 22.06 mm

# Tabla 2.19 Precipitación efectiva

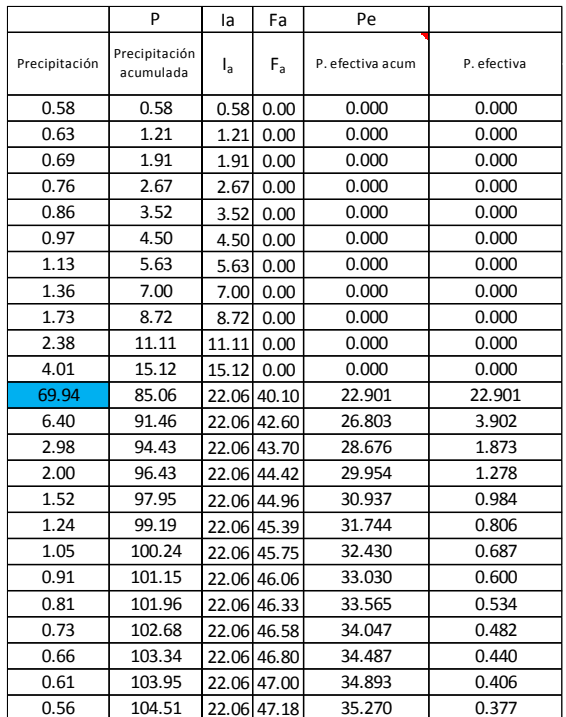

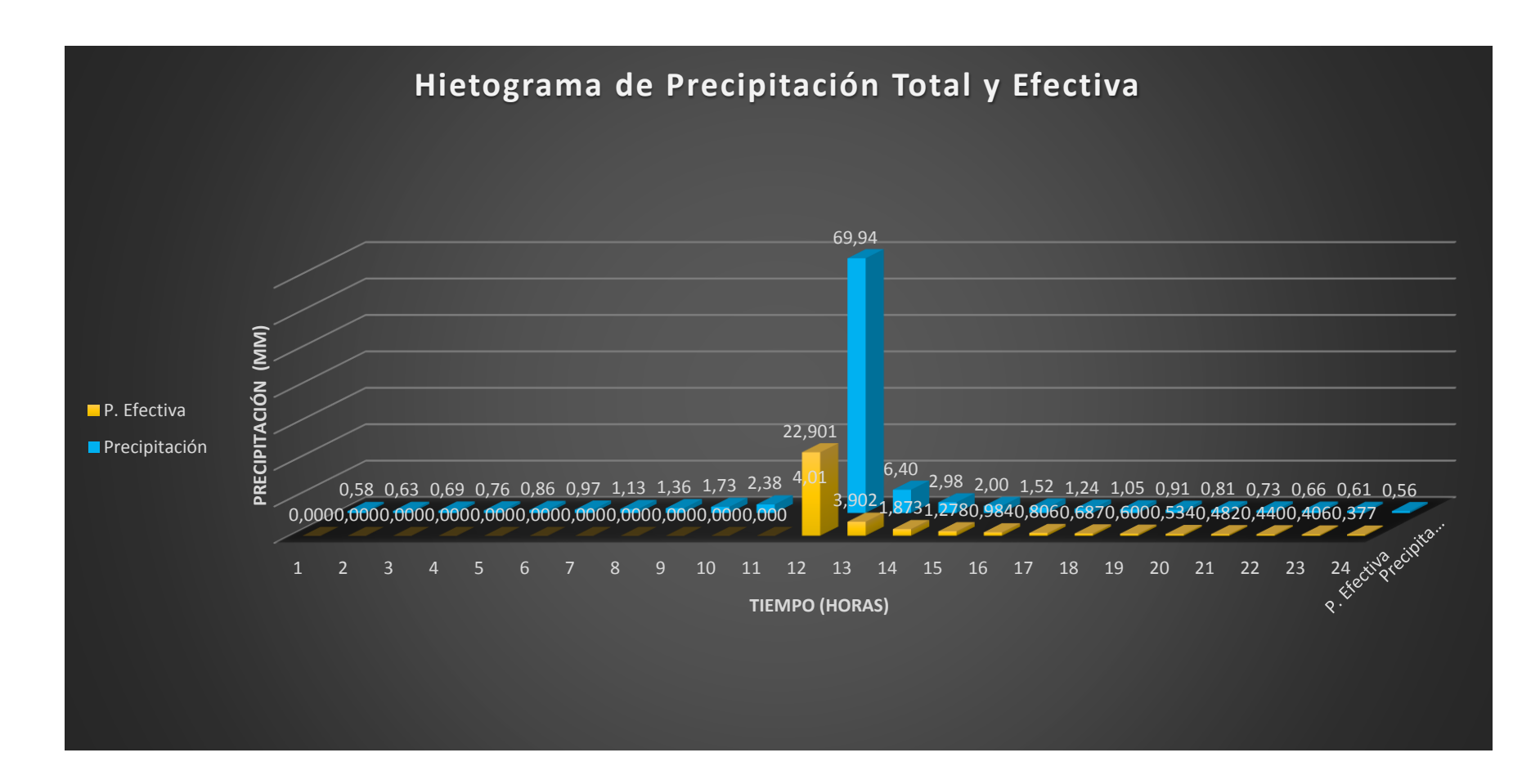

Figura 2.9 Hietograma de precipitación total y efectiva

#### **2.2.4.9 Hidrograma unitario**

Cálculo para el hidrograma de diseño:

Pendiente media del cauce principal: S<sup>m</sup>

$$
S_m = \frac{H_{\text{max}} - H_{\text{min}}}{L_c}
$$
 (2.17)  
\n
$$
S_m = 0.08 \text{ m/m}
$$
  
\n
$$
S_m = 8.30 \text{ s}
$$

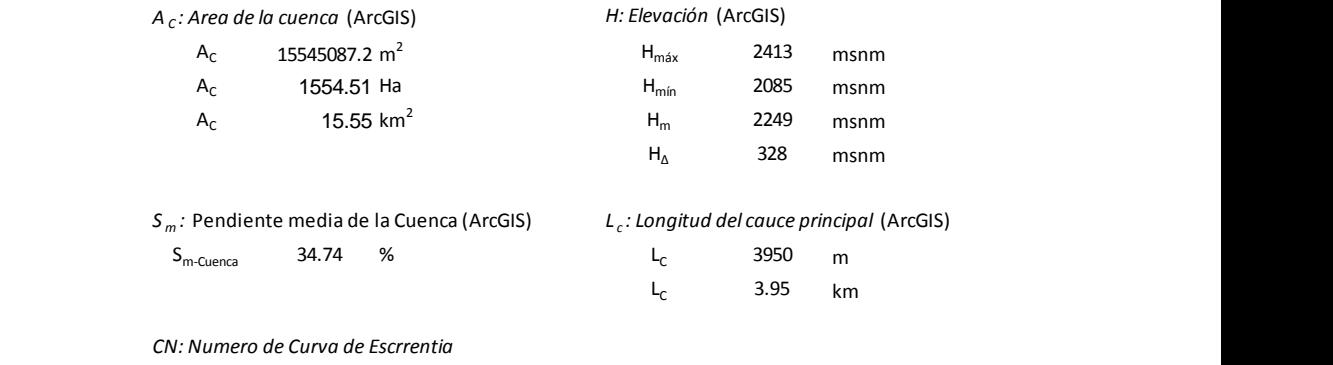

CN 69.72

Tiempo de concentración

Ecuación de Kirpich:

$$
T_C = 0.0195 \cdot \left(\frac{L^3}{H}\right)^{0.385} \tag{2.18}
$$

Donde:

 $T_c$  = Tiempo de concentración (min)

 $L =$  Longitud del cauce principal (m)

 $S = EI$  desnivel entre el extremo de la cuenca y el punto de descarga

$$
T_c = 29.89 \text{ min}
$$

Ecuación de Kirpich:

$$
T_c = 0.2 \cdot L^{0.77} \cdot S^{-0.385}
$$
\n
$$
T_c = 30.65 \text{ min}
$$
\n(2.19)

Ecuación de Ventura - Heras:

$$
t_c = a \cdot \frac{S^{0.5}}{i} \qquad 0.05 \le a \le 0.5 \tag{2.20}
$$

 $T_c = 0.476$  min  $T_c = 28.54 \text{ min}$ 

Tiempo de retardo:

$$
t_r = \frac{2{,}587 \cdot L^{0.8} \cdot \left(\frac{1000}{CN} - 9\right)^{0.7}}{1900 \cdot H^{0.5}}
$$
(2.21)

Donde:

tr = Tiempo de retardo (horas)

 $L =$ Longitud del cauce principal  $(m)$ 

CN: Número de curva

H: Pendiente media de la cuenca (%)

$$
t_r = 5.6
$$
 horas

$$
t_p = 0.5 \cdot D + 0.6 \cdot t_c \tag{2.22}
$$

- tp: Tiempo de la punta (horas)
- t<sub>c</sub>: Tiempo de concentración (horas)

 $t_b = 2.67 \cdot t_p$  (2.23)

D: Duración de la precipitación neta (horas)

t<sub>b</sub>: Tiempo base (horas)

$$
Q_p = \frac{0.208 \cdot A \cdot P}{t_p} \tag{2.24}
$$

 $Q_p$ : Caudal de punta  $(m^3/s)$ 

- P: Precipitación neta
- A: Superficie de la cuenca  $(Km^2)$

| Tiempo de Concentración | $30.65$   min           |                             |
|-------------------------|-------------------------|-----------------------------|
| Area                    | $15.55$ Km <sup>2</sup> |                             |
| Desnivel                | $328 \, \mathrm{m}$     |                             |
| Longitud del Cause      | $3.95$ Km               |                             |
| Precipitación Unitaria  | 1                       | mm                          |
| Duración Unitaria       | 1                       | hora                        |
| Tiempo de Concentración |                         | $0.51$ hora                 |
| Tiempo de Punta         |                         | $0.81$ hora                 |
| Tiempo de Punta         | $48.39 \mid min$        |                             |
| Caudal de Punta         |                         | $4.01 \text{ m}^3\text{/s}$ |
| Tiempo de base          | 2.15                    | hora                        |

Tabla 2.20 Tiempos de concentración, punta y base

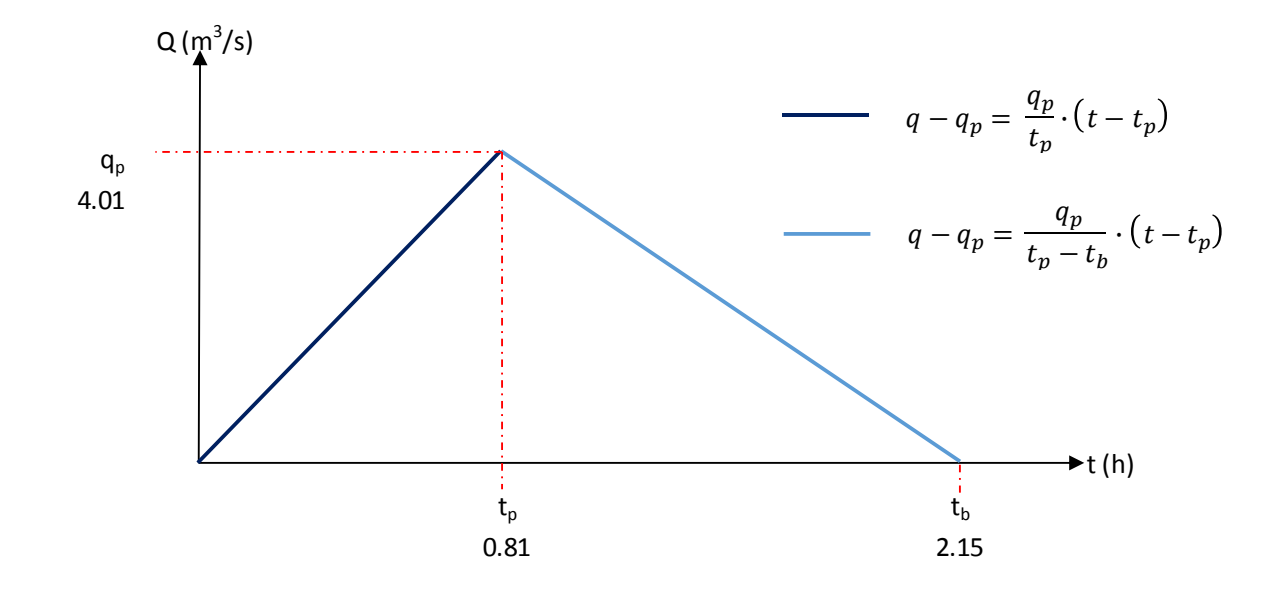

Figura 2.10 Hidrograma unitario

## Tabla 2.21 Caudales del hidrograma unitario

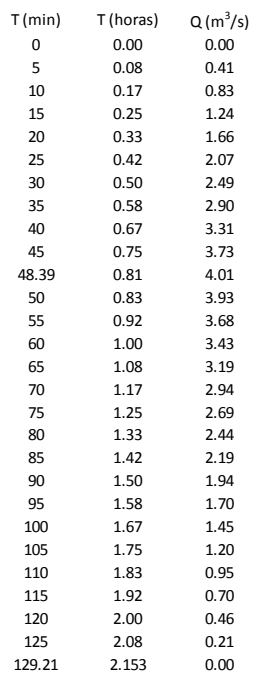

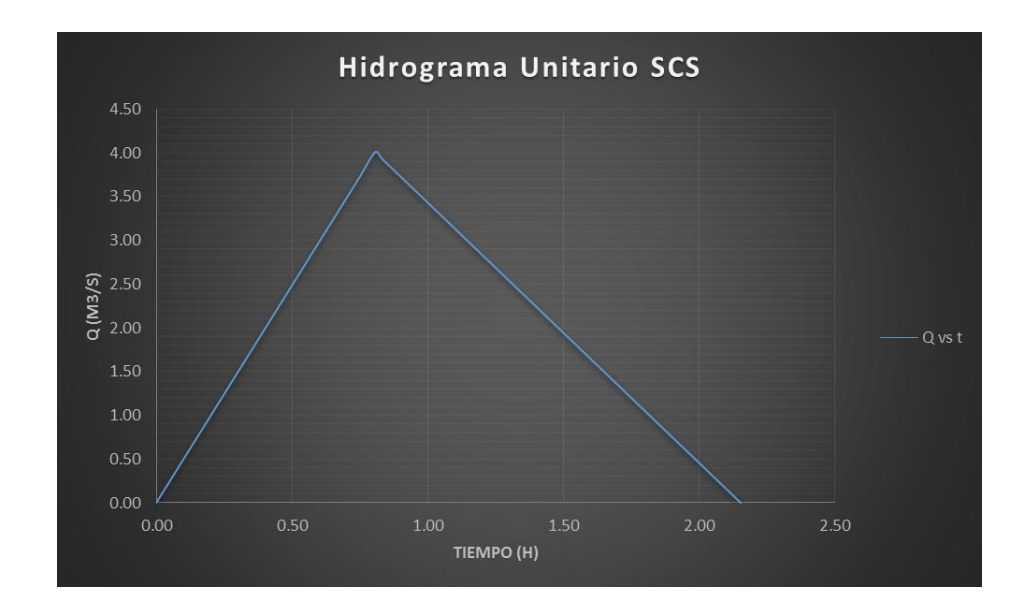

Figura 2.11 Hidrograma unitario

## **2.2.4.10 Hidrograma general**

Para un retorno de 100 años se espera un caudal máximo de 57.19 m $\frac{3}{s}$ el cual será utilizado en el diseño del puente.

**\*Nota:** El cálculo del hidrograma general se encuentra en el Anexo 3.

## **2.3 Estudio hidráulico**

## **2.3.1 Sección transversal media**

Los datos topográficos levantados en área de estudio en donde considera la sección trasversal de la Abs. 0+180.00, Abs. 0+200.00 y Abs. 0+220.00 para obtener la sección promedio de diseño.

Tabla 2.22 Ordenadas y abscisas de la sección transversal media

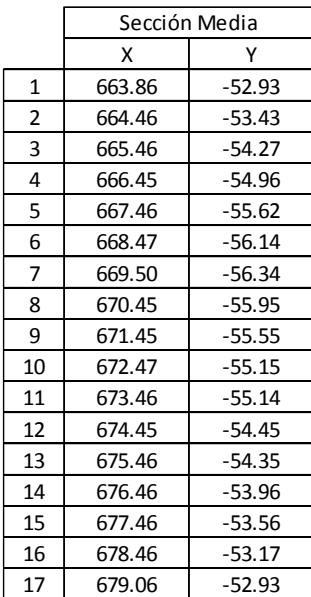

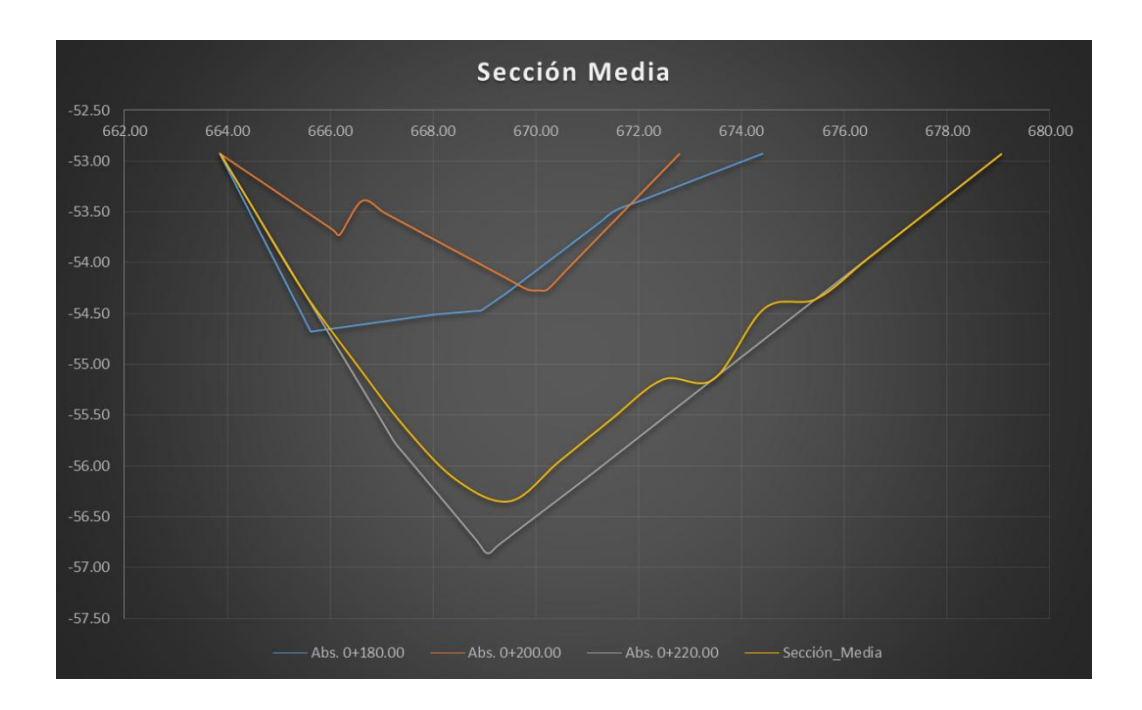

Figura 2.12 Sección transversal media

## **2.3.2 Nivel de crecida de diseño (NCD)**

Ecuación de Manning:

$$
Q = \frac{1}{n} \cdot a \cdot r^{2/3} \cdot S^{1/2} \qquad r = \frac{a}{p} \qquad (2.25)
$$

Donde:

- n= Coeficiente de rugosidad
- a= Área de la sección del agua  $(m^2)$
- r= Radio hidráulico (m)
- p= Perímetro mojado (m)
- S= Pendiente del lecho del cauce (m/m)
- $Q =$  Gasto  $(m^3/s)$

Cálculo de la pendiente del cauce con los datos topográficos:

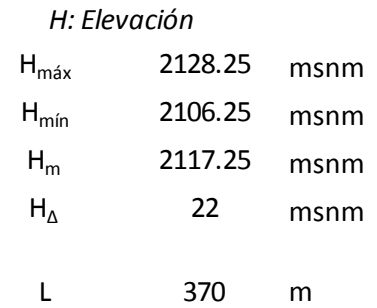

$$
S_m = \frac{H_{\text{max}} - H_{\text{min}}}{L_c}
$$
\n
$$
S_m = \frac{0.06}{0.06} \quad \text{m/m}
$$
\n
$$
S_m = 5.95 \quad \text{%}
$$
\n(2.26)

Donde:

 $S_m$ = Pendiente media del cauce principal

Con:

Cause Principal:  $n = 0.036$ 

Márgenes:  $n = 0.05$ 

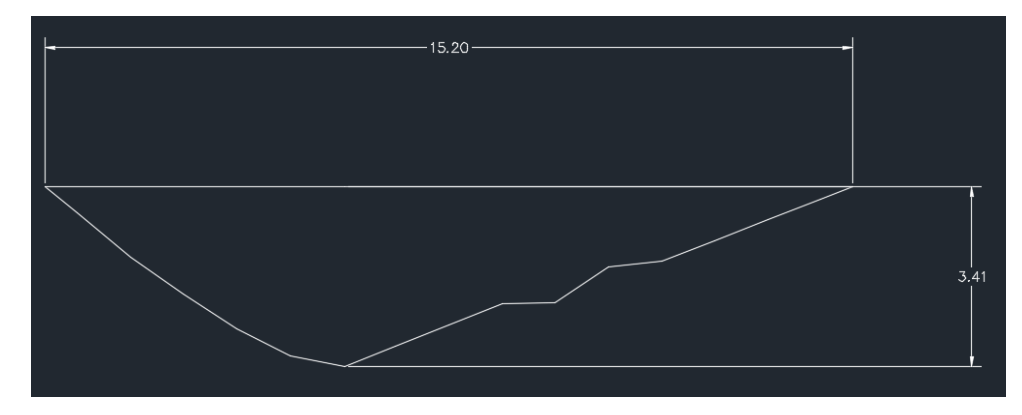

Figura 2 13 Geometría de la sección transversal media

Altura de agua arbitraria:  $H_i = 3.41$  m

Cálculo de la altura de agua para el caudal máximo de diseño por el método de tanteo:

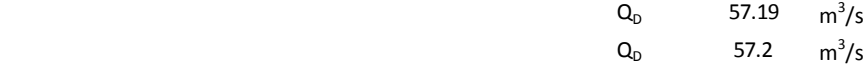

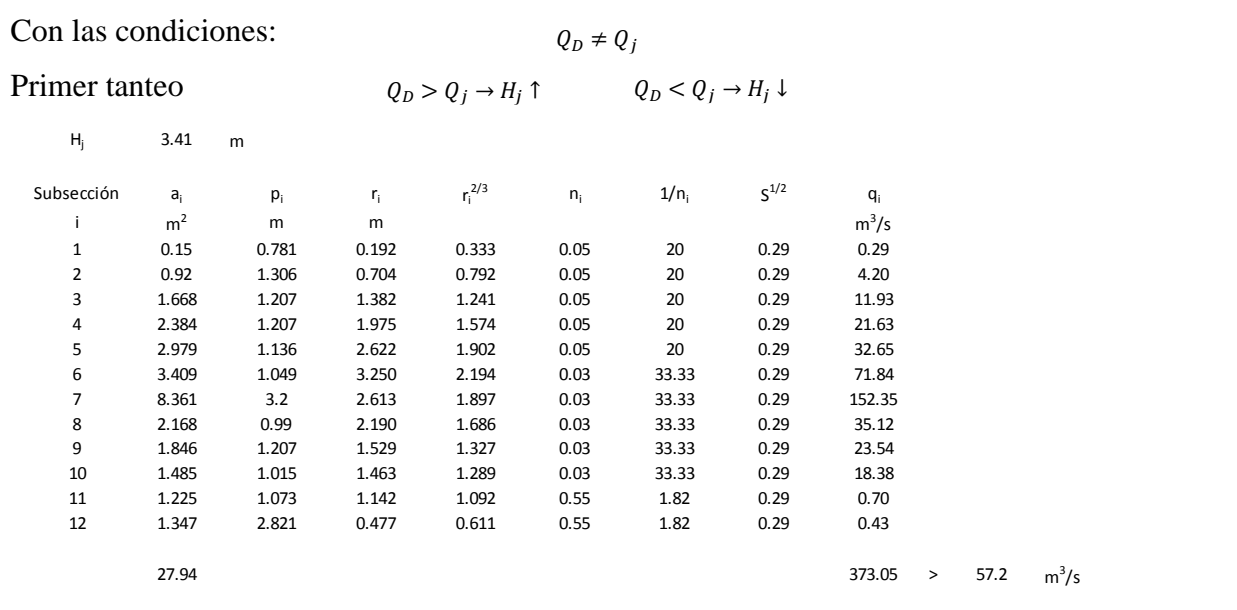

# No Cumple

# Segundo tanteo

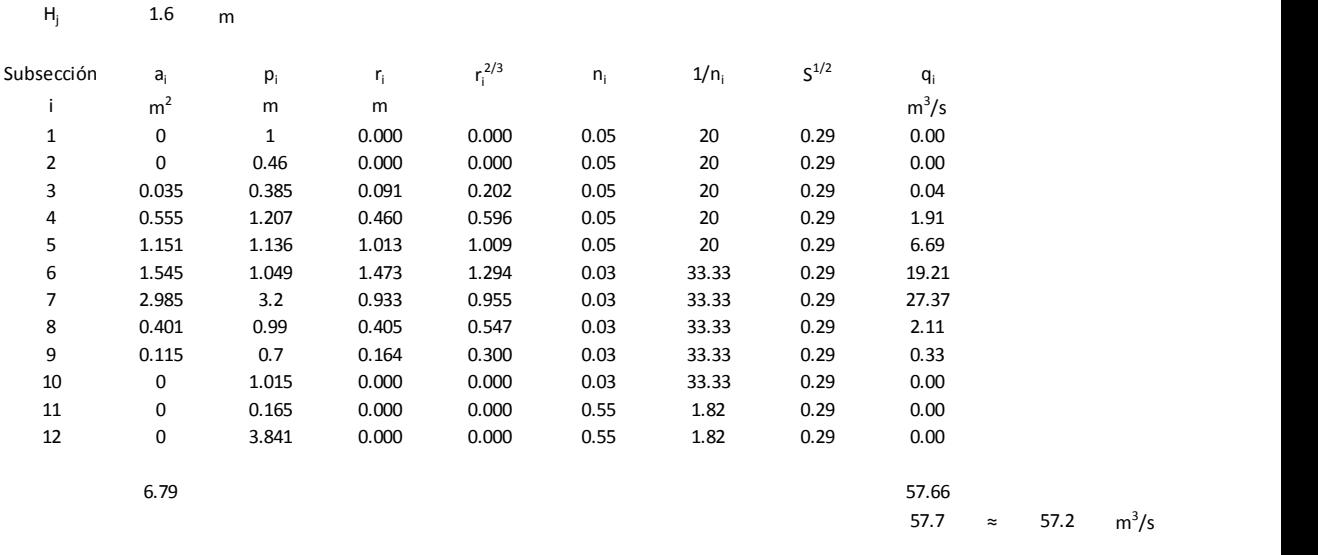

## ∴ Cumple

Por lo tanto el nivel de crecida de diseño es  $H<sub>j</sub> = 1.6$  m.

## **2.3.3 Nivel de agua por interpolación**

Tabla 2.23 Nivel de agua por el método de interpolación

 $^3/s$ 

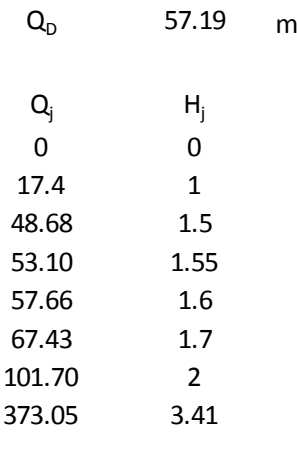

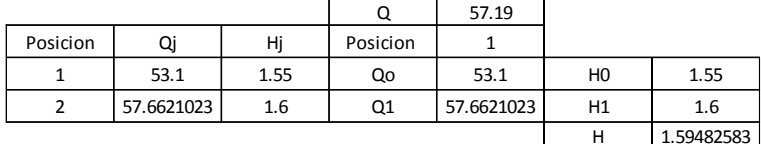

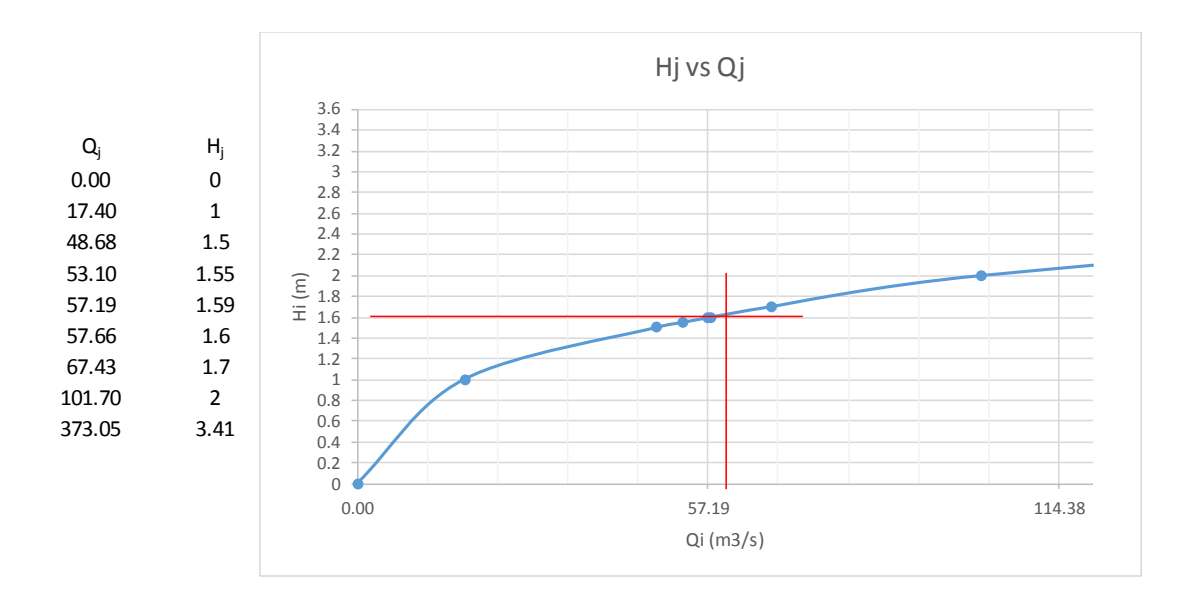

Figura 2.14 Nivel de crecida vs caudal de diseño

#### **2.3.4 Distribución del área y del gasto de diseño en la sección transversal**

$$
A_{X_i} = \sum_{1}^{i} a_i \qquad (2.27)
$$

$$
Q_{X_i} = \sum_{1}^{i} Q_i
$$
 (2.28)

∑ Tabla 2. 24 Caudales en cada subsección

| Hj         | 1.59           | m              |       |             |       |         |           |         | b <sub>1</sub> | 7.9            | m       |
|------------|----------------|----------------|-------|-------------|-------|---------|-----------|---------|----------------|----------------|---------|
|            |                |                |       |             |       |         |           |         |                |                |         |
| Subsección | $a_i$          | $p_i$          | r,    | $r_i^{2/3}$ |       | $1/n_i$ | $S^{1/2}$ | $q_i$   |                | $A^{\prime}$   | Q       |
|            | m <sup>2</sup> | m              | m     |             | $n_i$ |         |           | $m^3/s$ | $x_i$          | m <sup>2</sup> | $m^3/s$ |
| 1          | $\Omega$       | 1              | 0.000 | 0.000       | 0.05  | 20      | 0.29      | 0.00    | $\Omega$       | $\Omega$       | 0       |
| 2          | $\Omega$       | 0.46           | 0.000 | 0.000       | 0.05  | 20      | 0.29      | 0.00    | $\mathbf 0$    | $\Omega$       | 0       |
| 3          | 0.035          | 0.385          | 0.091 | 0.202       | 0.05  | 20      | 0.29      | 0.04    | 0.32           | 0.04           | 0.04    |
| 4          | 0.555          | 1.207          | 0.460 | 0.596       | 0.05  | 20      | 0.29      | 1.91    | 1.33           | 0.59           | 1.95    |
| 5          | 1.151          | 1.136          | 1.013 | 1.009       | 0.05  | 20      | 0.29      | 6.69    | 2.34           | 1.74           | 8.64    |
| 6          | 1.545          | 1.049          | 1.473 | 1.294       | 0.03  | 33.33   | 0.29      | 19.21   | 3.37           | 3.29           | 27.85   |
| 7          | 2.985          | 3.2            | 0.933 | 0.955       | 0.03  | 33.33   | 0.29      | 27.37   | 6.34           | 6.27           | 55.22   |
| 8          | 0.401          | 0.99           | 0.405 | 0.547       | 0.03  | 33.33   | 0.29      | 2.11    | 7.33           | 6.67           | 57.33   |
| 9          | 0.115          | 0.7            | 0.164 | 0.300       | 0.03  | 33.33   | 0.29      | 0.33    | 7.9            | 6.79           | 57.66   |
| 10         | $\Omega$       | 1.015          | 0.000 | 0.000       | 0.03  | 33.33   | 0.29      | 0.00    | $\mathbf 0$    | $\Omega$       | 0       |
| 11         | $\Omega$       | 0.165          | 0.000 | 0.000       | 0.55  | 1.82    | 0.29      | 0.00    | $\Omega$       | $\Omega$       | 0       |
| 12         | $\Omega$       | 3.841          | 0.000 | 0.000       | 0.55  | 1.82    | 0.29      | 0.00    | $\mathbf 0$    | $\Omega$       | 0       |
|            |                |                |       |             |       |         |           |         |                |                |         |
| $A_{t}$    | 6.79           | m <sup>2</sup> |       |             |       |         | $Q_{n}$   | 57.66   | $m^3/s$        |                |         |

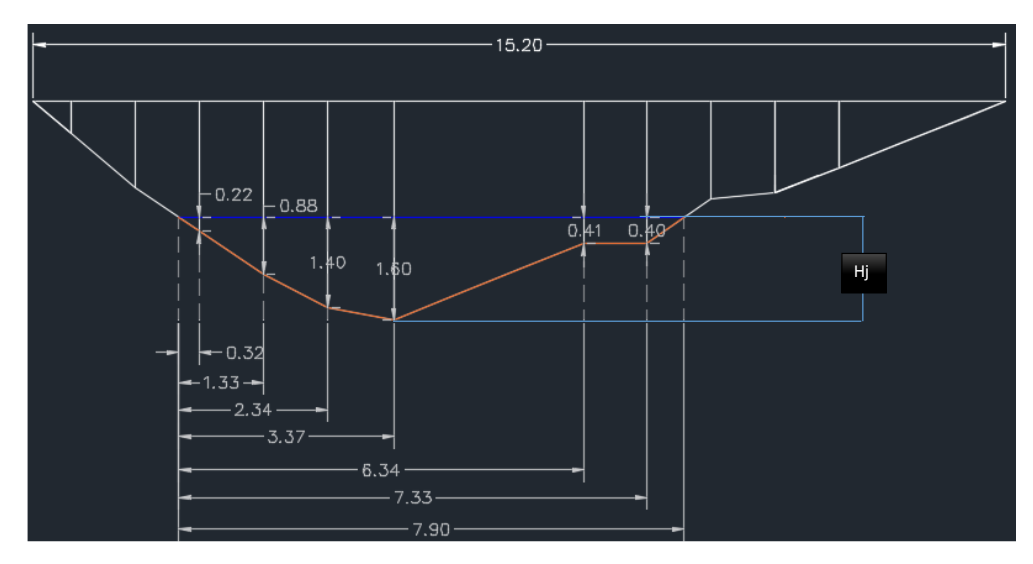

Figura 2 15 Geometría de las subsecciones

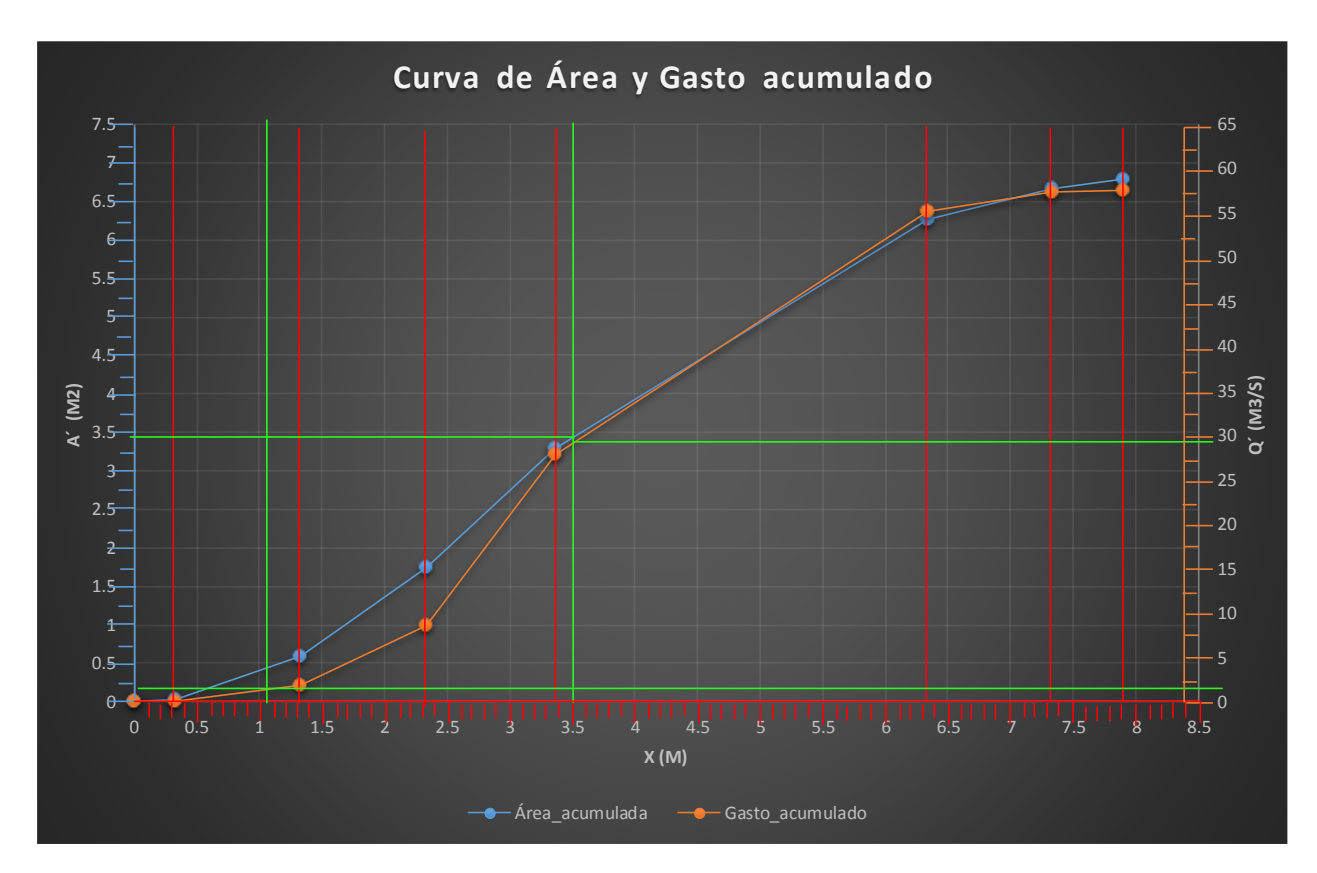

Velocidad media del agua para toda la sección Figura 2.16 Curva de área y gasto acumulado

Velocidad media del agua para toda la sección Velocidad media del agua para toda la sección:

$$
V_m = \frac{Q}{A_t}
$$
 (2.29)  

$$
V_m = 8.50 \text{ m/s}
$$

Tirante medio del agua:

$$
H_m = \frac{A_t}{b_t}
$$
\n
$$
b_t = \text{espejo del agua}
$$
\n(2.30)

 $H_m = 0.86$  m
#### **2.3.5 Socavación general**

Es el descenso del fondo de un río que se produce al presentarse un gasto o un caudal creciente, la misma es debida al aumento de la capacidad de arrastre de material sólido, que en ese momento adquiere la corriente, en virtud de su mayor velocidad. (Gomez Diaz, 2012)

La erosión general puede llegar a producirse cuando el lecho del río es rocoso, con tal de que la velocidad de la corriente, sea superior a la necesaria para producirse el desgaste de la roca. La socavación general disminuye para una misma velocidad media de la corriente, en fondos no cohesivos, cuando el agua arrastra en suspensión gran cantidad de partículas finas, del tamaño de limos y arcillas; el hecho se atribuye a la disminución en este caso del grado de turbulencia del agua, por aumento de su peso específico y de su viscosidad. (Gomez Diaz, 2012)

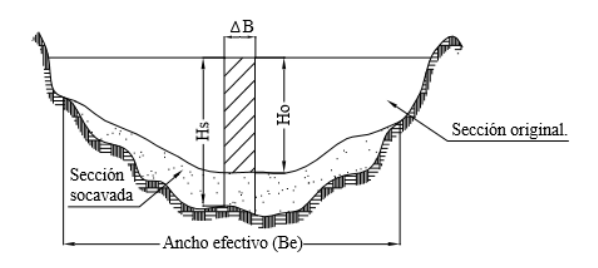

Figura 2.17 Perfil del cauce antes de la avenida Fuente: (Gomez Diaz, 2012)

 $H_{oi}$  = Puntos antes del paso de la avenida

 $H_{si}$  = Tirantes de cada punto

Del estudio geotécnico se conoce que el suelo no es cohesivo.

Suelos no cohesivos

Vr = Velocidad media real de la corriente

Condición de material arrastrado:

## $V_r > V_m$

La velocidad media real de la corriente está en función de:

- Las características hidráulicas del río
- La rugosidad
- Del tirante de agua

$$
V_r = \frac{\left(\alpha \cdot (H_o)^{5/3}\right)}{H_s} \tag{2.31}
$$

Con:

$$
\alpha = \frac{Q_D}{[(H_m)^{5/3} \cdot B_e \cdot \mu]} \qquad H_m = \frac{A_T}{B_e} \tag{2.32}
$$

Donde:

μ= Coeficiente de contracción, considerando la presencia de las pilas

 $H<sub>o</sub>$  = Tirante antes de la socavación

H<sup>s</sup> = Tirante incluyendo socavación

 $H_m$  = Tirante medio del cause

 $A_T = \hat{A}$ rea total de la sección transversal

 $B<sub>e</sub>$  = Ancho efectivo de la superficie del agua en la sección transversal

Tabla 2. 25 Valores del coeficiente de contracción

| Velocidad | Longitud de las luces libres, en (m). |      |      |      |      |      |  |
|-----------|---------------------------------------|------|------|------|------|------|--|
| (m/s.)    | < 10                                  | 15   | 20   | 30   | 50   | >100 |  |
| < 1.0     | 1.0                                   | 1.0  | 1.0  | 1.0  | 1.0  | 1.0  |  |
| 1.0       | 0.96                                  | 0.98 | 0.99 | 0.99 | 1.0  | 1.0  |  |
| 1.5       | 0.94                                  | 0.97 | 0.97 | 0.99 | 0.99 | 1.0  |  |
| 2.0       | 0.93                                  | 0.95 | 0.97 | 0.98 | 0.99 | 0.99 |  |
| 2.5       | 0.90                                  | 0.94 | 0.96 | 0.97 | 0.98 | 0.99 |  |
| 3.0       | 0.89                                  | 0.93 | 0.95 | 0.96 | 0.98 | 0.99 |  |
| 3.5       | 0.87                                  | 0.92 | 0.94 | 0.96 | 0.98 | 0.99 |  |
| 4.0       | 0.85                                  | 0.91 | 0.93 | 0.95 | 0.97 | 0.99 |  |
| > 4.0     | 0.85                                  | 0.91 | 0.93 | 0.95 | 0.97 | 0.99 |  |

Fuente: (Gomez Diaz, 2012)

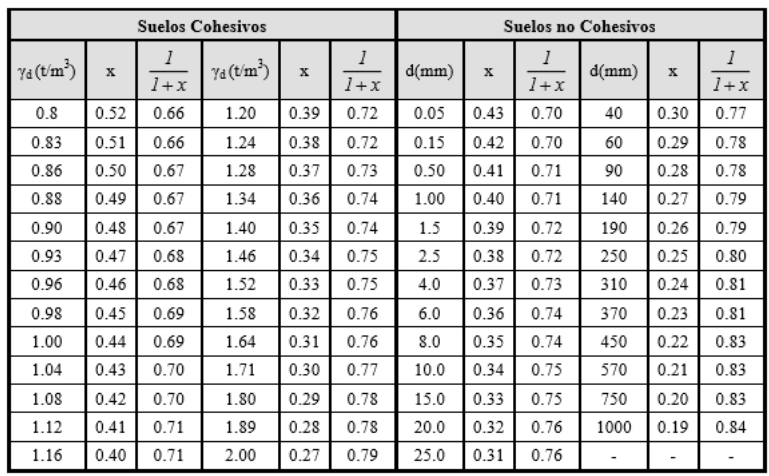

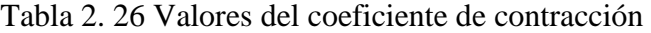

Fuente: (Gomez Diaz, 2012)

Recalquemos que las avenidas con menor probabilidad de ocurrencia tienen duración más corta.

Tabla 2.27 Probabilidad anual en  $(\%)$  de que se presente el gasto de diseño  $Q_D$ 

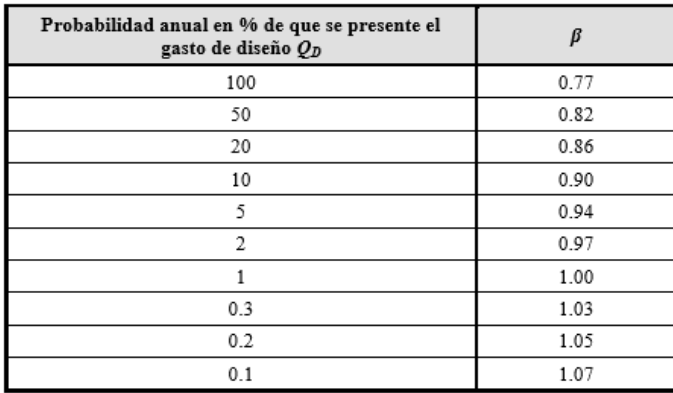

Fuente: (Gomez Diaz, 2012)

Condición de equilibrio

 $Vr = Ve$ 

$$
H_s = \left(\frac{\alpha \cdot H_o^{5/3}}{0.68 \cdot d_m^{0.28} \cdot \beta}\right)^{\frac{1}{1+x}}\tag{2.33}
$$

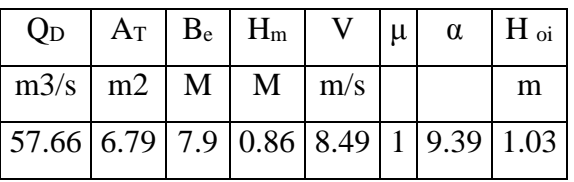

#### Tabla 2.28 Tirante de agua antes de la socavación

### Tabla 2.29 Cálculo de socavación

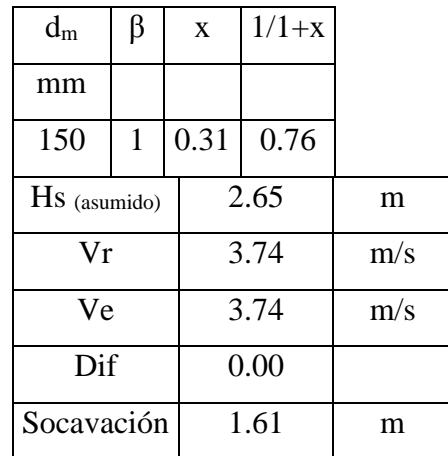

Fuente: (Autores, 2016)

## **2.4 Estudio geotécnico**

Para este estudio, como primer paso se realizó la extracción de muestras por medio de calicatas, identificando cada extracto en particular, de igual manera, se tomó una muestra para cada estribo del puente de aproximadamente 5 metros de profundidad, y una de 3 metros en el lecho del río, para el dimensionamiento del muro de gaviones; esto se realizó con la ayuda de una retroexcavadora.

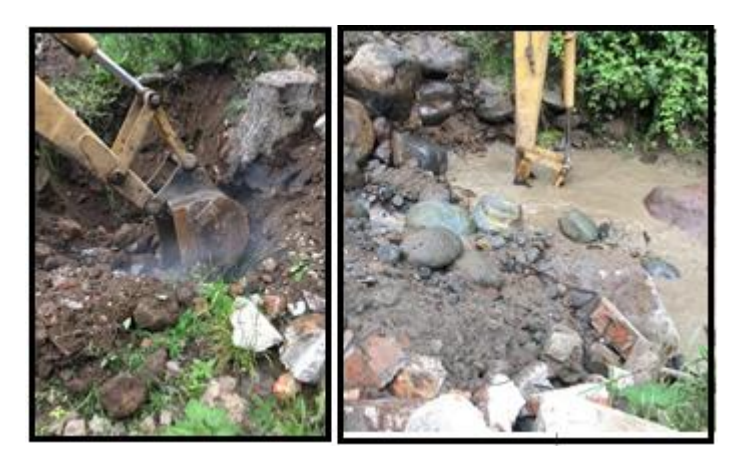

Figura 2.18 Toma de muestras en las márgenes y lecho del río Pupucari

En cambio, en el laboratorio de suelos de la escuela de Ing. Civil de la Universidad del Azuay se realizaron los ensayos de:

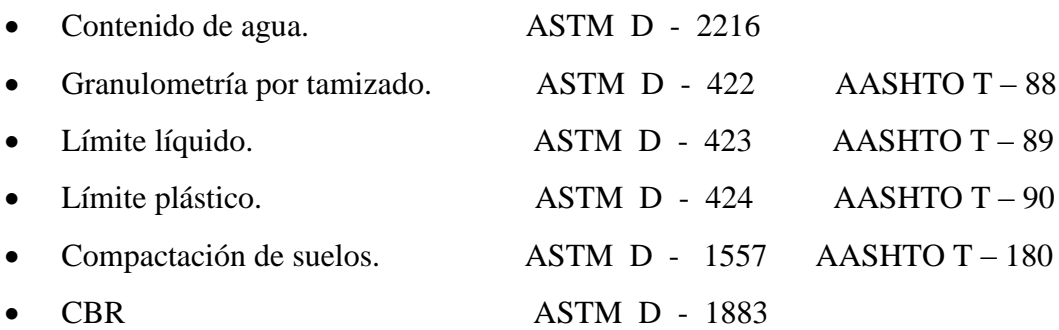

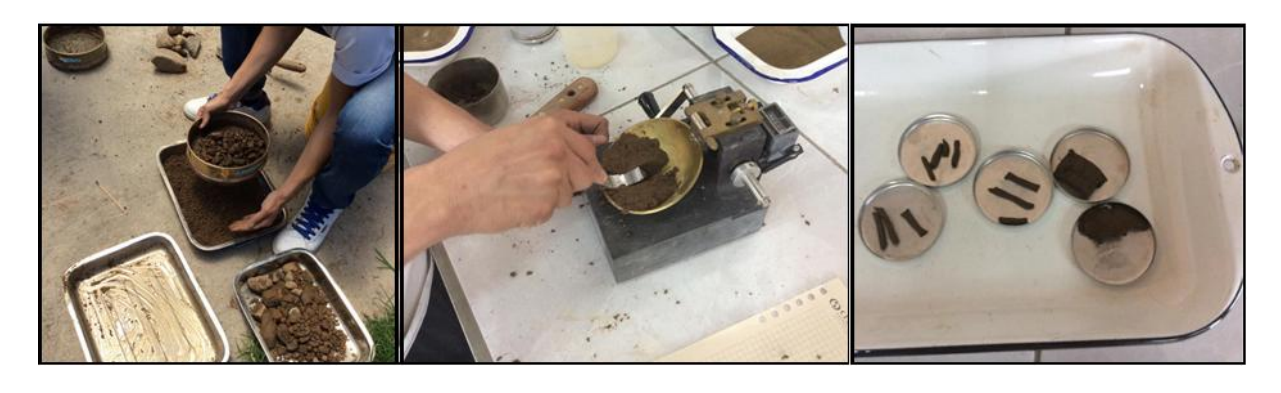

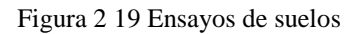

A continuación se detalla los resultados de los ensayos correspondientes a cada extracto

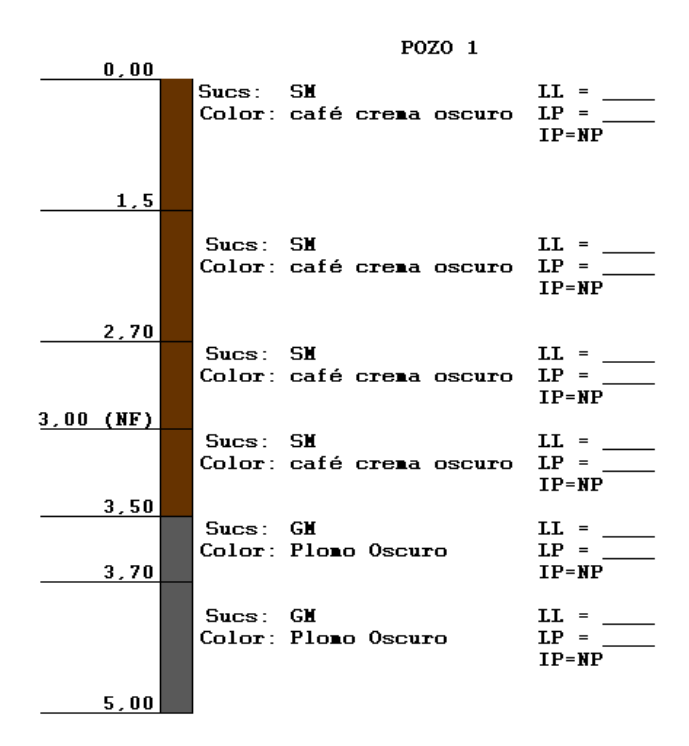

Figura 2.20 Estratigrafía del pozo 1 (margen derecho)

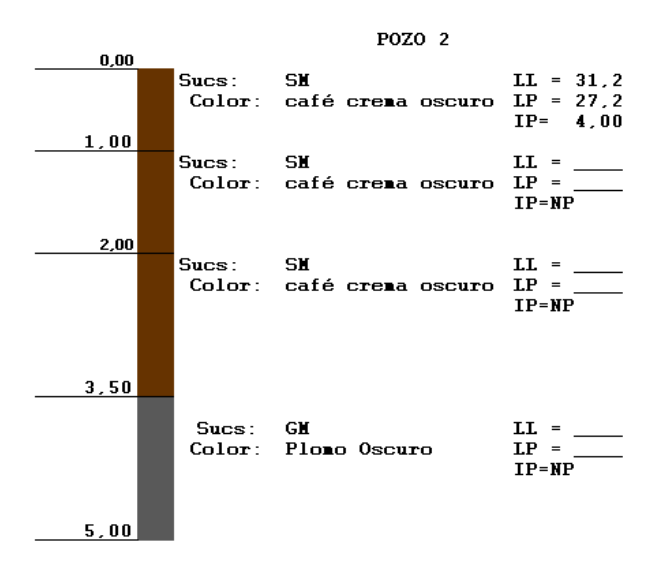

Figura 2.21 Estratigrafía del pozo 2 (margen izquierdo)

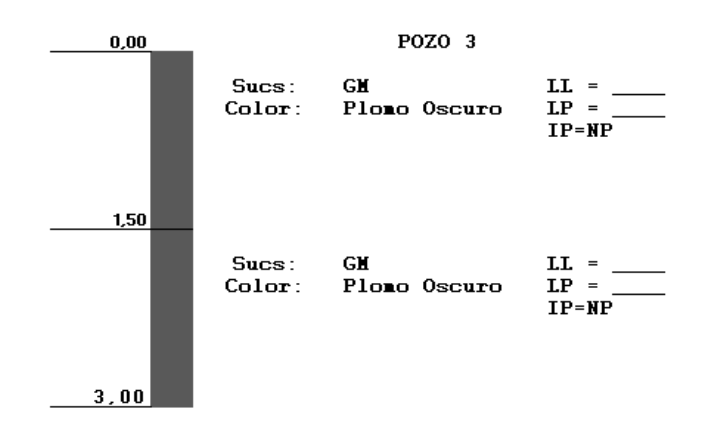

Figura 2.22 Estratigrafía del pozo 3 (lecho del río)

Por otra parte en el laboratorio de suelos R&R se realizó el ensayo de corte directo (ver anexo 6). Los resultados de estos ensayos se utilizaron para determinar las propiedades del terreno, necesarias para especificar las condiciones de cimentación de las estructuras.

Angulo de fricción interna:  $\varnothing$  = 20 grados Cohesión:  $C = 0.10 \text{ kg/cm}^2$ 

#### **2.4.1 Capacidad admisible Meyerhof**

Resumen de los datos del estudio geotécnico

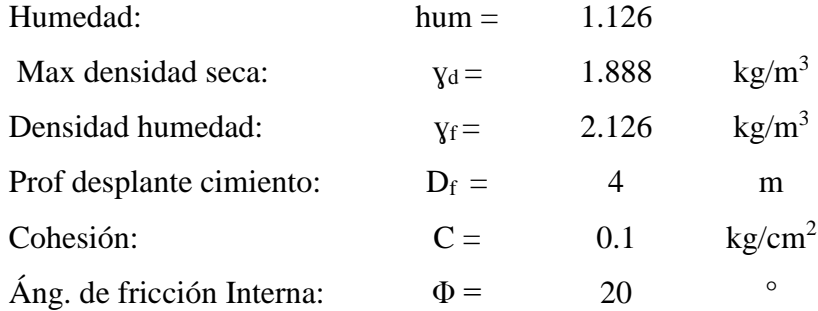

Cálculo de la capacidad de carga de Meyerhof:

$$
qu = C N_c F_{cs} F_{cd} F_{ci} + q' N_q F_{qs} F_{qd} F_{qi} + 1/2 \gamma B N_\gamma F_{\gamma s} F_{\gamma d} F_{\gamma i}
$$
 (2.34)

#### Donde:

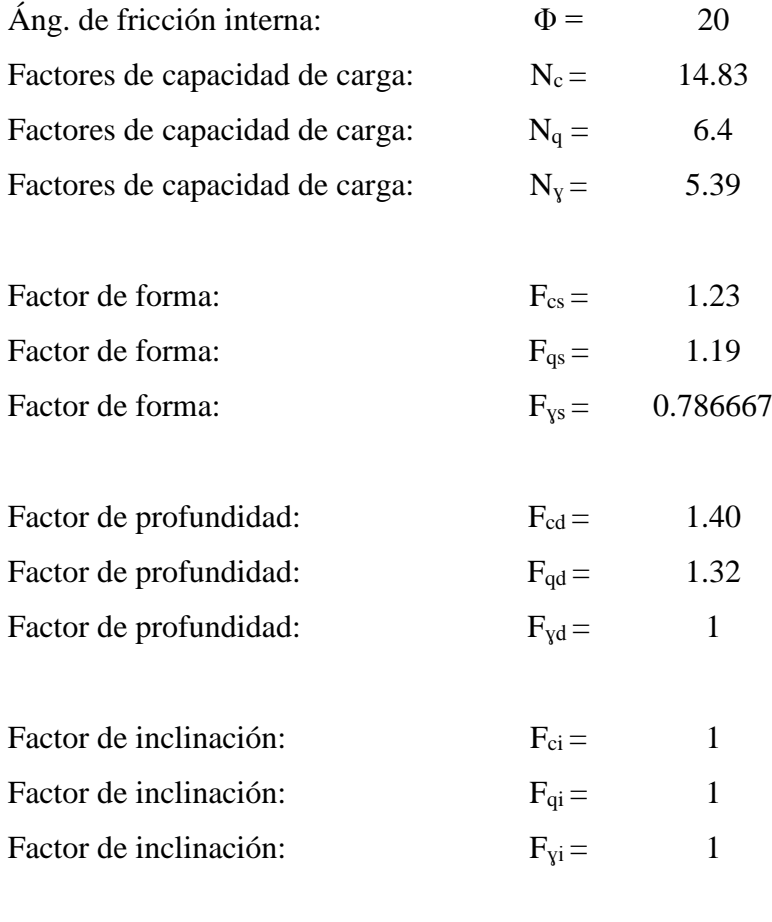

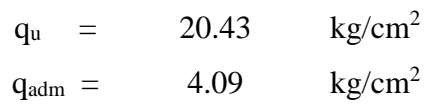

### **2.5 Estudio de tránsito**

Este estudio de tránsito se realizó con el objeto de identificar el número de vehículos por unidad de tiempo, que se espera circulen por el puente sobre el río Pupucari.

### **2.5.1 Conteo manual**

Para este estudio se realizó un conteo manual de vehículos que transitan por la vía San Vicente (doble sentido), de 12 horas diarias (7:00 am – 19:00 pm) durante siete días (lunes, martes, miércoles, jueves, viernes, sábado y domingo).

Se registraron datos de los volúmenes de tráfico vehicular cada 15 minutos, con una clasificación vehicular de: vehículos livianos, motos, buses, camiones de 2 ejes y camiones de 3 ejes. Con esto se obtiene el número de vehículos que pasan por este punto en un determinado tiempo.

**\*Nota:** Las tablas de conteo vehicular están detalladas en el Anexo 7.

## **2.5.2 Tráfico horario**

Tabla 2.30 Datos del tráfico horario, sábado 16 de enero del 2016

| <b>INTERVALO</b> | livianos | motos | buses | camion 2 ejes | camion 3 ejes Total |     |
|------------------|----------|-------|-------|---------------|---------------------|-----|
| 7:00 - 8:00      | 67       |       |       | n             |                     | 79  |
| 8:00 - 9:00      | 41       | 6     |       |               |                     | 50  |
| 9:00 - 10:00     | 37       |       |       |               |                     | 43  |
| $10:00 - 11:00$  | 39       | 8     |       |               |                     | 50  |
| 11:00 - 12:00    | 39       | 3     |       | 6             |                     | 49  |
| 12:00 - 13:00    | 37       | 5     |       |               |                     | 43  |
| 13:00 - 14:00    | 58       | 8     |       |               |                     | 70  |
| 14:00 - 15:00    | 48       |       |       |               |                     | 55  |
| 15:00 - 16:00    | 37       |       |       |               |                     | 40  |
| 16:00 - 17:00    | 39       |       |       |               |                     | 51  |
| 17:00 - 18:00    | 67       |       |       |               |                     | 73  |
| 18:00 - 19:00    | 50       | 9     | Ωl    |               |                     | 65  |
|                  | 559      | 56    |       | 39            | 9                   | 668 |

Tabla 2.31 Datos del tráfico horario, domingo 17 de enero del 2016

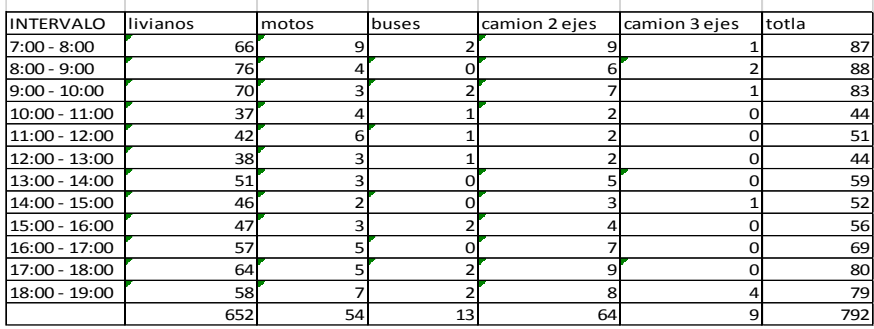

Tabla 2.32 Datos del tráfico horario, lunes 18 de enero del 2016

| <b>INTERVALO</b> | livianos        | motos | buses | camion 2 ejes | camion 3 ejes | total |
|------------------|-----------------|-------|-------|---------------|---------------|-------|
| $7:00 - 8:00$    | 73              |       |       | 6             |               | 88    |
| 8:00 - 9:00      | 48              |       |       |               |               | 53    |
| $9:00 - 10:00$   | 23              |       |       |               |               | 27    |
| 10:00 - 11:00    | 20              |       |       | 3             |               | 25    |
| 11:00 - 12:00    | 24              |       |       |               |               | 26    |
| 12:00 - 13:00    | 44              |       |       | з             |               | 52    |
| 13:00 - 14:00    | 59              | ົ     |       |               |               | 67    |
| 14:00 - 15:00    | 30 <sup>1</sup> |       |       |               |               | 34    |
| 15:00 - 16:00    | 18              |       |       |               |               | 21    |
| 16:00 - 17:00    | 18              |       |       |               |               | 21    |
| 17:00 - 18:00    | 60              |       |       | 6             | Ω             | 74    |
| 18:00 - 19:00    | 41              |       |       |               |               | 53    |
|                  | 458             | 35    |       | 381           | 4             | 541   |

Tabla 2.33 Datos del tráfico horario, martes 26 de enero del 2016

| <b>INTERVALO</b> | llivianos | motos | buses |    | camion 2 ejecamion 3 ejectotal |     |
|------------------|-----------|-------|-------|----|--------------------------------|-----|
| $7:00 - 8:00$    | 64        | 8     |       |    |                                | 79  |
| $8:00 - 9:00$    | 50        |       |       | 6  |                                | 58  |
| $9:00 - 10:00$   | 34        |       |       |    | 0                              | 38  |
| $10:00 - 11:00$  | 29        |       |       |    |                                | 37  |
| $11:00 - 12:00$  | 30        |       |       |    |                                | 32  |
| $12:00 - 13:00$  | 48        |       |       |    |                                | 55  |
| $13:00 - 14:00$  | 62        |       |       | ว  |                                | 68  |
| 14:00 - 15:00    | 33        | 0     |       |    | 0                              | 36  |
| $15:00 - 16:00$  | 21        |       |       |    |                                | 25  |
| $16:00 - 17:00$  | 22        |       |       |    | ი                              | 23  |
| 17:00 - 18:00    | 46        | 5     |       |    | O                              | 54  |
| 18:00 - 19:00    | 38        |       |       |    | 0                              | 43  |
|                  | 477       | 29    | 6     | 34 |                                | 548 |

Tabla 2.34 Datos del tráfico horario, miércoles 27 de enero del 2016

| <b>INTERVALO</b> | livianos | motos | buses |    | camion 2 ejecamion 3 ejectotal |     |
|------------------|----------|-------|-------|----|--------------------------------|-----|
| $7:00 - 8:00$    | 61       | 6     |       |    |                                | 70  |
| $8:00 - 9:00$    | 42       | 5     |       |    |                                | 49  |
| $9:00 - 10:00$   | 24       | 3     |       |    |                                | 29  |
| $10:00 - 11:00$  | 23       | 0     |       |    |                                | 26  |
| $11:00 - 12:00$  | 20       | 5     |       |    |                                | 30  |
| $12:00 - 13:00$  | 48       | 2     |       |    |                                | 52  |
| $13:00 - 14:00$  | 63       | 2     |       | ੨  |                                | 70  |
| $14:00 - 15:00$  | 40       | 3     | ŋ     |    |                                | 44  |
| $15:00 - 16:00$  | 21       |       |       |    |                                | 23  |
| $16:00 - 17:00$  | 23       |       |       |    |                                | 25  |
| 17:00 - 18:00    | 45       | 2     |       | 6  |                                | 55  |
| 18:00 - 19:00    | 43       | 4     |       | 3  |                                | 50  |
|                  | 453      | 35    | 6     | 28 |                                | 523 |

Tabla 2.35 Datos del tráfico horario, jueves 28 de enero del 2016

| <b>INTERVALO</b> | livianos | motos | buses | camion 2 eje camion 3 eje total |     |
|------------------|----------|-------|-------|---------------------------------|-----|
| $7:00 - 8:00$    | 69       |       |       |                                 | 86  |
| $8:00 - 9:00$    | 56       |       |       |                                 | 66  |
| $9:00 - 10:00$   | 64       |       |       |                                 | 72  |
| $10:00 - 11:00$  | 43       |       |       |                                 | 49  |
| $11:00 - 12:00$  | 32       |       |       |                                 | 38  |
| 12:00 - 13:00    | 41       |       |       |                                 | 49  |
| $13:00 - 14:00$  | 52       |       |       |                                 | 60  |
| 14:00 - 15:00    | 28       |       |       |                                 | 36  |
| 15:00 - 16:00    | 29       |       |       |                                 | 38  |
| $16:00 - 17:00$  | 35       |       |       |                                 | 40  |
| 17:00 - 18:00    | 48       |       |       |                                 | 55  |
| 18:00 - 19:00    | 71       |       |       | 8                               | 82  |
|                  | 568      | 39    |       | 51                              | 671 |

Tabla 2.36 Datos del tráfico horario, viernes 29 de enero del 2016

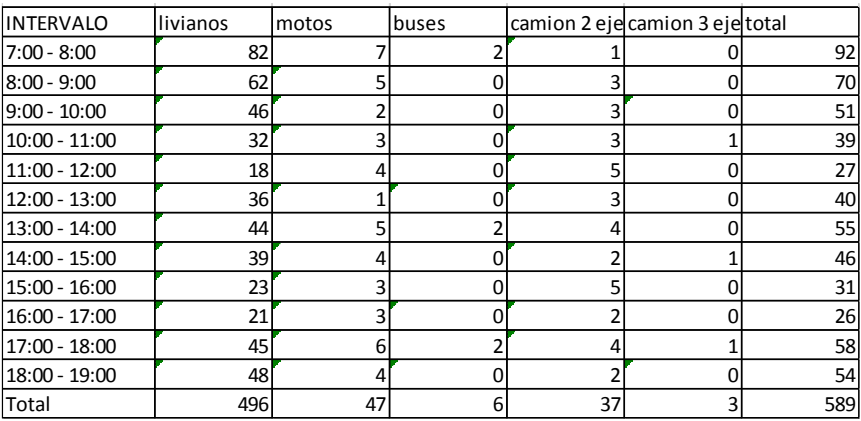

## **2.5.3 Factores para el cálculo de vehículos equivalentes**

Tabla 2.37 Factores para el cálculo de vehículos equivalentes.

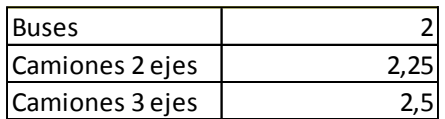

Fuente: (Norma Ecuatoriana Vial, 2012)

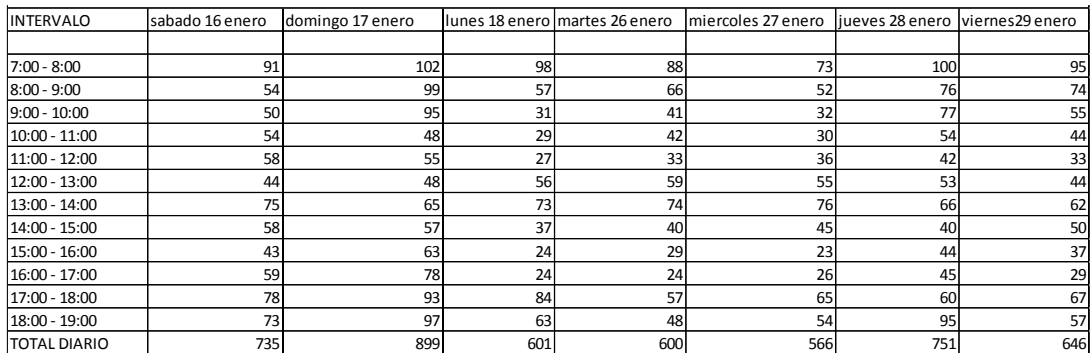

#### Tabla 2.38 Tráfico horario total

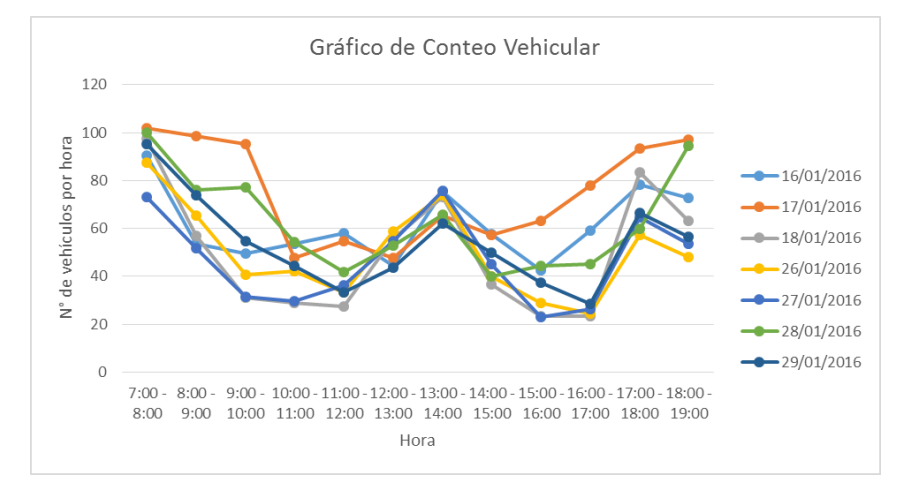

Figura 2.23 Gráfico de conteo vehicular

### **2.5.4 Factor de hora pico**

Es un indicador de las características de flujo. Se expresa como la relación del volumen de máxima demanda y el máximo flujo, que se presenta durante un periodo dado dentro de dicha hora. (Spindola & Cardenas Grisales, 2007)

$$
FHP = \frac{VHP}{N(Vmax)}\tag{2.35}
$$

VHP = Volumen de hora pico.

N = Número de periodos durante la hora de máxima demanda.

 $V_{max.} =$  volumen máximo.

Tabla 2.39 Factor de hora pico de los días de conteo

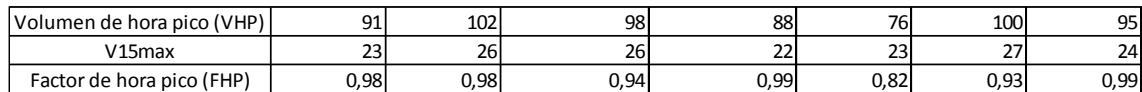

#### **2.5.5 Tráfico promedio diario anual**

Este tráfico se estimó con base en la media muestral o transito promedio diario semanal.

$$
TPDA = TPDS \pm A \tag{2.36}
$$

Donde:

 $A =$  Maxima diferencia entre el TPDA y el TPDS

Para un determinado nivel de confiabilidad el valor de A es:

$$
A = K \cdot E \tag{2.37}
$$

Donde:

K: número de desviaciones estándar correspondientes al nivel de confiabilidad deseado.

E: Error estándar de la media

Se ha demostrado que las medias de diferentes muestras tomadas de la misma población, se distribuyen normalmente alrededor de la media poblacional con una desviación estándar equivalente al error estándar. (Spindola & Cardenas Grisales, 2007). Por lo tanto se puede decir que:

 $E = \sigma$ 

σ = estimador de la desviación estándar poblacional

### **2.5.6 Tráfico atraído.**

$$
TA = TE + TAt \qquad (2.38)
$$

Donde:

TA: Tráfico actual

TE: Tráfico existente

TAt: Tráfico atraído

$$
TA = TAt
$$

## TA = 685 vehículos

### **2.5.7 Tráfico desarrollado.**

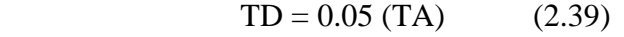

Donde:

TD: Tráfico desarrollado

## TD = 34 vehículos

#### **2.5.8 Tráfico generado.**

 $TG = 0.1$   $(TA)$  (2.40) Donde: TG: Tráfico generado

TA: Tráfico actual

## TG = 69 vehículos

#### **2.5.9 Tráfico promedio diario semanal (TPDS).**

$$
TPDS = \frac{TS}{7}
$$
 (2.41)

## $TPDS = 788$  vehículos mixtos/día

Desviación estándar muestral, S:

$$
S = \sqrt{\frac{\sum_{i=1}^{n} (TDi - TPDS)^2}{n - 1}}
$$
 (2.42)

S  $\approx$  161 vehículos mixtos/día

Desviación estándar poblacional estimada, σ:

$$
\hat{\sigma} = \frac{s}{\sqrt{n}} \left[ \sqrt{\frac{N-n}{N-1}} \right]
$$
 (2.43)

Donde:

n: Número de días de la semana

N: Número de días del año

σ: = 61 vehículos mixtos / día

Para el nivel de confiablidad del 95% K=1,96 entonces:

$$
TPDA = TPDS \pm K * \sigma \tag{2.44}
$$

669 vehículos mixtos /día ≤ TPDA ≤ 906 vehículos mixtos /día

Para nuestro estudio tomamos el valor de 906

### **2.5.10 Tráfico promedio diario anual futuro.**

Es el valor estimado del TPDA actual más la tasa de crecimiento vehicular del parque automotor.

$$
TPDA_{\text{Futuro}} = TPDA_{\text{Actual}} * (1 + i)^n \qquad (2.45)
$$

Tasa de crecimiento vehicular: i

Periodo de proyección en años: n

Para proceder a calcular los índices de crecimiento vehicular se solicitó a la Agencia Nacional de Tránsito (ANT) de Girón, en el cual el 40% del total de vehículos matriculados pertenecen al cantón. (Ver anexo 8)

Con estos datos procedimos a realizar proyecciones del número de vehículos mediante una ecuación obtenida con una línea de tendencia de carácter lineal.

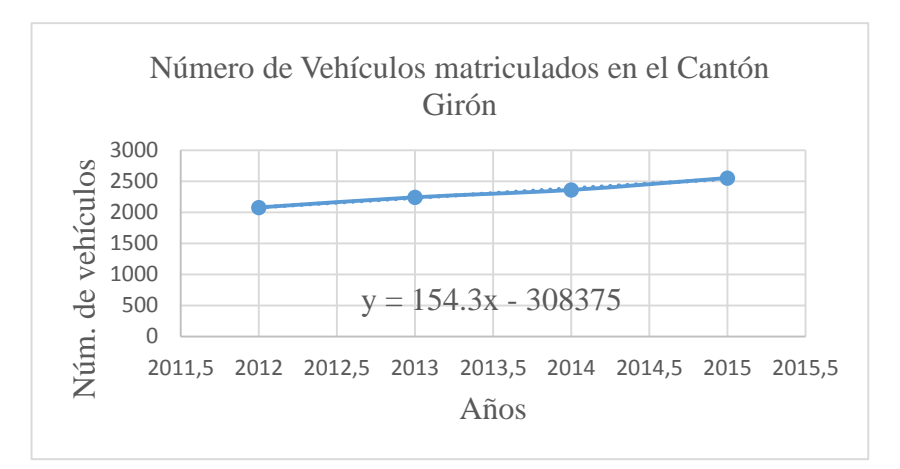

Figura 2.24 Ecuación de crecimiento vehicular

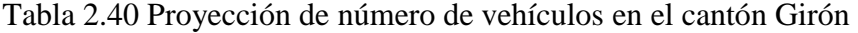

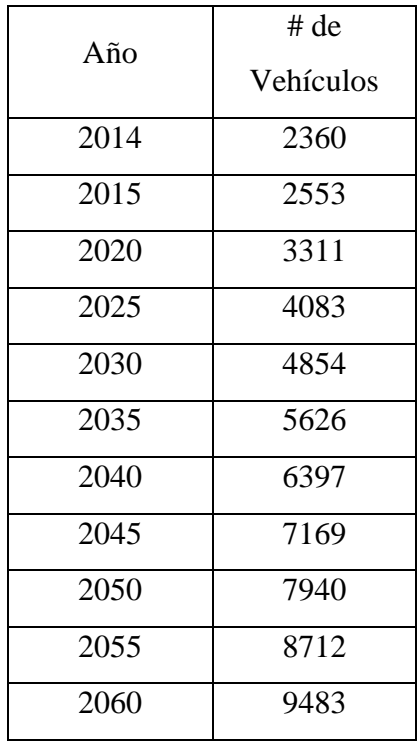

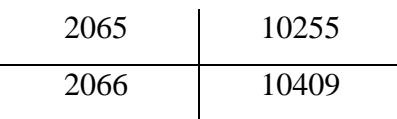

# Los índices de crecimiento se obtuvieron con la siguiente formula:

$$
i = \frac{\text{TraficoActual-Traficoanterior}}{\text{Trafico anterior}} \tag{2.46}
$$

Tabla 2.41 Índices de crecimiento

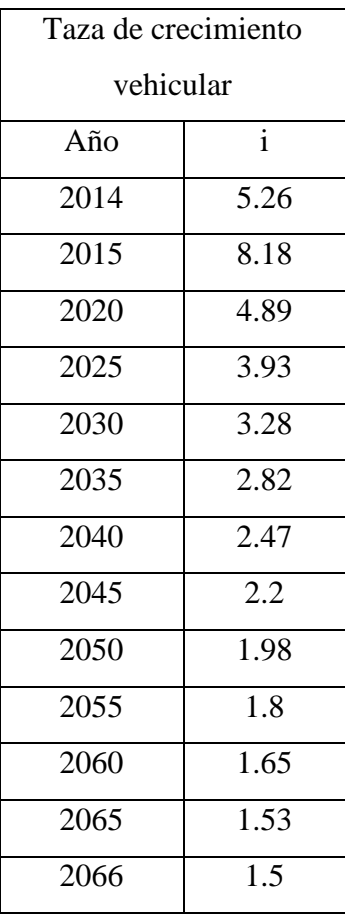

$$
TPDA_{2066} = 906 * (1 + 1.5/100)^{50}
$$
 (2.47)

TPDA<sub>2066</sub> = 1907 vehículos mixtos/día

### **2.5.11 Clasificación funcional de las vías en base al TPDAd.**

Con este dato del TPDA futuro, se procedió a realizar la clasificación funcional de la vía según el MOPT.

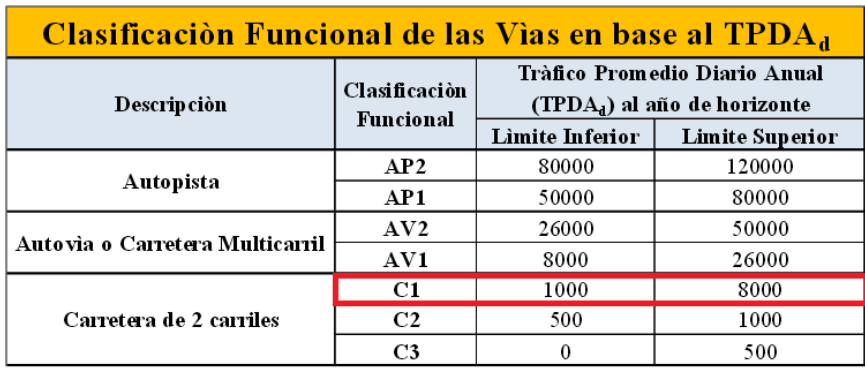

Tabla 2.42 Clasificación funcional de las vías en base al TPDA<sub>d</sub>

Fuente: (MOPT, Norma para Estudio y Diseños Viales, 2013)

Como se pudo observar nuestra obra cae en la capacidad funcional C1 que equivale a una carretera de mediana capacidad.

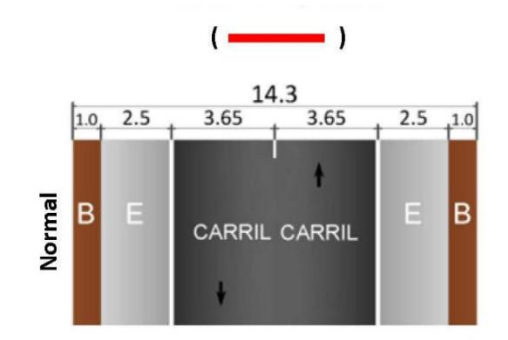

Figura 2.25 Carretera de media capacidad Fuentes: (MOPT, Norma para Estudio y Diseños Viales, 2013)

**\*Nota:** Puesto que, este estudio se realizó con el conteo vehicular de la vía principal Girón – San Vicente, ya que la vía de acceso al puente no es transitable actualmente, por lo que, la Municipalidad del Cantón Girón pide que el ancho del puente a diseñar sea de 7.5 m. Comprendido un total de 1.5 m para veredas y 6.00 m para circulación vehicular. Finalmente, estas dimensiones son consideradas para el diseño estructural.

## **CAPÍTULO 3**

## **ANÁLISIS Y DISEÑO DE LAS ESTRUCTURAS**

#### **3.1 Análisis de las estructuras**

#### **3.1.1 Normas y reglamentos**

El proceso del diseño estructural de la superestructura, subestructura y muro de gaviones se realizó de acuerdo al código del Instituto Americano del Concreto (ACI), al manual de diseño del Instituto de Concreto Prefabricado (PCI), a los estándares de la Sociedad Americana de Pruebas y Materiales (ASTM), a las especificaciones de la Asociación Americana de Oficiales de Carreteras Estatales y Transportes para el diseño de Puentes por el método del Diseño Factores de Carga y Resistencia (AASHTO LRFD BRIDGE, 2012), y la Norma Ecuatoriana de Construcción (NEC).

### **3.1.2 Cargas permanentes**

Son cargas que se mantienen constantes en magnitud y posición durante la vida de la estructura. Estas incluyen el peso propio de la estructura más la de los elementos permanentes.

- DC = Peso propio de los componentes estructurales y elementos no estructurales.
- DW = Peso propio de las superficies de rodamiento e instalaciones en general.
- $\bullet$  EH = Empuje horizontal del suelo.
- EV = Presión vertical del peso propio del suelo de relleno.

### **3.1.3 Cargas transitorias**

- $\bullet$  BR = Fuerza de frenado de los vehículos
- $\bullet$  LS = Sobre carga viva
- $\bullet$  LL = Sobrecarga vehicular
- $\n\rightharpoonup$  PL = Sobrecarga peatonal.
- $\bullet$  IM = Incremento por carga vehicular dinámica.

#### **3.1.4 Carga viva vehicular de diseño**

La carga viva vehicular HL-93, se considera como una combinación entre el camión de diseño con la carga de carril de diseño, o la combinación del camión de diseño con el tándem de diseño. A continuación podemos ver los pesos y separaciones entre los ejes y las ruedas del camión, tándem y carril de diseño respectivamente.

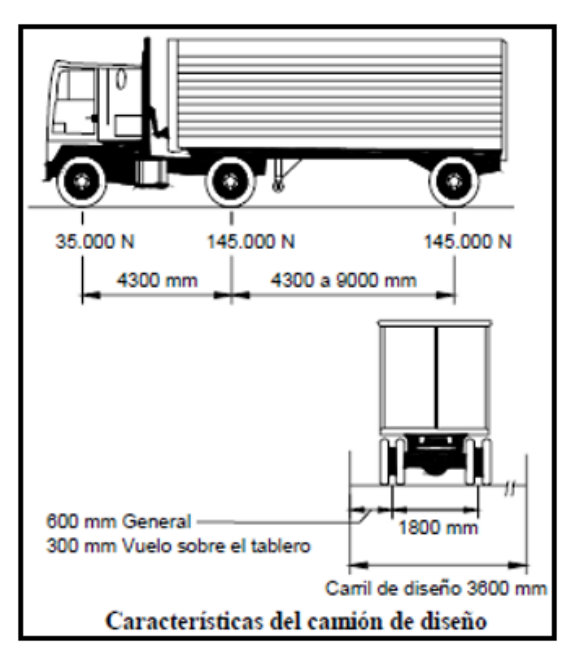

Figura 3.1 Camión de diseño HL-93 Fuente: (AASHTO, 2012)

### **Tándem de diseño**

Consiste en un par de ejes de 110.000 N con una separación de 1200mm. La separación transversal de las ruedas se deberá tomar como 1800mm. Se debe considerar un efecto por carga dinámica según lo especificado en el artículo 3.6.2 de la AASHTO.

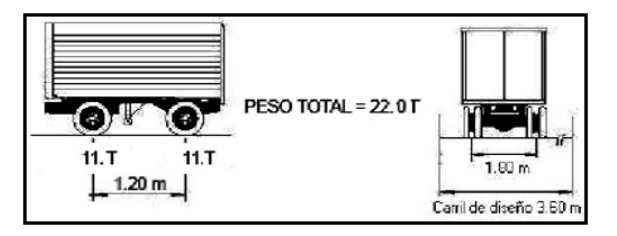

Figura 3 2 Tándem de diseño Fuente: (AASHTO, 2012)

## **Carga de carril de diseño**

Consiste en una carga uniformemente distribuida de 9.3 N/mm longitudinalmente y transversalmente, a llenar tantos carriles de circulación tenga la viga.

## **Incremento por carga dinámica: IM**

Se debe considerar un efecto por carga dinámica según lo especificado en el artículo 3.6.2 de la AASHTO LRFD.

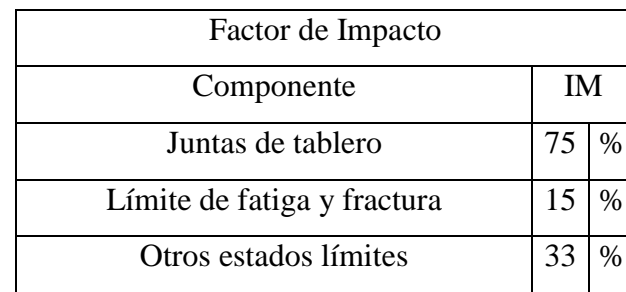

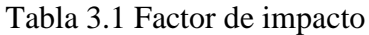

Fuente: (AASHTO, 2012)

El factor que se aplicará a la carga estática será del  $IM = 33\%$ , de tal manera se obtiene una carga vehicular más el factor de impacto igual a LL+ IM = 1.33%

La fuerza de frenado, según el artículo 3.6.4 de la AASHTO deberá tomarse como el mayor de los siguientes valores:

- 25 % de los pesos por eje del camión de diseño o tándem de diseño
- 5 % del camión de diseño más la carga del carril o 5 % del tándem de diseño más la carga del carril.

Se asumirá que estas fuerzas actúan horizontalmente a una distancia de 1800 mm sobre la superficie de calzada.

## **3.1.5 Carga sísmica**

Estas cargas son fuerzas laterales que resultan de distribuir adecuadamente el cortante de basal de diseño en toda la estructura. (NEC, 2011)

El espectro de respuesta para diseño

Este representa la respuesta de la estructura ante un evento sísmico mediante un espectro basado en condiciones geológicas, tectónicas y sismológicas, o en un espectro construido basándose en una norma. (NEC, 2011)

Mapa de zonificación sísmica

Este mapa proviene del estudio del peligro sísmico del Ecuador. Después de haber determinado nuestra zona sísmica, que representa la aceleración máxima en roca para el sismo de diseño;  $Z = 0.25$ , este valor esta expresado como fracción de la aceleración de la gravedad.

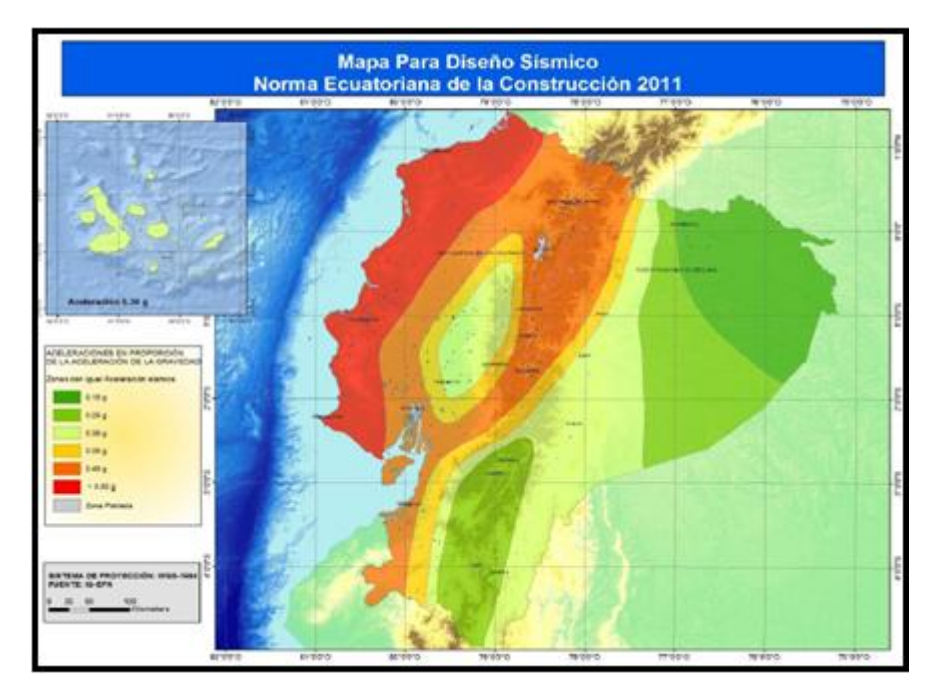

Figura 3.3 Mapa de zonificacion sismica del Ecuador Fuente: (NEC, 2011)

Tabla 3.2 Factor "Z" según la zona sísmica :

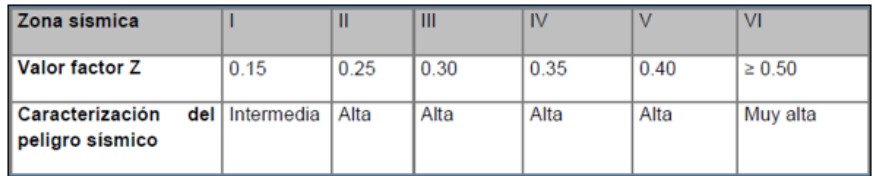

Fuente: (NEC, 2011)

### **3.1.6 Combinación de cargas**

Estados límites:

RESISTENCIA I – Combinación básica de cargas que presenta el uso vehicular normal del puente, sin viento.

RESISTENCIA II - Combinación básica de cargas que presenta el uso del puente por parte de vehículos de diseño especiales especificados por el propietario, vehículos de situación restringida o ambos, sin viento.

EVENTO EXTREMO I – Combinación de cargas que incluyen sismos.

EVENTO EXTREMO II – Combinación de cargas que incluye cargas de hielo, colisión de embarcaciones y vehículos, y ciertos eventos hidráulicos con una sobrecarga reducida, diferente a la que forma parte de la carga de colisión de vehículos CT.

SERVICIO I – Combinación de cargas que representa la operación normal de un puente con un viento de 90km/h, tomando todas las cargas a sus valores normales. (AASHTO, 2012)

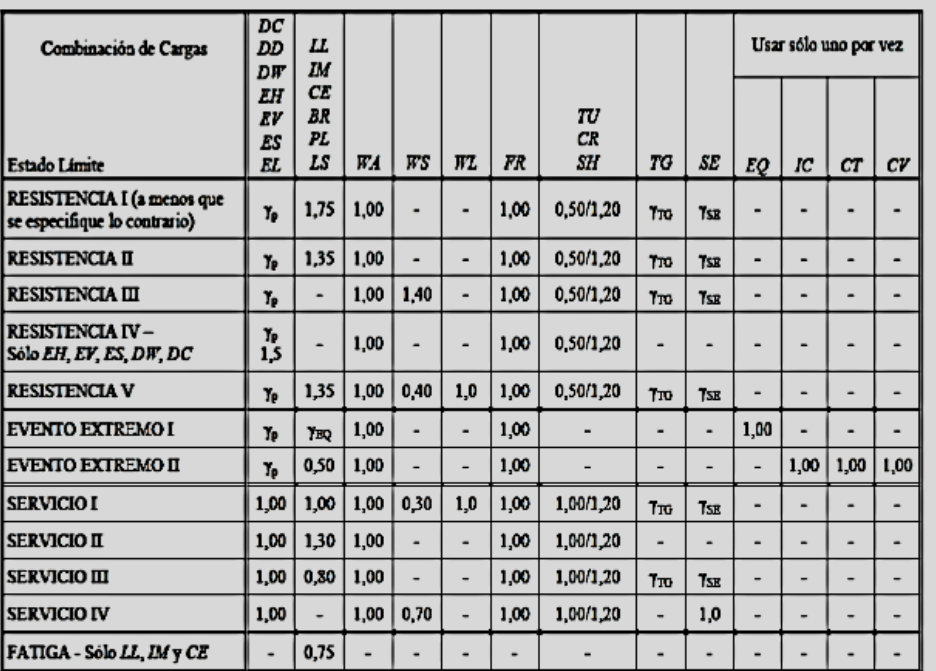

## Tabla 3.3 Combinaciones y factores de carga

Fuente: (AASHTO, 2012).

Tabla 3.4 Factores de carga permanente

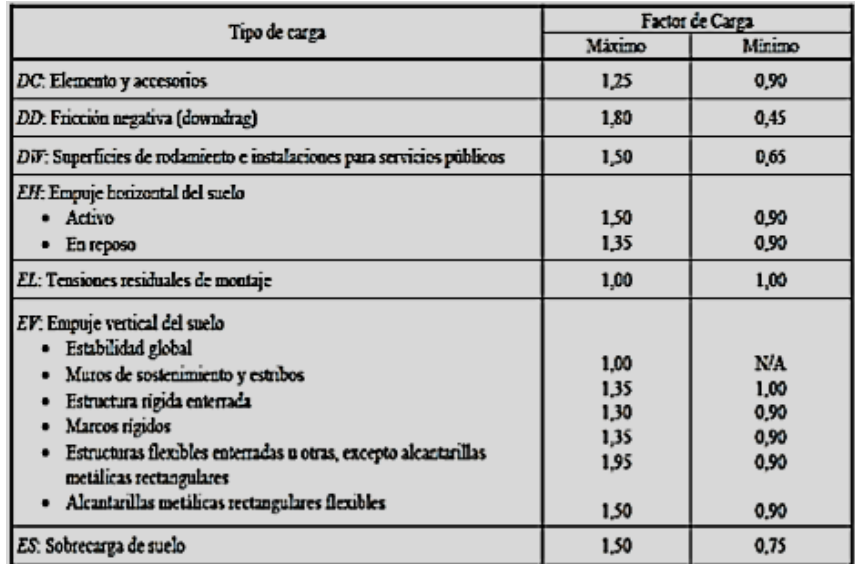

Fuente: (AASHTO, 2012)

### **3.2 Diseño estructural**

### **3.2.1 Criterios de diseño**

Las soluciones estructurales que se dan a continuación resultarán convenientes para el área de estudio, bajo un criterio técnico y económico.

Por petición del GAD Municipal del Cantón Girón se estableció un ancho total del puente de 7.5 m; en donde, el ancho de veredas es de 0.75 m de cada lado y 3.00 m cada carril, siguiendo lo establecido por la NEVI 2012.

Según los estudios realizados anteriormente se concluyó que la luz del puente será de 14.6 m, cabe mencionar que el ensamble de cada estribo estará retirado a 3.5 m del margen del río, con el fin de resguardar a las estructuras de la socavación.

Las vigas de hormigón de pretensado no estarán separadas, por lo tanto, se colocará 6 vigas con un ancho de 1.25 m cada una para cubrir el ancho total.

## **3.2.2 Materiales**

Es de vital importancia conocer las principales características de los materiales presentes en el diseño de las estructuras, por lo que a continuación se detalla cada uno de ellos.

Se ha considerado un diseño de: losa de hormigón, vigas de hormigón pretensado y estribos de hormigón armado con las siguientes características:

| Resistencia a compresión de la viga | $f'c$ viga            | 350       | kg/cm <sup>2</sup> |
|-------------------------------------|-----------------------|-----------|--------------------|
| Resistencia a compresión de la losa | $f'c$ losa            | 300       | kg/cm <sup>2</sup> |
| Modulo elasticidad viga             | $E_{\rm C}$ viga      | 282495.13 | kg/cm <sup>2</sup> |
| Modulo elasticidad losa             | $E_{\rm C\;losa}$     | 252671.33 | kg/cm <sup>2</sup> |
| Resistencia a compresión de los     | $f^{\prime}c$ estribo | 240       | kg/cm <sup>2</sup> |
| estribos                            |                       |           |                    |

Tabla 3.5 Características mecánicas del hormigón

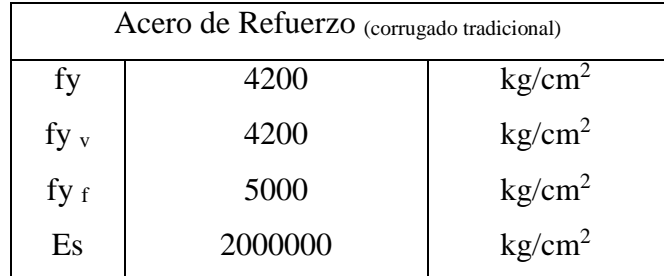

Tabla 3.6 Características mecánicas del acero de refuerzo

Tabla 3.7 Características mecánicas del acero de presfuerzo

| $f_{\rm pu}$ | 19000   | kg/cm <sup>2</sup> |
|--------------|---------|--------------------|
| $f_{py}$     | 17000   | kg/cm <sup>2</sup> |
| $f_{\rm pi}$ | 14250   | kg/cm <sup>2</sup> |
| Pérdidas     | 23      | $\frac{0}{0}$      |
| $f_{pe}$     | 10972.5 | kg/cm <sup>2</sup> |
| Ep           | 2000000 | kg/cm <sup>2</sup> |

## **3.2.3 Diseño de la superestructura**

## **3.2.3.1 Dimensiones y propiedades de la sección**

Se diseñó una viga pretensada doble T (VTT) con una sección estándar.

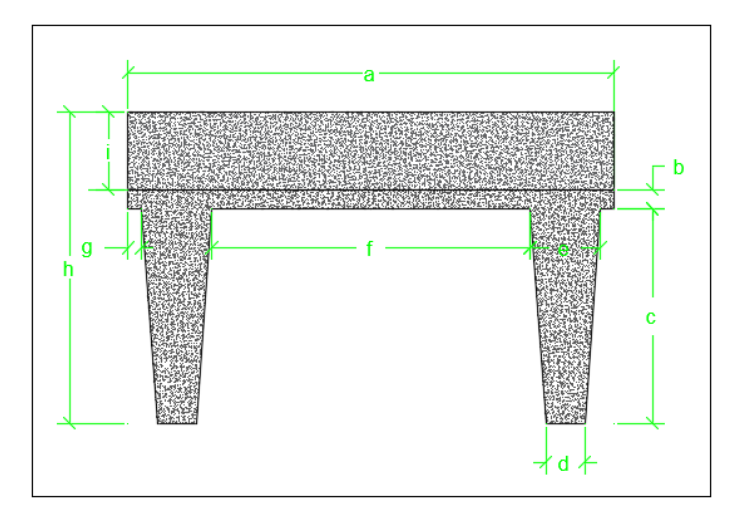

Figura 3.4 Sección estándar de la VTT-60

| Dimensiones  |      |    |  |  |
|--------------|------|----|--|--|
|              |      |    |  |  |
| a            | 125  | cm |  |  |
| b            | 5    | cm |  |  |
| $\mathbf c$  | 55   | cm |  |  |
| d            | 10   | cm |  |  |
| e            | 18   | cm |  |  |
| $\mathbf f$  | 82   | cm |  |  |
| g            | 3.5  | cm |  |  |
| h            | 80   | cm |  |  |
| $\mathbf{i}$ | 20   | cm |  |  |
| L            | 14.6 | m  |  |  |
| L cálculo    | 14.6 | m  |  |  |

Tabla 3.8 Geometría del elemento de hormigón pretensado

Tabla 3.9 Propiedades mecánicas de la sección

| Area                                       | A                 | 2165      | $\text{cm}^2$   |
|--------------------------------------------|-------------------|-----------|-----------------|
| Centro de gravedad desde el borde inferior | $Cg_{bot}$        | 38.02     | <sub>cm</sub>   |
| Centro de gravedad desde el borde superior | $Cg_{\text{top}}$ | 21.98     | <sub>cm</sub>   |
| Módulo de sección desde el borde inferior  | $S_{bot}$         | 18731.36  | $\text{cm}^3$   |
| Módulo de sección desde el borde superior  | $S_{top}$         | 32409.61  | $\text{cm}^3$   |
| Radio de giro                              | $\mathbf{r}$      | 18.14     | cm              |
| Radio de giro al cuadrado                  | $r^2$             | 328.98    | $\text{cm}^2$   |
| Inercia                                    |                   | 712250.47 | cm <sup>4</sup> |

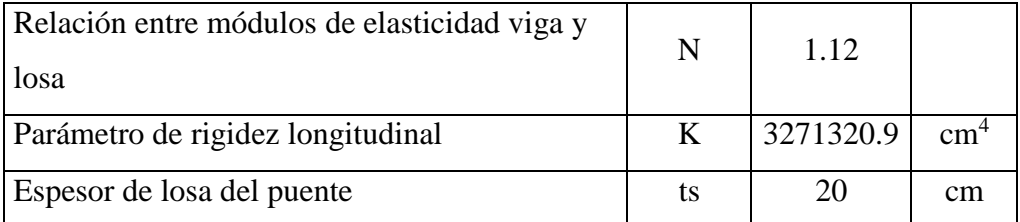

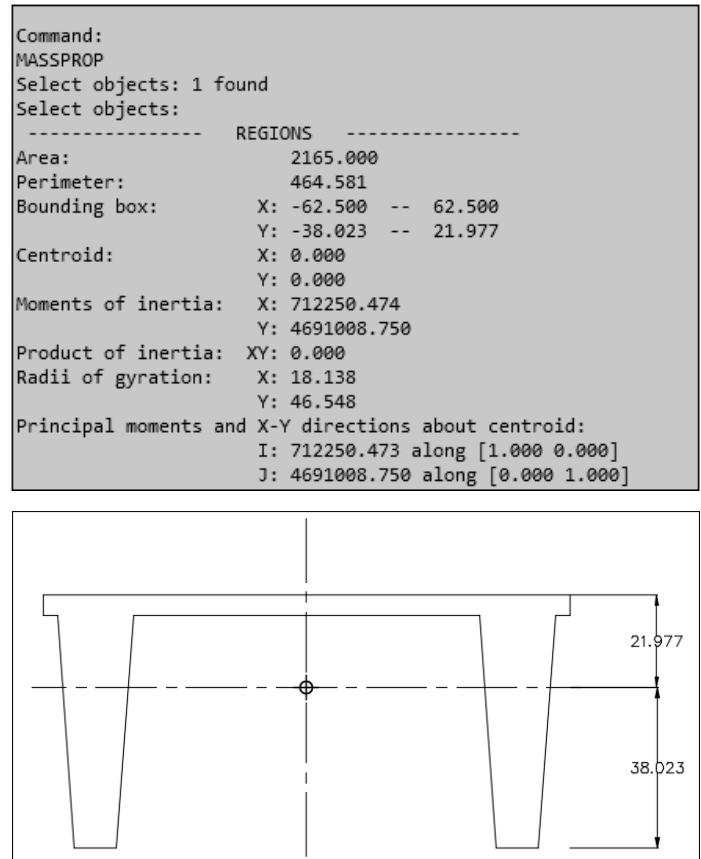

Figura 3.5 Propiedades de la sección estándar de la VTT-60

## **3.2.3.2 Distribución de sobrecargas por carril para momento en vigas interiores**

Se realizó el diseño de las vigas interiores ya que estas son las más desfavorables, de ahí el uso exclusivo del factor de distribución "DF  $_{M \text{(int)}}$ ".

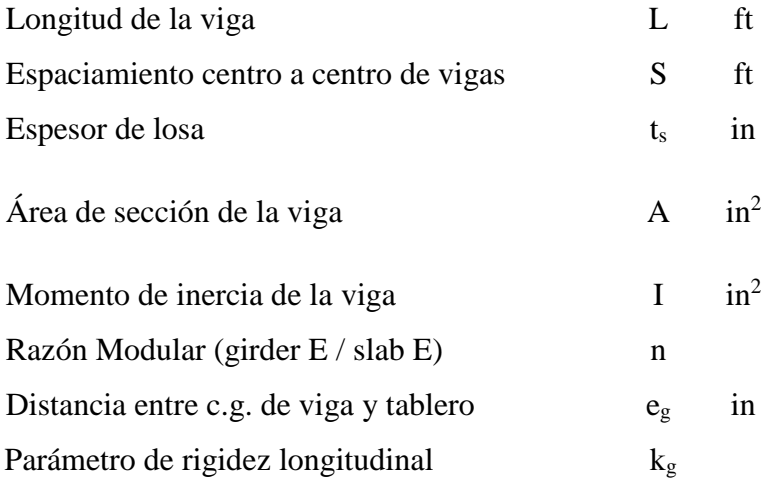

$$
(3.1)
$$

$$
K_g = n(I + A \cdot e_g^2)
$$

| L            | 14.6      | m               | 47.90    | ft              |
|--------------|-----------|-----------------|----------|-----------------|
| S            | 1.25      | m               | 4.10     | ft              |
| $t_{\rm s}$  | 0.2       | m               | 7.87     | in              |
| $\mathbf{A}$ | 2165      | $\text{cm}^2$   | 335.58   | $\sin^2$        |
| I            | 712250.47 | cm <sup>4</sup> | 17111.89 | in <sup>4</sup> |
| n            | 1.12      |                 | 1.12     |                 |
| $e_{\rm g}$  | 31.98     | cm              | 12.59    | in              |
|              |           | $K_{\rm g}$     | 78606.74 |                 |

Tabla 3.10 Propiedades geométricas de la sección VTT

Usando las fracciones por carril especificadas, en donde el factor de distribución está dado por el mayor de los dos casos:

Caso I:

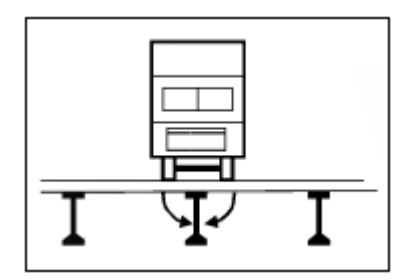

Figura 3.6 El "DF M (int)" para el diseño de un carril cargado incluye el factor de presencia múltiple ¨m¨de 1.2

Fuente: (AASHTO, 2012)

Caso II:

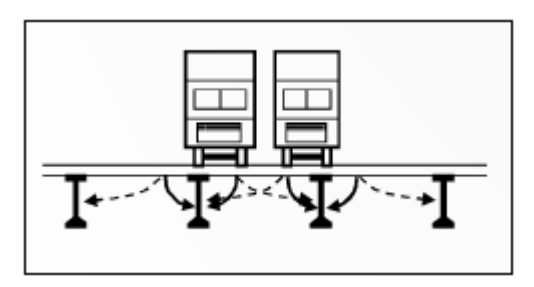

Figura 3.7 Condición de referencia del "DF <sub>M (int)</sub>" para el diseño de dos o más carriles cargados incluye el factor de presencia múltiple ¨m¨de 1 Fuente: (AASHTO, 2012)

| Tipo de vigas                                                                                                    | Sección transversal.<br>aplicable de la Tabla<br>$46221 - 1$                                          | Factores de Distribución.                                                                                                    | Rango de aplicabilidad                                                                                                    |
|----------------------------------------------------------------------------------------------------|----------------------------------------------------------------------------------------------------|----------------------------------------------------------------------------------------------------|----------------------------------------------------------------------------------------------------|
| Tablero de madera sobre<br>vigas de madera o acero                                                                                                    | $\overline{1}$                                                                                        | Ver Tabla 4.6.2.2.2a-1                                                                                                    |                                                                                                    |
| Tablero de hormigón sobre<br>vigas de madera.                                                                                                    |                                                                                                    | Un carril de diseño cargado:<br>\$3700<br>Dos o más estriles de diseño cargados:<br>5/3000                                                                                                    | $5 \leq 1300$                                                                                                    |
| Tablero de hormisón,<br>emparallado con vanos<br>llenos o parcialmente<br>llenos, o emparrilhdo con<br>vanos no llenos compuesto.<br>con losa de hormigón<br>armado sobre vigas de<br>acero u hormigón; vigas Te | 2, e, k y también i, j<br>si estan<br>suficientemente<br>conectadas para<br>actuar como una<br>mulded | Un excil de diseño excesdo:<br>$0.06 + \left(\frac{S}{4300}\right)^{0.4} \left(\frac{S}{L}\right)^{0.3} \left(\frac{K_{\rm g}}{L_{\rm c}^2}\right)^{0.1}$<br>Dos o más carriles de diseño cargados:<br>$0.075 + \left(\frac{S}{2900}\right)^{0.6} \left(\frac{S}{L}\right)^{1.3} \left(\frac{K_t}{Lc^2}\right)^{1.3}$ | $1100 \leq S \leq 4900$<br>$110 \le t \le 300$<br>$6000 \le L \le 73.000$<br>$M_{\rm h} \ge 4$<br>$4 \times 10^{9} \leq K_{\rm g} \leq 3 \times 10^{12}$ |
| de hormigón, secciones Te<br>y doble Te de hormigón                                                                                                    |                                                                                                    | Usar el valor obtenido de la equación acterior con-<br>$N_a$ = 3 o la ley de momentos, cualquiera sea el que<br>resulte menor                                                                                                    | $N_2 = 3$                                                                                                    |

Tabla 3.11 Distribución de carga viva para momentos en vigas interiores

Fuente: (AASHTO, 2012)

Resultando el mayor valor:

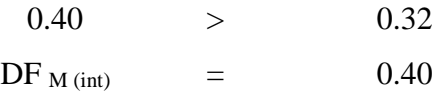

## **3.2.3.3 Distribución de sobrecargas por carril para cortante en vigas interiores**

Para vigas interiores el factor de distribución por cortante está dado por el mayor de los dos casos indicados en la tabla 3.12

| Tipo de superestructura.                                                                                                    | Sección transversal<br>aplicable de la Tabla<br>$4.6221 - 1$                                       | Un carril de diseño<br>cargado                                 | Dos o mis camles de<br>diseño cargados                           | Rango de aplicabilidad                                                                   |  |  |
|----------------------------------------------------------------------------------------------------|----------------------------------------------------------------------------------------------------|----------------------------------------------------------------|------------------------------------------------------------------|------------------------------------------------------------------------------------------|--|--|
| Tablero de madera sobre<br>vigas de madera o acero                                                                                                    | Ver Tabla 4.6.2.2.2a-1                                                                             |                                                                |                                                                  |                                                                                          |  |  |
| Tablero de hormigón sobre<br>vigas de madera                                                                                                    |                                                                                                    | Ley de momentos                                                | Ley de momentos                                                  | ln/a                                                                                     |  |  |
| Tablero de hormigón.<br>emparrillado con vanos<br>llenos o parcialmente llenos,<br>o emparrillado con vanos no<br>llenos compuesto con losa de<br>bornigón amado sobre vigas<br>de acero u hormigón; vigas<br>Te de hormigón, secciones<br>Te y doble Te de hormigón | a, e, k y también i, j<br>si estin<br>suficientemente<br>conectadas para actuar<br>como una unidad | $0,36+\frac{S}{7600}$                                          | $0,2+\frac{S}{3600}-\left(\frac{S}{10700}\right)^{28}$           | $1100 \le S \le 4900$<br>$6000 \le L \le 73000$<br>$110 \le t_1 \le 300$<br>$N_3 \geq 4$ |  |  |
|                                                                                                    |                                                                                                    | Ley de momentos                                                | Ley de momentos                                                  | $N_4 = 3$                                                                                |  |  |
| Vigas cajón de bormigón de<br>múltiples células coladas in<br>situ                                                                                                    | d                                                                                                  | $\left(\frac{S}{2900}\right)^{3} \left(\frac{d}{L}\right)^{3}$ | $\left(\frac{S}{2200}\right)^{10} \left(\frac{d}{L}\right)^{10}$ | $1800 \le S \le 4000$<br>$6000 \le L \le 73000$<br>$$90 \le d \le 2800$<br>$N_e \geq 3$  |  |  |

Tabla 3.12 Distribución de carga viva para cortante en vigas interiores

Fuente: (AASHTO, 2012)

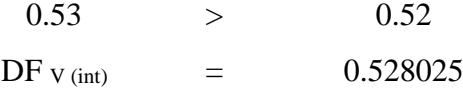

## **3.2.3.4 Análisis de cargas**

Se busca las mayores solicitaciones del camión de diseño

### 1 ra Hipótesis: Camión de diseño

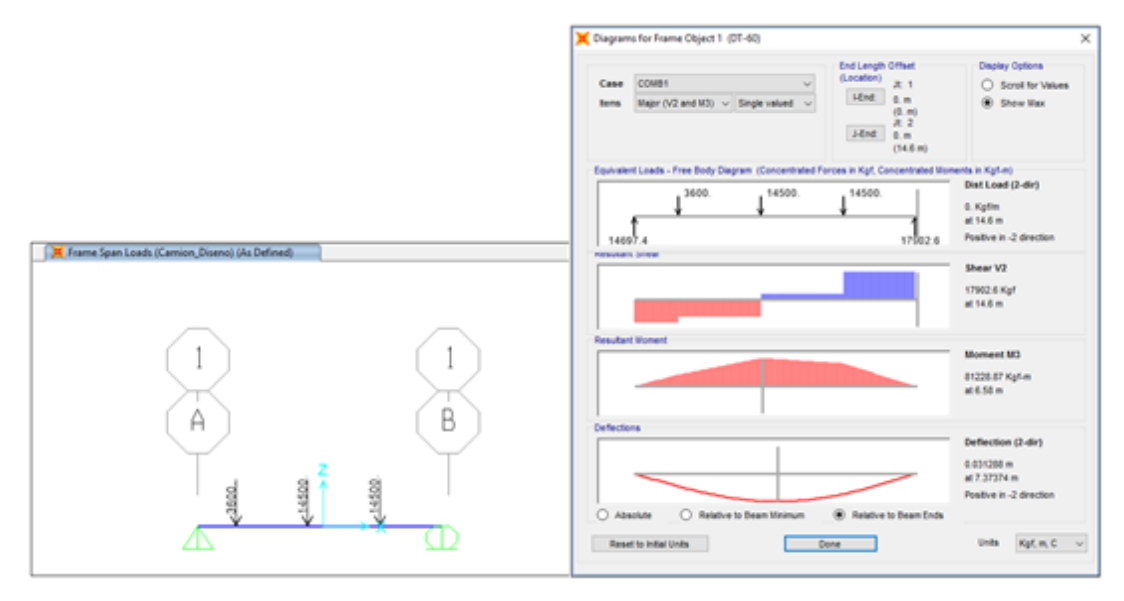

Figura 3.8 Diagramas de cortante y momento del vehículo de diseño a x = 1.44 m

| $\mathbf{X}$   | 1.44     | m               | Distancia entre la resultante y la carga central |  |
|----------------|----------|-----------------|--------------------------------------------------|--|
| $L_{x}$        | 6.58     | m               | Abscisa de máximo momento                        |  |
| X <sub>1</sub> | 2.28     | m               | Distancia a la 1 ra carga                        |  |
| X <sub>2</sub> | 6.58     | m               | Distancia a la 2da carga                         |  |
| $X_3$          | 10.88    | m               | Distancia a la 3ra carga                         |  |
| $R_i$          | 14697.4  | kg <sub>2</sub> | Reacción apoyo izquierdo                         |  |
| $R_d$          | 17902.6  | kg <sub>2</sub> | Reacción apoyo derecho                           |  |
| $M_{x}$        | 81228.87 | kg·m            | Momento máximo (en Lx)                           |  |
| $R_{IZ}$       | 6391.1   | kg <sub>1</sub> | Reac. apoyo izq. (camión sobre un apoyo)         |  |
| $R_{DE}$       | 26208.9  | kg <sub>1</sub> | Reac. apoyo der. (camión sobre un apoyo)         |  |

Tabla 3.13 Reacciones de la carga de diseño a x = 1.44 m

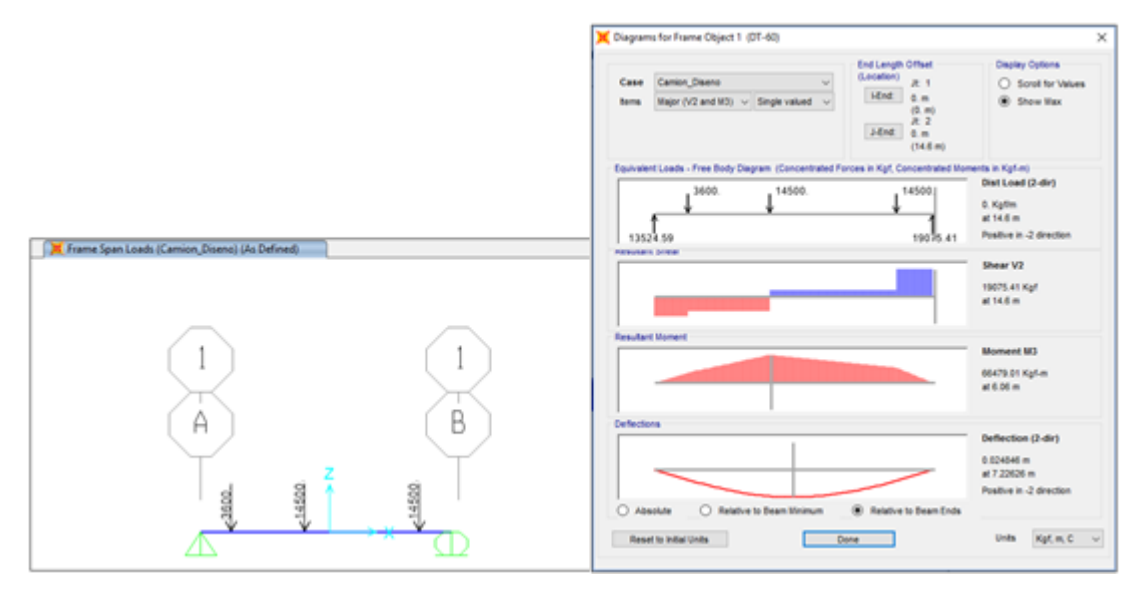

Figura 3.9 Diagramas de cortante y momento del vehículo de diseño a x = 2.48 m

Tabla 3.14 Reacciones de la carga de diseño a x = 2.48 m

|                | 2.48 | M | Distancia entre la resultante y la carga central |
|----------------|------|---|--------------------------------------------------|
| $L_{\rm X}$    | 6.06 |   | Abscisa de máximo momento                        |
| X <sub>1</sub> | 1.76 |   | Distancia a la 1ra carga                         |
| X <sub>2</sub> | 6.06 |   | Distancia a la 2da carga                         |

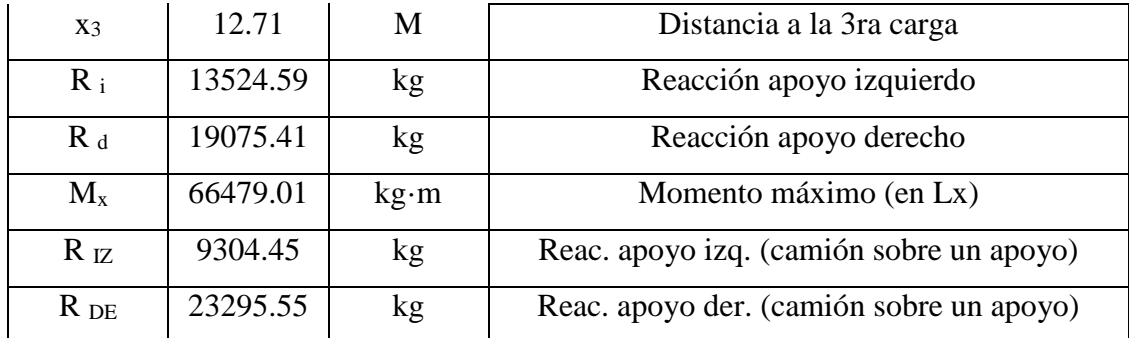

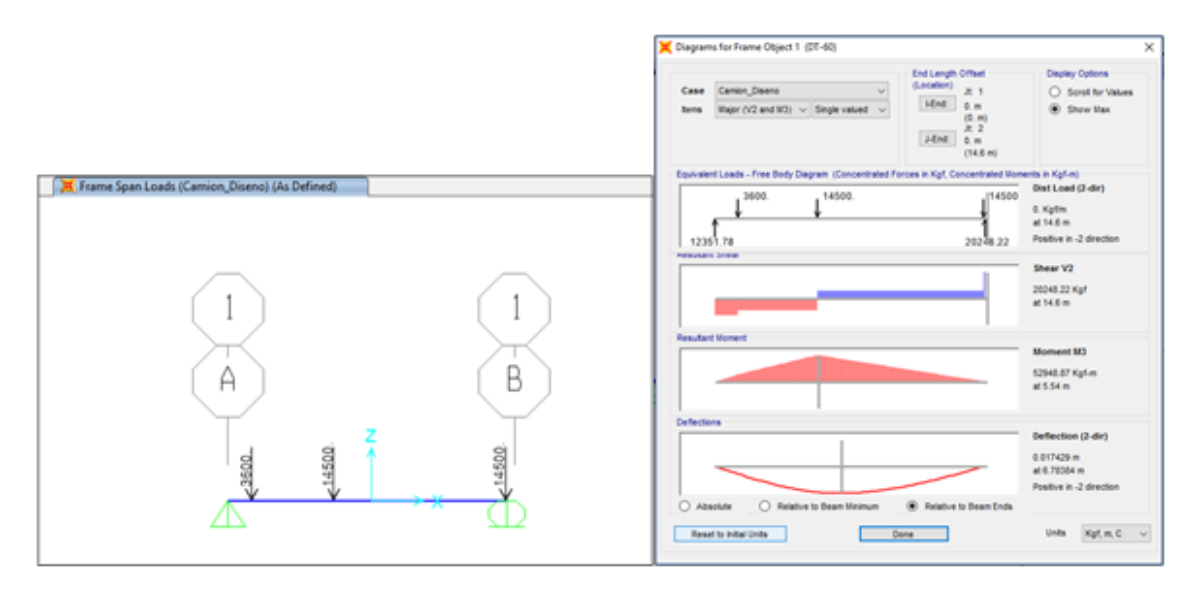

Figura 3.10 Diagramas de cortante y momento del vehículo de diseño a x = 3.53 m

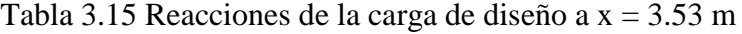

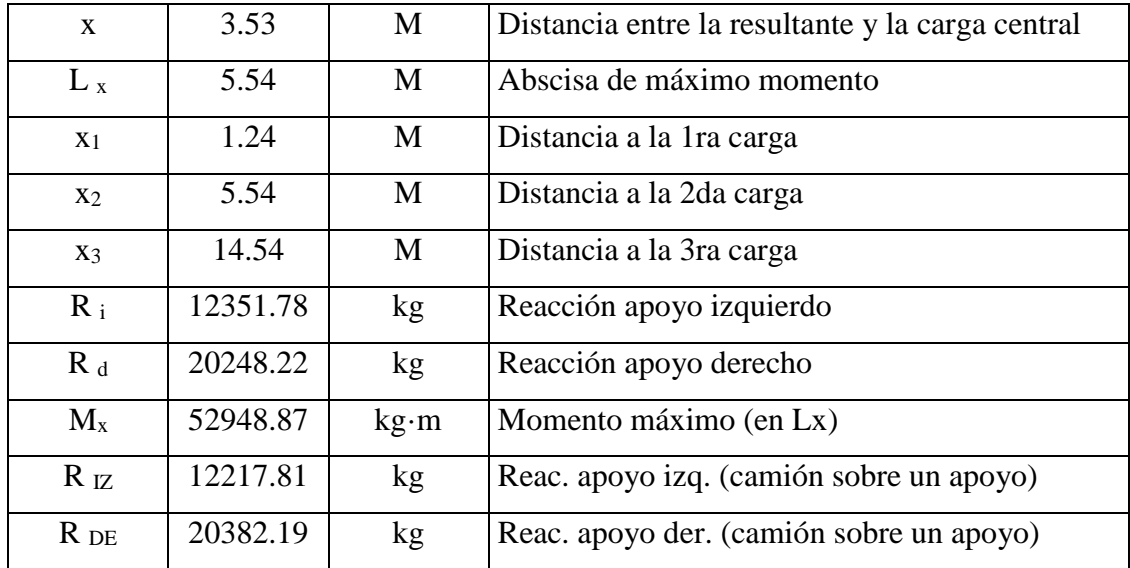

Momento y cortante más desfavorable de la 1ra hipótesis:

$$
M = 81228.87 \text{ kg} \cdot \text{m}
$$

$$
V = 26208.9 \text{ Kg}
$$

Total:

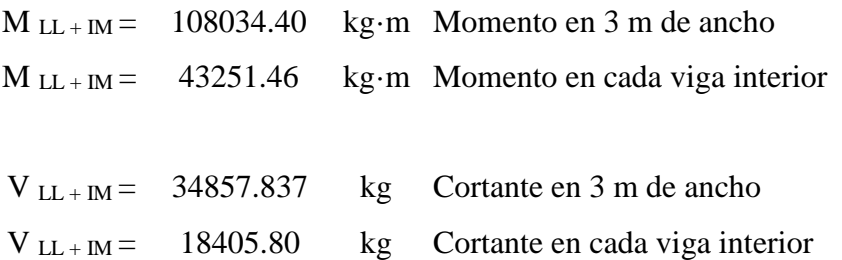

2<sup>da</sup> Hipótesis: Carga del carril

Carga de carril (carga distribuida)

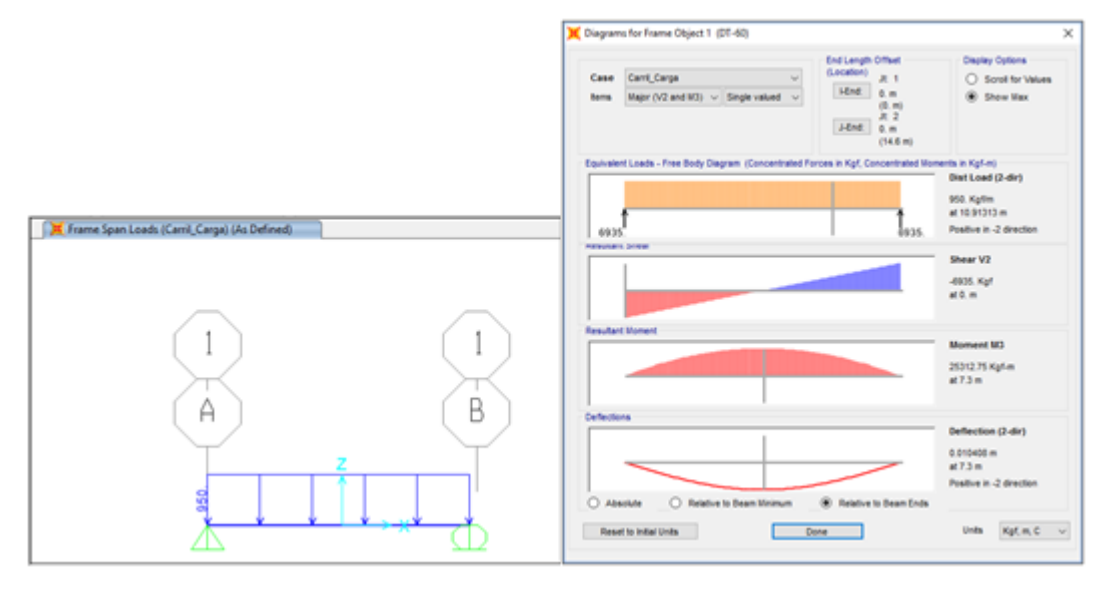

Figura 3.11 Diagramas de cortante y momento de la carga distribuida

$$
M_1 = 25312.75 \text{ kg} \cdot \text{m}
$$
  
 $V_1 = 6935 \text{ Kg}$ 

## Carga puntual

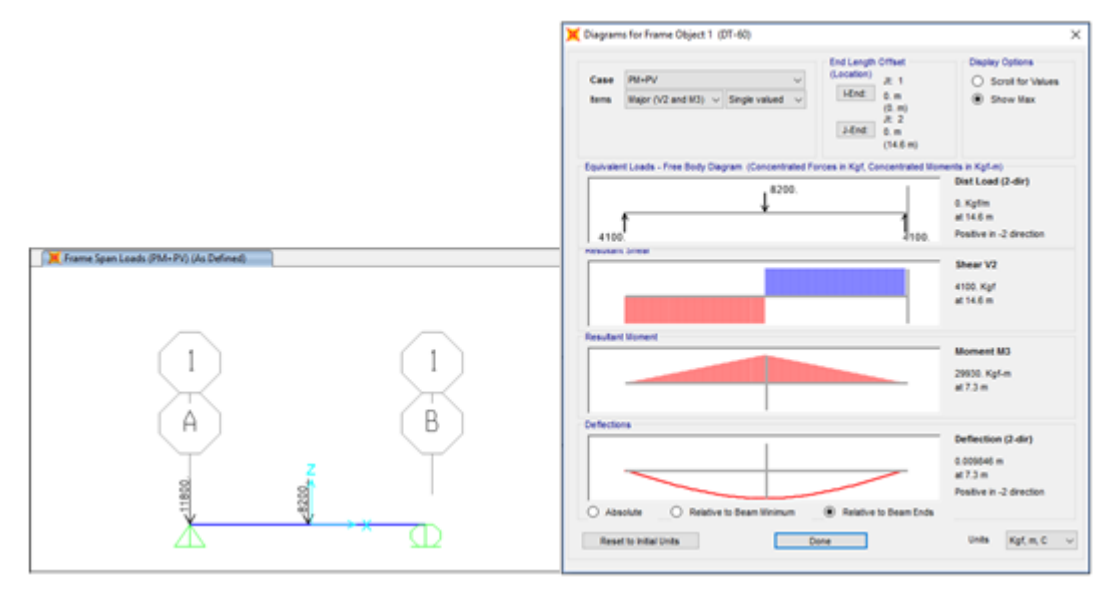

Figura 3.12 Diagramas de cortante y momento de la carga puntual

$$
M_1 = 29930 \text{ kg} \cdot \text{m}
$$
  
 $V_1 = 11800 \text{ Kg}$ 

Total:

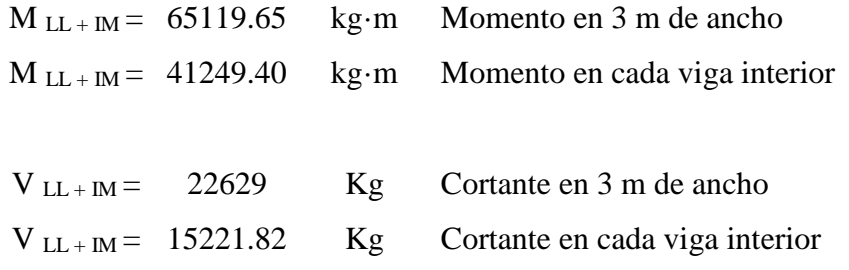

## **3.2.3.5 Acero de presfuerzo**

El diseño presenta en la sección trasversal 8 torones de  $\varnothing = \frac{1}{2}$ ", y 4 torones de  $\varnothing =$ 7/16"; en la cual el área de cada torón estará afectado por un 23% en el acero de presfuerzo.

|    | $A$ (cm <sup>2</sup> )  | 1.27   | 0.97             | 0.71      |                 |
|----|-------------------------|--------|------------------|-----------|-----------------|
| У  | Ap <sub>i</sub> $(cm2)$ | 0.9754 | 0.7468           | 0.5487    |                 |
| cm | Ø                       | 1/2    | 7/16             | 3/8       | $\Sigma$ Ap     |
|    |                         | (")    | $(\overline{\ }$ | $(\sf'')$ | cm <sup>2</sup> |
|    | 115                     |        |                  |           | 0.0000          |
|    | 25                      |        |                  |           | 0.0000          |
|    | 20                      |        |                  |           | 0.0000          |
|    | 15                      |        | 4                |           | 2.9872          |
|    | 10                      | 4      |                  |           | 3.9016          |
|    | 5                       | 4      |                  |           | 3.9016          |
|    | #                       | 8      | 4                |           | 12              |
|    | #forrados               |        | 4                |           |                 |

Tabla 3.16 Distribución del acero de presfuerzo en los dos nervios de la VTT-60

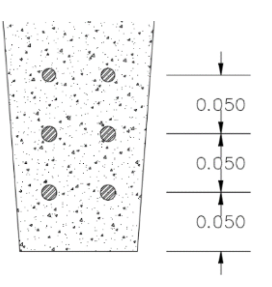

Figura 3.13 Acero pretensado o torones en un nervio de la VTT-60

Es necesario calcular el centro de presiones de los aceros de presfuerzo para encontrar la excentricidad de la fuerza efectiva de tensado.

Tabla 3.17 Centro de presiones "y" de los aceros de presfuerzo

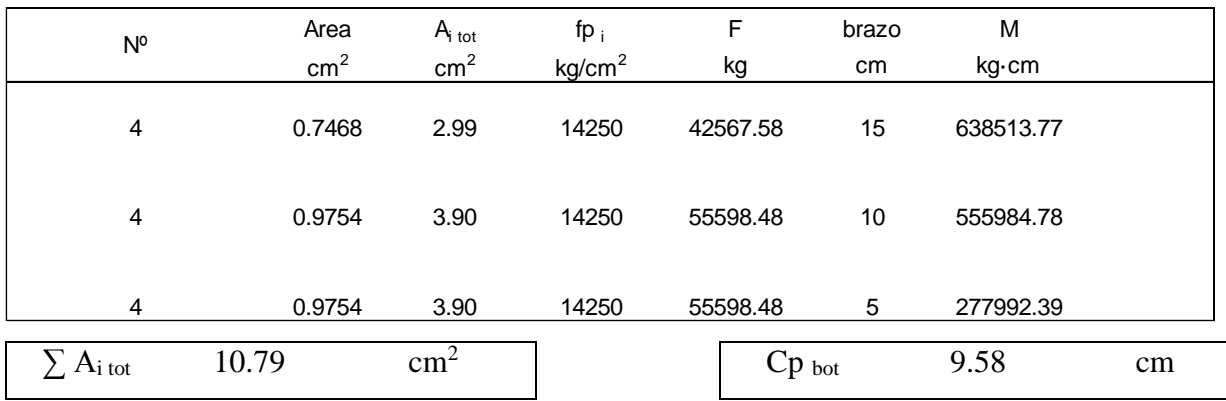
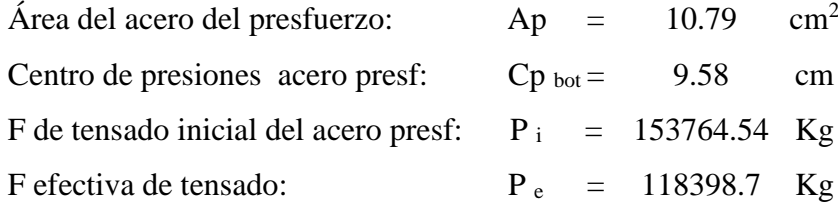

Cálculo de la excentricidad:

$$
e = Cg - Cp_{bot} \qquad (3.2)
$$

$$
e = 28.44 cm
$$

### **3.2.3.6 Diseño de destensado**

El hormigón con f' $c = 350 \text{ kg/cm}^2$  al momento de cortar los cables alcanza una resistencia de f<sup>'</sup>ci aproximado = 286.56 kg/cm<sup>2</sup> a la edad de los 7 días.

La resistencia del hormigón para el diseño se toma el valor de f $\epsilon_{ci} = 290 \text{ kg/cm}^2$ , de ahí que, calculamos el módulo de elasticidad inicial:

$$
Ec_i = 15100 \cdot \sqrt{f'c_i} \tag{3.3}
$$

Ec  $i = 257143.73$  kg/cm<sup>2</sup>

Tabla 3.18 Requisitos de diseño para el funcionamiento de elementos sometidos a flexión

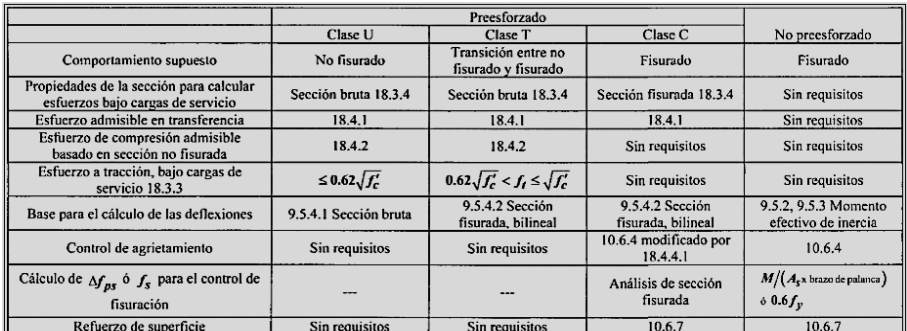

Fuente: (ACI 318-08)

### **3.2.4.6.1 Análisis en los extremos del elemento:**

Esfuerzo máximo en tracción, en los extremos del elemento:

| 1.6 $\sqrt{f'_{ci}}$ | 0 $\sigma_{top max}$ | 27.25 | kg/cm <sup>2</sup> | TRACCIÓN |
|----------------------|----------------------|-------|--------------------|----------|
|----------------------|----------------------|-------|--------------------|----------|

Esfuerzo máximo en compresión, en los extremos del elemento:

| 1. 0.7 $f_{ci}$ | 0.7 $\sigma_{bot max}$ | 203.00 | kg/cm <sup>2</sup> | COMPRESIÓN |
|-----------------|------------------------|--------|--------------------|------------|
|-----------------|------------------------|--------|--------------------|------------|

Tabla 3.19 Fuerza de pretensado inicial, antes de pérdidas en los extremos

|                                      | Area del      | N° de Forros / | $N^{\circ}$ Terrones / | $N^{\circ}$ de |                  |          |
|--------------------------------------|---------------|----------------|------------------------|----------------|------------------|----------|
| ø                                    | terrón        | Nervio         | Nervio                 | <b>Nervios</b> | $fp_i$           | P        |
| Inch                                 | $\text{cm}^2$ |                |                        |                | $\text{kg/cm}^2$ | kg       |
| 7/16                                 | 0.7468        |                | 0                      | 2              | 14250            |          |
| $1/2$ <sup><math>\prime</math></sup> | 0.9754        |                |                        | 2              | 14250            | 55598.48 |
| $1/2$ <sup>**</sup>                  | 0.9754        |                | 0                      | $\overline{2}$ | 14250            |          |

Pi = 55598.48 kg

 $\hat{\mathcal{A}}$ 

$$
f^t = -\frac{P_i}{A_c} \cdot \left(1 - \frac{e \cdot cg_{top}}{r^2}\right) \tag{3.4}
$$

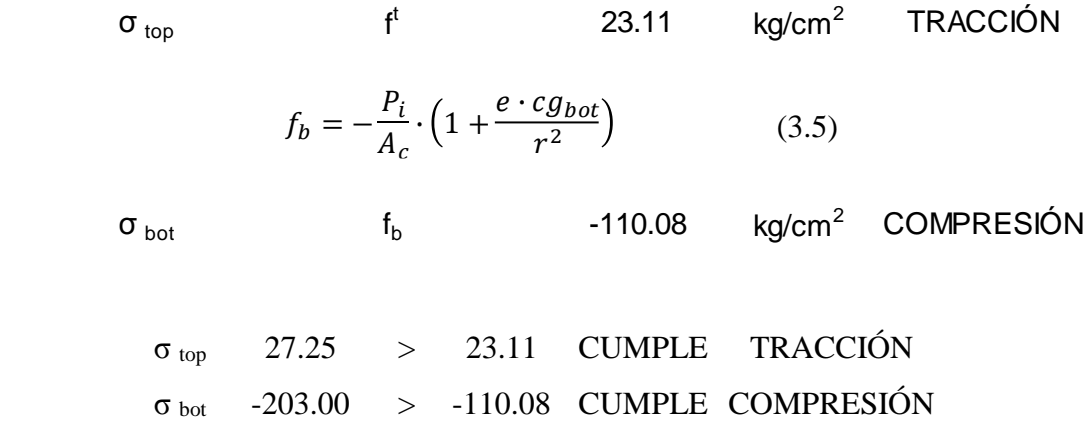

### **3.2.4.6.2 Análisis en el centro del elemento:**

 $\bar{z}$ 

Esfuerzo máximo en tracción, en el centro del elemento:

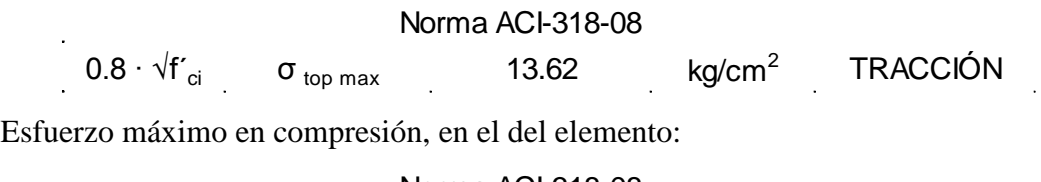

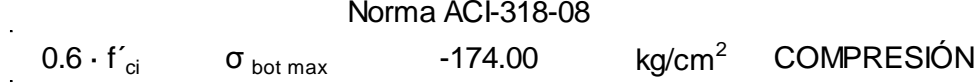

Tabla 3.20 Fuerza de pretensado inicial, antes de pérdidas en el centro del elemento

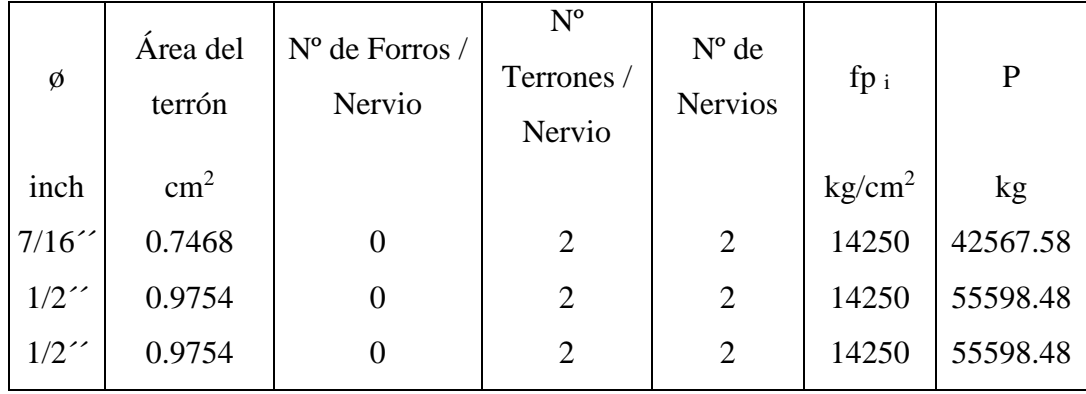

 $Pi = 153764.54 kg$ 

Cálculo de momento por peso propio:

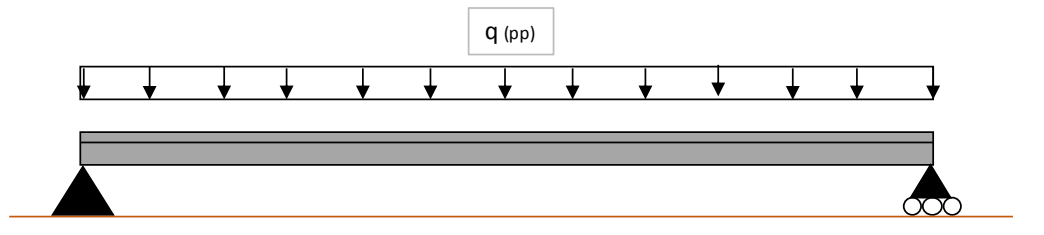

Figura 3.14 Viga simplemente apoyada con una carga distribuida

Con:

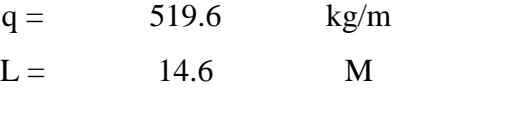

$$
M_{PP} = \frac{q \cdot L^2}{8} \tag{3.6}
$$

 $\rm{M_{pp}~ = ~ ~ ~ }$  13844.74  $\rm{k g \cdot m}$ 

$$
f^t = -\frac{P_i}{A_c} \cdot \left(1 - \frac{e \cdot cg_{top}}{r^2}\right) - \frac{M_D}{S^t} \tag{3.7}
$$

 $\sigma_{top}$ 

$$
\sigma_{\text{top}} \qquad f^{t} \qquad 21.20 \qquad \text{kg/cm}^{2} \qquad \text{TRACCIÓN}
$$
\n
$$
f_{b} = -\frac{P_{i}}{A_{c}} \cdot \left(1 + \frac{e \cdot cg_{bot}}{r^{2}}\right) + \frac{M_{D}}{S^{b}} \qquad (3.8)
$$
\n
$$
\sigma_{\text{bot}} \qquad f_{b} \qquad -230.52 \qquad \text{kg/cm}^{2} \qquad \text{COMPRESIÓN}
$$

# **3.2.3.7 Diseño ultima resistencia a flexión**

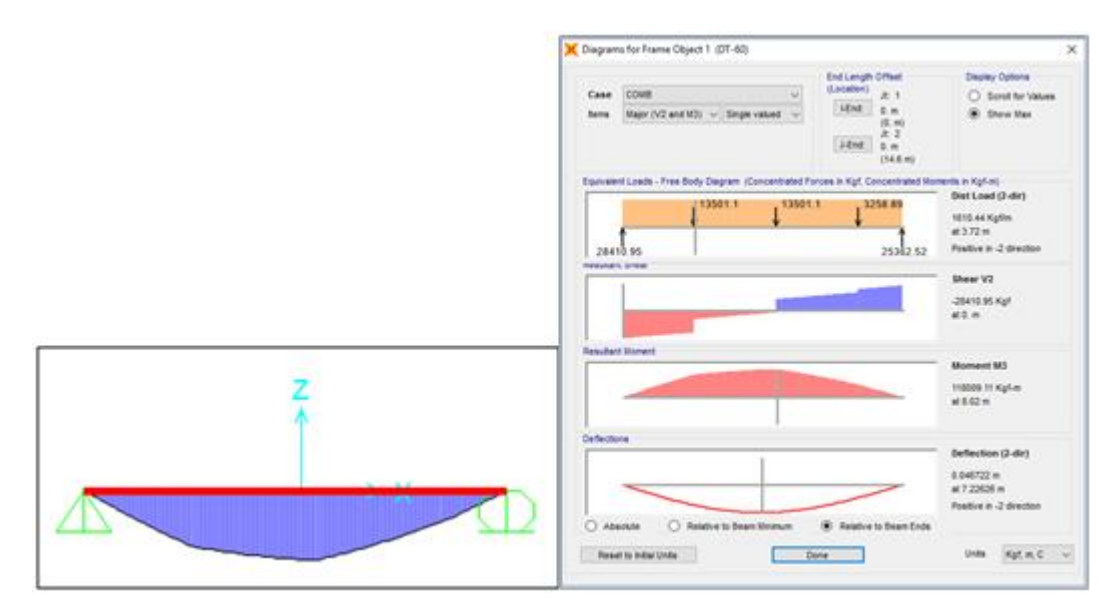

Figura 3.15 Diagrama de momento flector máximo

Diagrama de momento flector (COMB):

$$
M_{\mu} = 118009.11 \text{ kg} \cdot m
$$

Esfuerzo de tracción nominal, en flexión, en el acero de presfuerzo (fps):

$$
f_{ps} = f_{pu} \cdot \left( 1 - \frac{\gamma_p}{\beta_1} \cdot \left[ \rho_p \cdot \frac{f_{pu}}{f'_c} + \frac{d}{d_p} \cdot (\omega - \omega') \right] \right) \tag{3.9}
$$

γp= Factor que toma en cuenta las propiedades del acero de presfuerzo:

γp <sup>=</sup> 0.55 0.89 NO\_CUMPLE γp <sup>=</sup> 0.4 0.89 CUMPLE γp <sup>=</sup> 0.28 0.89 NO\_CUMPLE .8 .8 .9

β1= Factor que depende de la resistencia del hormigón:

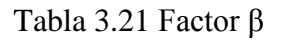

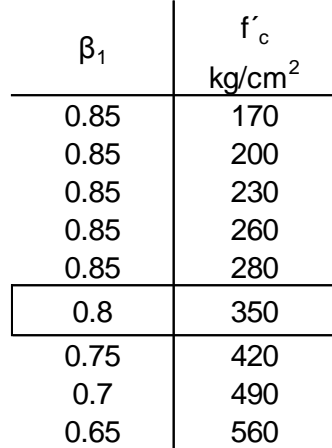

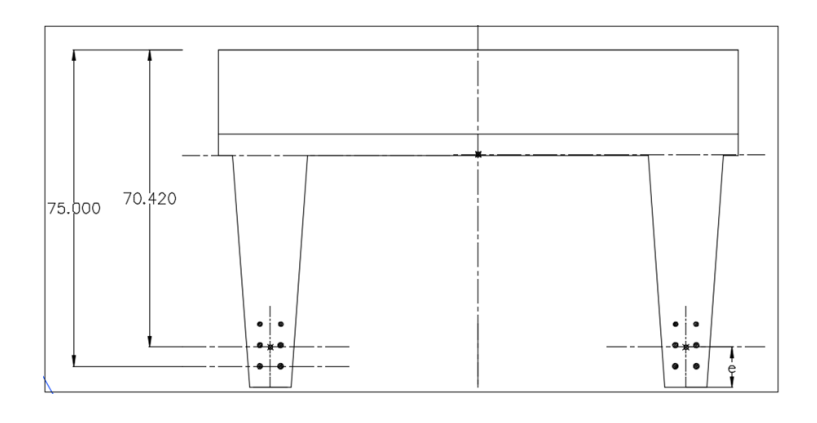

Figura 3.16 Losa más VTT-60 forman un solo elemento, ya fundido resulta un cuerpo más rígido.

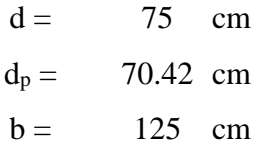

ρp= Cuantía del acero de presfuerzo

$$
\rho_p = \frac{A_P}{b \cdot d_{p}}(3.10)
$$

$$
\rho_p = 0.0012
$$

Con:

$$
\omega = \rho \cdot \frac{f_y}{f'_c} \tag{3.11}
$$

$$
\rho = \frac{A_S}{b \cdot d} \tag{3.12}
$$

$$
A_s = 0 \text{ cm}^2
$$
  
\n
$$
\rho = 0
$$
  
\n
$$
\omega = 0
$$

 $\rho$ 

Y:

$$
\omega' = \rho' \cdot \frac{f_y}{f'_c} \tag{3.13}
$$

$$
\rho' = \frac{A'_{S}}{b \cdot d} \tag{3.14}
$$

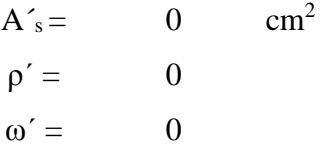

Resultando:

$$
f_{ps} = 18367.81 \text{ kg/cm}^2
$$
  

$$
h_f = 20 \text{ cm}
$$

Con el siguiente factor controlamos que el eje neutro no sea muy poco profundo:

$$
\left[\rho_p \cdot \frac{f_{pu}}{f'_c} + \frac{d}{d_p} \cdot (\omega - \omega')\right] = 0.17
$$

$$
0.17\,{\ge}\,0.17
$$

Cumple

Con:

 $f'c = 280$  cm  $b_{comp} = 125$  cm

$$
a = \frac{A_p \cdot f_{ps}}{0.85 \cdot f'_c \cdot b} \tag{3.15}
$$

$$
a=6.66\;cm
$$

$$
c = \frac{a}{\beta_1} \tag{3.16}
$$

 $c = 8.33$  cm

Tabla 3.22 Momento nominal

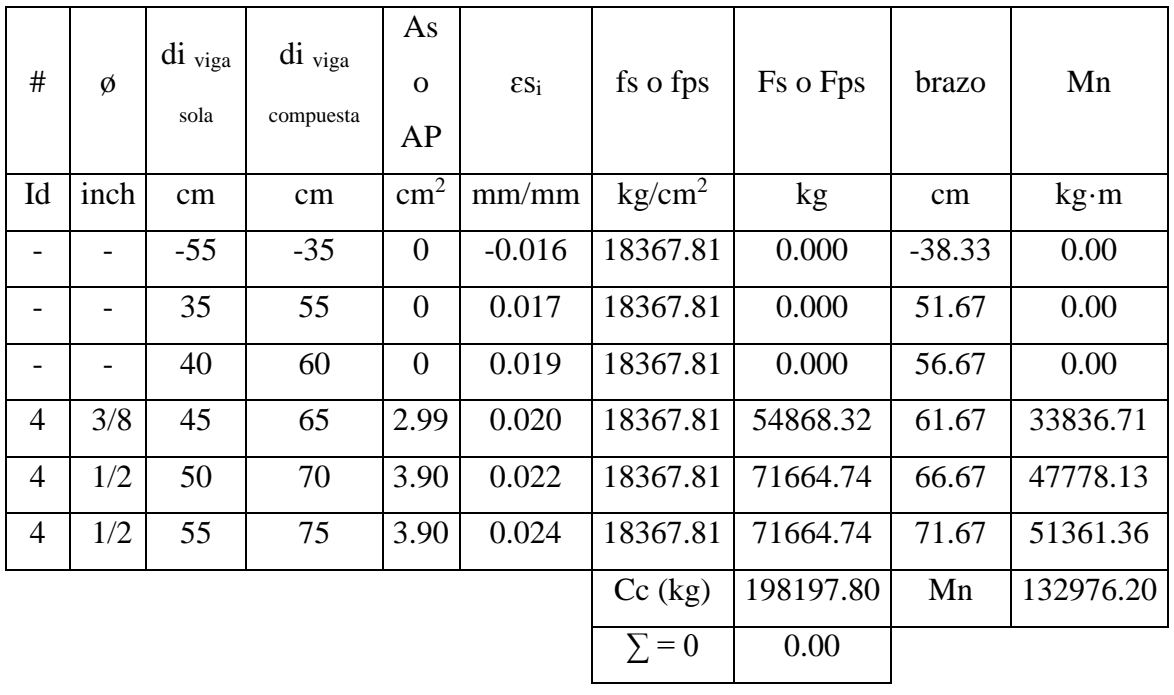

El factor de reducción a la resistencia para la flexión es  $\mathcal{O}_M = 0.9$ 

ø·Mn ≥ Mu

$$
119678.5796 \geq 118009.11
$$

∴ Cumple

### **3.2.3.8 Diseño ultima resistencia a cortante**

El cortante será absorbido únicamente por los nervios de la VTT, por lo que se desprecia el aporte de la sección restante y de la losa hormigonada in situ.

$$
V_c = 0.53 \cdot \lambda \cdot \sqrt{f'_c} \cdot b_w \cdot d \qquad (3.17)
$$
  

$$
V_c = 14006.48 \text{ kg}
$$
  

$$
\emptyset \cdot V_c = 10504.86 \text{ kg}
$$

$$
V_c = \left(0.16 \cdot \lambda \cdot \sqrt{f'_c} + 49 \cdot \frac{V_u \cdot d_p}{M_u}\right) \cdot b_w \cdot d \quad (3.18)
$$

$$
V_c = 35148.34 \text{ kg}
$$
  
0.53 ·  $\lambda \cdot \sqrt{f'_c} \cdot b_w \cdot d \le V_c \le 1.33 \cdot \lambda \cdot \sqrt{f'_c} \cdot b_w \cdot d$  (3.19)  

$$
\therefore \text{Cumple}
$$

$$
\therefore \text{Cunple}
$$
  
\n
$$
\phi \cdot \text{V}_{c} = 26361.26 \text{ kg}
$$
  
\n
$$
V_{c} = 1.33 \cdot \lambda \cdot \sqrt{f'_{c}} \cdot b_{w} \cdot d
$$
  
\n
$$
\text{V}_{c} = 35148.34 \text{ kg}
$$

El mayor de las tres condiciones es el cortante absorbido por el hormigón.

El factor de reducción a la resistencia para cortante es  $\mathcal{O}_v = 0.75$ , por lo que:

$$
\varphi \cdot V_c = 26361.26 \text{ kg}
$$

$$
V_{\mu} > 0.5 \cdot \varphi \cdot V_c
$$

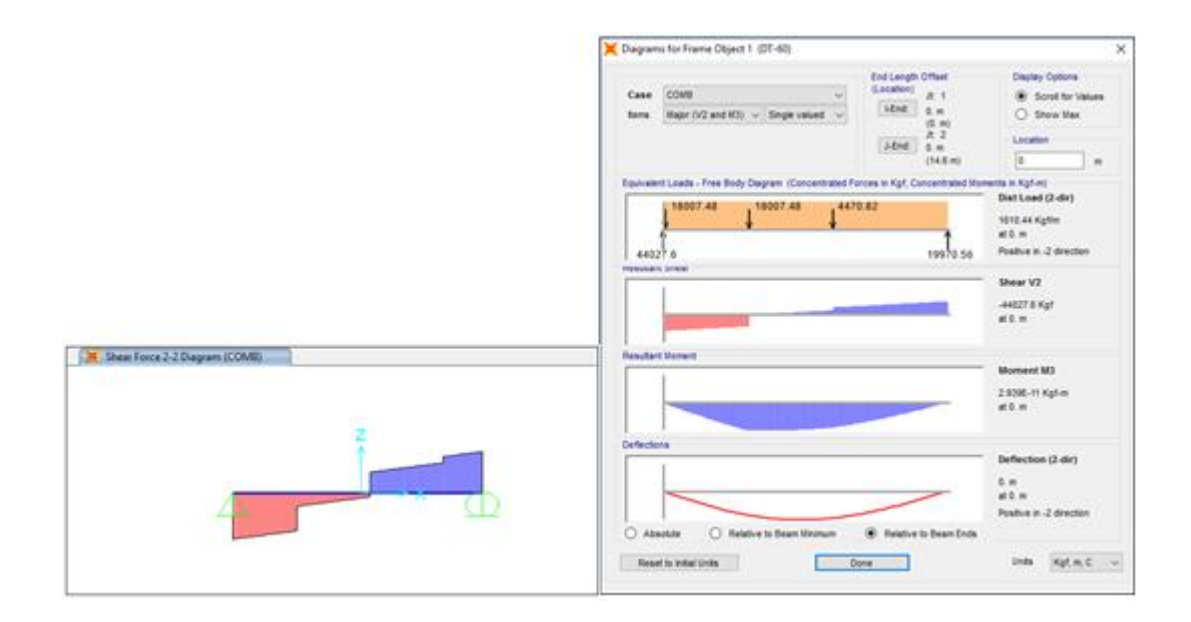

Figura 3.17 El cortante último a una distancia de la viga  $x = 0$  m

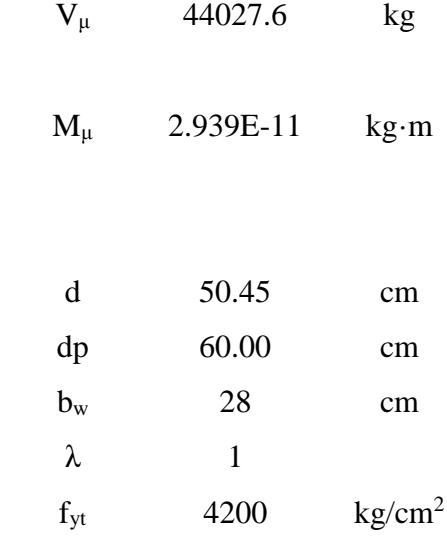

El mayor de las tres condiciones es el cortante absorbido por el hormigón. El factor de reducción a la resistencia para cortante es  $\mathcal{O}_v = 0.75$ , por lo que:

Con:

$$
V_c = 0.53 \cdot \lambda \cdot \sqrt{f'_c} \cdot b_w \cdot d
$$
  
\n
$$
V_c = 14006.48 \text{ kg}
$$
  
\n
$$
\emptyset \cdot V_c = 10504.86 \text{ kg}
$$
  
\n
$$
V_c = \left(0.16 \cdot \lambda \cdot \sqrt{f'_c} + 49 \cdot \frac{V_u \cdot d_p}{M_u}\right) \cdot b_w \cdot d
$$
  
\n
$$
V_c = 1.33 \cdot \lambda \cdot \sqrt{f'_c} \cdot b_w \cdot d
$$
  
\n
$$
V_c = 35148.34 \text{ kg}
$$

 $\phi \cdot V_c = 26361.26$  kg

Para fuerza cortante última "Vu" debe garantizarse por lo menos el refuerzo mínimo:

 $V_{\mu} = 44027.6$  kg  $0.5 \cdot \phi \cdot V_c = 13180.63$  kg  $V_\mu > 0.5 \cdot \emptyset \cdot V_c$ 

∴ Necesita acero para cortante

Al usar acero perpendicular con respecto al eje del elemento, la resistencia del acero es (ACI, 2008):

$$
V_s = \frac{V_u - \phi \cdot V_c}{\phi} \tag{3.20}
$$

Área total de refuerzo por cortante AV:

$$
A_v = \frac{V_s \cdot s}{f_y \cdot d} \tag{3.21}
$$

Sujetándose a las condiciones de:

$$
A_{V_{min}} = 0.2 \cdot \sqrt{f'_c} \cdot \frac{b_w \cdot s}{f_{yt}} \tag{3.22}
$$

V<sup>s</sup> 23555.12 kg

$$
A_V \ge \frac{3.5 \cdot b_w \cdot s}{f_{yt}} \tag{3.23}
$$

$$
A_V \ge \frac{A_{p_s} \cdot f_{p_u} \cdot s}{80 \cdot f_{yt} \cdot d} \cdot \sqrt{\frac{d}{b_w}}
$$
(3.24)

Donde se permite una separación máxima de:

$$
s_{\text{max}} = 0.75 \cdot h
$$

$$
s_{\text{max}} = 45.00 \text{ cm}
$$

Tabla 3.23 Cálculo de aceros transversales a una distancia x=0 del apoyo, con s = 8 cm y  $\varnothing$  = 8 mm

|   | и       | ' c      |          |    |
|---|---------|----------|----------|----|
| m | ĸg      | ĸg       | kg       | cm |
|   | 44027.6 | 35148.34 | 23555.12 |    |

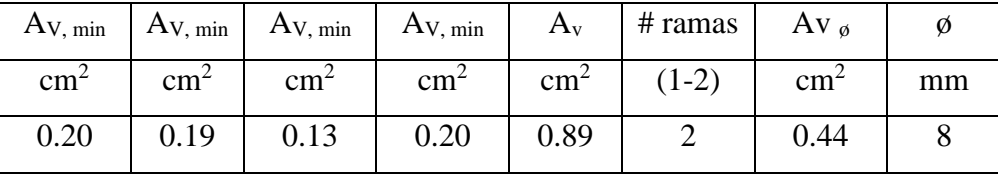

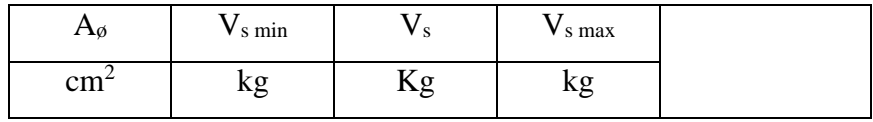

| 0.5027 |  |  | 29070.06   26626.88   58140.12   NO CUMPLE |
|--------|--|--|--------------------------------------------|
|--------|--|--|--------------------------------------------|

Tabla 3.24 Cálculo de aceros transversales a una distancia x=0 del apoyo, con s = 10 cm y  $\varnothing$  = 10 mm

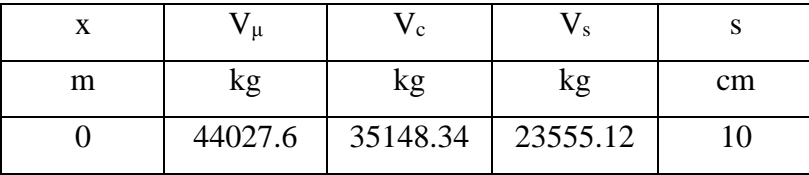

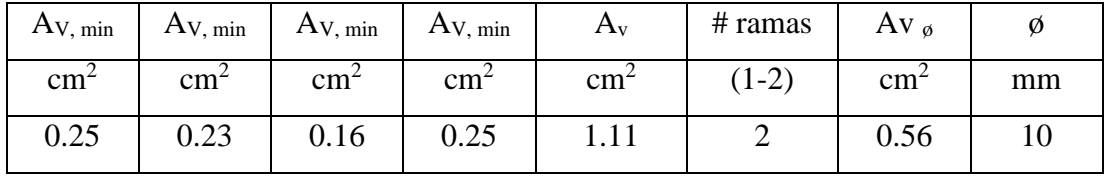

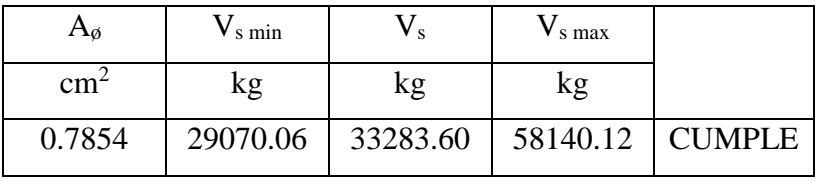

De manera semejante se calcula para distancias  $x = 2.43$  m y  $x = 4.87$  m.

Tabla 3.25 Resumen del cálculo de aceros transversales en la VTT

|         | long | $V_{\mu}$ | $V_c$    | $V_{s}$     | $A_{s}$       | S    | #                | Ø  | $V_{s}$   |
|---------|------|-----------|----------|-------------|---------------|------|------------------|----|-----------|
| Sección | m    | kg        | kg       | Kg          | $\text{cm}^2$ | cm   | ramas<br>$1 - 2$ | cm | kg        |
| $0-1$   | 0.0  | 44027.60  | 35148.34 | 23555.12    | 0.56          | 10.0 | $\overline{2}$   | 10 | 33283.60  |
| $1 - 2$ | 2.4  | 22220.14  | 19539.53 | 10087.32    | 0.30          | 12.5 | $\overline{2}$   | 10 | 26626.883 |
| $2 - 3$ | 4.9  | 412.68    | 14006.48 | $-13456.24$ | 0.79          | 25.0 | $\overline{2}$   | 10 | 13313.44  |
| $3 - 4$ | 9.7  | 412.68    | 14006.48 | $-13456.24$ | 0.79          | 25.0 | $\overline{2}$   | 10 | 13313.441 |
| $4 - 5$ | 12.2 | 22220.14  | 19539.53 | 10087.32    | 0.30          | 12.5 | $\overline{2}$   | 10 | 26626.883 |
| $5 - 6$ | 14.6 | 44027.60  | 35148.34 | 23555.12    | 0.56          | 10.0 | $\overline{2}$   | 10 | 33283.603 |

### **3.2.3.9 Deflexiones**

El diseño de un elemento estructural, además de la resistencia se contempla el cálculo de las deflexiones.

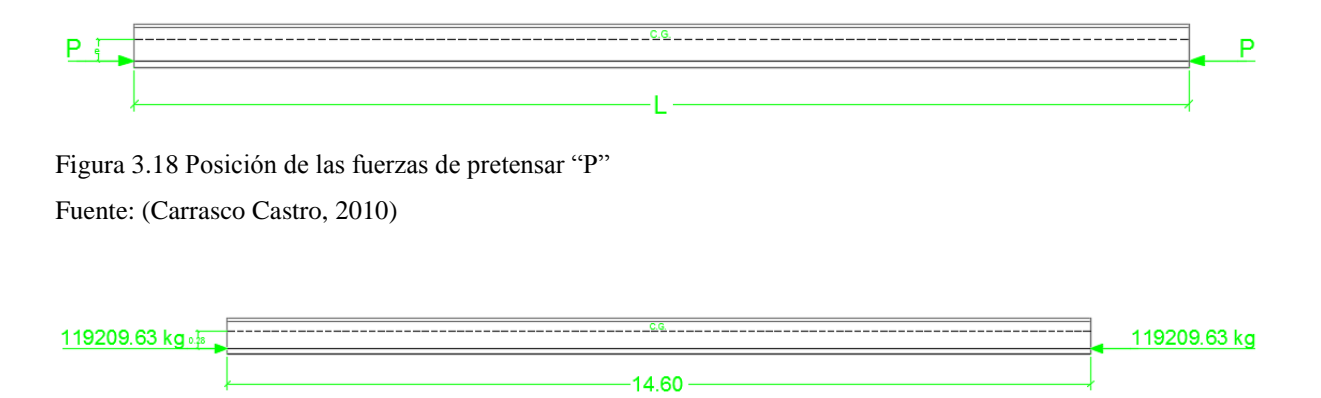

Figura 3.19 Posición de las fuerzas de pretensar en la VTT-60

Camber + ↑ (Carrasco Castro, 2010)

 $(3.25)$ 

$$
\Delta = \frac{P \cdot e \cdot L^2}{8 \cdot E \cdot I}
$$

Donde:

P: Fuerza efectiva de tensado (luego de pérdidas)

e: excentricidad

L: longitud del cable de presfuerzo

E: módulo de elasticidad

I: momento de inercia

$$
\Delta + \uparrow = 5 \text{ cm}
$$

Contra flecha - ↓

Para el cálculo de la "contra flecha" se determinará con las cargas de servicio, es decir cargas sin mayorar. Utilizando el programa SAP2000 v18, se determinó la deformación en la que si se debe considerar el incremento de impacto

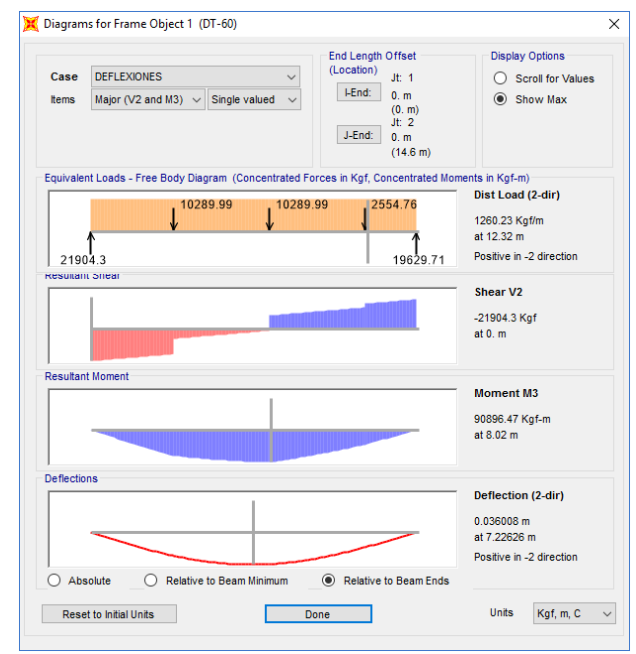

Figura 3.20 Deflexión - ↓ de la VTT-60

$$
\Delta - \downarrow = 3.6 \text{ cm}
$$

La deformación total en la VTT es igual a la diferencia de la contraflecha (Camber) y flecha:

$$
\Delta_{\text{tot}} = \Delta \uparrow - \Delta \downarrow
$$
  

$$
\Delta_{\text{tot}} = 1.4 \text{ cm}
$$

Las deflexiones permitidas se puede elegir con criterio, ya que con cargas vehiculares es la más exigente, por lo que la AASHTO LRFD indica una deflexión máxima de):

(3.20)

$$
\Delta_{\text{max}} = \frac{L}{800}
$$

$$
\Delta_{\text{max}} = \frac{L}{800} = \frac{1460}{800}
$$

$$
\Delta_{\text{max.}} = 1.83 \text{ cm}
$$

$$
\Delta_{\text{tot}} < \Delta_{\text{max}}
$$

∴ Cumple la deformación de la VTT-60

### **3.2.3.10 Diseño de la losa**

Para el diseño de la losa armada, se ha considerado las condiciones de diseño del art. 9.7.2.4 de la normativa AASHTO LRFD.

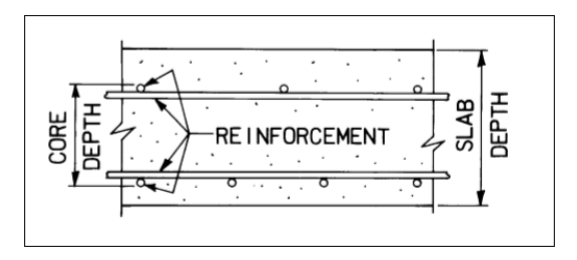

Figura 3.21 Núcleo de una losa de hormigón Fuente: (AASHTO, 2012)

El acero principal de la losa será en sentido perpendicular al tránsito.

Para el acero principal del tramo interior se tiene un momento por peso propio (M<sub>D</sub>):

Tabla 3.26 Momento por peso propio de la losa

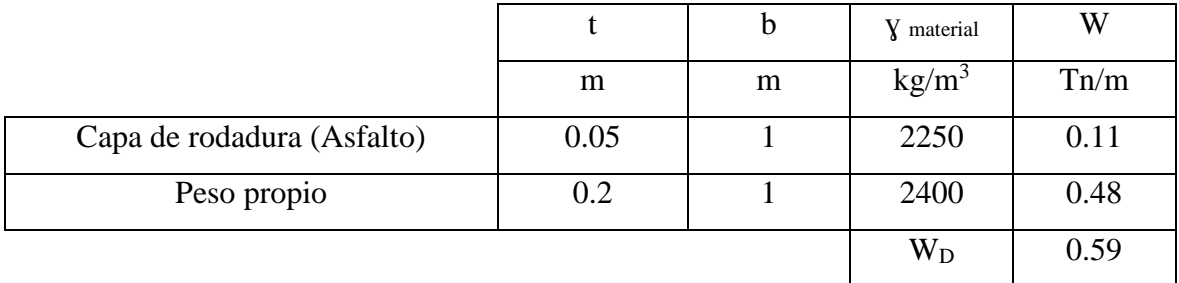

Momento en los apoyos

$$
M_D = \frac{W_D \cdot S^2}{10} \quad (3.21)
$$

$$
M_D = 0.06 \t Tn·m
$$

Momento por sobrecarga (LL)

$$
M_{LL} = \frac{(S + 0.61) \cdot \frac{W_e(g^2 \cdot 22)}{2}}{9.74}
$$

$$
M_{LL} = 1.20 \t\t Tn \cdot m
$$

Factores de continuidad entre viga y losa

$$
M^{(+)} = 0.8
$$
  

$$
M_{(-)} = 0.9
$$

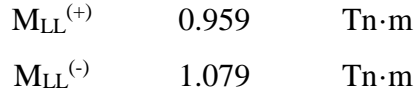

Momento por impacto (IM):

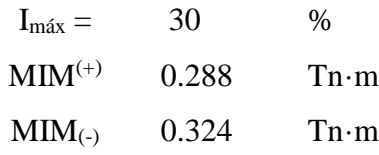

Diseño por servicio o esfuerzos de trabajo

Verificación del peralte:

Mom. por Servicio

 $M = M_D + M_{LL} + M_{IM}$ 

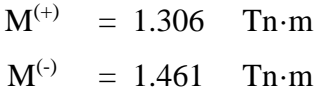

Peralte mínimo:

$$
d = \sqrt{\frac{2 \cdot M}{Fc \cdot K \cdot J \cdot b}} \qquad (3.23)
$$

$$
F_c = 0.4 \cdot f'c \qquad (3.24)
$$

$$
F_c = 120 \text{ kg/cm}^2
$$

$$
F_s = 0.4 \cdot \text{fy} \tag{3.25}
$$

$$
F_s = 1680 \text{ kg/cm}^2
$$

$$
r = F_s / F_c \tag{3.26}
$$
  

$$
r = 14
$$

$$
Ec = 15000 \cdot f'c^{1/2}
$$
 (3.27)  
\n
$$
E_c = 259807.62 \text{ kg/cm}^2
$$
  
\n
$$
E_s = 2100000 \text{ kg/cm}^2
$$

$$
n = \text{Es } / \text{Ec} \tag{3.28}
$$
  

$$
n = 8.08
$$

$$
k = n / (n+r)
$$
 (3.29)  

$$
k = 0.37
$$

$$
J = 1 - K/3 \tag{3.30}
$$
  

$$
J = 0.88
$$

Resultando:

 $d = 8.23$  cm  $d < t$ ∴ Cumple

Con:

$$
\emptyset = 5/8 \text{ inch}
$$
  

$$
\emptyset = 1.59 \text{ cm}
$$
  

$$
r = 5.08 \text{ cm}
$$
  

$$
d = 14.13 \text{ cm}
$$
  
d <sub>asumido diseño</sub> = 14 cm

 $d = t - \emptyset/2 - r$  (3.31)

Diseño por rotura:

Momento último resistente (flexión Ø=0.9)

$$
M_{u} = 1.3 \cdot [M_{D} + 1.67 \cdot (MLL + M_{IM})]
$$
 (3.32)

$$
M_{u}^{(+)} = 2.78
$$
 Tr·m  
\n $M_{u}^{(-)} = 3.12$  Tr·m

$$
M_u = \emptyset \cdot A_s \cdot f_y \cdot \left[ d - \frac{(A_s \cdot f_y)}{(1.7 \cdot f'_c \cdot b)} \right] \quad (3.33)
$$

$$
A_s = \frac{(f'_c \cdot b \cdot d)}{f_y} \cdot \emptyset \cdot A_s \cdot f_y \cdot \left[ 0.85 \cdot \sqrt{\frac{0.7225 - 1.7 \cdot M_u}{(\emptyset \cdot f'_c \cdot b \cdot d^2)}} \right]
$$

$$
A_s^{(+)}
$$
 5.43 cm<sup>2</sup>  $A_s^{(-)}$  6.12 cm<sup>2</sup>

Cantidad mínima por cuantía:

$$
A_{\rm s\,min} = 14/fy \cdot b \cdot d \tag{3.34}
$$

$$
A_{s min} = 4.67 cm2 = 4.67 cm2
$$

Cumple Cumple

$$
s = \frac{A_v \cdot b}{A_s}
$$
(3.35)  

$$
s = 36.63
$$

Acero positivo Acero negativo

 $\emptyset$  5/8  $\emptyset$  37  $\emptyset$  5/8  $\emptyset$  33

Acero de repartición:

% 
$$
A_{sr} = (121 / (L^{0.5})) % A_s
$$
 (3.36)  
67% ·  $A_s$ 

% A<sub>sr</sub> = 1.48  
67% · A<sub>s</sub> = 3.13  
% A<sub>sr</sub> 
$$
\leq
$$
 67 % · A<sub>s</sub>

$$
\therefore \text{ Cumple}
$$
\n
$$
A_{\text{sr}} = 3.14 \text{ cm}
$$
\n
$$
s = \frac{A_v \cdot b}{A_s}
$$
\n
$$
s = 40.6 \text{ cm}
$$
\n
$$
Q = 1/2 \text{ m} \quad Q = 41 \text{ cm}
$$

Acero de temperatura:

$$
A_{st} = 0.0018 \cdot b \cdot t \qquad (3.37)
$$
  
\n
$$
A_{st} = 3.6 \text{ cm}^2
$$
  
\n
$$
A_{st} > 2.64
$$
  
\n
$$
\therefore \text{ Cumple}
$$
  
\n
$$
s = \frac{A_v \cdot b}{A_s}
$$

$$
s = 19.72 \text{ cm}
$$
  
 $\emptyset$  3/8 @ 20 cm

## **3.2.4 Diseño de la subestructura**

Los estribos, la cimentación y aparatos de apoyo forman parte de la subestructura. Por su parte, los estribos al ser estructuras de soporte que además de las cargas propias del elemento estructural resisten cargas provenientes de la superestructura. El diseño que se presenta está basado en la AASHTO LRFD.

# **3.2.4.1 Geometría del estribo**

Altura del estribo

Altura del cimiento

```
H = 6 m
D = 0.1 \cdot H
```
 $D = 0.6$  m

 $D_{\text{diseño}} = 1.1 \text{ m}$ 

Ancho del cimiento

$$
B = \frac{H}{2} \qquad B = \frac{2 \cdot H}{3} \tag{3.38}
$$
  
Bi = 3 4  
B<sub>diseño</sub> = 7 m

Longitud de la punta

Longitud de la punta  
\n
$$
L_{punta} = \frac{B}{3}
$$
\n(3.39)  
\n
$$
L_{punta} = 2.33 \text{ m}
$$
\n
$$
L_{punta} = 1.6 \text{ m}
$$

Longitud de talón:  
\n
$$
L_{talón} = \frac{B}{3}
$$
  
\n $L_{talón} = 2.33 \text{ m}$   
\n $L_{talón} = 4.4 \text{ m}$ 

Espesor menor de pantalla:

Espesor menor de pantania:  
\n
$$
t_{sup} = \frac{H}{24}
$$
\n(3.40)  
\n
$$
t_{sup} = 0.25 \text{ m}
$$
\n
$$
t_{sup} = 0.8 \text{ m}
$$
\nEspesor mayor de pantalla:

$$
t_{inf} = 0.1 \cdot H
$$
\n
$$
t_{inf} = 0.6 \qquad m
$$
\n
$$
t_{inf} = 1 \qquad m
$$
\n(3.41)

Longitud mínima de cajuela:

$$
N_{min} = (200 + 0.0017 \cdot L + 0.0067 \cdot H) \cdot (1 + 0.000125 \cdot S^2)
$$

$$
(3.42)
$$

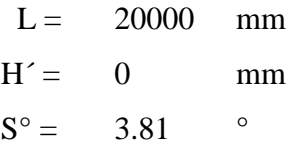

$$
N_{\text{min}} = 0.23 \qquad m
$$

$$
N = 0.60 \qquad m
$$

Base y altura del parapeto:

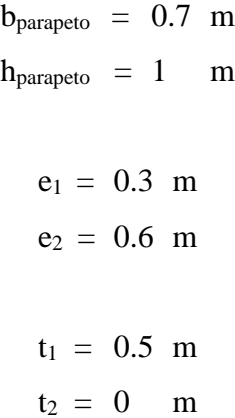

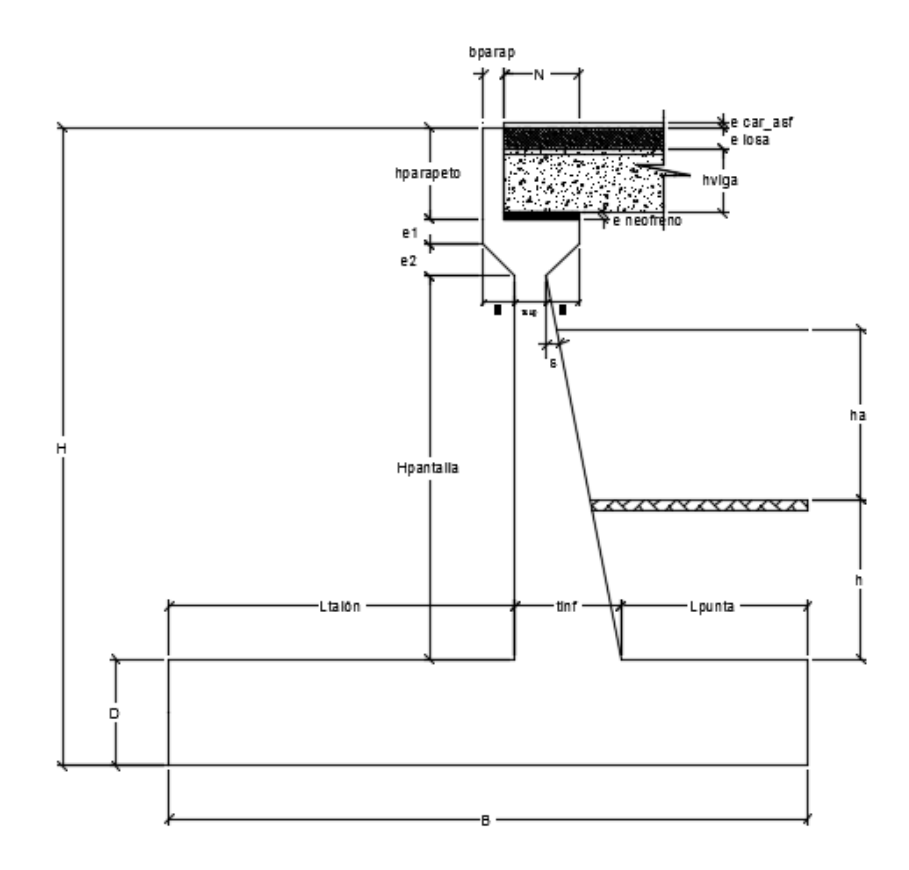

Figura 3.22 Dimensiones del estribo

### **3.2.4.2 Cargas que actúan sobre los estribos**

Las cargas verticales y horizontales se han de considerar en franjas de un metro de longitud de estribo para el diseño

Cargas verticales

Cargas DC: Peso propio del estribo de concreto armado

### Tabla 3.27 Peso y momentos por peso propio

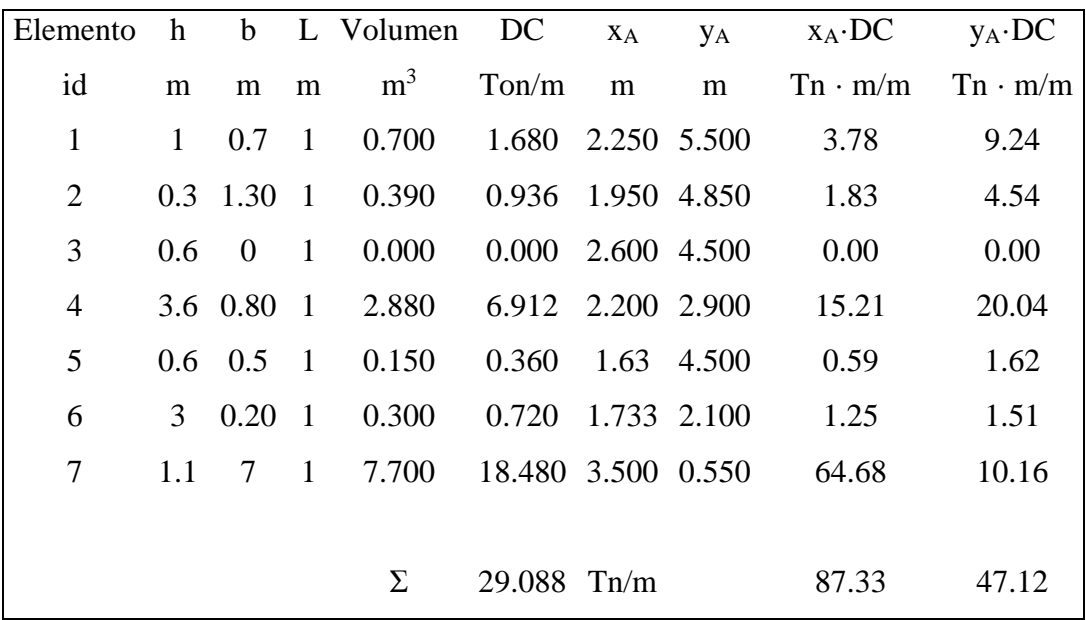

Resultando:

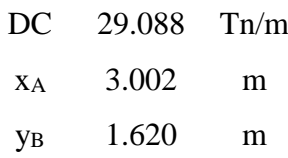

Peso propio de la superestructura:

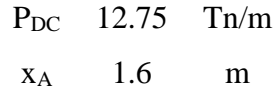

Cargas DW: Peso del asfalto en la superestructura:

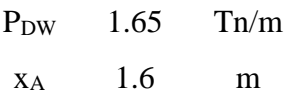

# Cargas EV: Peso del terreno

| Elemento | $\mathbf h$ | $\mathbf b$    |              | L Volumen      | EV          | $X_A$       | УA    | $X_A$ ·EV      | $y_A$ ·EV      |
|----------|-------------|----------------|--------------|----------------|-------------|-------------|-------|----------------|----------------|
| id       | m           | m              | m            | m <sup>3</sup> | Ton/m       | m           | m     | $Tn \cdot m/m$ | $Tn \cdot m/m$ |
| 8        | 4.9         | 4.4            | $\mathbf{1}$ | 21.560         | 40.705      | 4.8         | 3.550 | 195.39         | 144.50         |
| 9        | 0.6         | $\overline{0}$ | $\mathbf{1}$ | 0.000          | 0.000       | 2.600 4.300 |       | 0.00           | 0.00           |
| 10       | 3           | $\overline{0}$ | $\mathbf{1}$ | 0.000          | 0.000       | 2.6         | 2.600 | 0.00           | 0.00           |
| 11       | 1.9         | 0.13           | $\mathbf{1}$ | 0.120          | 0.227       | 1.642 2.367 |       | 0.37           | 0.54           |
| 12       | 1.9         | 1.6            | $\mathbf{1}$ | 3.040          | 5.740       | 0.8         | 2.05  | 4.59           | 11.77          |
|          |             |                |              |                |             |             |       |                |                |
|          |             |                |              | Σ              | 46.672 Tn/m |             |       | 200.35         | 156.81         |
|          |             |                |              |                |             |             |       |                |                |
|          |             |                |              | EV             | 46.672      | Tn/m        |       |                |                |
|          |             |                |              | $X_A$          | 4.293       | m           |       |                |                |
|          |             |                |              | <b>YB</b>      | 3.360       | m           |       |                |                |

Tabla 3.28 Peso y momentos del terreno

Cargas LL+IM: Carga viva e impacto desde la superestructura

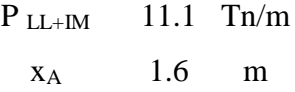

Cargas LS: Sobrecarga por carga viva en el terreno

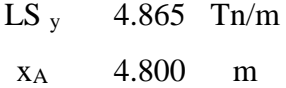

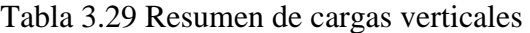

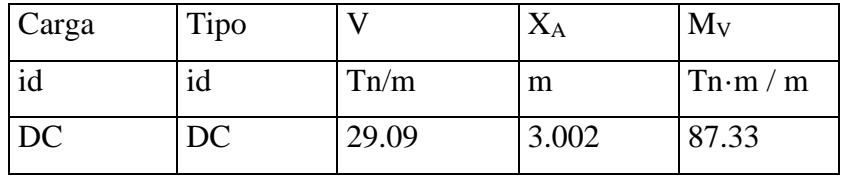

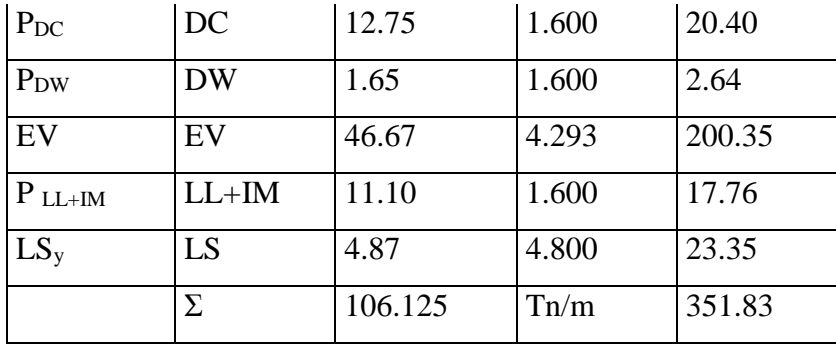

Cargas horizontales

Cálculo del empuje activo (ka) con los datos obtenidos del estudio de suelos:

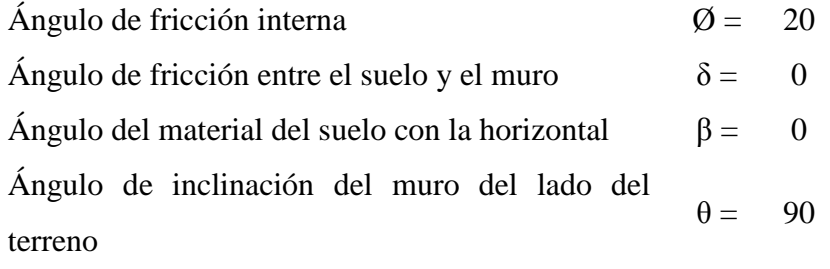

$$
k_a = \tan^2 \left( 45^\circ - \frac{\emptyset}{2} \right) \tag{3.43}
$$

 $k_a = 0.490$ 

Cargas actuantes:

Cargas LS: Componente horizontal de la sobrecarga por carga viva en el terreno

$$
p'' = k_a \cdot h' \cdot \gamma_t
$$
\n
$$
p'' \qquad 0.532 \qquad \text{Tr/m}^2
$$
\n
$$
LS_x \qquad 3.190 \qquad \text{Tr/m}
$$
\n
$$
Y_A \qquad 3 \qquad m
$$
\n(3.44)

Cargas EH: Presión lateral del terreno

$$
p = k_a \cdot H \cdot \gamma_t
$$

| p   | 5.554 | $\text{Th/m}^2$ |
|-----|-------|-----------------|
| EH  | 16.66 | $\text{Th/m}$   |
| Y A | 2.000 | m               |

### Cargas EQ: Acción sísmica

La acción sísmica del terreno (EQ terreno) es calculada con el método de Mononobe-Okabe, señalado en el apéndice A11 correspondiente al diseño sísmico de estructuras de contención de la AASHTO LRFD.

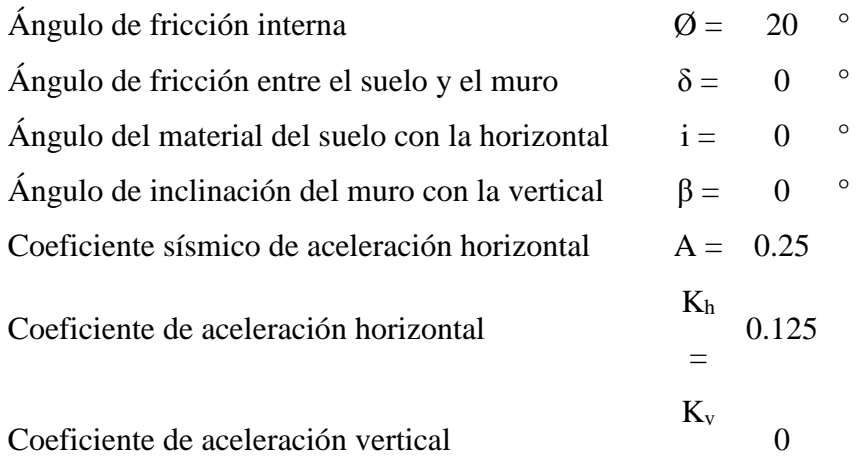

$$
\theta = \arctan\left(\frac{k_h}{1 - k_v}\right) \tag{3.45}
$$

$$
\theta = 7.13 \text{°}
$$

=

$$
K_{AE} = \frac{\cos^2(\phi - \theta - \beta)}{\cos\theta \cdot \cos^2(\beta) \cdot \cos(\delta + \beta + \theta) \cdot \left[1 + \frac{1}{2}\sqrt{3}\sqrt{\frac{\sin(\phi + \delta) \cdot \sin(\phi - \theta - \iota)}{\cos(\delta + \beta + \theta) \cdot \cos(\iota - \beta)}}\right]^2}
$$
  

$$
EQ_{terreno} = \frac{1}{2} \cdot (k_{AE} - K_a) \cdot H^2 \cdot \gamma_t \qquad (3.47)
$$
  
Eq <sub>terreno</sub> = 3.45 Th/m  

$$
Y_A = 3 \qquad m
$$

PEQ: Carga sísmica por superestructura

El artículo 3.10.9.1 AASHTO LRFD, establece para los puentes de un solo tramo independientemente de la zona sísmica en que se encuentren, una solicitación mínima de diseño en una unión restringida entre superestructura y subestructura, no menor al

producto entre el coeficiente de sitio, el coeficiente de aceleración y la carga permanente tributaria, es decir (Rodríguez Serquén, 2012):

$$
P_{EQ} = P_{DC+DW} \cdot A \cdot S \quad (3.48)
$$
  
 
$$
P_{EQ} = 4.32 \text{ Tr/m}
$$
  
 
$$
Y_A = 5.50 \text{ m}
$$

EQ estribo: Fuerza inercial del estribo

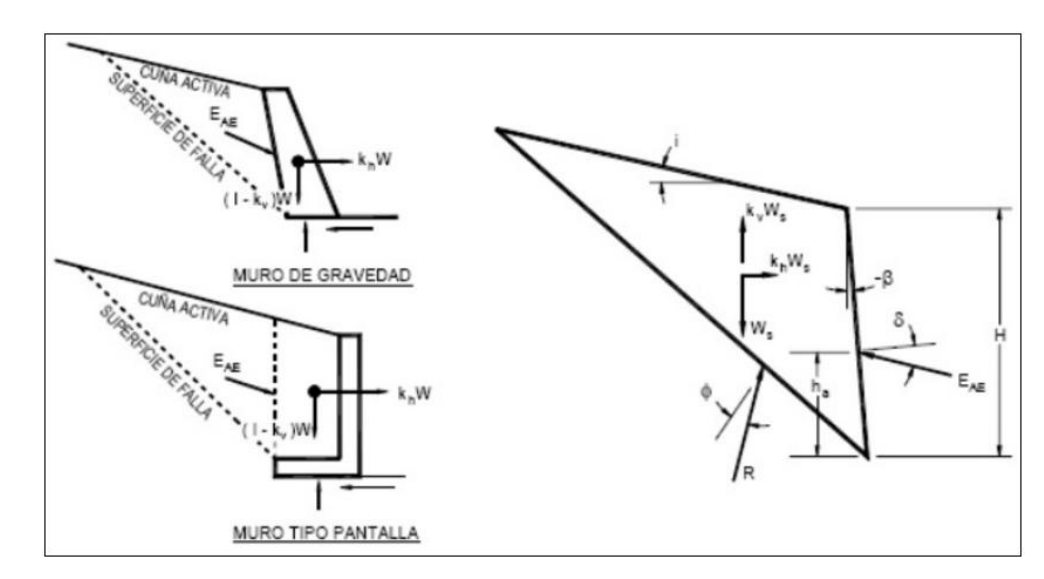

Figura 3.23 Fuerzas de la cuña activa en un muro tipo pantalla Fuente: (AASHTO, 2012)

Peso muerto:

$$
W_{DC+EV} = DC + EV \tag{3.49}
$$

Donde:

Peso del terreno y peso tributario:  $W_{DC+EV}$ 

C. G. del estribo y terreno tributario:  $Y_{A (DC+EV)}$ 

$$
W_{DC+EV} = 75.76 \text{ Tn/m}
$$

$$
Y_{A_{DC+EV}} = \frac{DC \cdot Y_{A_{DC}} + EV \cdot Y_{A_{EV}}}{W_{DC+EV}} \tag{3.50}
$$

$$
Y_{A(DC+EV)} = 2.692 \text{ m}
$$

$$
k_h = 0.5 \cdot A \tag{3.51}
$$

$$
K_h\!=\!0.125
$$

$$
EQ_{estribo} = k_h \cdot W_{DC+EV}
$$
\n
$$
EQ_{estribo} = 9.47 \quad \text{Tr/m}
$$
\n
$$
Y_A = 2.69 \quad \text{m}
$$
\n(3.52)

Cargas BR: Frenado

$$
BR = 2.32 \t\t Tn/m
$$
  
Y<sub>A</sub> = 7.80 M

Tabla 3.30 Resumen de cargas horizontales

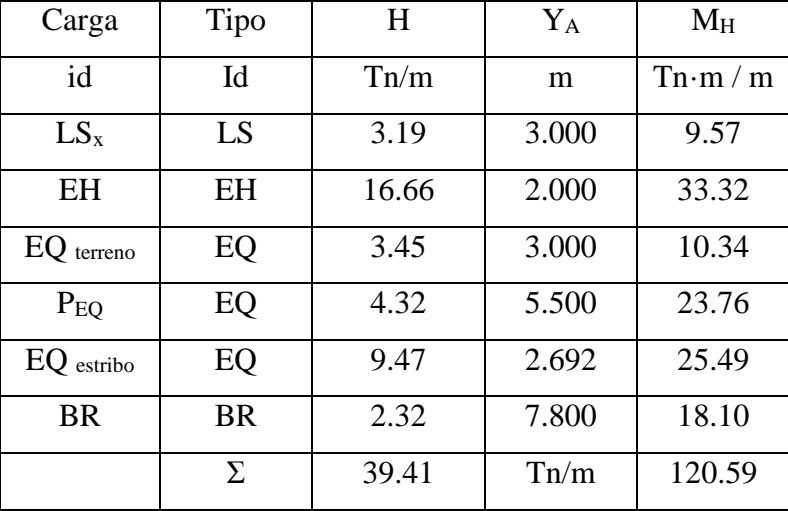

# **3.2.4.3 Primera hipótesis: Estribo con la superestructura**

Estados límites y combinaciones de cargas:

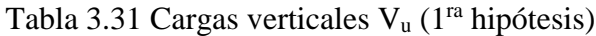

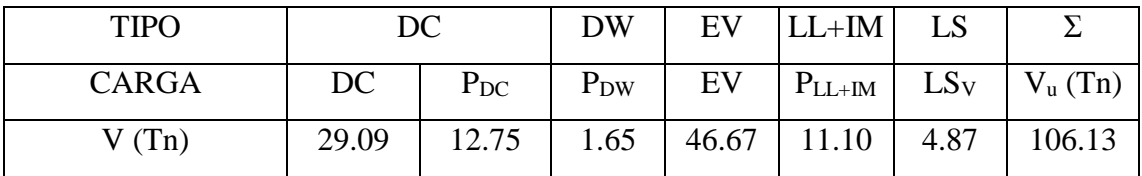

| Resistencia Ia    | 0.9   | 0.9   | 0.65 | 1     | $\overline{0}$ | 1.75         | 93.91  |
|-------------------|-------|-------|------|-------|----------------|--------------|--------|
|                   | 26.18 | 11.48 | 1.07 | 46.67 | 0.00           | 8.51         |        |
| Resistencia Ib    | 1.25  | 1.25  | 1.5  | 1.35  | 1.75           | 1.75         | 145.72 |
|                   | 36.36 | 15.94 | 2.48 | 63.01 | 19.43          | 8.51         |        |
| Evento extremo Ia | 0.9   | 0.9   | 0.65 | 1     | $\Omega$       | 0.5          | 87.83  |
|                   | 26.18 | 11.48 | 1.07 | 46.67 | 0.00           | 2.43         |        |
| Evento extremo Ib | 1.25  | 1.25  | 1.5  | 1.35  | 0.5            | 0.5          | 125.76 |
|                   | 36.36 | 15.94 | 2.48 | 63.01 | 5.55           | 2.43         |        |
| Servicio I        | 1     | 1     | 1    | 1     | 1              | $\mathbf{1}$ | 106.13 |
|                   | 29.09 | 12.75 | 1.65 | 46.67 | 11.10          | 4.87         |        |

Tabla 3.32 Momento estabilizador por cargas verticales M<sub>VU</sub> (1<sup>ra</sup> hipótesis)

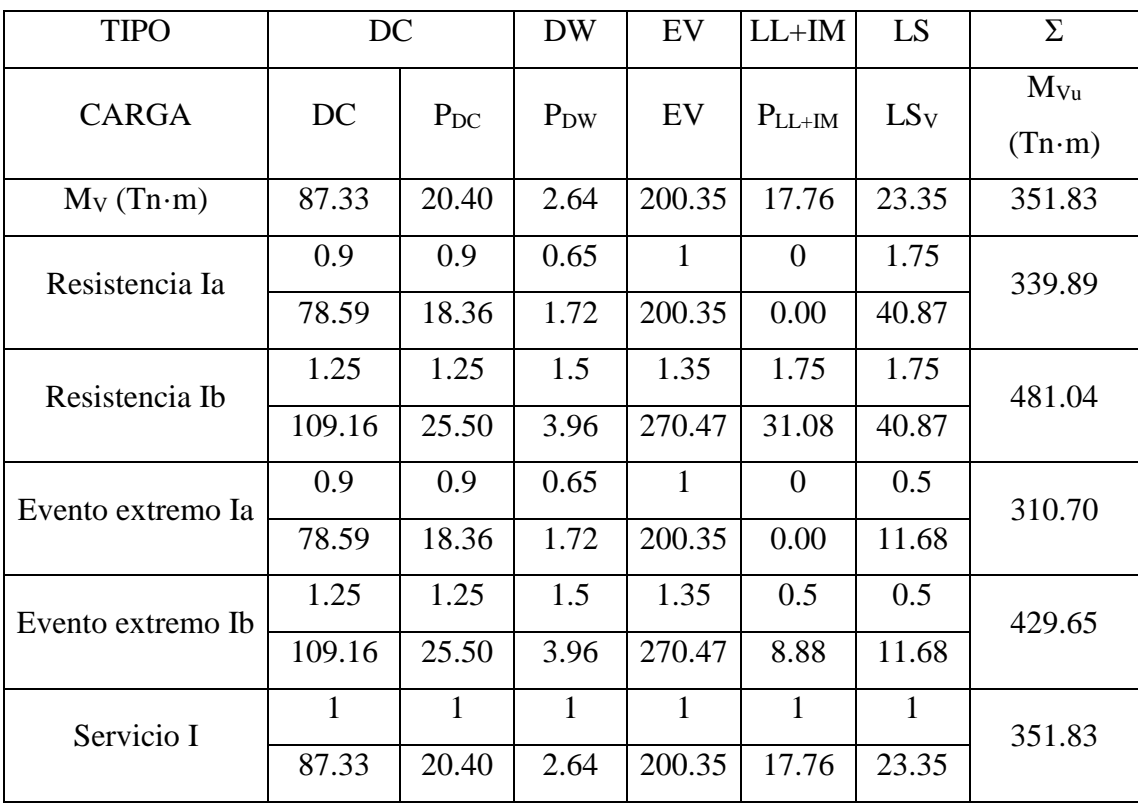

| <b>TIPO</b>       | LS           | EH           | EQ                   |                  |                | <b>BR</b>    | $\Sigma$   |
|-------------------|--------------|--------------|----------------------|------------------|----------------|--------------|------------|
| <b>CARGA</b>      | (LS)         | (EH)         | $(EQ_{\text{tern}})$ | $P_{EQ}$         | EQ             | <b>BR</b>    | $H_u$ (Tn) |
|                   | $\cos\delta$ | $\cos\delta$ | $\cos\delta$         |                  | estribo        |              |            |
| H(Tn)             | 3.19         | 16.66        | 3.45                 | 4.32             | 9.47           | 2.32         | 39.41      |
| Resistencia Ia    | 1.75         | 1.5          | 0                    | $\overline{0}$   | $\theta$       | 1.75         | 34.64      |
|                   | 5.58         | 24.99        | 0.00                 | 0.00             | 0.00           | 4.06         |            |
| Resistencia Ib    | 1.75         | 1.5          | $\theta$             | $\overline{0}$   | $\overline{0}$ | 1.75         | 34.64      |
|                   | 5.58         | 24.99        | 0.00                 | 0.00             | 0.00           | 4.06         |            |
| Evento extremo Ia | 0.5          | 1.5          | 1                    | $\mathbf{1}$     | 1              | 0.5          | 44.99      |
|                   | 1.60         | 24.99        | 3.45                 | 4.32             | 9.47           | 1.16         |            |
| Evento extremo Ib | 0.5          | 1.5          | 1                    | 1                | 1              | 0.5          | 44.99      |
|                   | 1.60         | 24.99        | 3.45                 | 4.32             | 9.47           | 1.16         |            |
| Servicio I        | $\mathbf{1}$ | $\mathbf{1}$ | $\theta$             | $\boldsymbol{0}$ | $\overline{0}$ | $\mathbf{1}$ | 22.17      |
|                   | 3.19         | 16.66        | 0.00                 | 0.00             | 0.00           | 2.32         |            |

Tabla 3.33 Cargas horizontales H<sup>u</sup> (1ra hipótesis)

Tabla 3.34 Momentos de vuelco por cargas horizontales  $M_{Hu}$  ( $1^{ra}$  hipótesis)

| <b>TIPO</b>          | LS           | EH           |                      | EQ             |                | <b>BR</b>    | $\Sigma$        |
|----------------------|--------------|--------------|----------------------|----------------|----------------|--------------|-----------------|
| <b>CARGA</b>         | (LS)         | (EH)         | $(EQ_{\text{tern}})$ | $P_{EQ}$       | EQ             | <b>BR</b>    | $M_{\text{Hu}}$ |
|                      | $\cos\delta$ | $\cos\delta$ | $\cos\delta$         |                | estribo        |              | $(Tn \cdot m)$  |
| $M_H$ (Tn $\cdot$ m) | 9.57         | 33.32        | 10.34                | 23.76          | 25.49          | 18.10        | 120.59          |
| Resistencia Ia       | 1.75         | 1.5          | $\theta$             | $\overline{0}$ | $\theta$       | 1.75         | 98.40           |
|                      | 16.75        | 49.99        | 0.00                 | 0.00           | 0.00           | 31.67        |                 |
| Resistencia Ib       | 1.75         | 1.5          | $\theta$             | $\overline{0}$ | $\overline{0}$ | 1.75         | 98.40           |
|                      | 16.75        | 49.99        | 0.00                 | 0.00           | 0.00           | 31.67        |                 |
| Evento extremo Ia    | 0.5          | 1.5          | 1                    | 1              | 1              | 0.5          | 123.41          |
|                      | 4.79         | 49.99        | 10.34                | 23.76          | 25.49          | 9.05         |                 |
| Evento extremo Ib    | 0.5          | 1.5          | $\mathbf{1}$         | 1              | $\mathbf{1}$   | 0.5          | 123.41          |
|                      | 4.79         | 49.99        | 10.34                | 23.76          | 25.49          | 9.05         |                 |
| Servicio I           | $\mathbf{1}$ | 1            | $\theta$             | $\overline{0}$ | $\theta$       | $\mathbf{1}$ | 60.99           |
|                      | 9.57         | 33.32        | 0.00                 | 0.00           | 0.00           | 18.10        |                 |

Análisis de estabilidad y esfuerzos:

Para el cálculo de emáx en estado límite de resistencia la AASHTO en su art. 11.6.3.3 indica:

$$
e \le \frac{B}{4}
$$
 (3.53)  

$$
e_{\text{max}} = 1.75 \text{ m}
$$

Y la excentricidad para el estado límite de evento extremo la AASHTO en el artículo 11.6.5 señala:

$$
\Upsilon_{\text{EQ}} = 0 \qquad \Upsilon_{\text{EQ}} = 1
$$

$$
e \le \frac{1}{3} \cdot B \qquad e \le \frac{2}{5} \cdot B \qquad (3.54)
$$

Para valores intermedios entre 0 y 1 interpolamos

Tabla 3.35 Excentricidad máxima para el estado límite de evento extremo

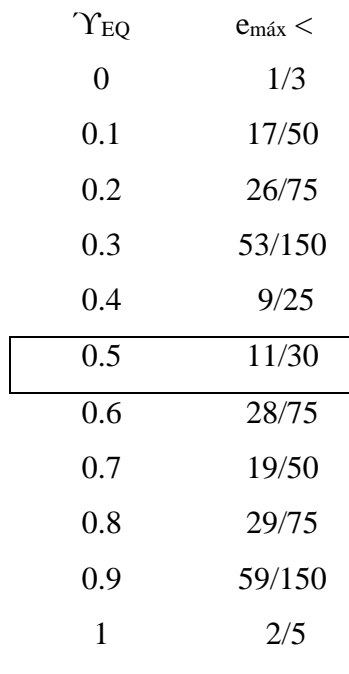

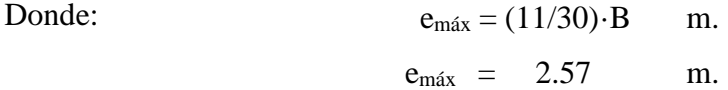

|                   | $\rm V_u$ | $M_{vu}$ | $M_{Hu}$         | $X_{O}$ | e    | $em$ áx       |
|-------------------|-----------|----------|------------------|---------|------|---------------|
| Estado            | Tn/m      | Tn·m/m   | $Tn \cdot m / m$ | m       | m    | m             |
| Resistencia Ia    | 93.91     | 339.89   | 98.40            | 2.57    | 0.93 | <b>CUMPLE</b> |
| Resistencia Ib    | 145.72    | 481.04   | 98.40            | 2.63    | 0.87 | <b>CUMPLE</b> |
| Evento extremo Ia | 87.83     | 310.70   | 123.41           | 2.13    | 1.37 | <b>CUMPLE</b> |
| Evento extremo Ib | 125.76    | 429.65   | 123.41           | 2.44    | 1.06 | <b>CUMPLE</b> |

Tabla 3.36 Excentricidad máxima para el estado límite de evento extremo.

Deslizamiento en base del estribo:

Estado límite de resistencia

$$
u = \tan\phi \qquad (3.55)
$$
  
u = 0.364  
Estado límite de resistencia  $\emptyset_{\tau} = 0.8$   
Estado de Evento extremo  $\emptyset_{\tau} = 1$ 

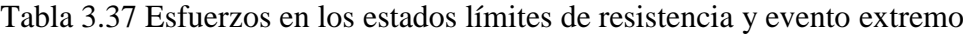

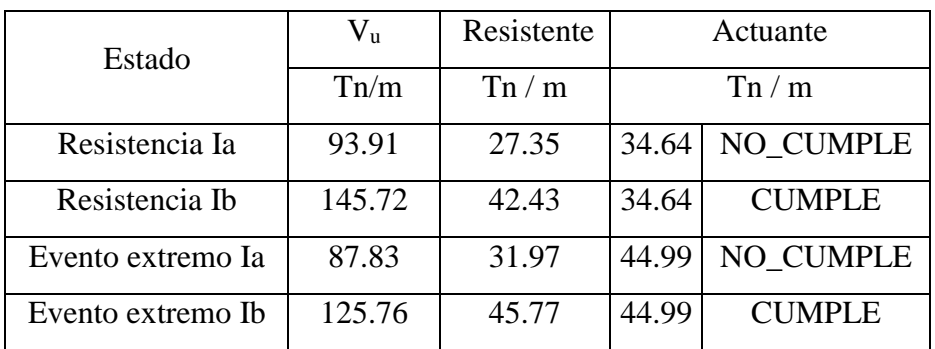

No cumplen todos los estados límites de resistencia y de evento extremo por lo que es necesario implementar un dentellón en la base con la siguiente geometría:

 $b" = 1.1 m$  $h'' = 1.2 m$ 

El coeficiente pasivo:

$$
k_p = \tan^2 \left( 45^\circ - \frac{\emptyset}{2} \right) \tag{3.56}
$$
  

$$
k_p = 2.040
$$

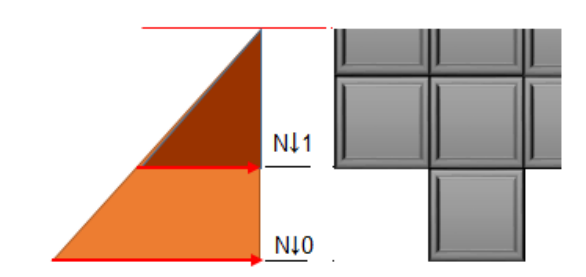

Figura 3.24 Presiones a nivel del dentellón

N 
$$
\downarrow
$$
 1 k<sub>p</sub> 11.52 Tn  
N  $\downarrow$  0 k<sub>p</sub> 16.13 Tn  

$$
E_p = \frac{1}{2} \cdot (E_1 + E_2) \cdot h^{\prime\prime}
$$
 (3.57)  

$$
E_p = 16.59 Tn
$$

Al considerar el dentellón el estado límite de resistencia I <sup>a</sup> según lo indicado por la AASHTO en el artículo 10.6.3.3-1 resulta:

$$
Q_R = \phi_\tau \cdot Q_\tau + \phi_{ep} \cdot Q_{ep} \quad (3.58)
$$

Con:

$$
\emptyset_{\tau} Q_{\tau}
$$
  
= 27.35 Th  
= 27.35 Th  

$$
\emptyset_{ep} = 0.5
$$
 (AASHTO LRFD, Art. 11.6.5)  

$$
\emptyset_{ep} = 16.59 \text{ Th}
$$
  

$$
Q_{R}
$$
  
= 35.64 Th  
∴ Cumple

Al considerar el dentellón el estado límite de evento extremo I <sup>a</sup> según lo indicado por la AASHTO en el artículo 10.6.3.3-1 resulta:

Con:

$$
Q_R = \emptyset_{\tau} \cdot Q_{\tau} + \emptyset_{ep} \cdot Q_{ep}
$$

$$
\emptyset_{\tau} Q_{\tau} = 31.97 \text{ Tn}
$$

$$
\emptyset_{\text{ep}} = 1 \text{ (AASHTO LRFD, Art. 11.6.5)}
$$

$$
Q_{ep} = 16.59 \text{ Tn}
$$
  
 
$$
Q_R = 48.56 \text{ Tn}
$$
  
 
$$
\therefore \text{ Cumple}
$$

Presiones en la base del estribo:

En el estado límite de resistencia castigamos la capacidad de carga del terreno con el factor correspondiente a la siguiente tabla:

Tabla 3.38 Factores para los estados límites de resistencia

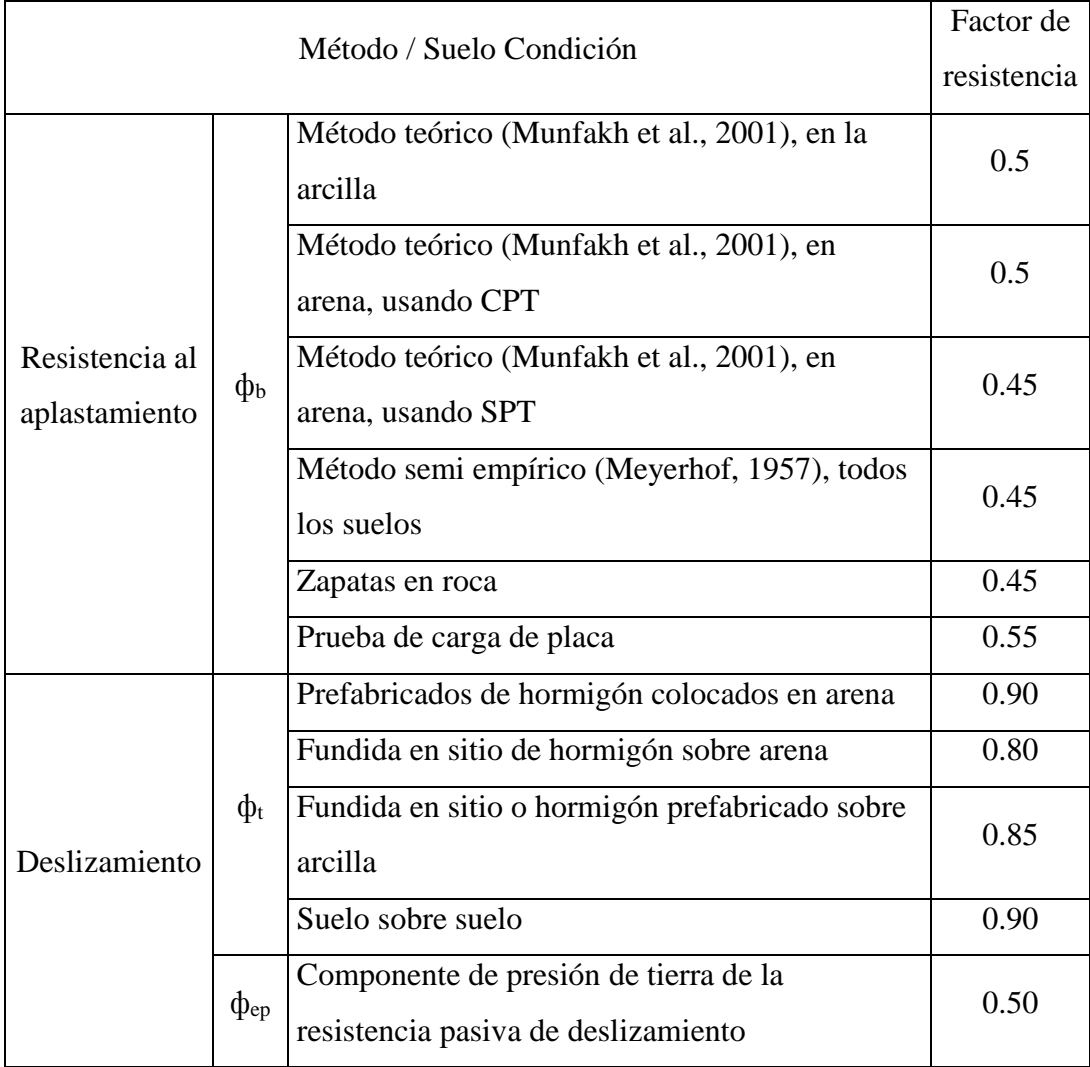

Fuente: (AASHTO, 2012)

Con:  $\varnothing$ <sub>b</sub> = 0.45

$$
q_R = \phi_b \cdot q_n \qquad (3.59)
$$

$$
q_R = \phi_b \cdot (FS \cdot q_{adm})
$$

$$
q_R = 5.52 \text{ kg/cm}^2
$$

Para el caso del estado límite de evento extremo en el art. 11.6.5 de la AASHTO tenemos un factor de  $\varnothing$ <sub>b</sub> = 1

$$
q_R = \emptyset_b \cdot q_n
$$

$$
q_R = \emptyset_b \cdot (FS \cdot q_{adm})
$$

$$
q_R = 12.27 \text{ kg/cm}^2
$$

Y para el estado límite de servicio tenemos:

$$
q_{adm} = 4.09 \text{ kg/cm}^2
$$

Tabla 3.39 Resumen de los esfuerzos en los estados límites de resistencia para la 1ra hipótesis

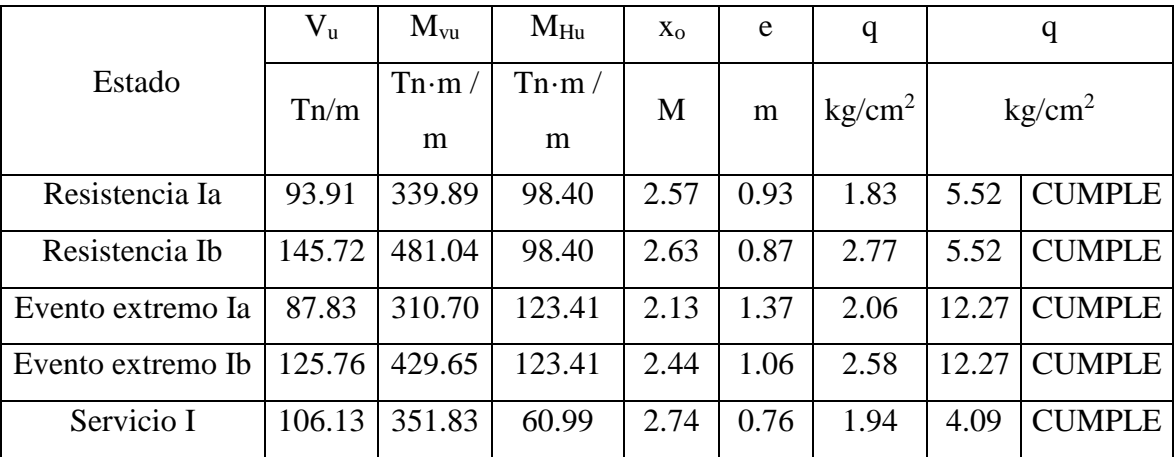

# **3.2.4.4 Segunda hipótesis: Estribo sin la superestructura**

Cálculo con estados límites aplicables y combinaciones de carga:

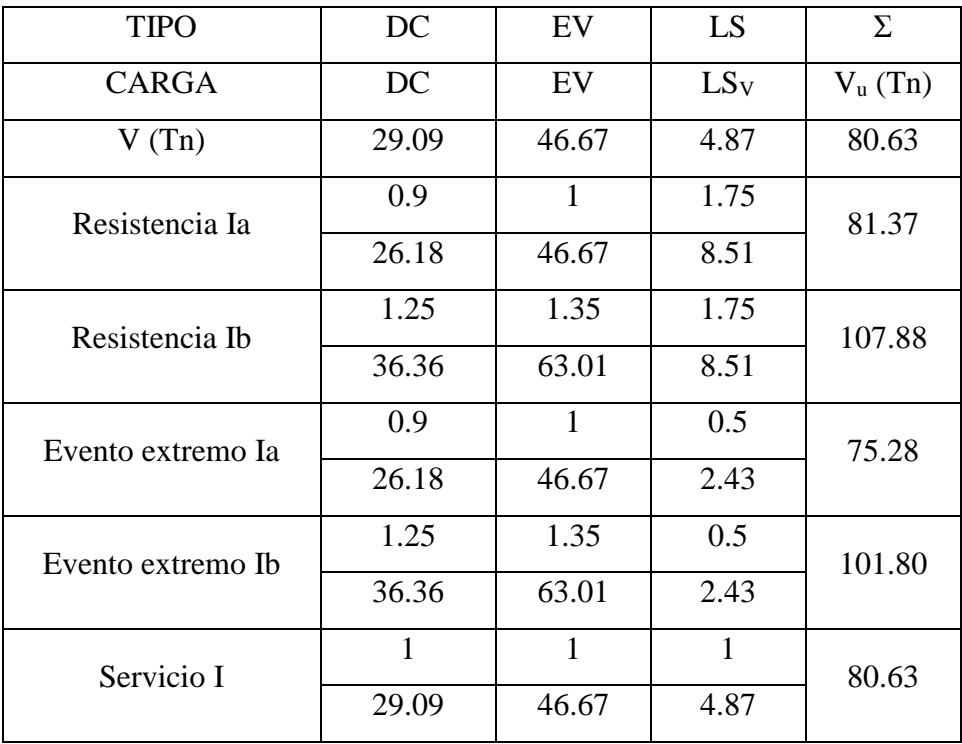

Tabla 3.40 Cargas verticales  $V_u$  ( $2^{da}$  hipótesis)

Tabla 3.41 Momento estabilizador por cargas verticales  $M_{\text{VU}}(2^{\text{da}})$  hipótesis)

| <b>TIPO</b>          | DC           | EV           | LS    | Σ              |
|----------------------|--------------|--------------|-------|----------------|
| <b>CARGA</b>         | DC           | EV           | LSv   | $M_{Vu}$       |
|                      |              |              |       | $(Tn \cdot m)$ |
| $M_V$ (Tn $\cdot$ m) | 87.33        | 200.35       | 23.35 | 311.03         |
| Resistencia Ia       | 0.9          | $\mathbf{1}$ | 1.75  | 319.81         |
|                      | 78.59        | 200.35       | 40.87 |                |
| Resistencia Ib       | 1.25         | 1.35         | 1.75  | 420.50         |
|                      | 109.16       | 270.47       | 40.87 |                |
| Evento extremo Ia    | 0.9          | $\mathbf{1}$ | 0.5   | 290.62         |
|                      | 78.59        | 200.35       | 11.68 |                |
| Evento extremo Ib    | 1.25         | 1.35         | 0.5   | 391.31         |
|                      | 109.16       | 270.47       | 11.68 |                |
| Servicio I           | $\mathbf{1}$ | 1            | 1     | 311.03         |
|                      | 87.33        | 200.35       | 23.35 |                |
| <b>TIPO</b>       | LS                 | EH                 | EQ                              |                | $\Sigma$   |  |
|-------------------|--------------------|--------------------|---------------------------------|----------------|------------|--|
| <b>CARGA</b>      | $(LS) \cos \delta$ | $(EH) \cos \delta$ | $(EQ_{\text{terr}}) \cos\delta$ | $EQ$ estribo   | $H_u$ (Tn) |  |
| H(Tn)             | 3.19               | 16.66              | 3.45                            | 9.47           | 32.77      |  |
| Resistencia Ia    | 1.75               | 1.5                | $\theta$                        | $\Omega$       | 30.58      |  |
|                   | 5.58               | 24.99              | 0.00                            | 0.00           |            |  |
| Resistencia Ib    | 1.75               | 1.5                | $\overline{0}$                  | $\overline{0}$ | 30.58      |  |
|                   | 5.58               | 24.99              | 0.00                            | 0.00           |            |  |
| Evento extremo Ia | 0.5                | 1.5                | $\mathbf{1}$                    | $\mathbf{1}$   | 39.51      |  |
|                   | 1.60               | 24.99              | 3.45                            | 9.47           |            |  |
| Evento extremo Ib | 0.5                | 1.5                | $\mathbf{1}$                    | 1              | 39.51      |  |
|                   | 1.60               | 24.99              | 3.45                            | 9.47           |            |  |
| Servicio I        | 1                  | 1                  | $\overline{0}$                  | $\overline{0}$ | 19.85      |  |
|                   | 3.19               | 16.66              | 0.00                            | 0.00           |            |  |

Tabla 3.42 Cargas horizontales  $H_u$  ( $2^{da}$  hipótesis)

Tabla 3.43 Momentos de vuelco por cargas horizontales  $M_{Hu}$  ( $2^{da}$  hipótesis)

| <b>TIPO</b>          | LS                 | EH                 | EQ                               |                | $\Sigma$        |
|----------------------|--------------------|--------------------|----------------------------------|----------------|-----------------|
| <b>CARGA</b>         | $(LS) \cos \delta$ | $(EH) \cos \delta$ | $(EQ_{\text{tern}}) \cos \delta$ | EQ estribo     | $M_{\text{Hu}}$ |
|                      |                    |                    |                                  |                | (Tn·m)          |
| $M_H$ (Tn $\cdot$ m) | 9.57               | 33.32              | 10.34                            | 25.49          | 78.73           |
| Resistencia Ia       | 1.75               | 1.5                | 0                                | $\theta$       | 66.73           |
|                      | 16.75              | 49.99              | 0.00                             | 0.00           |                 |
| Resistencia Ib       | 1.75               | 1.5                | $\overline{0}$                   | $\overline{0}$ | 66.73           |
|                      | 16.75              | 49.99              | 0.00                             | 0.00           |                 |
| Evento extremo Ia    | 0.5                | 1.5                | $\mathbf{1}$                     | 1              | 90.61           |
|                      | 4.79               | 49.99              | 10.34                            | 25.49          |                 |
| Evento extremo Ib    | 0.5                | 1.5                | 1                                | $\mathbf{1}$   | 90.61           |
|                      | 4.79               | 49.99              | 10.34                            | 25.49          |                 |
| Servicio I           | 1                  | 1                  | $\overline{0}$                   | $\overline{0}$ | 42.89           |
|                      | 9.57               | 33.32              | 0.00                             | 0.00           |                 |

| Estado            | $V_{u}$ | $M_{vu}$        | $M_{Hu}$ | X <sub>0</sub> | e    | $e_{\text{max}} = B/4$ | $e_{\text{max}} = B/4$ |
|-------------------|---------|-----------------|----------|----------------|------|------------------------|------------------------|
|                   | Tn/m    | $\text{Tn·m} /$ | Tn·m     | M              | m    | m                      | m                      |
|                   |         | m               | m        |                |      |                        |                        |
| Resistencia Ia    | 81.37   | 319.81          | 66.73    | 3.11           | 0.39 | 1.75                   | <b>CUMPLE</b>          |
| Resistencia Ib    | 107.88  | 420.50          | 66.73    | 3.28           | 0.22 | 1.75                   | <b>CUMPLE</b>          |
| Evento extremo Ia | 75.28   | 290.62          | 90.61    | 2.66           | 0.84 | 2.57                   | <b>CUMPLE</b>          |
| Evento extremo Ib | 101.80  | 391.31          | 90.61    | 2.95           | 0.55 | 2.57                   | <b>CUMPLE</b>          |

Tabla 3.44 Chequeo de estabilidad y esfuerzos (2da hipótesis)

Deslizamiento en base del estribo

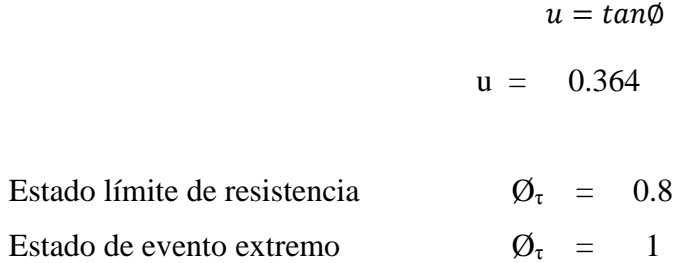

Tabla 3.45 Chequeo de estabilidad y esfuerzos (2da hipótesis)

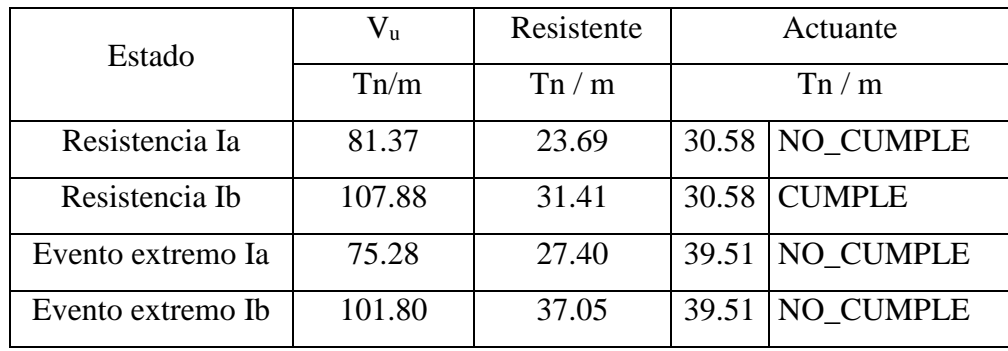

El estado límite de resistencia  $I_a$  y los eventos extremos  $I_a$  y  $I_b$ , no satisfacen solo con el estribo para esta hipótesis, por lo que es necesario el dentellón, el cual este presenta una resistencia pasiva de:

$$
N \downarrow 1 \quad k_p = 11.52 \quad \text{In}
$$
  

$$
N \downarrow 0 \quad k_p = 16.13 \quad \text{In}
$$

$$
E_p = 15.21 \text{ Tn}
$$

El estado límite de evento extremo I <sup>a</sup> según lo indicado por la AASHTO en el artículo 10.6.3.3-1 resulta:

$$
Q_R = \emptyset_{\tau} \cdot Q_{\tau} + \emptyset_{ep} \cdot Q_{ep}
$$

Con:

$$
\emptyset_{\tau} Q_{\tau} = 23.69 \text{ Tn}
$$
  
Q<sub>ep</sub> = 15.21 Tn

∴ Cumple

Al considerar el dentellón el estado límite de evento extremo I a y I b según lo indicado por la AASHTO en el artículo 10.6.3.3-1 resulta:

 $Q_R = \emptyset_{\tau} \cdot Q_{\tau} + \emptyset_{ep} \cdot Q_{ep}$ 

Con:

$$
\varnothing_{\tau} Q_{\tau} = 27.40 \text{ Tn}
$$
  
Q<sub>ep</sub> = 15.21 Tn

$$
Q_R = 42.61 \text{ Tn}
$$
  
=  $\therefore$  Cumple

 $Q_R = \emptyset_\tau \cdot Q_\tau + \emptyset_{ep} \cdot Q_{ep}$ 

Con:

$$
\emptyset_{\tau} Q_{\tau} = 37.05 \text{ Tn}
$$
  
Q<sub>ep</sub> = 15.21 Tn

$$
Q_R = 52.26 \text{ Tn}
$$
  

$$
\therefore \text{Cumple}
$$

Presiones actuantes en la base del estribo, capacidad de carga mayorada del terreno (qR) con sus respectivos factores:

Estado límite de resistencia:

$$
q_R = \emptyset_b \cdot q_n
$$
  
q<sub>R</sub> = 5.52 kg/cm<sup>2</sup>

Estado límite de evento extremo:

$$
q_R = \emptyset_b \cdot q_n
$$
  
q<sub>R</sub> = 12.27 kg/cm<sup>2</sup>

Estado límite de servicio:

 $q_{\text{adm}} = 4.09 \text{ kg/cm}^2$ 

Tabla 3.46 Resumen de los esfuerzos en los estados límites de resistencia para la 2da hipótesis

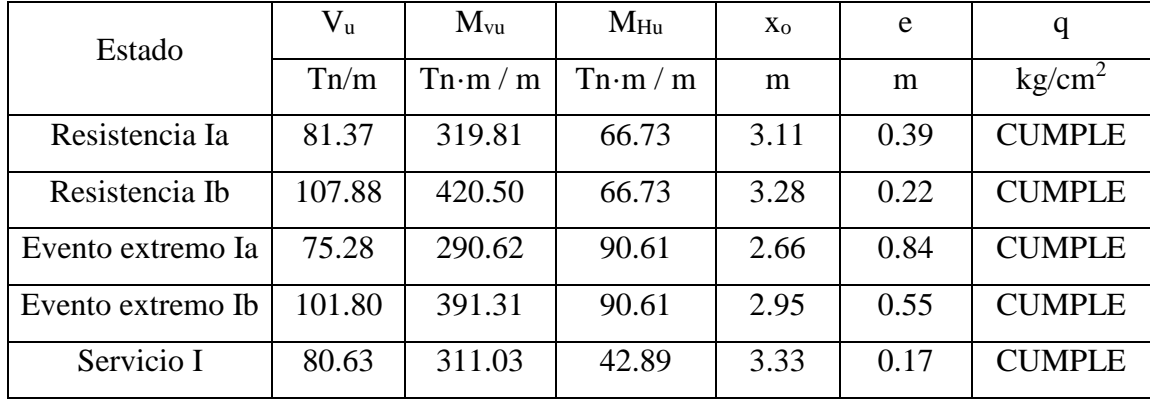

# **3.2.4.5 Cálculo de aceros**

Diseño de la pantalla:

Considerando las cargas horizontales, la pantalla se diseña semejante a una losa en voladizo y con un recubrimiento del acero principal de cara al trasdós según lo señalado en la AASHTO LRFD:

| Situación                                     | Recubrimiento |  |
|-----------------------------------------------|---------------|--|
|                                               | (in)          |  |
| La exposición directa al agua salada          | 4.0           |  |
| Fundido contra la tierra                      | 3.0           |  |
| Costanero                                     | 3.0           |  |
| Exposición a sales de deshielo                | 2.5           |  |
| Exterior distinto de los anteriores           | 2.0           |  |
| Interior distinto de los anteriores           |               |  |
| Varilla No. 11                                | 1.5           |  |
| Varilla No. 14 y No. 18                       | 2.0           |  |
| Parte inferior de las losas colgadas en sitio |               |  |
| Varilla No. 11                                | 1.0           |  |
| Varilla No. 14 y No. 18                       | 2.0           |  |
| Los paneles de formato intradós prefabricados | 0.8           |  |
| Pilotes prefabricados reforzada               |               |  |
| Ambientes corrosivos                          | 2.0           |  |
| Ambientes no corrosivos                       | 3.0           |  |
| Pilotes prefabricados pretensados             | 2.0           |  |
| Pilas colocadas en sitio                      |               |  |
| Ambientes corrosivos                          | 2.0           |  |
| • Ambientes no corrosivos                     |               |  |
| General                                       |               |  |
| Protección                                    | 3.0           |  |
| Revestimiento                                 | 3.0           |  |
| Construcciones en lodo                        | 2.0           |  |
|                                               | 3.0           |  |

Tabla 3.47 Recubrimiento para el acero de refuerzo principal

Fuente: (AASHTO, 2012)

Cálculo de cargas en base de pantalla:

$$
Y_{A_{DC+EV}} = \frac{DC \cdot Y_{A_{DC}} + EV \cdot Y_{A_{EV}}}{W_{DC+EV}}
$$

Donde:

Peso del terreno y peso tributario:

\n
$$
W_{DC+EV}
$$

\nC. G. del estribo y terreno tributario:

\n $Y_A$ 

\n $(DC+EV)$ 

Con:

DC = 10.61 Ton/m  
\n
$$
y_{DC} = 3.5 m
$$
  
\nEV = 40.71 Ton/m  
\n $y_{EV} = 3.6 m$   
\n $W_{DC+EV} = DC + EV$   
\n $W_{DC+EV} = 51.31 Th/m$   
\n $Y_{A(DC+EV)} = 3.5 m$ 

Coeficiente aceleración sísmica horizontal:

$$
k_h = 0.5 \cdot A
$$
  

$$
K_h = 0.125
$$

$$
EQ_{estribo} = k_h \cdot W_{DC+EV}
$$
  
EQ<sub>estribo</sub> 6.41 Tn/m  
Y<sub>A</sub> = 2.44 m

Tabla 3.48 Cargas actuantes en la pantalla:

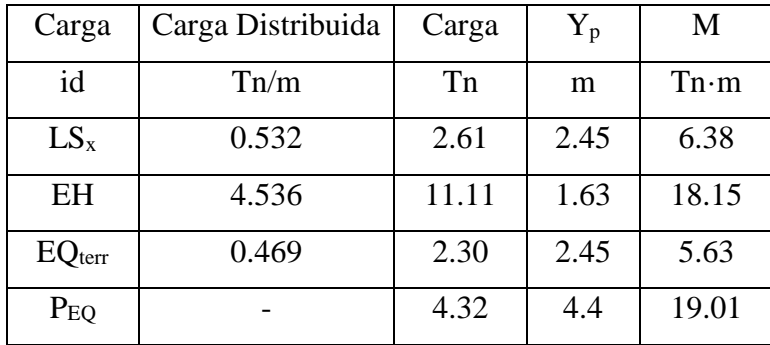

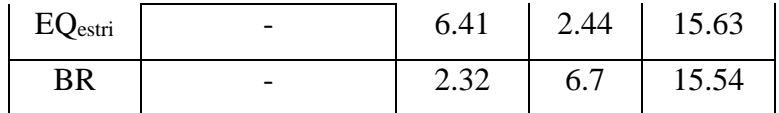

Acero por flexión

Momento de diseño en la base de la pantalla, estado límite de resistencia I, con n=  $n_D n_R n_I = 1$ 

$$
M_u = n \cdot [1.75 \cdot M_{LS} + 1.5 \cdot M_{EH} + 1.75 \cdot M_{BR}] \quad (3.60)
$$

Resultando:

 $\mathbf{M}_u$ = 78.46 Tn·m

Con:

$$
r = 7.5 \text{ cm}
$$
  

$$
\emptyset \quad 1 \quad \text{``}
$$
  

$$
A_{\emptyset} \quad 5.1 \text{ cm}^2
$$

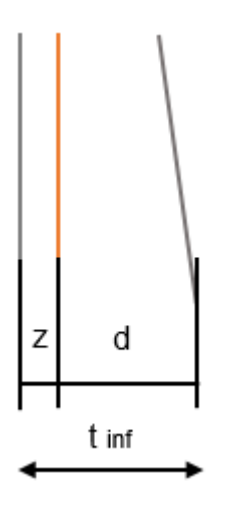

Figura 3.25 Distancias entre los paramentos de la pantalla y el acero principal Fuente: (Serquén, 2012)

$$
z = r + \frac{\phi}{2}
$$
 (3.61)  

$$
z = 8.77 \text{ cm}
$$
  

$$
d = t_{inf} - z
$$
 (3.62)  

$$
d = 91.23 \text{ cm}
$$

$$
a = \frac{A_s \cdot f_y}{0.85 \cdot f'_c \cdot b}
$$
  
\n
$$
a = 3.44 \text{ cm}
$$
  
\n
$$
A_s = \frac{M_u}{\phi \cdot f_y \cdot (d - \frac{a}{2})}
$$
  
\n
$$
A_s = 20.87 \text{ cm}^2
$$
  
\n
$$
S_{\emptyset 1^{\circ}} = \frac{A_{\emptyset}}{A_s}
$$
  
\n
$$
S_{\emptyset 1^{\circ}} = 0.24 \text{ m}
$$

Cálculo de acero máximo (As máx)

La condición que debe satisfacer para una sección no sobre reforzada cumple con lo inecuación expuesta en el artículo 5.7.3.3.1 de la AASHTO LRDF:

$$
\frac{c}{d_e} \le 0.42\tag{3.63}
$$

Con:

$$
c = \frac{a}{\beta_1}
$$
  
\n
$$
\beta_1 = 0.85
$$
  
\n
$$
c = 4.04
$$
  
\n
$$
d_e = 91.23 \text{ cm}
$$
  
\n
$$
\therefore \text{Cumple}
$$

Acero mínimo (As min), la cantidad de acero proporcionado debe ser capaz de resistir el menor valor de:  $1.2\cdot\text{M}_\text{cr}$ y  $1.33\cdot\text{M}_\text{u}$ Donde:

$$
1.2 \cdot M_{cr} = 1.2 \cdot (fr \cdot S)
$$
\n
$$
f_r = 2.01 \cdot \sqrt{f'_c}
$$
\n
$$
f_r = 34.81 \text{ kg/cm}^2
$$
\n
$$
(3.64)
$$

$$
S = \frac{b \cdot h^2}{6} \tag{3.65}
$$

$$
S = 166666.67 cm3
$$
  
1.2 · M<sub>cr</sub> = 69.63 Tn ·  
m  
1.33 · M<sub>u</sub> = 104.35 Tn ·  
m

El menor valor es 69.63 Tn·m y la cantidad de acero calculada  $20.87 \text{ cm}^2$ , el cual resiste:

$$
M_u = 78.46 \text{ Tn} \cdot m
$$
  

$$
\therefore \text{Cumple}
$$
  
Usar  $\emptyset$  1''@ 0.24

Acero de temperatura (Astemp):

As 
$$
\text{temp} = 0.0018 \cdot \text{Ag}
$$
 (3.66)  
\n $t_{\text{promedio}} = 0.9 \quad \text{m}$   
\n $t = 1 \quad \text{m}$   
\n $\text{As } \text{temp} = 18 \quad \text{cm}^2$   
\n $\text{As } \text{temp} = 9 \quad \text{cm}^2/\text{capa}$ 

Utilizando varillas  $\varnothing$  = 5/8", con separación s = 0.22 m

Debiendo cumplir con la condición de separación máxima de la especificación de la AASHTO LRDF en su artículo 5.10.8.

$$
s_{\text{max}} = 0.45 \text{ m}
$$
\n
$$
\therefore \text{Cumple}
$$
\n
$$
\text{Usar } \emptyset \frac{5}{8} \text{°} \text{°} \text{°} \text{0.22 m}
$$

Revisión de figuración por distribución de armadura: Esfuerzo máximo del acero:

$$
f_{sa} = \frac{Z}{(\,d_c \cdot A\,)^{1/3}} \le 0.6 \cdot f_y \tag{3.67}
$$

Con acero principal:

$$
d_c = r + \frac{\phi}{2} \tag{3.68}
$$

Con la especificación del art. 5.7.3.4, tenemos: r <= 5 cm

$$
r = 5 \text{ cm}
$$
  

$$
\emptyset = 1 \text{ m}
$$
  

$$
d_c = 6.27 \text{ cm}
$$

Espaciamiento del acero  $b_s = 24$  Cm Número de varillas  $n_v = 1$ 

$$
A = \frac{(2 \cdot d_c) \cdot b}{n_v}
$$
 (3.69)  
  

$$
= 304.47 \text{ cm}^2
$$

Considerando un valor de exposición moderada:  $Z = 30312$  kg/cm

$$
f_{sa} = 2468 \text{ kg/cm}^2
$$
  
0.6 · f<sub>y</sub> = 2520 kg/cm<sup>2</sup>  
∴ Cumple

Esfuerzo del acero bajo cargas de servicio:

$$
f_s = \frac{M_s \cdot c}{l} \cdot n \tag{3.70}
$$

Para el diseño por estado límite de servicio I, con  $n = npn_Rn_I = 1$ 

$$
M_{s} = n \cdot [1 \cdot M_{LS} + 1 \cdot M_{EH} + 1 \cdot M_{BR}] \qquad (3.71)
$$
  

$$
M_{s} = 40.08 \text{ Tr} \cdot m / m
$$

Para un ancho tributario de 0.24 m

 $E_s = 2040816.33 \text{ kg/cm}^2$  $-$  (3.72)  $E_c = 265766$  kg/cm<sup>2</sup>  $n = 7.7$  $A_{s T}$  = 38.9 cm<sup>2</sup>  $E_c = 15344 \cdot \sqrt{f'_c}$  $n = \frac{E_s}{R}$  $E_c$  $A_{s_T} = n \cdot A_s$ 

 $M_s = 9.73$  Tn·m

Calculamos:

 $I_T = A_{s_T} \cdot c^2 + \frac{b \cdot y^3}{3}$  (3.73) 3

Con:

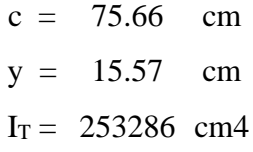

$$
f_s = 2231.98 \text{ kg/cm}^2
$$
  
 
$$
f_s < fsa
$$
  
 
$$
\therefore \text{Cumple}
$$

Revisión por corte, revisamos el grosor de la pantalla para confirmar que no se requiere armadura transversal.

El cortante actúa en la base de la pantalla para el estado límite de resistencia I, con n  $=$   $n<sub>D</sub>n<sub>R</sub>n<sub>I</sub> = 1$ 

$$
V_u = n \cdot [1.75 \cdot V_{LS} + 1.5 \cdot V_{EH} + 1.75 \cdot V_{BR}] \quad (3.74)
$$

$$
V_u = 25.29 \text{ Tn}
$$

El cortante actúa en la base de la pantalla para el estado límite de evento extremo I, con  $n = npn_Rn_I = 1$ 

$$
V_u = 32.17 \text{ Tn}
$$

De ahí que se calcula con el mayor valor de V<sup>u</sup>

Mientras tanto el cortante resistente del concreto es:

$$
V_r = \emptyset \text{ Vn} \qquad \text{con } \emptyset = 1
$$
\n
$$
V_n = V_c + V_s + V_p
$$
\n
$$
V_n = 0.25 \cdot f'_c \cdot b_v \cdot d_v + V_p \qquad (3.75)
$$

Para  $V_c$  tenemos un ancho de diseño de pantalla  $b_p=1$ 

$$
V_c = 0.53 \cdot \sqrt{f'_c} \cdot b_v \cdot d_v
$$
  
\n
$$
b_p = 1 \text{ m}
$$
  
\n
$$
d_e = 91.23 \text{ cm}
$$
  
\n
$$
a = 6.27 \text{ cm}
$$
  
\n
$$
b_v = 100 \text{ cm}
$$

Con:

Obtenemos el peralte de corte efectivo:

$$
d_v = d_e - \frac{a}{2}
$$
  

$$
d_v = 88.10 \text{ cm}
$$

Cumpliendo con las siguientes condiciones:

$$
d_v \ge 0.9 \cdot d_e
$$
  
\n $d_v \ge 0.72 \cdot h$   
\n $0.9 \cdot d_e = 82.11 \text{ cm}$   
\n $0.75 \cdot h = 72.00 \text{ cm}$ 

Con valor máximo de  $d_v = 82.11$ 

∴ Cumple

Ahora, con  $V_s = 0$  y  $V_p = 0$ , resulta la expresión  $Vn = Vc$ 

$$
V_n = 80.87 \text{ Tn}
$$
  
= 
$$
V_n = 0.25 \cdot f'_{c} \cdot b_{v} \cdot d_{v}
$$
  

$$
V_n = 660.71 \text{ Tn}
$$

Prevalece el menor de los V<sub>n</sub>, por lo que la resistencia del concreto al cortante es Vr  $= \emptyset$  Vn

$$
V_r = 80.87 \text{ Tn}
$$

$$
V_r > Vu
$$

$$
\therefore \text{Cumple}
$$

Diseño de la cimentación:

Acero parte superior de zapata

Momento de diseño en cara vertical de pantalla, estado límite de resistencia  $I<sub>b</sub>$ , con n=  $n<sub>D</sub> n<sub>R</sub> n<sub>I</sub> = 1$ , para estar del lado de la seguridad se desprecia la reacción del suelo.

| $\mathbf h$ | $\mathbf b$ |     |                                  | Y<br>Hormigón          | DC       | $X_A$ | $X_A \cdot DC$         |
|-------------|-------------|-----|----------------------------------|------------------------|----------|-------|------------------------|
| m           | m           | m   | m <sup>3</sup>                   | $\text{kg/m}^3$        | Tn       | m     | $Tn \cdot m/m$         |
|             | 4.4         |     | 4.84                             | 0.300                  | 1.45     | 2.20  | 3.19                   |
|             |             |     |                                  |                        |          |       |                        |
|             |             |     |                                  |                        | EV       | XA    | $X_A$ ·EV              |
|             |             |     |                                  |                        | Tn       | m     | $Tn \cdot m/m$         |
|             |             |     |                                  |                        | 46.67    | 2.7   | 126.35                 |
|             |             |     |                                  |                        |          |       |                        |
| $\mathbf h$ | $\mathbf b$ |     |                                  | <b>Y</b> Suelo         | $LS_{y}$ | $X_A$ | $X_A$ ·LS <sub>y</sub> |
| m           | m           | m   | m <sup>3</sup>                   | kg/m <sup>3</sup>      | Tn       | m     | $Tn \cdot m/m$         |
| $0.6\,$     | 4.4         |     | 2.53                             | 1.888                  | 4.77     | 2.20  | 10.50                  |
|             |             |     |                                  |                        |          |       |                        |
|             |             | 1.1 | $\overline{1}$<br>$\overline{1}$ | L Volumen<br>L Volumen |          |       |                        |

Tabla 3.49 Momentos en la zapata

$$
M_u = n \cdot [1.25 \cdot M_{DC} + 1.35 \cdot M_{EV} + 1.75 \cdot M_{LS}] \tag{3.76}
$$
  

$$
M_u = 192.94 \text{ Tr} \cdot m
$$

Omitimos el estado de evento extremo I, pues no es crítico en este caso Con un  $\varnothing$  = 1" y el recubrimiento de r = 7.5 cm, calculamos:

$$
z = r + \frac{\emptyset}{2}
$$
  
\n
$$
z = 8.77 \text{ cm}
$$
  
\n
$$
d = D - z
$$
  
\n
$$
d = 101.23 \text{ cm}
$$
  
\n
$$
a = \frac{A_s \cdot f_y}{0.85 \cdot f'_{c} \cdot b}
$$

 $a = 8.68$  cm

$$
A_s = \frac{M_u}{\phi \cdot f_y \cdot \left(d - \frac{a}{2}\right)}
$$
  
A<sub>s</sub> = 52.68 cm<sup>2</sup>

Utilizando varillas de  $\varnothing$  = 1"

$$
\begin{array}{cc}\nA \varnothing \\
= \\
1\end{array} 5.07 \text{ cm}^2
$$

Con una separación de:

$$
S_{\emptyset 1} = \frac{A_{\emptyset}}{A_{s}}
$$

 $S_{\emptyset 1}$ " = 0.10 m

Para el acero máximo (As<sub>máx</sub>), satisfacemos la condición de sección no sobre reforzada:

$$
\frac{c}{d_e} \le 0.42
$$

$$
c = \frac{a}{\beta_1}
$$

Con:

$$
c = 10.21 cm
$$
  

$$
d_e = 101.23 cm
$$
  

$$
\therefore \text{Cumple}
$$

Para el caso del Acero mínimo (As min) la cantidad de acero proporcionado debe ser capaz de resistir el menor valor de:

1.2 · M<sub>cr</sub> Y 1.33 · M<sub>u</sub>  
\n1.2 · Mcr = 1.2 · (fr · S)  
\n
$$
f_r = 2.01 · \sqrt{f'_c}
$$
\n
$$
f_r = 34.81 \text{ kg/cm}^2
$$
\n
$$
S = \frac{b · h^2}{6}
$$
\n
$$
S = 201667 \text{ cm}^3
$$

Resultando:

Con:

 $1.2 \cdot M_{cr} = 84.25$  Tn · m  $1.33 \cdot M_u = 256.61$  Tn · m

El menor valor es 84.25 Tn · m y la cantidad de acero calculada 52.68 cm<sup>2</sup> resiste M<sub>u</sub>  $= 192.94$  Tn  $\cdot$  m

$$
\therefore \text{Cumple}
$$
  
Usar  $\emptyset$  1<sup>′′@</sup> 0.10 m

Acero de temperatura (As temp)

$$
A_{stemp} = 0.0015 \cdot A_g
$$
  
A<sub>s temp</sub> = 16.5 cm<sup>2</sup>  
A<sub>s temp</sub> = 8.25 cm<sup>2</sup>/capa

Utilizando varillas  $\varnothing$  = 5/8" la separación será 0.24 m

$$
s_{\text{max}} = 0.30 \text{ m}
$$
  

$$
\therefore \text{Cumple}
$$

Usar 
$$
\emptyset
$$
 5/8''@ 0.24 m

Revisión del talón por corte:

El cortante actúa en el talón para el estado límite de resistencia I, con  $n = n_D n_R n_I = 1$ 

$$
V_u = n \cdot [1.25 \cdot V_{DC} + 1.35 \cdot V_{EV} + 1.75 \cdot V_{LS}] \tag{3.77}
$$

$$
V_u = 73.17 \text{ Tn}
$$

El cortante resistente del concreto es:

$$
V_r = \emptyset V_n \qquad \text{Con } \emptyset = 0.9
$$

$$
V_n = V_c + V_s + V_p
$$

$$
V_n = 0.25 \cdot f'_c \cdot b_v \cdot d_v + V_p
$$

$$
V_c = 0.53 \cdot \sqrt{f'_c} \cdot b_v \cdot d_v
$$

El peralte de corte efectivo está dado por el mayor de las siguientes condiciones:

$$
d_v = d_e - \frac{a}{2}
$$
  
\n
$$
d_v = 96.89 \text{ cm}
$$
  
\n
$$
d_v \ge 0.9 \cdot d_e
$$
  
\n
$$
d_v \ge 0.72 \cdot h
$$
  
\n
$$
0.9 \cdot d_e = 91.11 \text{ cm}
$$
  
\n
$$
0.75 \cdot h = 79.20 \text{ cm}
$$
  
\n
$$
96.86 > 91.11
$$
  
\n
$$
\therefore \text{Cumple}
$$

Ahora con  $V_s = 0$  y  $V_p = 0$  se obtiene  $V_n = V_c$ 

$$
V_n = 88.95 \text{ Tn}
$$

$$
V_n = 0.25 \cdot f'_{c} \cdot b_v \cdot d_v
$$

$$
V_n = 726.69 \text{ Tn}
$$

Y con:

El cortante nominal está dado por el menor de las dos condiciones

$$
V_n\ =\ 88.95\ \ Tn
$$

De ahí, que resulta la resistencia del concreto al cortante:

$$
Vr = \emptyset Vn
$$
  
\n
$$
V_r = 80.05 \text{ Tn}
$$
  
\n
$$
V_r > V_u
$$
  
\n
$$
\therefore \text{Cumple}
$$

Cálculo para el acero de la parte inferior de la zapata, para el estado límite de evento extremo Ia, se tiene:

$$
q_u = 2.06 \text{ kg/cm}^2
$$

Despreciando del lado conservador el peso del terreno (EV) y de la punta de zapata (DC), el momento actuante en cara de pantalla es:

$$
M_u = 26.36 \text{ Tn} \cdot m
$$

El cual, utilizando un  $\varnothing = \frac{3}{4}$ " y con una separación de 15 cm obtenemos un área:

$$
A_{\emptyset} = 2.9 \text{ cm}^2
$$

Por lo que resulta un área de acero:

$$
A_S = \frac{A_{\emptyset}}{S_{\emptyset 5/8"_{S}}}
$$
  
  
A<sub>s</sub> 19.00 cm<sup>2</sup> / m

Los espaciamientos entre la cara inferior de la zapata y el refuerzo con un recubrimiento  $r = 7.5$  cm son:  $\emptyset$ 

$$
z = r + \frac{\emptyset}{2}
$$

$$
z = 8.5 \text{ cm}
$$
  
\n
$$
d = D - z
$$
  
\n
$$
d = 101.5 \text{ cm}
$$
  
\n
$$
a = \frac{A_s \cdot f_y}{0.85 \cdot f'_c \cdot b}
$$
  
\n
$$
a = 3.13 \text{ cm}
$$
  
\n
$$
M_u = A_s \cdot \phi \cdot f_y \cdot \left(d - \frac{a}{2}\right)
$$
  
\n
$$
\frac{M_u}{2} = 79.79 \text{ Tn} \cdot \text{m}
$$
  
\n
$$
= 79.79 \text{ Tn} \cdot \text{m} > 26.36 \text{ Tn} \cdot \text{m}
$$
  
\n
$$
\therefore \text{Cumple}
$$

El acero máximo (Asmáx) está condicionado por la siguiente ecuación el cual garantiza una sección no sobrereforzada:

$$
\frac{c}{d_e} \leq 0.42
$$

Con:

 $β<sub>1</sub> = 0.85$  $c = 3.68$  cm  $d_e = 101.5$  cm ∴ Cumple

De acuerdo a lo establecido en las especificaciones de la AASHTO LRFD en su artículo 5.7.3.3.2, menciona que para el acero mínimo (As min) la cantidad de acero proporcionado debe ser capaz de resistir el menor valor:

$$
1.2 \cdot M_{cr} \qquad y \qquad 1.33 \cdot M_u
$$

$$
1.2 \cdot M_{cr} = 84.25 \quad Tn \cdot m \qquad \qquad 1.33 \cdot M_u = 35.06 \quad Tn \cdot m
$$

Sobresale el menor valor de las dos condiciones, y la cantidad de acero calculada As  $= 19$  cm<sup>2</sup> resiste un M<sub>u</sub> = 79.79 Tn · m

$$
\frac{c}{d_e} \le 0.42
$$

$$
79.79 \text{ Tn} \cdot \text{m} > 35.06 \text{ Tn} \cdot \text{m}
$$
\n
$$
\therefore \text{Cumple}
$$
\n
$$
\text{Usar } \emptyset \frac{3}{4} \text{°} \text{°} \text{0.15 m}
$$

El peralte de corte efectivo para la revisión de cortante en la punta, resulta la mayor de las siguientes condiciones:

$$
d_v = d_e - \frac{a}{2}
$$
  
\n
$$
d_v = 99.98 \text{ cm}
$$
  
\n
$$
d_v \ge 0.9 \cdot d_e
$$
  
\n
$$
0.9 \cdot d_e = 91.39 \text{ cm}
$$
  
\n
$$
99.98 \text{ cm} > 91.39 \text{ cm}
$$
  
\n
$$
\therefore \text{Cumple}
$$

Considerando que la sección crítica del cortante se encuentra a una distancia dv de la cara de la pantalla, el cortante que resulta es:

$$
V_u = q_u \cdot (L_{punta} - d_e)
$$
  

$$
V_u = 12.04 \text{ Tn / m}
$$

Teniendo por cortante resistente del concreto con el coeficiente  $\emptyset = 1$  señalado por el artículo 11.6.5 de la AASHTO LRFD:

$$
Vr = \emptyset \ Vn
$$

Para las ecuaciones del cortante nominal del artículo 5.3.3-1 y 5.3.3-2 de la AASHTO LRFD, es considerado el menor valor de:

$$
V_n = V_c + V_s + V_p
$$

Con  $V_s = 0$  y  $V_p = 0$  resulta  $V_n = V_c$ :

$$
V_c
$$
 = 91782.78 Kg  
\n $V_n$  = 91.78 Tn  
\n $V_n$  = 0.25  $\cdot f'_c \cdot b_v \cdot d_v + V_p$ 

Y:

$$
V_n = 749.87 \text{ Tn}
$$

Resultando una resistencia al cortante en el hormigón de:

$$
V_r = \emptyset V_n
$$
  
\n
$$
V_r = 91.78 \text{ Tn}
$$
  
\n
$$
V_r > Vu
$$
  
\n
$$
\therefore \text{Cumple}
$$

## **3.3 Diseño de muro de gaviones**

## **3.3.1 Datos generales**

Del estudio geotécnico, hidráulico, normas y especificaciones técnicas (NEC 2011) y demás ensayos de campo se derivan los siguientes datos:

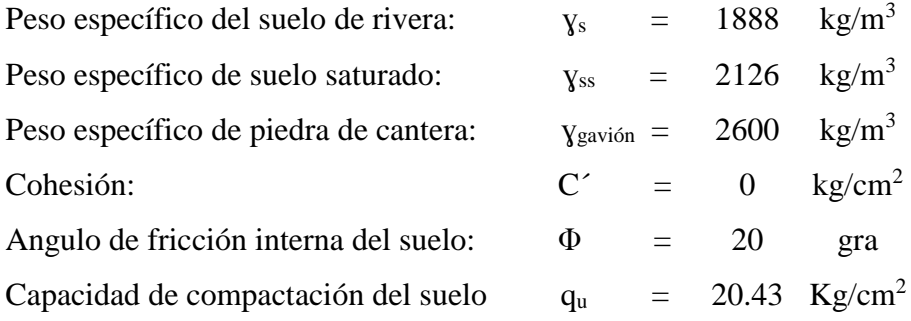

## **3.3.2 Geometría**

Altura:  $H = 3$  m

Profundidad:  $B = 3$  m

Los muros de gaviones cubrirán una longitud total de 20 metros aguas arriba del puente, y 5 metros aguas abajo para protección de los estribos del puente.

Cada nivel del muro está constituido por hileras de 5.00 x 1.00 x 1.00 m y en función de su profundidad.

# **3.3.3 Empujes**

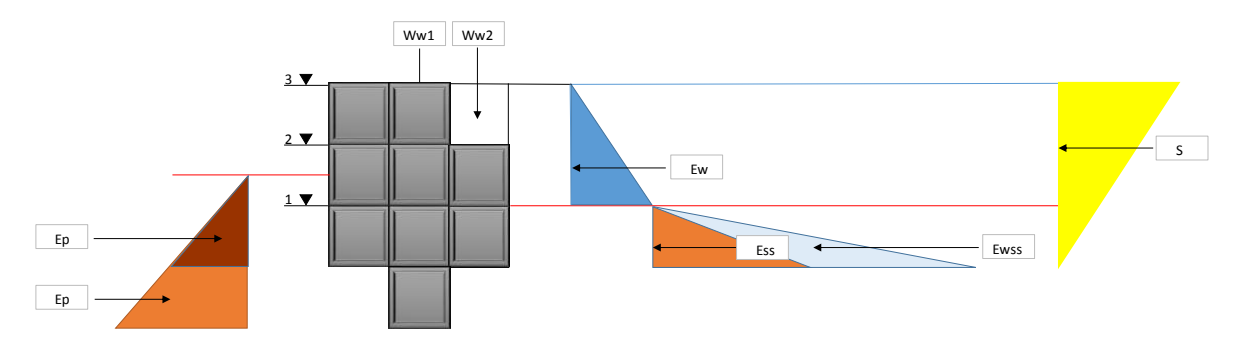

Figura 3.26 Empujes actuantes en la estructura de contención

Coeficiente activo

$$
K_a = \tan^2 (45 - \phi/2)
$$
 (3.78)  

$$
K_a = 0.490
$$

Coeficiente pasivo

$$
K_p = \tan^2 (45 + \phi/2)
$$
 (3.79)  

$$
K_p = 2.040
$$

Empuje pasivo

$$
Ep = k_p \cdot \frac{\gamma_s \cdot h^2}{2} \tag{3.80}
$$

$$
E_p~=~4332.12\ kg/m
$$

Empuje de la presión del agua del cauce: Ewc

$$
E_{wc} = \frac{\gamma_{wc} \cdot h^2}{2} \tag{3.81}
$$

$$
E_{wc} = 2000.00 \text{ kg/m}
$$

Empuje activo debido al suelo saturado: Ess

$$
Y' = Y_{ss} - Y_w
$$
\n
$$
Y' = 1126 \text{ kg/m}^3
$$
\n
$$
E_{ss} = k_a \cdot \frac{Y' \cdot h^2}{2}
$$
\n(3.83)

# $E_{ss} = 276.03$  kg/m

Empuje activo debido a la presión hidrostática:

$$
E_w = \frac{\gamma_w \cdot h^2}{2}
$$
  
E<sub>wss</sub> = 500.00 kg/m

Empuje activo total: Ea tot

$$
E_{a\,\text{tot}} = E_{wc} + E_{ss} + E_{wss}
$$

$$
E_{a\,\text{tot}} = 2776.03 \text{ kg/m}
$$

Factor Z=0,25g

Coeficiente sísmico horizontal "Csh"

$$
Csh = 0.5 * Z
$$
\n
$$
\text{Csh} = 0.125
$$
\n
$$
(3.84)
$$

Coeficiente sísmico vertical "Csv"

$$
Csv = 0.7 * Csh \tag{3.85}
$$

 $Csv = 0.0875$ 

Fuerza sísmica por peso propio "fspp"

$$
fspp = Csh * pp
$$
 (3.86)  
pp = 11475 kg/m  
fspp = 0,0875

Coeficiente de presión dinámica activa "kas"

$$
K_{as} = \frac{\operatorname{sen}^{2}(\theta + \varphi + \varepsilon)}{\operatorname{cos} \varepsilon \cdot \operatorname{sen}^{2}(\theta) \cdot \operatorname{sin}(\theta - \varphi - \varepsilon) \cdot \left[1 + \sqrt{\frac{\operatorname{sen}(\varphi + \mu) \cdot \operatorname{sen}(\varphi - \beta - \varepsilon)}{\operatorname{sen}(\varphi - \mu - \varepsilon) \cdot \operatorname{sen}(\theta + \beta)}}\right]^{2}}
$$
  

$$
\theta = 90
$$
  

$$
\beta = 0
$$
  

$$
\phi = 20
$$

Donde:

 $\Theta$  = Ángulo de inclinación del muro del lado del terreno

Β = Ángulo del material del suelo con la horizontal

Φ = Ángulo fricción interna

 $\mu = \text{Ángulo}$  de fricción relleno - muro

$$
\varepsilon = \tan^{-1}\left(\frac{Csh}{1 - Csv}\right) \tag{3.87}
$$

$$
\mu = \frac{2}{3} * \phi \tag{3.88}
$$
\n
$$
\varepsilon = 0.78
$$
\n
$$
\mu = 13.33
$$
\n
$$
Kas = 0.565
$$
\n
$$
Ka = 0.490
$$

Incremento dinámico del empuje activo

$$
\Delta DE_a = \frac{1}{2} * \gamma_s * h^2 * (Kas - ka) * (1 - Csv) \tag{3.89}
$$

 $\gamma_{\rm s} = 1888$  kg/m3  $h = 3 m$  $\Delta$ DE<sub>a</sub> = 578,11 kg

$$
Aplicado a = \frac{2}{3} * h
$$

Empuje activo

$$
Ea = k_a \cdot \frac{\gamma_s \cdot h^2}{2}
$$
 (3.90)  

$$
E_a = 4165,51 \text{ kg/m}
$$

Empuje total

$$
E\Delta + a = Ea + \Delta DEa + Fspp \tag{3.91}
$$

$$
E_{\Delta} + a = 6178 \text{ kg}
$$

$$
\gamma_s = 1888 \text{ kg/m3}
$$
  

$$
h = 3 \text{ m}
$$

## **3.3.4 Estabilidades**

# **3.3.4.1 Estabilidad al volcamiento**

1 ra Hipótesis: Empujes de agua

Cálculos de momentos estabilizantes:

# Tabla 3.50 Fuerzas verticales y momentos estabilizantes

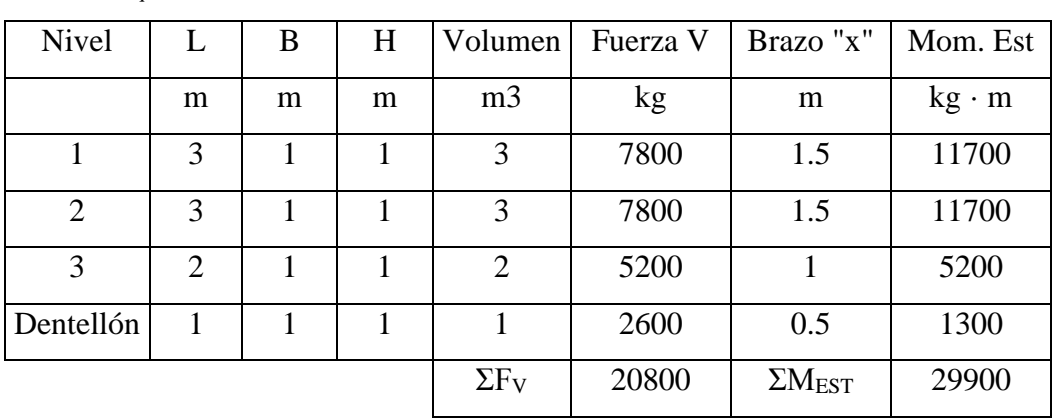

W Bloques de Gavión

W Bloques de Agua

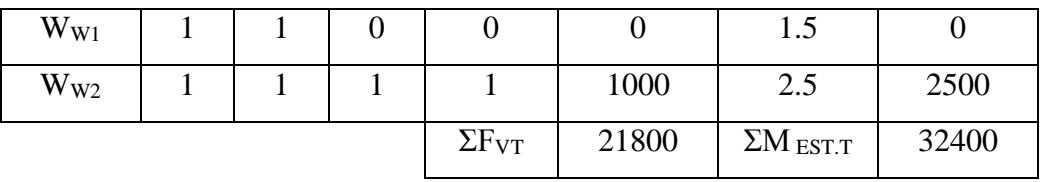

Cálculo de momentos de volcamiento:

# Tabla 3.51 Momentos de volcamiento

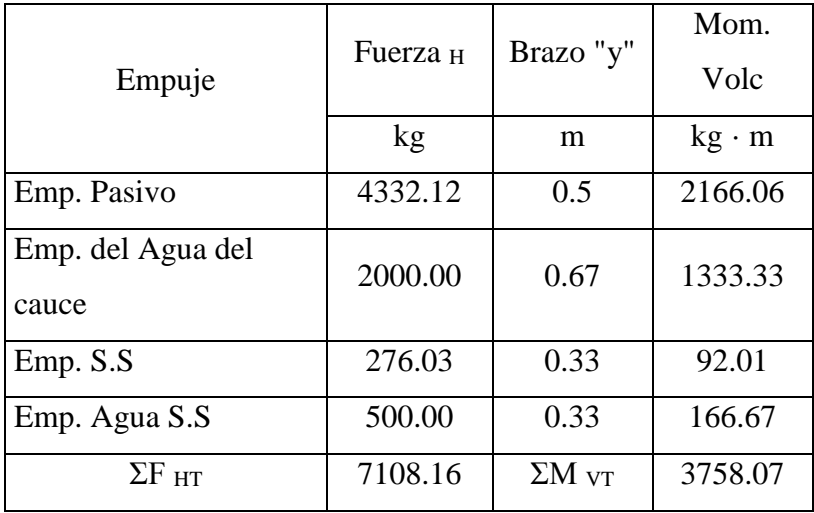

| $\Sigma$ F vt            | 21800   | kg           |
|--------------------------|---------|--------------|
| $\Sigma M$ est.t         | 32400   | $kg \cdot m$ |
| $\Sigma$ F <sub>HT</sub> | 7108.16 | kg           |
| $\Sigma M$ v.t           | 3758.07 | $kg \cdot m$ |

Tabla 3.52 Resumen de fuerzas y momentos horizontales y verticales

Disponiendo de la NEC 2011, el cual estable un factor de seguridad al volcamiento de:

$$
FS \, v \geq 3 \tag{3.92}
$$
\n
$$
FS \, v = \frac{M_e}{M_v}
$$
\n
$$
FS \, v = 8.621
$$
\n
$$
\therefore \text{Cumple}
$$
\nis: Sismo

2<sup>da</sup> Hipótesis: Sismo

$$
Fs_v = \frac{M_e}{Mv}
$$
  
 
$$
Fs_v = 4,53
$$
  
 
$$
FS_v \ge 3
$$
  
 
$$
\therefore \text{Cumple}
$$

# **3.3.4.2 Estabilidad al deslizamiento**

1 ra Hipótesis: Empujes de agua

Disponiendo de la NEC 2011, el cual estable un factor de seguridad al deslizamiento de:

$$
\text{FS}_D \ge 1.6 \tag{3.93}
$$
\n
$$
FS_D = \frac{Fr}{F_H}
$$

Siendo

$$
Fr = f' \cdot (F_V + E_V) + C' \cdot B + E_p \tag{3.94}
$$

Con:

$$
f' = \tan(2/3 \cdot \phi) \tag{3.95}
$$

$$
f' = 0.237
$$
  
Fr = 9498.82  

$$
FS_D = 1.34
$$
  

$$
\therefore \text{No Cumple}
$$

Siendo necesario apostar por un dentellón, el cual origina un empuje pasivo. Cabe recalcar que el empuje activo que se genera es nulo en relación a la magnitud del empuje pasivo.

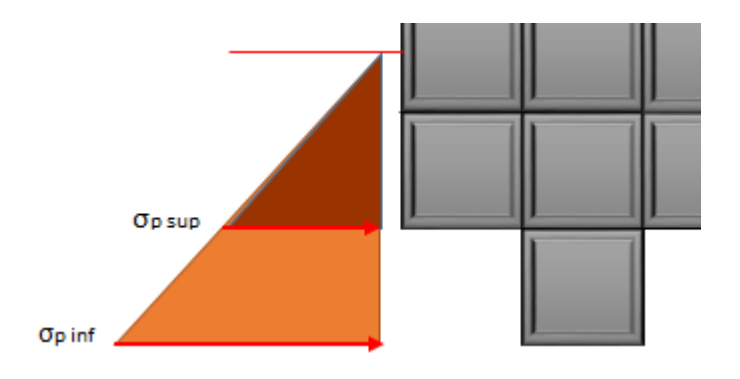

Figura 3.27 Presión pasiva inferior y superior

Presión pasiva superior: σ<sub>p sup</sub>

$$
\begin{aligned} \sigma_{p\,sup} \, & = \gamma_s \cdot h_p \cdot k_p \\ \sigma_{p\,sup} \, & = \, 5776.17 \ \ kg/m^2 \end{aligned}
$$

Presión pasiva inferior: σ<sub>p inf</sub>

$$
\sigma_{p \text{ inf}} = \gamma_s \cdot (h_p + h_d) \cdot k_p
$$

$$
\sigma_{p \text{ inf}} = 9626.94 \text{ kg/m}^2
$$

Empuje pasivo:

$$
E_p = \left(\frac{\sigma_{p \, sup} + \sigma_{p \, sup}}{2} \cdot h^2\right) \cdot 1
$$
\n
$$
E_p = 7701.56 \, \text{kg/m}
$$
\n(3.96)

Obteniendo una fuerza de rozamiento:

$$
Fr = 17200.37
$$

$$
FS_D = 2.42
$$
  

$$
\therefore \text{Cumple}
$$

2<sup>da</sup> Hipótesis: Sismo

$$
FS_{D} = \frac{Fr}{F_{H}}
$$
  
FS<sub>D</sub> = 2,78  
FS<sub>D</sub> \ge 1.6  
 $\therefore$  Cumple

# **3.3.4.3 Estabilidad al hundimiento**

Garantizamos que el suelo está a compresión si:

$$
e_{max} = \frac{B}{6} \tag{3.97}
$$

$$
e_{max}~=~0.5~m
$$

Si y solo si:

$$
e_x \le e_{\text{ max}}
$$
  
\n
$$
x_r = \frac{M_e - M_v}{R_v}
$$
 (3.98)  
\n
$$
x_r = 1.31 \text{ m}
$$

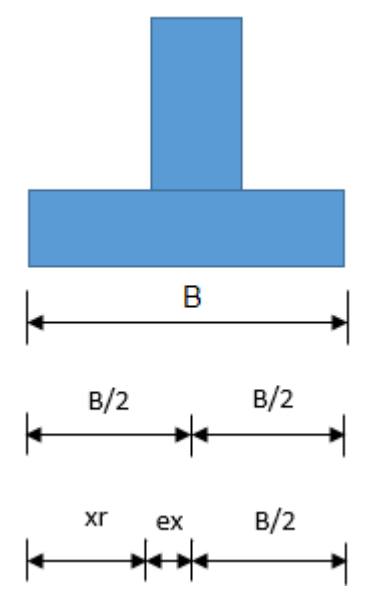

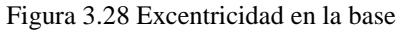

 $e_x = \frac{1}{2} - x_r$  (3.99)  $e_x = 0.186$  m  $e_x \leq e_{max}$  $0.186 \leq 0.5$  $\boldsymbol{B}$  $\frac{1}{2} - x_r$ 

Esfuerzos máximos:

$$
\sigma_{max} = \frac{R_V}{B \cdot 1} \cdot \left( 1 + \frac{6 \cdot e_x}{B} \right) \tag{3.100}
$$

 $σ<sub>max</sub> = 9972.05 kg/m<sup>2</sup>$ 

Esfuerzos mínimos:

$$
\sigma_{min} = \frac{R_V}{B \cdot 1} \cdot \left(1 - \frac{6 \cdot e_x}{B}\right) \tag{3.101}
$$

$$
\begin{array}{ll}\n\sigma_{min} \\
= \\
\end{array} \quad 4561.28 \quad kg/m^2
$$

Sujeto a la condición de:

$$
\sigma_{adm}\geq \sigma_{max}
$$

Con esfuerzo admisible:

$$
\sigma_{adm} = \frac{q_u}{FS_{Presiones\_ಗacto}}
$$
(3.102)

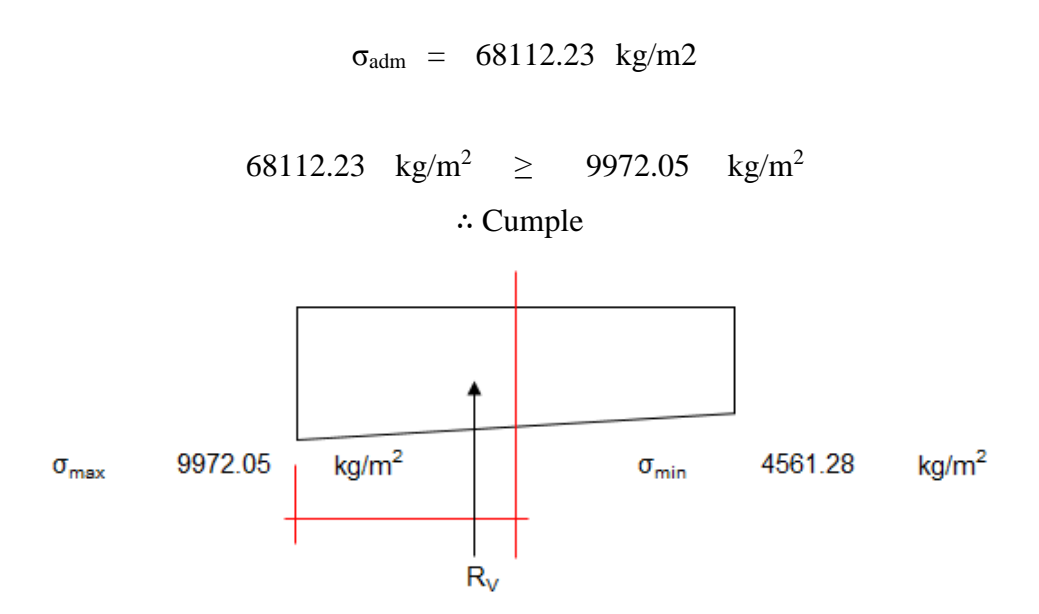

Figura 3.29 Distribución de las presiones de contacto

# **CAPÍTULO 4**

# **ANÁLISIS ECONÓMICO**

#### **4.1 Especificaciones técnicas**

#### **4.1.1 Excavación.**

Previo a la excavación para las estructuras, cimentación del puente y gaviones, se realizará el desbroce y limpieza del área de influencia. Conjuntamente se contemplará las excavaciones para el control y evacuación de agua, y demás actividades tales como apuntalamiento, arrostramiento y otras instalaciones necesarias para la ejecución de la obra.

La excavación seguirá los lineamientos señalados en los planos o por fiscalización. El fiscalizador deberá ser notificado, con previo aviso de la excavación que realizará el contratista, con el objetivo de levantar información para determinar las cantidades de obra correspondientes.

El contratista será el responsable de la protección de los taludes de excavación y asumirá los costos que demande esta actividad, con el fin de garantizar la seguridad de la construcción de las cimentaciones y obras complementarias bajo este escenario. Además el contratista deberá proteger y evitar daños y prejuicios en las propiedades colindantes con los límites de la obra.

Al finalizar cada excavación, se deberá notificar al fiscalizador, para que apruebe el trabajo realizado. La profundidad de excavación indicada en los planos será una profundidad aproximada, ya que el fiscalizador podrá ordenar por escrito el cambio de profundidad de cimentación si el caso lo requiere.

En el extracto aprobado para la cimentación directa se limpiara y removerá hasta obtener una superficie firme (horizontal o escalonada). En el caso de presentarse alguna grieta en el extracto rocoso, se limpiará y se cubrirá con lechada de cemento según sea el caso.

Al presentarse un extracto de cimentación no rocoso, se tomará todas las precauciones para evitar la alteración del material a nivel de cimentación. Se podría remover ese material no rocoso y remplazarlo por un material seleccionado y bien compactado, o tomar lo sugerido por el fiscalizador; los costos que generen estas precauciones serán costeadas por el contratista. (Norma Ecuatoriana Vial, 2012)

Cuando se tiene suelos de cimentación muy permeables, es necesario la construcción de ataguías que no superen la altura de la base de cimentación. Además se requiere de bombeo del agua dentro de la ataguía, garantizando que no se produzca ningún arrastre de hormigón. (Norma Ecuatoriana Vial, 2012)

## **4.1.2 Desalojo de material**

Todo el material producto de la excavación y desgrose, será desalojado al botadero más cercano del área de trabajo, y aprobado por la fiscalización.

Para el volumen del material de desalojo se considerara un esponjamiento adicional del 20% del volumen total. (MOPT, Norma para estudio y diseños viales, 2013)

### **4.1.3 Encofrados**

Previo al uso de los encofrados, el Constructor deberá disponer de la aprobación del fiscalizador.

Los moldes deben ser impermeables y rígidos con el fin de evitar la fuga de la lechada y sean lo suficientemente resistentes a las presiones del colado y vibrado del hormigón.

Al retirar el encofrado se deberá evitar el desconchamiento de las caras del hormigón.

### **4.1.4 Agregado fino**

Deberá ser perfectamente limpia, dura, angulosa y áspera al tacto. Se prohíbe el empleo de arenas arcillosas, suaves o disgregables, y no podrá contener materia vegetal u otro material inadecuado.

Estos agregados serán de graduación uniforme y deberán cumplir con los siguientes requisitos:

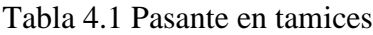

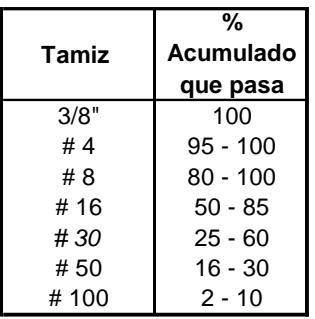

Fuente: (MOPT, Norma para Estudio y Diseños Viales, 2013)

## **4.1.5 Agregado grueso**

Estos estarán formados de gravas o piedras trituradas (ripio), los cuales se formarán de partículas o fragmentos resistentes y duros, libres de materia vegetal, exceso de partículas alargadas, así como de materia mineral cubierto de arcilla u otro material inconveniente.

Los agregados gruesos tendrán una graduación uniforme entre los siguientes límites especificados:

| Tamiz       | % Acumulado que pasa Agregado máximo de |           |                 |              |  |  |  |  |
|-------------|-----------------------------------------|-----------|-----------------|--------------|--|--|--|--|
|             | 50 mm                                   | 38 mm     | $25 \text{ mm}$ | <b>20 mm</b> |  |  |  |  |
| 2"          | 100                                     |           |                 |              |  |  |  |  |
| $1^{1}/2$ " | $95 - 100$                              | 100       |                 |              |  |  |  |  |
| 1"          |                                         |           | 100             |              |  |  |  |  |
| 3/4"        | $35 - 70$                               | $35 - 70$ | $35 - 70$       | 100          |  |  |  |  |
| 1/2"        |                                         |           |                 | $35 - 60$    |  |  |  |  |
| 3/8"        | $10 - 30$                               | $10 - 30$ | $10 - 30$       |              |  |  |  |  |
| #4          | $0 - 5$                                 | $0 - 5$   | $0 - 5$         | 0 - 10       |  |  |  |  |
| # 8         |                                         |           |                 | $0 - 5$      |  |  |  |  |

Tabla 4.2 Pasante de agregado grueso máximo

Fuente: (MOPT, Norma para Estudio y Diseños Viales, 2013)

Deben ser de caras planas, duras, limpias, de resistencia adecuada y sin superficies excesivamente redondeadas, estas deberán proceder de canteras. Además, toda piedra alterada por la acción de la intemperie o que se encuentre meteorizada, será rechazada. (MOPT, Norma para Estudio y Diseños Viales, 2013)

#### **4.1.6 Cemento**

Se utilizará cemento Portland Tipo 1, el mismo que deberá cumplir con las especificaciones ASTM C-150. "Especificaciones Standard para el Cemento Portland", en la misma que se especifica: análisis químico, finura, tiempo de fraguado, resistencias a tracción y compresión, etc.

Se podrá aceptar el cemento a base de certificados de cumplimiento que satisfagan los requerimientos de la norma ASTM C-150. (MOPT, Norma para Estudio y Diseños Viales, 2013)

## **4.1.7 Agua**

El agua que se utilizará para el curado de hormigones y lavado de agregados, deberá ser libre de toda sustancia que pueda interferir en el proceso normal de hidratación del cemento. Se rechazará agua que contenga sustancias como aceites, grasas, sales, materia orgánica etc.

Las aguas potables serán consideradas satisfactorias para el empleo en hormigones, en caso de que el agua no sea potable el constructor deberá presentar al fiscalizador el resultado de los análisis físico-químicos. (MOPT, Norma para Estudio y Diseños Viales, 2013)

## **4.1.8 Hormigón**

Para el vaciado del hormigón el constructor pedirá autorización al fiscalizador por lo menos con 24 horas de anticipación, este proceso se realizará en presencia de fiscalización, para este proceso, se seguirán las normas del ACI 3 18-95, cap. 5.

Bajo condiciones lluviosas evitar la preparación de mezcla, ya que en este caso se suspenderá el hormigonado, a menos que el constructor proporcione una protección adecuada.

Las superficies en donde se va a colocar el hormigón, deberán estar exentas de agua, lodos, aceites o residuos de cualquier material.

El hormigón debe ser compactado al máximo de densidad, debe estar libre de acumulaciones de agregado grueso o aire atrapado y óptimamente acomodado a las formas del encofrado y de los elementos embebidos.

Los equipos de compactación estarán sujetos a la aprobación del fiscalizador. Los vibradores pueden ser del tipo eléctrico o neumático, de inmersión o de superficie, etc. Los vibradores de inmersión serán operados en posición vertical, para lograr una mejor homogeneidad de todo el hormigón. El efecto de vibración no deberá ser utilizado para desplazar el hormigón a lo largo del encofrado.

El tiempo y espaciamiento aproximado para las inmersiones, dependerá entre otras cosas de la consistencia del hormigón y de la frecuencia de operación de los vibradores; y podrá variar entre 5 y 20 segundos y entre 30 y 50 cm., respectivamente. En todo caso, las experiencias en sitio proporcionarán la información suficiente para optimizar este trabajo.

Todas las superficies de hormigón y encofrados deberán permanecer húmedos por lo menos 7 días luego de su fundición, o hasta que el hormigón ha alcanzado mínimo el 70% de la resistencia de cálculo.

El curado debe iniciarse inmediatamente después del fraguado inicial. Sin embargo se debe evitar rociar agua fría en superficies de hormigón que aún estén calientes, por la hidratación del cemento. En general, los primeros días se debe proteger el hormigón de cambios bruscos de temperatura.

El fiscalizador tiene derecho de pedir probetas de hormigón curadas en las mismas condiciones del curado en obra, para comprobar con las curadas en laboratorio y de esta manera aceptar o modificar el procedimiento del curado en obra. (MOPT, Norma para Estudio y Diseños Viales, 2013)

### **4.1.9 Acero de refuerzo**

El refuerzo del hormigón armado será del tipo corrugado, laminadas en caliente o retorcidas en frio, las cuales deben satisfacer las normas INEN 101, 103.

Los detalles constructivos (traslapes, soldaduras, etc.) estarán detallados en los planos correspondientes.

El acero estructural usado debe cumplir con las especificaciones ASTM A36, el mismo que tiene un límite de fluencia de 2536 kg/cm², y una resistencia a la tracción de 4086 a 5636 kg/cm². El acero de temperatura se colocará en ambos sentidos, por el motivo de no contar con ningún tipo de acero en el sentido perpendicular al acero principal de la pantalla, y también en la cara de la pantalla opuesta al relleno. (MOPT, Norma para Estudio y Diseños Viales, 2013)

#### **4.1.10 Pretensado**

Para la fabricación, transporte, manejo e izado de las vigas prefabricadas VTT-60 de este tipo de elementos, estarán apegados a los documentos contractuales y al fiscalizador.

Previo al vaciado del hormigón en las VTT-60, el contratista deberá tener la aprobación del fiscalizador de todo lo que representa este proceso (método, materiales y equipos).

El fabricante deberá proveer todo el equipo necesario para la construcción y la pre compresión de las VTT-60, todo esto con la aprobación del fiscalizador.

Durante la ejecución de la obra se deberá tener asistencia técnica en hormigón pre comprimido, quien brindara asesoría e instrucciones para garantizar los resultados deseados.

El hormigón a utilizarse será el que indique los planos correspondientes. Cabe complementar con lo señalado en el art. 502 del MOP – 001 – F 2002. (MOPT, Norma para Estudio y Diseños Viales, 2013)

## **4.1.11 Laboratorios**

Se realizarán todos los ensayos que el fiscalizador crea necesarios, para efectuar un control adecuado de los trabajos, los mismos que serán realizados por la fiscalización en los laboratorios de las instituciones de Educación Superior del país. Las directrices para dichos controles serán las especificaciones de la ASTM, AASHTTO y del ACI 3 18-95.

Los resultados de laboratorios serán considerados como definitivos, y constituirán evidencia suficiente para aprobar o rechazar el material o procedimiento de trabajo. El constructor puede pedir una copia de los resultados de todos los ensayos realizados.

El costo de los ensayos de laboratorio será asumido por el constructor, el mismo que deberá ser tomado en cuenta dentro de los costos indirectos en el análisis de los precios unitarios, para elaborar la respectiva propuesta. (MOPT, Norma para Estudio y Diseños Viales, 2013)

### **4.1.12 Barandas**

Deberá colocarse en las barandas peatonales de acuerdo a los planos, la tubería será de hierro galvanizado de 3 pulgadas de diámetro.

# **4.1.13 Drenaje**

Se tendrá que colocar de acuerdo a los planos, la tubería será de PVC de 4" de diámetro.
### **4.2 Presupuesto**

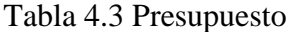

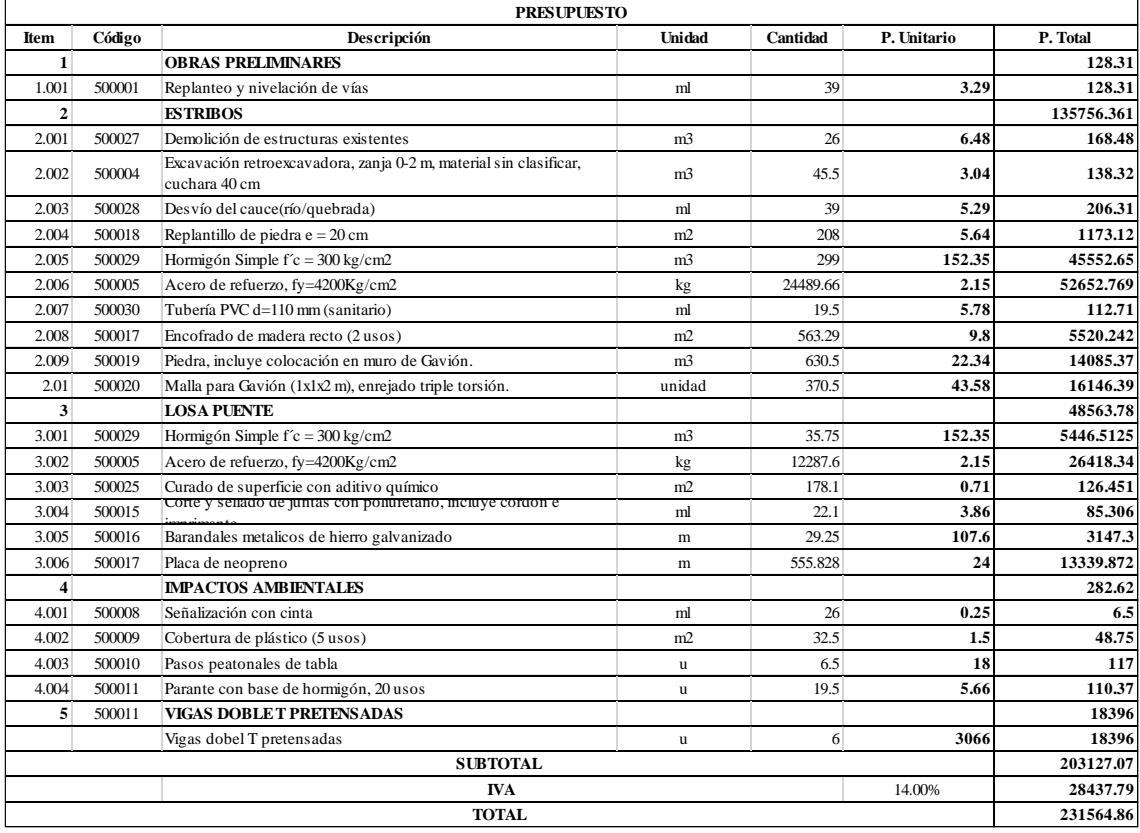

El presupuesto para el Puente sobre el río Pupucari son de:

Doscientos treinta y un mil quinientos sesenta y cuatro con 86/100.

#### **CONCLUCIONES Y RECOMENDACIONES**

### **Conclusiones:**

- Se realizó el diseño a nivel de anteproyecto del puente y muro de gaviones sobre el río Pupucari basado en los estudios topográficos, hidrológicos, hidráulicos, geotécnicos, estructurales y económicos.
- El diseño del puente se fundamentó en el método de los factores de carga y resistencia de la AASHTO; y el método de los esfuerzos admisibles o estado límites de servicio, corrobora el diseño de estabilidad del muro de gaviones.
- A lo largo de los estudios de ingeniería para el diseño del puente y muro de gaviones se obtuvo el lugar tentativo para el emplazamiento del puente con luz de 14.6 m. Por otro lado se obtuvo el comportamiento hidráulico del río con un caudal máximo de diseño de 57.2 m $\frac{3}{s}$ , el cual alcanza un tirante de agua de 1.6 m. Además, se obtuvo características geológicas muy buenas con un valor de capacidad admisible de 4.09 kg/cm<sup>2</sup>. Por su parte el diseño estructural de las vigas fue concebido con hormigón pretensado, ya que es un método de construcción que está en apogeo en nuestro medio, garantizando una mejor calidad del elemento estructural y optimiza el tiempo de construcción. Mientras que para la protección de los márgenes del río aguas arriba del puente se diseñó muros de gaviones, ya que estos son más económicos con respecto a otros tipos de muros de contención, al mismo tiempo el GAD de Girón sugirió este tipo de muro.
- Para el puente se fijó un ancho de 7.5 m. que consta de seis vigas pretensadas de sección doble T, con dimensiones estandarizadas por la fábrica RFV, peralte de 0.6 m y ancho de 1.25 m. cada una. Por otra parte, el muro de gaviones es de 3 m. de ancho, 3 m. de alto y 20 m. de longitud.
- El costo total del puente y muro de gaviones de acuerdo al presupuesto realizado son: doscientos treinta y un mil quinientos sesenta y cuatro con 86/100.

#### **Recomendaciones:**

- Reconocer un lugar idóneo para el emplazamiento del puente, teniendo en cuenta los siguientes parámetros: luz más corta, tramo de flujo de agua recto para disminuir los efectos de socavación, emplazamiento con vías existentes.
- Diseñar los miembros estructurales siguiendo las especificaciones que exige la ley.
- Colocar los estribos a 3 m. de cada orilla, ya que existe problemas de socavación.
- Al realizar la toma de muestras para el estudio de suelo, percatarse que esta muestra sea representativa y tomada del extracto que corresponde.
- Los trabajos de hormigonado en lo posible deben realizarse en época de verano.
- Para la construcción del puente sobre el río Pupucari se recomienda utilizar materiales de minas cercanas, para este caso las minas que se encuentran en el cantón Santa Isabel, siempre y cuando los materiales extraídos de estas cumplan con las condiciones que exige la norma.
- Si se pretende utilizar elementos prefabricados para la construcción de un puente asegurarse que exista vías de acceso para el trasporte de los elementos y suficiente espacio para el izado de los mismos.
- Colocar en el lecho del río un colchón anti socavación formado de piedra gruesa para contrarrestar los efectos producidos por la velocidad del caudal.

### **BIBLIOGRAFÍA**

- AASHTO. (2012). *AASHTO LRFD Bridge Desing Especification.* Washington: American Asociation of State Highway and Transportation Officials, Inc.
- ACI. (2008). *Requisitos de Reglamento para Hormigón Estructural.* Farmigton Hills : American Concrete Institute.
- Barros, A. J. (2010). Historia de los cantones de la provincia del azuay. *Giron: "Cuna de la nacionalidad ecuatoriana"*. cuenca, Azuay, Ecuador.
- Cal, R., Reyes Spíndola, M., & Cárdenas Grisales, J. (2007). *Ingenieria de Transito .* Mexico D. F.: alfaomega.

Calavera, J. (1987). *Muros de Contención y Muros de Sotano.* Madrid.

- Carrasco Castro, F. (2010). *Hormigón Pretensado.* Cuenca: Monsalve Moreno Cia. Ltda.
- Chow, e. (1988). *Hidrología.*
- Construcciones, C. R. (2016). Cotización de la Viga Doble T Pretensada. Cuenca.
- Gaber, N., & A Hoel, L. (2002). *Ingenieria de Transito y Carreteras.* Mexico D. F.
- Gomez Diaz, J. (2012). *Puentes.* Habana-Cuba: Pueblo y Educación.
- Harmsen, T. E. (2002). *Diseño de Estructuras de Concreto Armado* (Tercera Edición ed.). Lima: Pontificia Universidad Católica del Perú.
- Lima, I. E., Bissio, J. F., & Hernández Balat, V. (s.f.). *HORMIGON ARMADO: NOTAS SOBRE SU EVOLUCION Y LA DE SU TEORÍA*. Obtenido de Facultad de Ingenieria | Universidad Nacional de la Plata http://www.ing.unlp.edu.ar/construcciones/hormigon/ejercicios/Sem-ha-1.pdf
- McCormac, J. C. (2005). *Diseño de CONCRETO REFORZADO.* Mexico: ©2005 ALFAOMEGA GRUPO EDITOR, S.A. de C.V. Recuperado el 18 de 12 de 2015
- MOPT. (2013). *Norma para estudio y diseños viales* (Vol. 2). Quito.
- Mora, J. A. (2010). Historia de los Cantónes de la Provincia del Azuay. *Girón: "Cuna de la Nacionalidad Ecuatoriana"*. Cuenca, Azuay, Ecuador.
- NEC. (2011). *Norma Ecuatoriana de la Construccion.* Quito, Ecuador.
- Norma Ecuatoriana Vial. (2012). *NEVI-12*. Ecuador.
- Serquén, A. R. (2012). *Puentes Con AASHTO-LRFD 2010* (Fifth Edition ed.). Perú.
- Spindola, R. C., & Cardenas Grisales, J. (2007). *Ingenieria de transito.* Mexico DF: alfaomega.
- STANDAR, A. (2002). *Standar Specifications for Highway Bridge.* Washigton D. C.: American Asociation of State Highway and Transportation Officials, Inc.
- Valdes Abellana, E., & Taylor Hernández, G. (1987). *Puentes I* (Vol. 1). La Habana, Cuba: Pueblo y Educación.
- Vide, J. P. (2003). *Ingeniería Fluvial.* Bogota, Colombia: Escuela Colombiana de Ingeniería.

#### **ANEXOS**

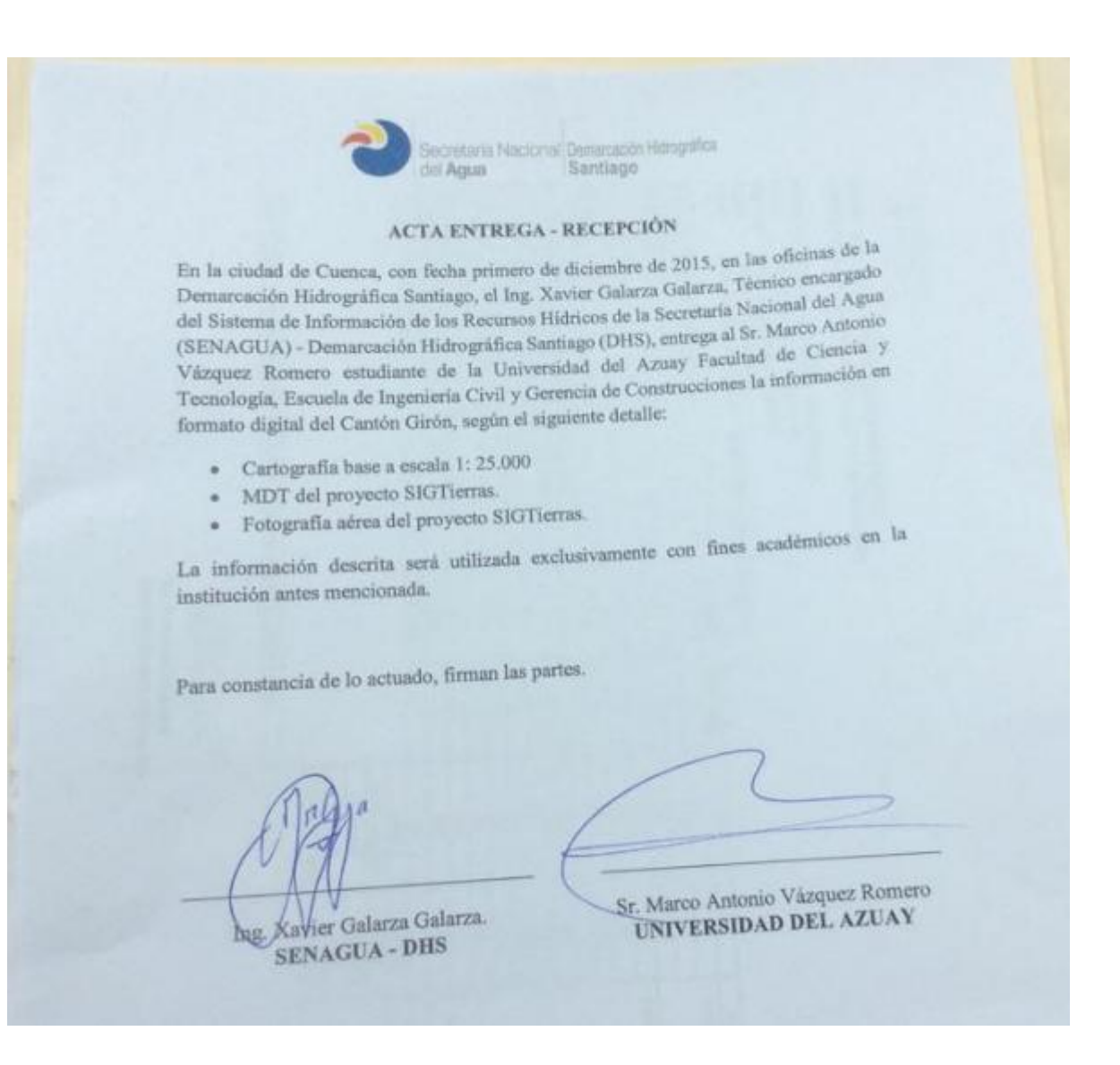

Anexo 1. Acta de Recepción

(SENAGUA DHS)

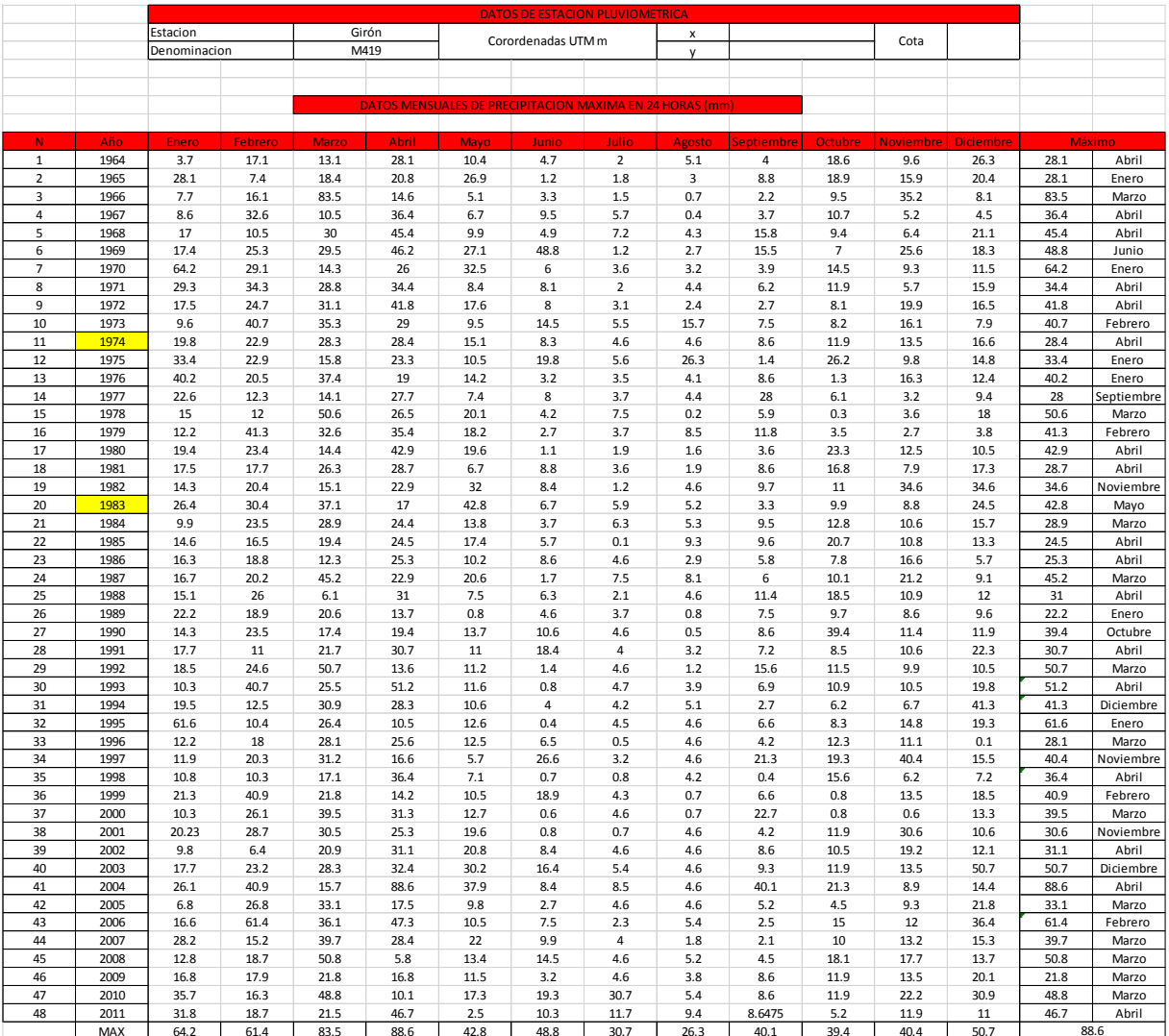

# **Precipitaciones máximas anuales en 24 horas (mm)**

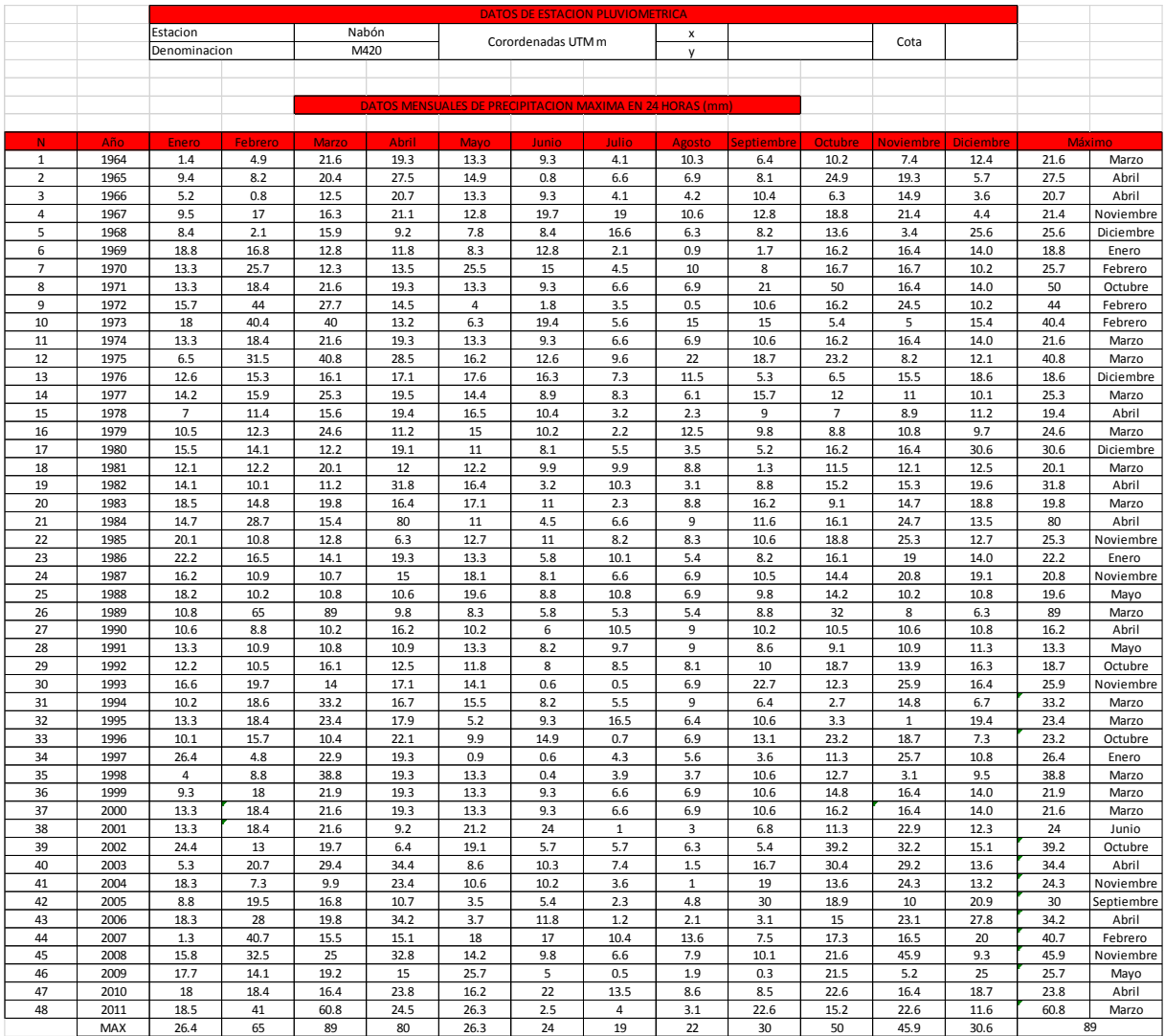

|                |              | DATOS DE ESTACION PLUVIOMETRICA |                |              |                        |                                                          |                |                     |                |                |                 |                  |                       |          |                 |
|----------------|--------------|---------------------------------|----------------|--------------|------------------------|----------------------------------------------------------|----------------|---------------------|----------------|----------------|-----------------|------------------|-----------------------|----------|-----------------|
|                |              | Estacion                        |                | San Fernando |                        | Corordenadas UTM m                                       |                |                     | $\pmb{\times}$ |                |                 | Cota             |                       |          |                 |
|                |              | Denominacion                    |                | M421         |                        |                                                          |                |                     | $\mathsf{v}$   |                |                 |                  |                       |          |                 |
|                |              |                                 |                |              |                        |                                                          |                |                     |                |                |                 |                  |                       |          |                 |
|                |              |                                 |                |              |                        |                                                          |                |                     |                |                |                 |                  |                       |          |                 |
|                |              |                                 |                |              |                        | DATOS MENSUALES DE PRECIPITACION MAXIMA EN 24 HORAS (mm) |                |                     |                |                |                 |                  |                       |          |                 |
|                |              |                                 |                |              |                        |                                                          |                |                     |                |                |                 |                  |                       |          |                 |
|                | Año          | Enero                           | <b>Febrero</b> | Marzo        | Abril                  | Mayo                                                     | Junio          | Julio               | Agosto         | Septiembre     | <b>Octubre</b>  | <b>Noviembre</b> | <b>Diciembre</b>      |          | Máximo          |
| $\mathbf{1}$   | 1964         | 3.6                             | 19.1           | 40.7         | 15.8                   | 8.8                                                      | $10\,$         | 1.3                 | 9.8            | 11.4           | 14.6            | 12               | 19                    | 40.7     | Marzo           |
| $\overline{2}$ | 1965         | 11                              | 16.5           | 14           | 13.8                   | 17                                                       | 13.9           | 7.3                 | 20             | 14             | 14              | 7.6              | 12.7                  | 20       | Agosto          |
| 3              | 1966         | 9                               | 21.2           | 32.1         | 10.4                   | 5.6                                                      | 2.5            | 2.3                 | 10.7           | 8              | 7.5             | 16.4             | 4                     | 32.1     | Marzo           |
| 4              | 1967         | 17                              | 17.6           | 9.9          | 9.5                    | 6.8                                                      | 9              | 8.3                 | 8.4            | 7.6            | 11.4            | 11.4             | 0.7                   | 17.6     | Febrero         |
| 5              | 1968         | 15.1                            | 5.5            | 30.5         | 10                     | 6                                                        | 13.5           | 3                   | 7.3            | 11.7           | 13.6            | 20.2             | 3.4                   | 30.5     | Marzo           |
| 6              | 1969         | 13.5                            | 21             | 53           | 24.5                   | 17.6                                                     | 7.5            | 6                   | 7.7            | 10.1           | 34              | 20.8             | 6.5                   | 53       | Marzo           |
| $\overline{7}$ | 1970         | 8.7                             | 21             | 10.5         | 13.2                   | 26                                                       | 18             | 5.5                 | 9.6            | 6.7            | 15              | 7.1              | 15.6                  | 26       | Mayo            |
| 8              | 1971         | 20.1                            | 25.5           | 36.5         | 10.5                   | $\overline{4}$                                           | 6.5            | 5.8                 | 9.6            | 18.9           | $\mathbf 0$     | 11.7             | 29                    | 36.5     | Marzo           |
| 9              | 1972         | 12.5                            | 16.8           | 23.5         | 8.2                    | 14                                                       | 6              | 3.5                 | $1.8\,$        | 5              | $\overline{4}$  | 8.8              | 6                     | 23.5     | Marzo           |
| 10             | 1973         | 10.8                            | 12.5           | 10.2         | 12.3                   | 6                                                        | 11.2           | 5.8                 | 13.5           | 7.5            | 12.5            | 7.5              | 10.5                  | 13.5     | Agosto          |
| 11<br>12       | 1974         | $\mathbf 0$                     | $\mathbf 0$    | 0            | $\pmb{0}$<br>$\pmb{0}$ | $\mathsf 0$<br>30                                        | $\mathbf 0$    | $\mathbf 0$<br>13.5 | $\mathsf 0$    | $\pmb{0}$<br>6 | $\pmb{0}$<br>16 | $\pmb{0}$        | 0                     | 0.0      | Enero           |
|                | 1975<br>1976 | 1.3                             | 30             | 22<br>31     |                        |                                                          | 21<br>5        | 6                   | 30             | 6.2            | $\mathbf 2$     | 9.3              | 7.8<br>$\overline{4}$ | 30       | Febrero         |
| 13<br>14       | 1977         | 11.5<br>3.5                     | 10.2<br>14.5   | 18           | 12<br>27               | 5.5<br>0.5                                               | 8.5            | $\mathbf 0$         | 4.8<br>3       | 8.5            | 1.8             | 6<br>0.4         | 3                     | 31<br>27 | Marzo<br>Abril  |
| 15             | 1978         | 5.3                             | $1.2$          | 22.1         | 21                     | 30                                                       | 1.8            | 1.6                 | $\overline{2}$ | 18.5           | 2.6             | $\mathbf 1$      | 3                     | 30       |                 |
| 16             | 1979         | 9.5                             | 29.5           | 16           | 7.6                    | $\overline{7}$                                           | $\mathbf 0$    | 1.7                 | 4.2            | 7.8            | 6.5             | 7.3              | 0.1                   | 29.5     | Mayo<br>Febrero |
| 17             | 1980         | 6                               | 21.3           | 8.5          | 20.5                   | 9.5                                                      | 4.5            | $\overline{7}$      | 1.1            | 18.5           | 15.5            | 13               | 9.5                   | 21.3     | Febrero         |
| 18             | 1981         | 11.5                            | 14             | 10.2         | 30                     | 10                                                       | $\overline{7}$ | 5.5                 | 6              | 0.1            | 15              | $\overline{4}$   | 15.5                  | 30       | Abril           |
| 19             | 1982         | 15                              | 10             | 12           | 16                     | 15                                                       | 3.4            | 4                   | 0.5            | 4              | 15              | 14               | 35                    | 35       | Diciembre       |
| 20             | 1983         | 15                              | 5              | 18           | 49                     | 31.3                                                     | 4.1            | $1.1$               | 4              | $\overline{7}$ | 10              | 10               | 13                    | 49       | Abril           |
| 21             | 1984         | $\sqrt{4}$                      | 37             | 30           | 5                      | 10.5                                                     | 6.5            | 5.2                 | 5.2            | 9.5            | 13.9            | 17               | 23                    | 37       | Febrero         |
| 22             | 1985         | 12.2                            | 4.7            | 8.1          | 13                     | 15                                                       | 6              | 5                   | $\overline{7}$ | 15             | 5               | 26               | 22.4                  | 26       | Noviembre       |
| 23             | 1986         | 10                              | 19.6           | 16.8         | 23.4                   | 11                                                       | 2.5            | 9                   | 12.6           | 31.6           | 15              | 6.3              | 10                    | 31.6     | Septiembre      |
| 24             | 1987         | 15.8                            | 15.3           | 15.2         | 20.1                   | 5                                                        | $\pmb{0}$      | 5.7                 | 5              | 5              | 24              | 3.5              | 5                     | 24       | Octubre         |
| 25             | 1988         | 13                              | 26.5           | 11.7         | 35.5                   | 14.1                                                     | 3              | 25.5                | 2.9            | 15.8           | 2.9             | 4.9              | $\overline{7}$        | 35.5     | Abril           |
| 26             | 1989         | 34                              | 26.2           | 21.2         | 4.1                    | 0.5                                                      | 10.3           | 2.3                 | 0.7            | 0.9            | 10              | $\mathbf 2$      | 8                     | 34       | Enero           |
| 27             | 1990         | 9                               | 8              | 7.8          | 16                     | 0                                                        | 11.4           | 2.2                 | 1.8            | 1.3            | 14              | 7                | 7.4                   | 16       | Abril           |
| 28             | 1991         | 5.4                             | 8.5            | 10.8         | 5.8                    | 5.3                                                      | 4.9            | 2.9                 | 7.2            | 10.3           | 4.6             | 6                | 6.3                   | 10.8     | Marzo           |
| 29             | 1992         | 2.1                             | 8.7            | 9.4          | 4.4                    | 9.4                                                      | 14.3           | 3.7                 | 9.4            | 8.2            | $\overline{7}$  | 7.1              | 3.4                   | 14.3     | Junio           |
| 30             | 1993         | 12.6                            | 20             | 16.9         | 19.4                   | 9.1                                                      | 1.1            | $1.1$               | 2.1            | 18.4           | 8               | 16.6             | 19.9                  | 20       | Febrero         |
| 31             | 1994         | 23.6                            | 14             | 17.9         | 8.6                    | 0                                                        | 10.4           | 9.1                 | 15.5           | 1.8            | 1.6             | 8.6              | 32.4                  | 32.4     | Diciembre       |
| 32             | 1995         | 2.4                             | 32.4           | 13.1         | 19.1                   | 6.3                                                      | 7.2            | 8.8                 | 5.7            | 3.6            | $\mathbf{1}$    | 14.6             | 17.9                  | 32.4     | Febrero         |
| 33             | 1996         | 53.1                            | 20.1           | 16.4         | 11.3                   | 11                                                       | 4.2            | 11.6                | 10.6           | 14.6           | 10.8            | 10               | 11.9                  | 53.1     | Enero           |
| 34             | 1997         | 10.7                            | $\mathbf 0$    | 31.7         | 14                     | 8                                                        | 22.5           | 11.3                | 6              | 8.9            | 15.8            | $\pmb{0}$        | 0                     | 31.7     | Marzo           |
| 35             | 1998         | 10.3                            | 18.6           | 12.4         | 14.1                   | 11.5                                                     | $\mathsf 0$    | 11.9                | 8.2            | 5.7            | 15.7            | 20               | 22.8                  | 22.8     | Diciembre       |
| 36             | 1999         | 16.4                            | 12.1           | 13           | 19.2                   | 17.6                                                     | 17.1           | 12                  | 17.6           | 12.4           | $\mathbf 0$     | 0                | 24.8                  | 24.8     | Diciembre       |
| 37             | 2000         | 28.9                            | 24.6           | 35.5         | 12.4                   | 7.5                                                      | 21.3           | 6.6                 | 21             | 11.6           | 8.7             | 0.8              | 6.5                   | 35.5     | Marzo           |
| 38             | 2001         | 16.3                            | 10.6           | 18.2         | 3.9                    | 10.4                                                     | 10             | 8.5                 | 9              | 10.3           | 9.4             | 11.7             | 11.5                  | 18.2     | Marzo           |
| 39             | 2002         | 2.9                             | 15             | 10.6         | 11.2                   | 8.1                                                      | 12.6           | 1.4                 | 10.1           | 8.8            | 1.4             | 4.7              | 10.2                  | 15       | Febrero         |
| 40             | 2003         | 3.4                             | $\mathbf 0$    | 9.8          | 10.1                   | 13.5                                                     | 5.3            | 7.3                 | $\overline{2}$ | 9.3            | 0.6             | 21.2             | 3.5                   | 21.2     | Noviembre       |
| 41             | 2004         | 2.6                             | 2.8            | 2.6          | 10.6                   | 10.7                                                     | 2.3            | $\overline{2}$      | 0.7            | 3              | 2.7             | 1.8              | 0.9                   | 10.7     | Mayo            |
| 42             | 2005         | 0.9                             | 1.8            | 2.3          | 2.4                    | 0.8                                                      | 1.3            | 0.6                 | 0.5            | 0.1            | 3.6             | 1.3              | 4.4                   | 4.4      | Diciembre       |
| 43             | 2006         | 2.8                             | 1.3            | 1.9          | 1.5                    | 2.9                                                      | 2.4            | 1.3                 | 0              | 5.2            | 15.7            | 21.2             | 18.5                  | 21.2     | Noviembre       |
| 44             | 2007         | 44.2                            | 6.2            | 12.5         | 30.7                   | 7.8                                                      | 9.4            | 2.1                 | 19.1           | $\mathbf 0$    | $\pmb{0}$       | $\pmb{0}$        | 0                     | 44.2     | Enero           |
| 45             | 2008         |                                 |                |              |                        |                                                          |                |                     |                |                |                 |                  |                       |          |                 |
| 46             | 2009         |                                 |                |              |                        |                                                          |                |                     |                |                |                 |                  |                       |          |                 |
| 47             | 2010         |                                 |                |              |                        |                                                          |                |                     |                |                |                 |                  |                       |          |                 |
| 48             | 2011         |                                 |                |              |                        |                                                          |                |                     |                |                |                 |                  |                       |          |                 |
|                | MAX          | 53.1                            | 37             | 53           | 49                     | 31.3                                                     | 22.5           | 25.5                | 30             | 31.6           | 34              | 26               | 35                    |          | 53.1            |

Anexo 2. Precipitaciones máximas anuales en 24 h (mm)

(SENAGUA DHS)

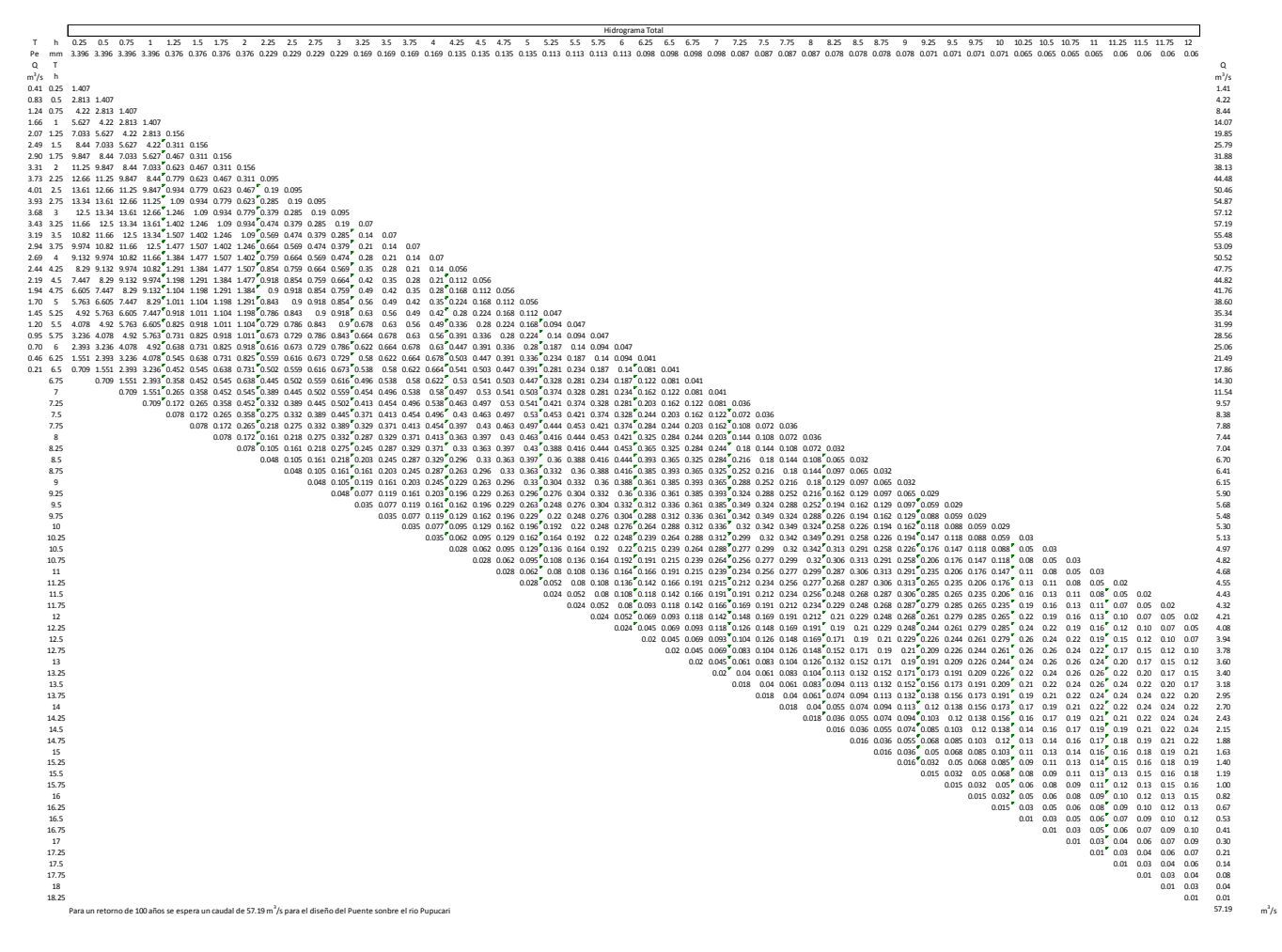

Anexo 3. Hidrograma General

(Autores, 2016)

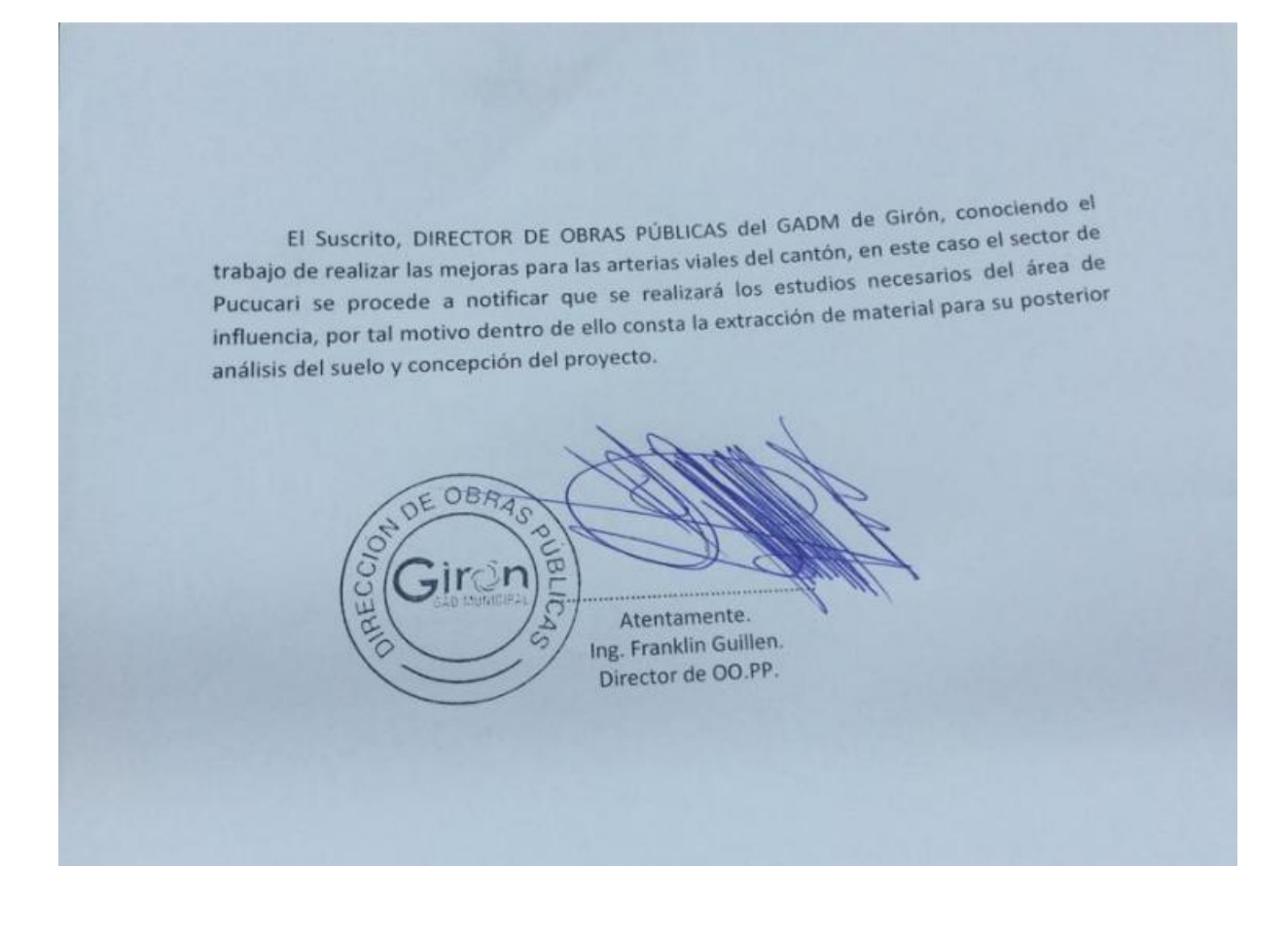

Anexo 4. Permiso de excavación

(GAD Municipal de Girón)

### **Uso del Lab. de la UDA**

Currie, or de merco carce<br>Serman Bury<br>Jegovelin Jecullod de Creativ<br>, Jegovelin Jecullod de Creativ Tuesday Anfor Arterio Vocaco Marco le execute de loge<br>Tundayear allegence<br>capace de logence coludiante de Cincia /  $\sim$  0 colieur les compos completions a toutes Afrafamech Harce Arbaie Voque Romero Marce Antonio SECRETARIA DE LA FACU **SECRETARIO** DECANO DE LA FACULTAD DE CIENCIA Y TECNOLOGIA DE LA UNIVERSIDAD There  $\rightarrow$ DECANO

Anexo 5. Aprobación del uso del Lab. de Suelos de la UDA

(UDA)

# **Cohesión y Ángulo de fricción interna**

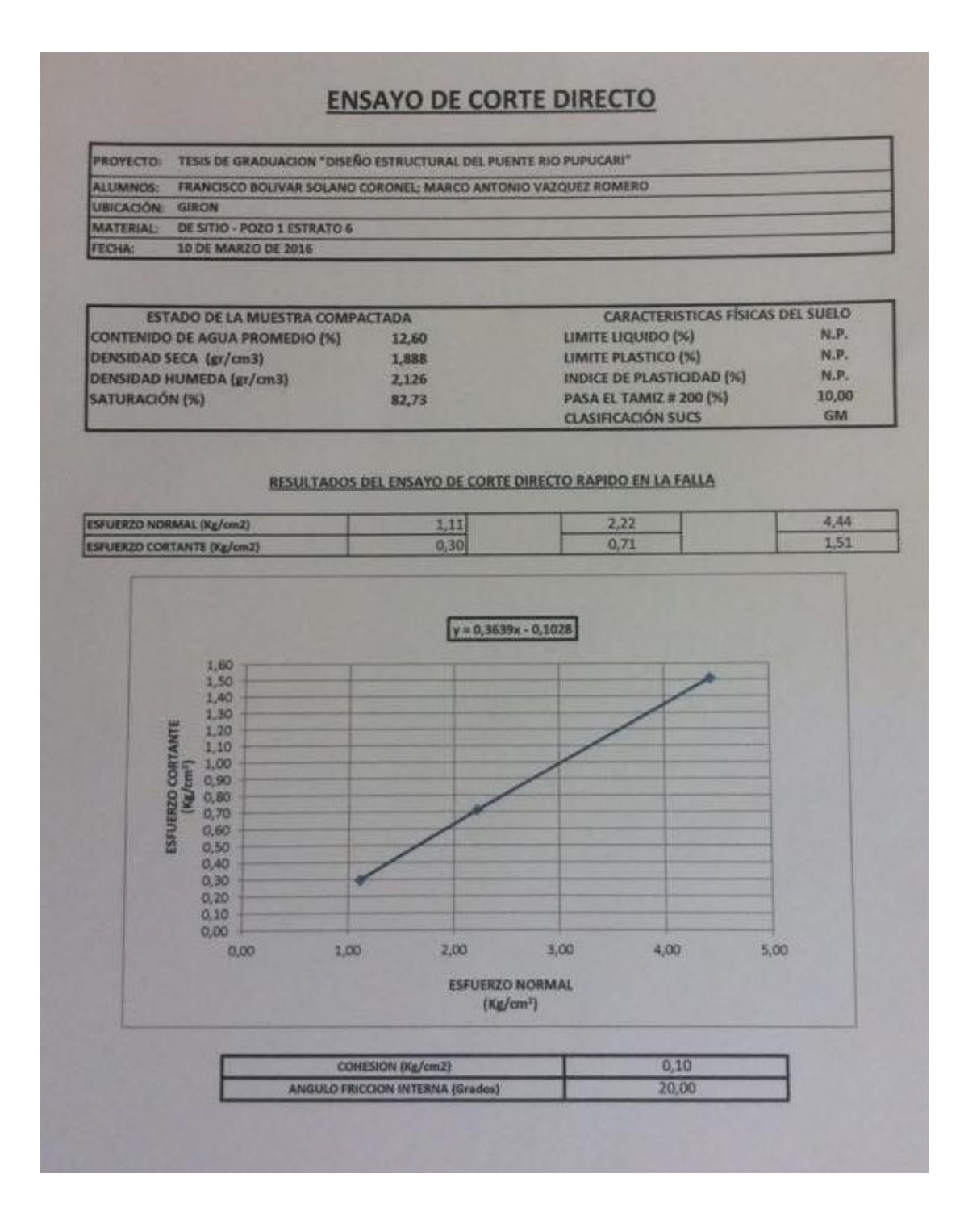

Anexo 6. Ensayo de Corte Directo

(Laboratorio de Suelos R&R)

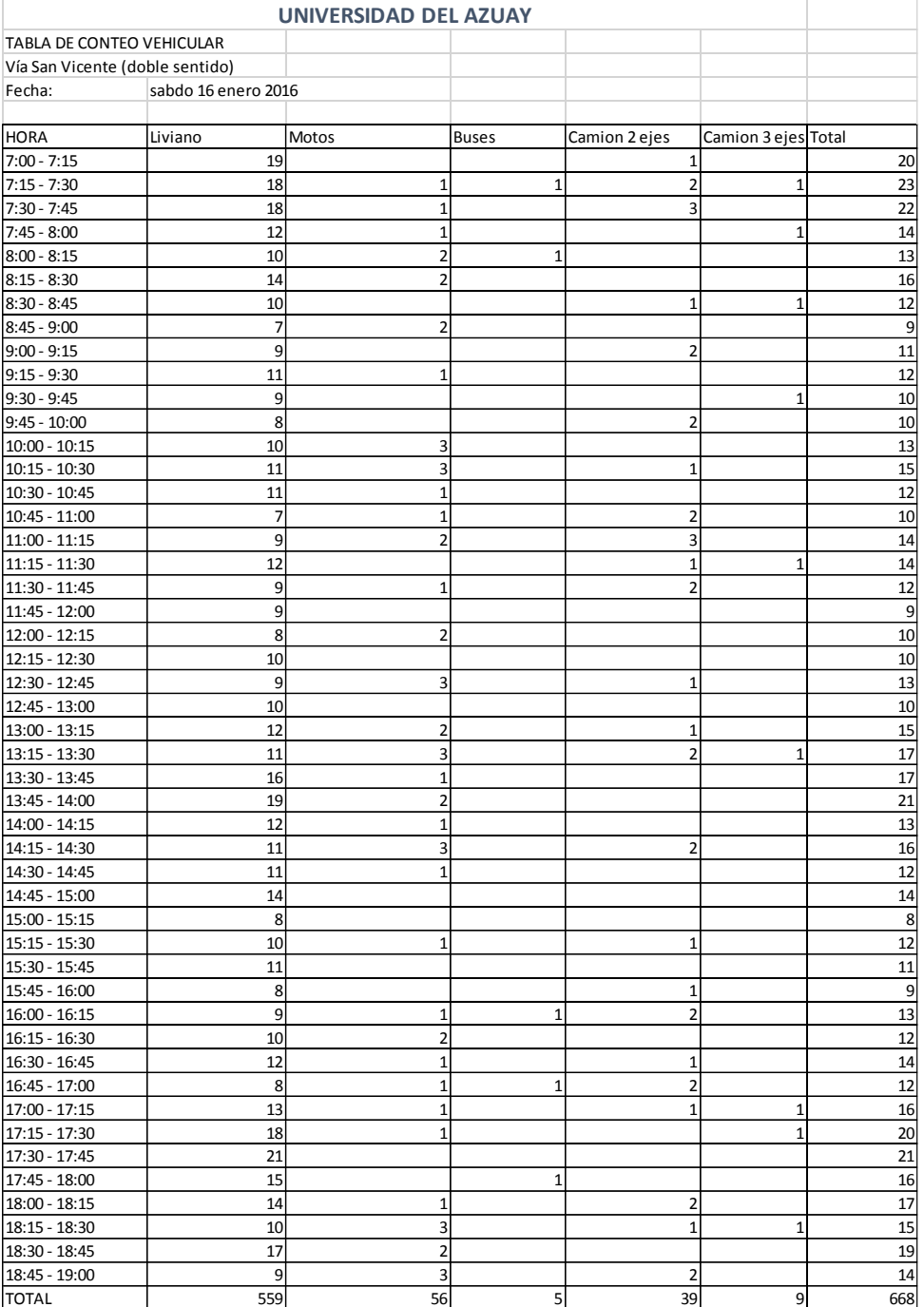

## **Tablas de Conteo Vehicular**

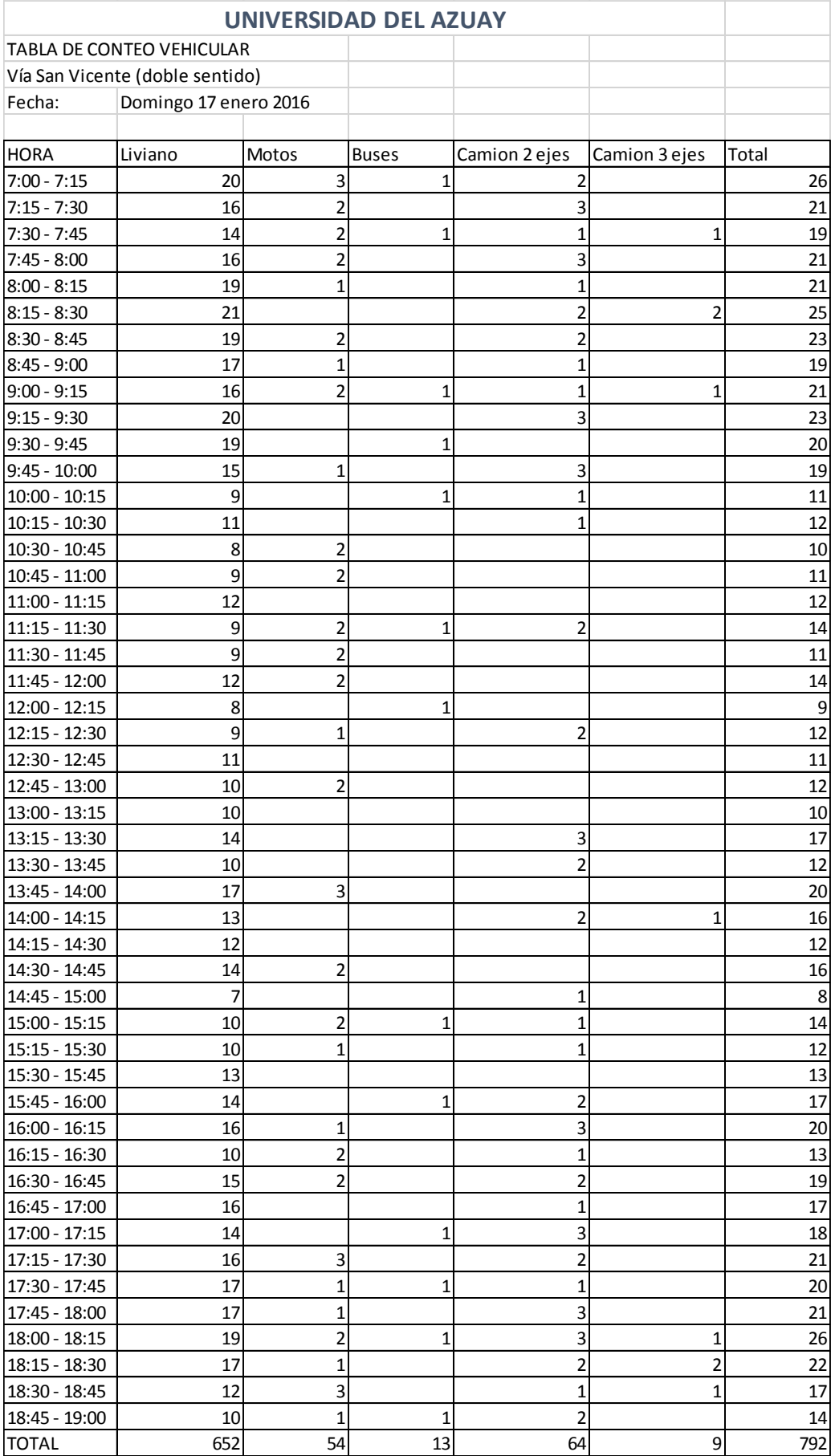

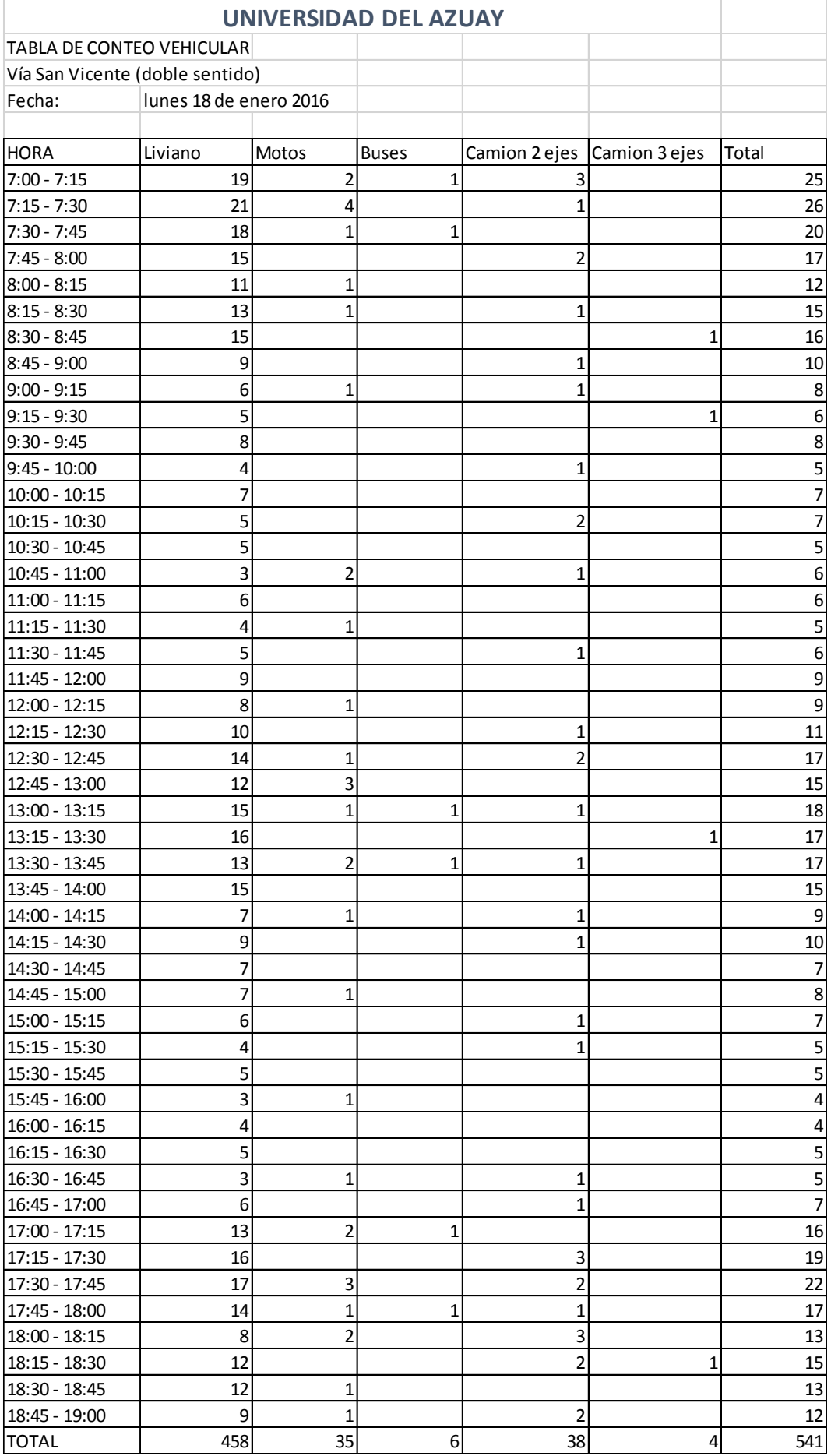

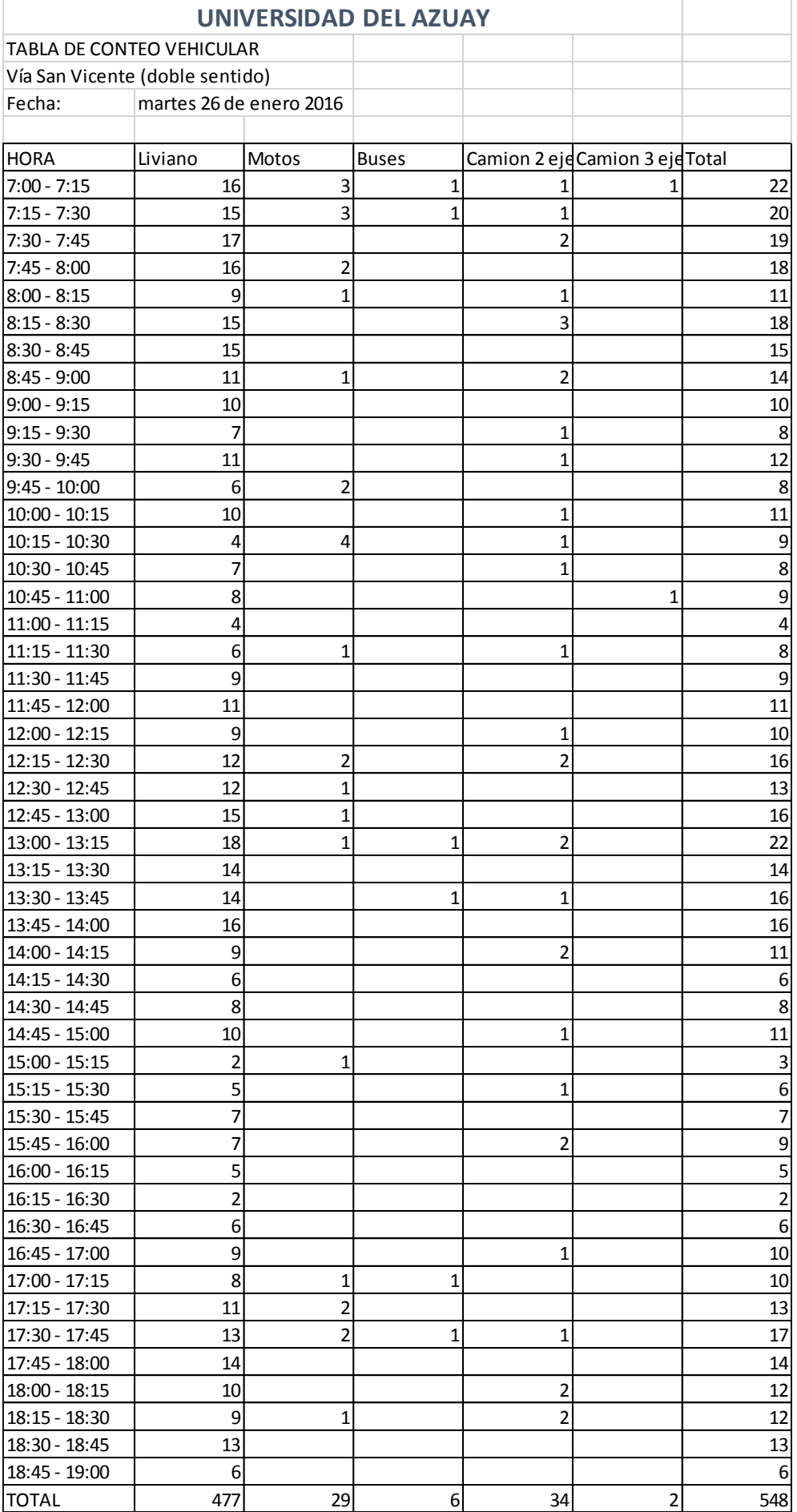

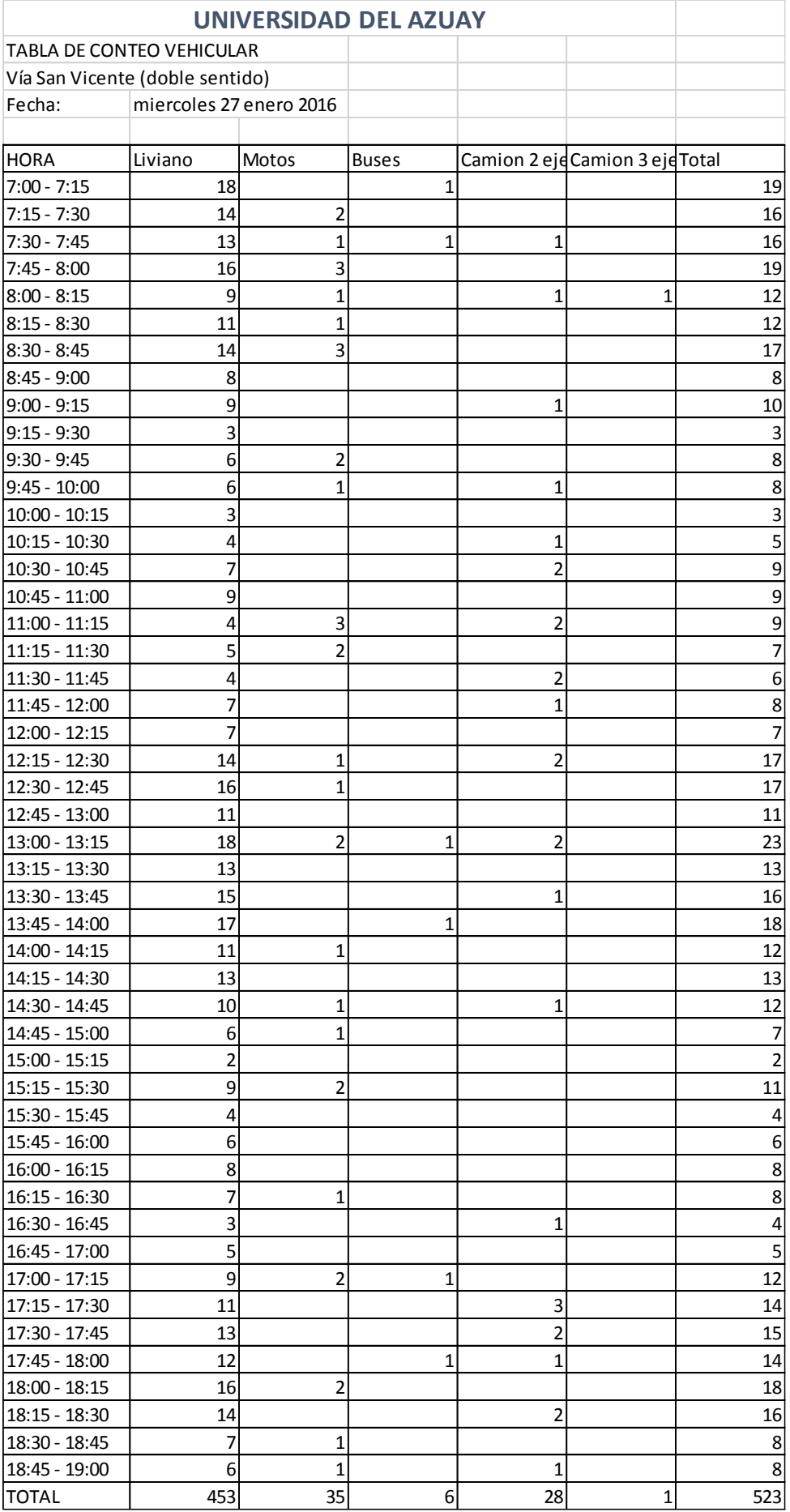

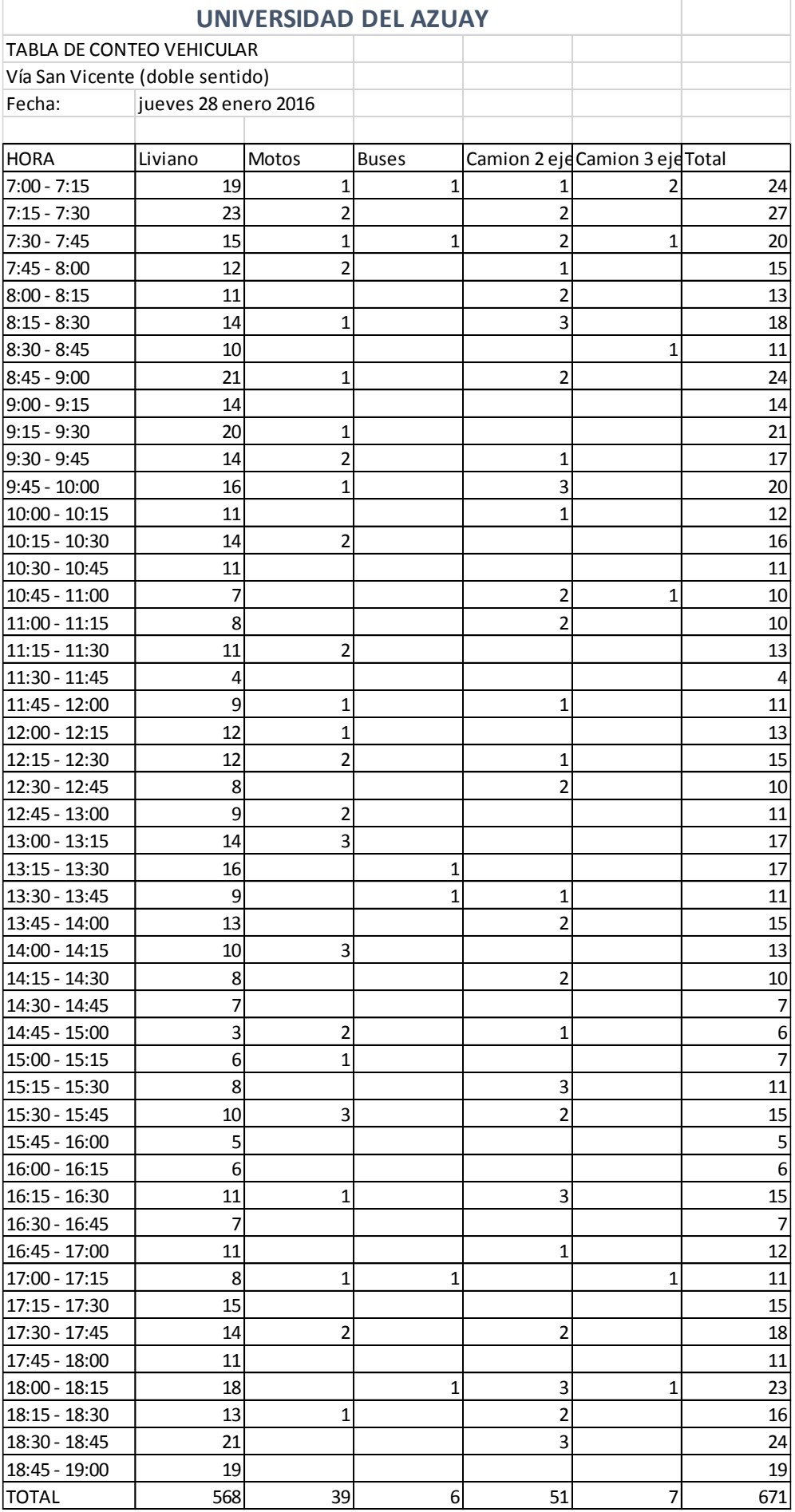

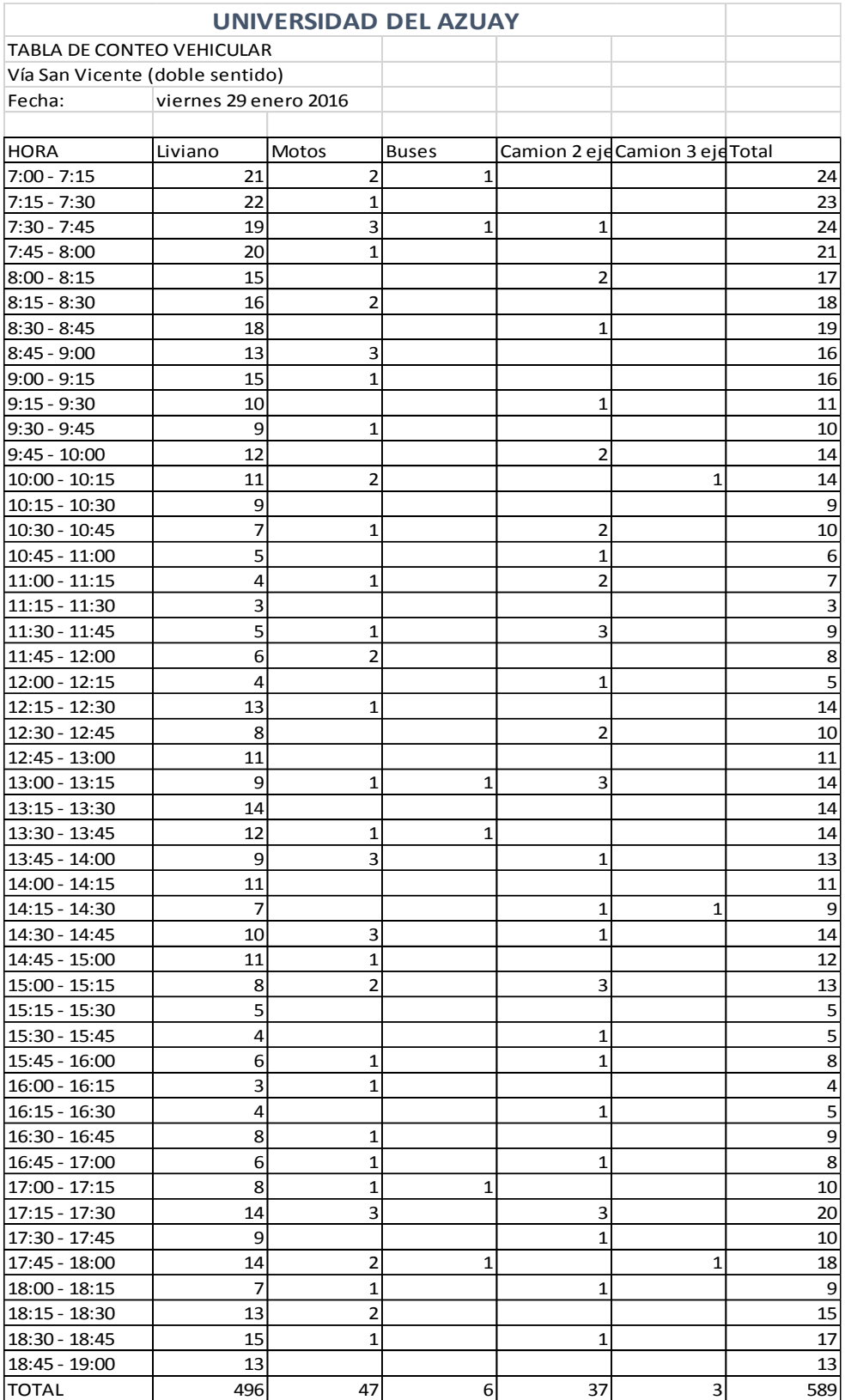

Anexo 7. Tablas de Conteo Vehicular

(Autores, 2016)

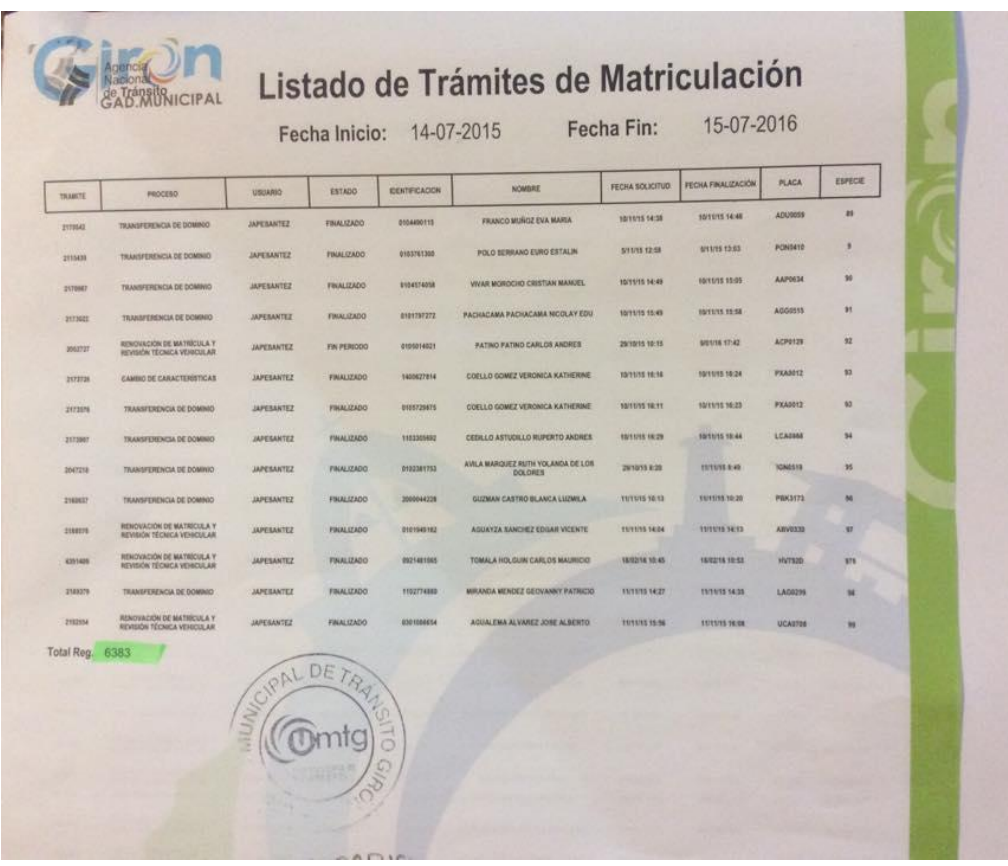

# **Número de Vehículos matriculados en el cantón Girón**

Anexo 8. Número de Vehículos matriculados

(ANT, 2016)

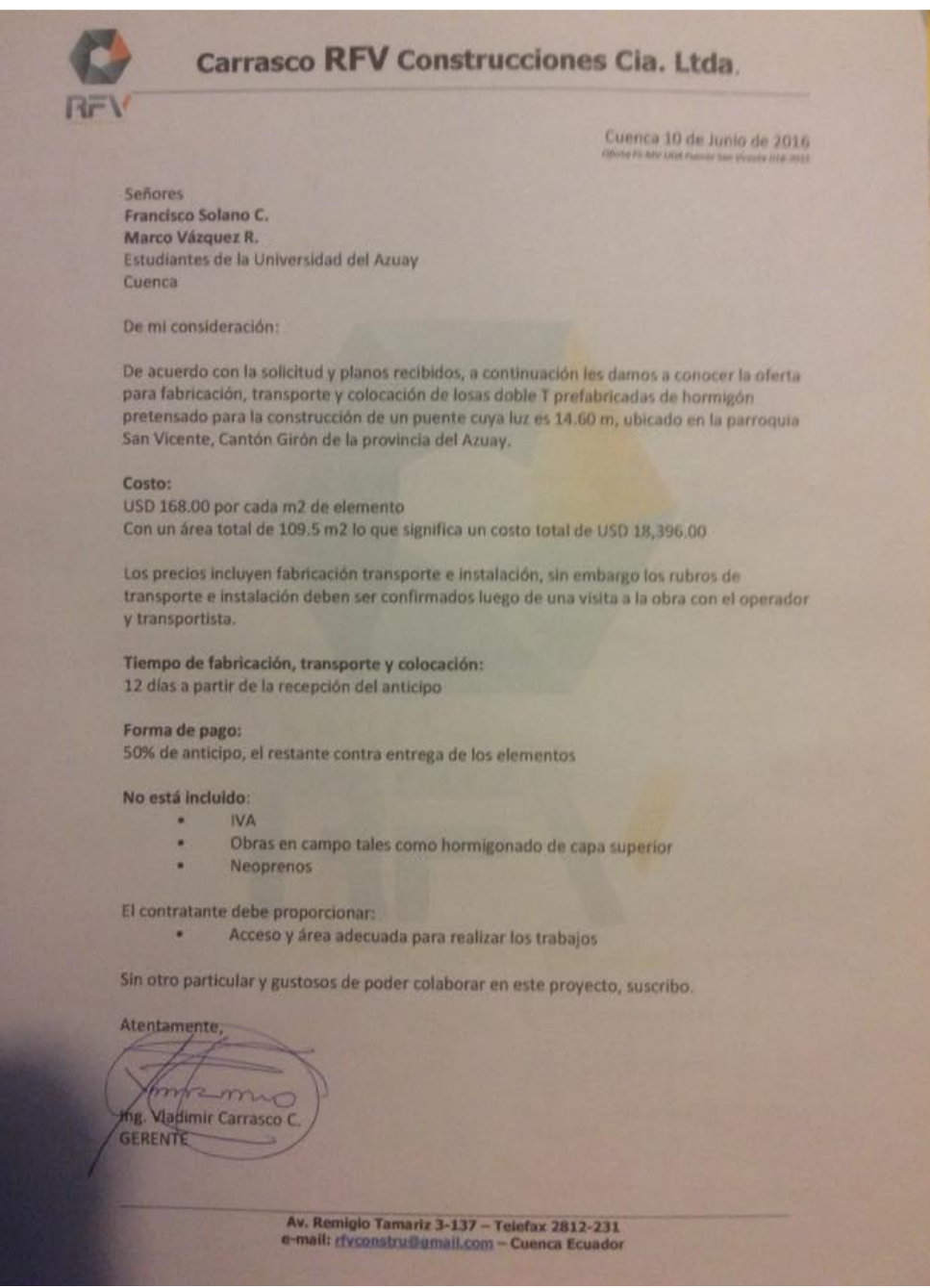

Anexo 9. Cotización viga VTT-60 pretensada

(Construcciones, 2016)